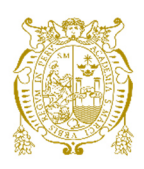

## **Universidad Nacional Mayor de San Marcos**

**Universidad del Perú. Decana de América**  Facultad de Ingeniería Industrial Escuela Profesional de Ingeniería Industrial

# **Diferencias en la asignación de los costos indirectos de fabricación para el cálculo del costo de los productos, entre el costeo tradicional y el costeo basado en actividades (ABC) en una empresa de material didáctico**

## **TESINA**

Para optar el Título Profesional de Ingeniero Industrial

## **AUTOR**

Wilder Francisco MORALES BANDA

## **ASESOR**

Carlos Antonio QUISPE ATUNCAR

Lima, Perú

2017

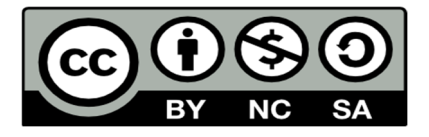

Reconocimiento - No Comercial - Compartir Igual - Sin restricciones adicionales

https://creativecommons.org/licenses/by-nc-sa/4.0/

Usted puede distribuir, remezclar, retocar, y crear a partir del documento original de modo no comercial, siempre y cuando se dé crédito al autor del documento y se licencien las nuevas creaciones bajo las mismas condiciones. No se permite aplicar términos legales o medidas tecnológicas que restrinjan legalmente a otros a hacer cualquier cosa que permita esta licencia.

#### **Referencia bibliográfica**

Morales, W. (2017). *Diferencias en la asignación de los costos indirectos de fabricación para el cálculo del costo de los productos, entre el costeo tradicional y el costeo basado en actividades (ABC) en una empresa de material didáctico*. [Tesina de pregrado, Universidad Nacional Mayor de San Marcos, Facultad de Ingeniería Industrial, Escuela Profesional de Ingeniería Industrial]. Repositorio institucional Cybertesis UNMSM.

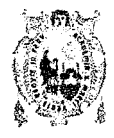

UNIVERSIDAD NACIONAL MAYOR DE SAN MARCOS (Universidad del Perú, DECANA DE AMERICA) FACULTAD DE INGENIERÍA INDUSTRIAL

### ACTA Nº004-DAcad-FII-2017

### SUSTENTACIÓN DE TESINA PARA OPTAR EL TÍTULO PROFESIONAL DE INGENIERO INDUSTRIAL

El Jurado designado por la Facultad de Ingeniería Industrial, reunido en acto público en el Auditorio de la Facultad de Ingeniería Industrial, el día jueves 21 de septiembre de 2017/a las 11:00 horas, dio inicio a la sustentación de la tesina:

"DIFERENCIAS EN LA ASIGNACIÓN DE LOS COSTOS INDIRECTOS DE FABRICACIÓN PARA EL CÁLCULO DEL COSTO DE LOS PRODUCTOS, ENTRE EL COSTEO TRADICIONAL Y EL COSTEO BASADO EN ACTIVIDADES (ABC) EN UNA EMPRESA DE MATERIAL DIDÁCTICO" /

Que presenta el Bachiller:

MORALES BANDA WILDER FRANCISCO

Para optar el Título Profesional de Ingeniero Industria/en la Modalidad: Experiencia Profesional Calificada

Luego de la exposición, absueltas las preguntas del Jurado y siendo las. 2.17 horas se procedió a la evaluación secreta, habiendo sido ARRCRARC...por UMAHILLIAN con la calificación promedio DIECUSEIS lo cual se comunicó públicamente.

MG. SALAS BACALLA JULIO ALEJANDRO Presidente

/мg, м **HINOJOZA DANIEL HUMBERTO** Miembro

Ciudad Universitaria, 21 de septiembre de 2017  $\nu$ 

MG. QUISPE ATUNCAR CARLOS ANTONIO Asesor

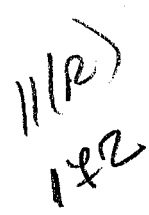

A mi familia por su apoyo y comprensión,

#### **RESUMEN**

En la actualidad, existen empresas que calculan los costos de sus productos bajo los sistemas tradicionales de costos, en los cuales los gastos indirectos son imputados arbitrariamente, causando una subvención cruzada entre productos, lo que podría generar pérdidas o rentabilidades inciertas para las empresas. Estos sistemas cumplieron con su objetivo cuando las industrias eran de un solo producto y se hacían grandes economías de escala por el volumen de producción, donde el costo del producto era de fácil cálculo y no importaba casi nada los gastos indirectos por ser pocos relevantes para la gestión.

Se han realizado a través de todos estos años grandes cambios en la industria, atrás quedaron las industrias de un solo producto, los gastos indirectos son cada día más relevantes a medida que la empresas se vuelven más diversificadas en la producción de varios productos; lo que se pretende con esta tesina es tomar una nueva metodología para el cálculo de los costos de los productos a través de una adecuada asignación de costos indirectos, llamada costeo basado en actividades, la cual ayudara a tener un cálculo de un costo más exacto y a la gestión de estos gastos indirectos.

La empresa donde se realizó esta investigación es del rubro de material didáctico, donde sus ingresos se basan en el concurso de licitaciones nacionales e internacionales, así como la venta para instituciones educativas y terceros, por ello el cálculo de sus costos unitarios son muy relevantes, se puede ganar o perder una licitación por pequeñas diferencias de costos, así como no llegar a los precios base de las licitaciones o perder mercado por un inadecuado precio.

Esta tesina comparará el cálculo de los costos unitarios de cada uno de los productos usando la nueva metodología de asignación de los costos indirectos, costeo basado en actividades versus la metodología del sistema actual de costeo tradicional, de tal forma que podamos tomar acciones inmediatas en la empresa con respecto a estos resultados; considerando además que el costeo basado en actividades nos va a permitir gestionar los costos de manera diferente, inclusive es un cambio en la cultura organizativa de la empresa, las personas tienen que estar de acuerdo y apoyar este cambio, para ello debemos de ser claros y precisos con los resultados y la nueva forma de gestionar estos costos.

## ÍNDICE GENERAL

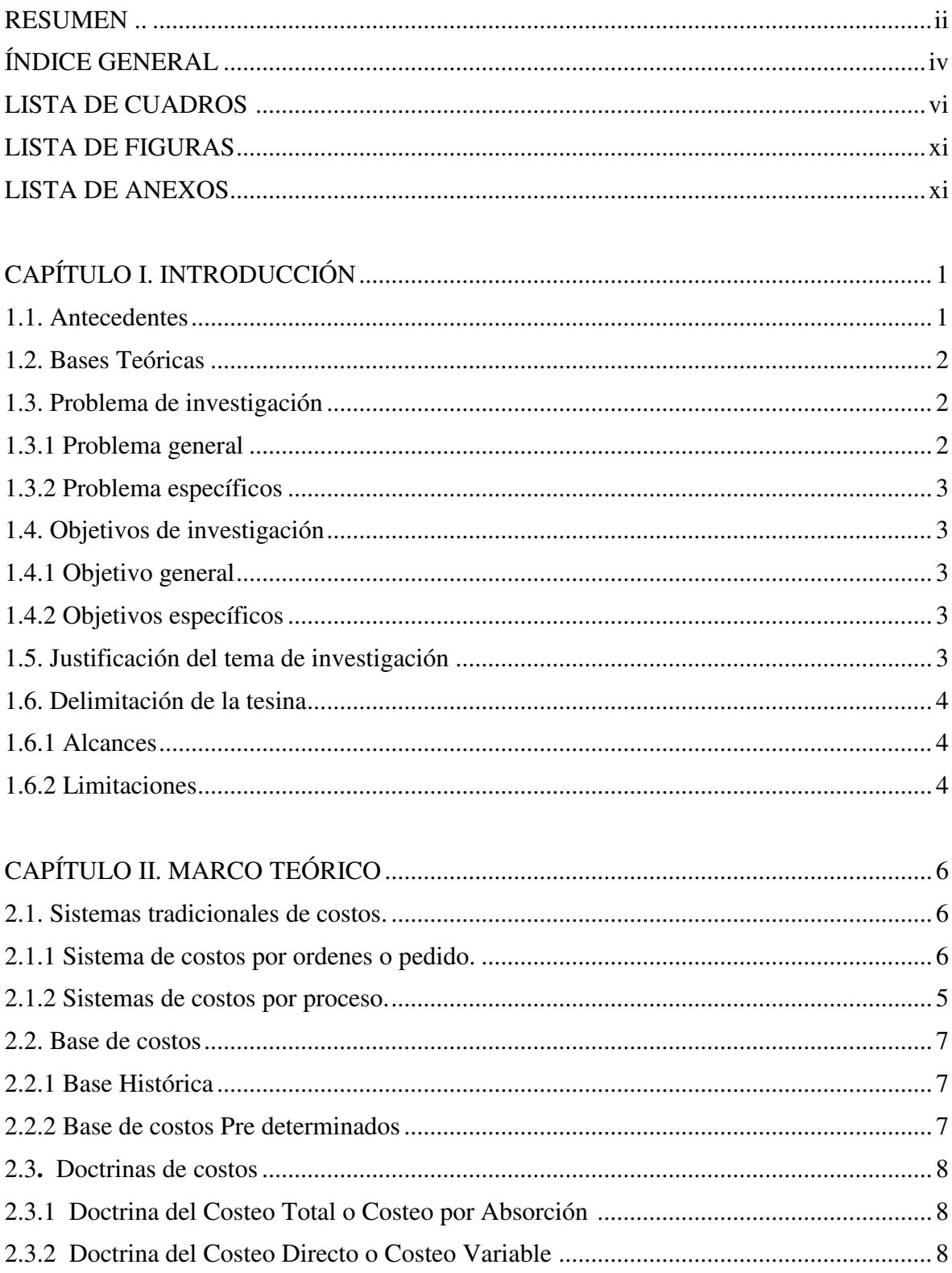

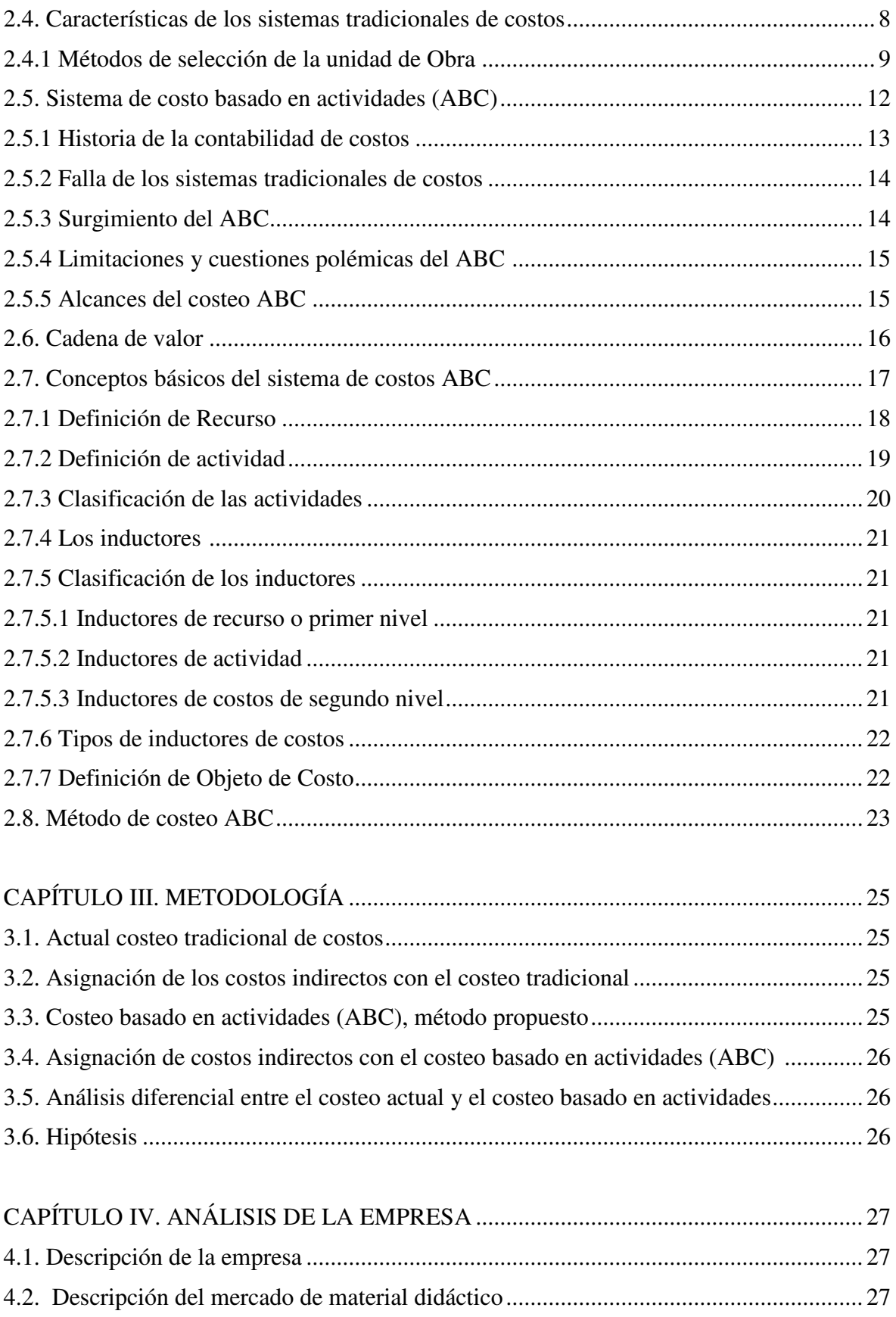

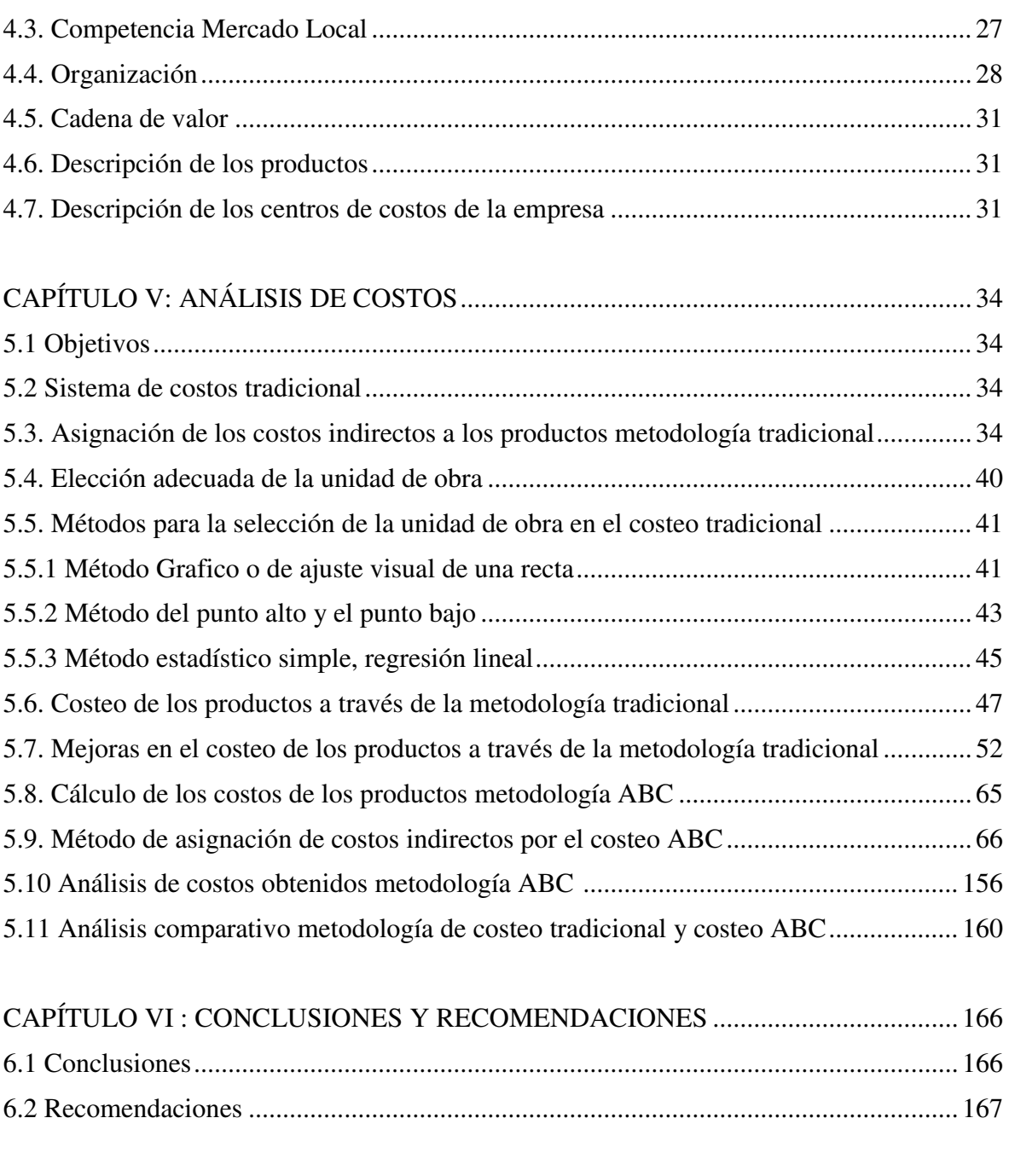

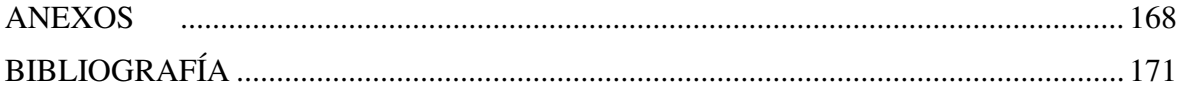

## **LISTA DE CUADROS**

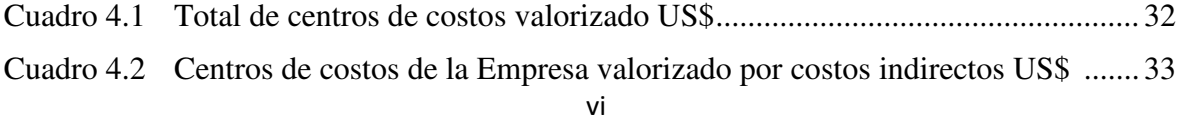

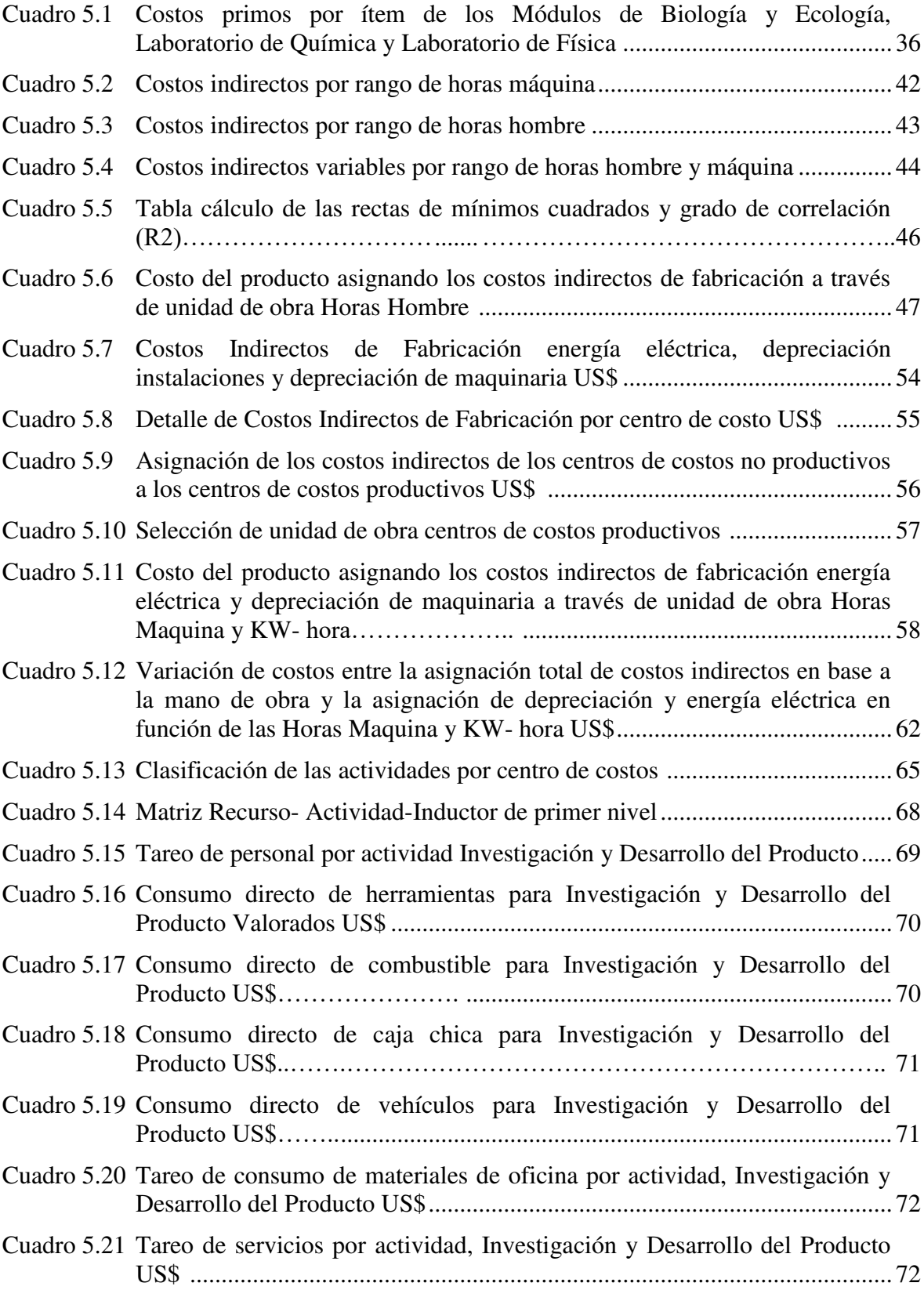

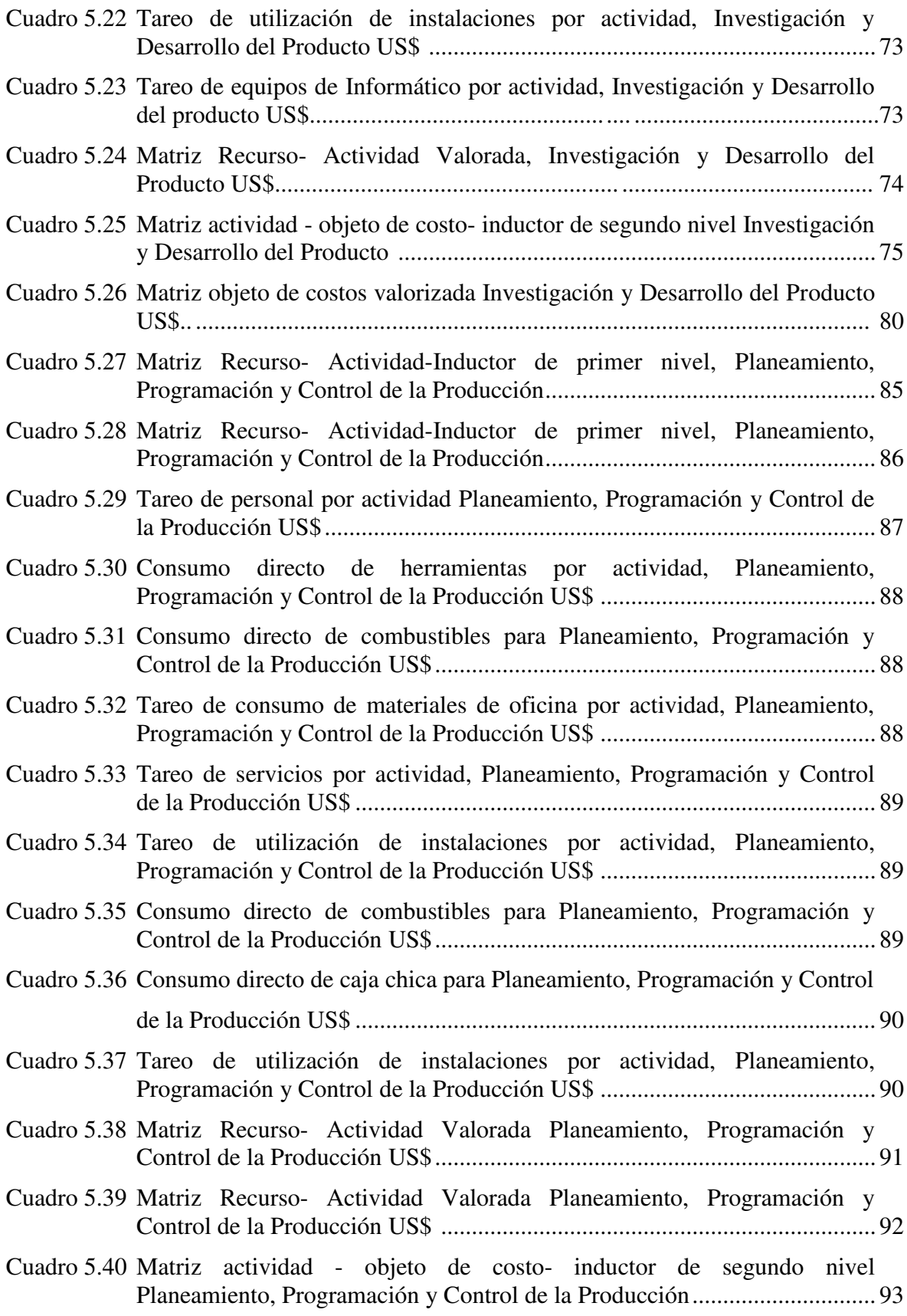

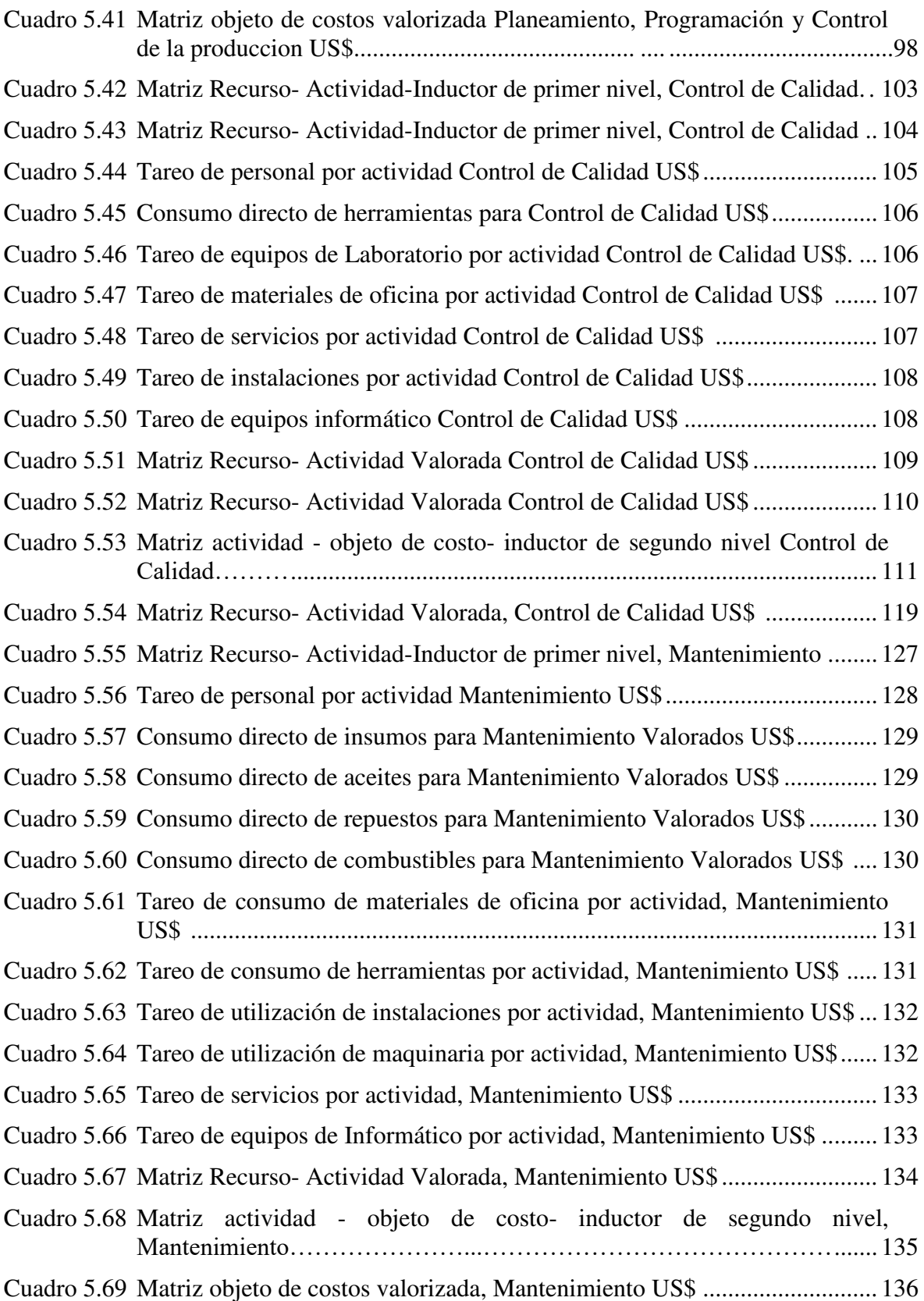

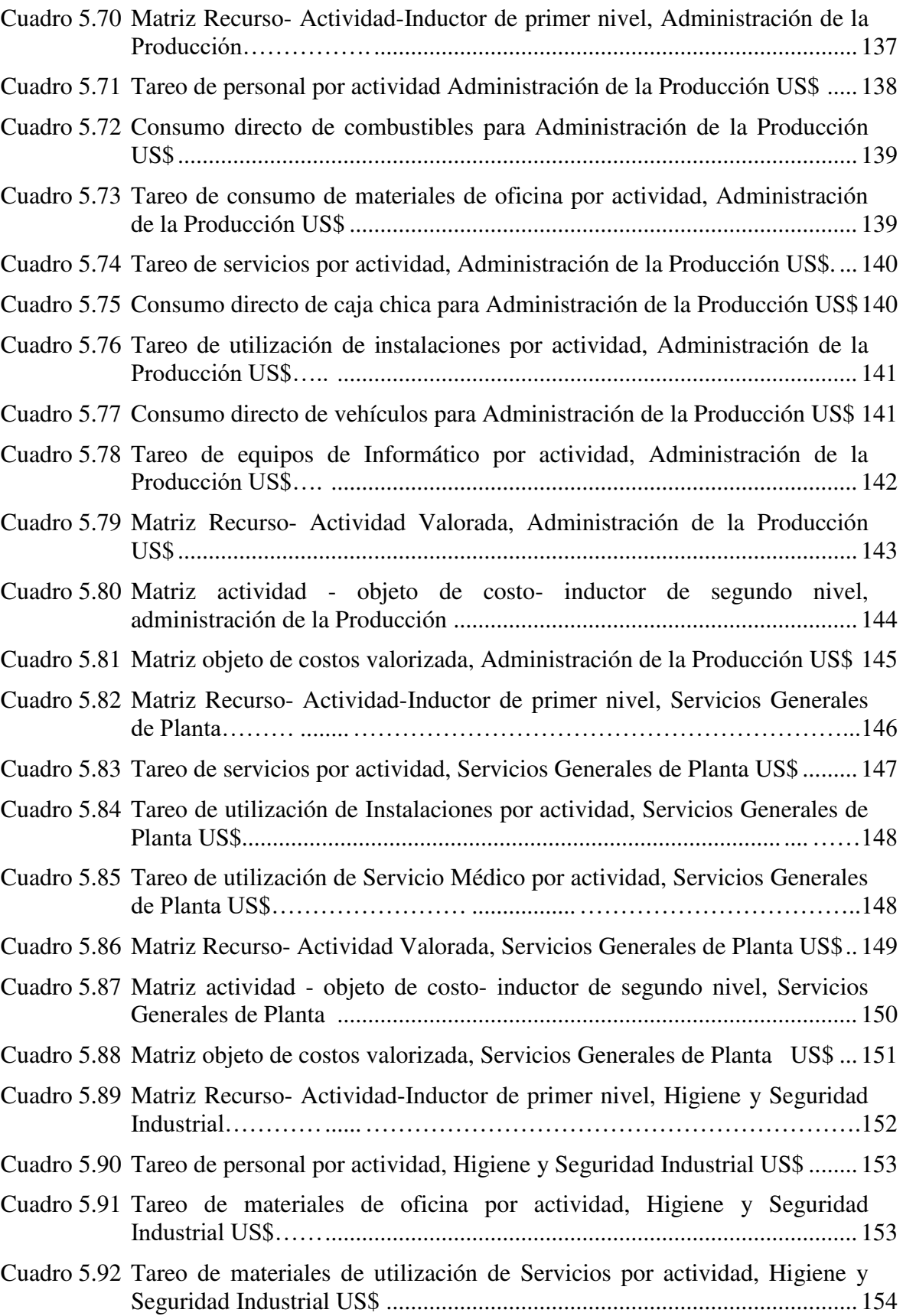

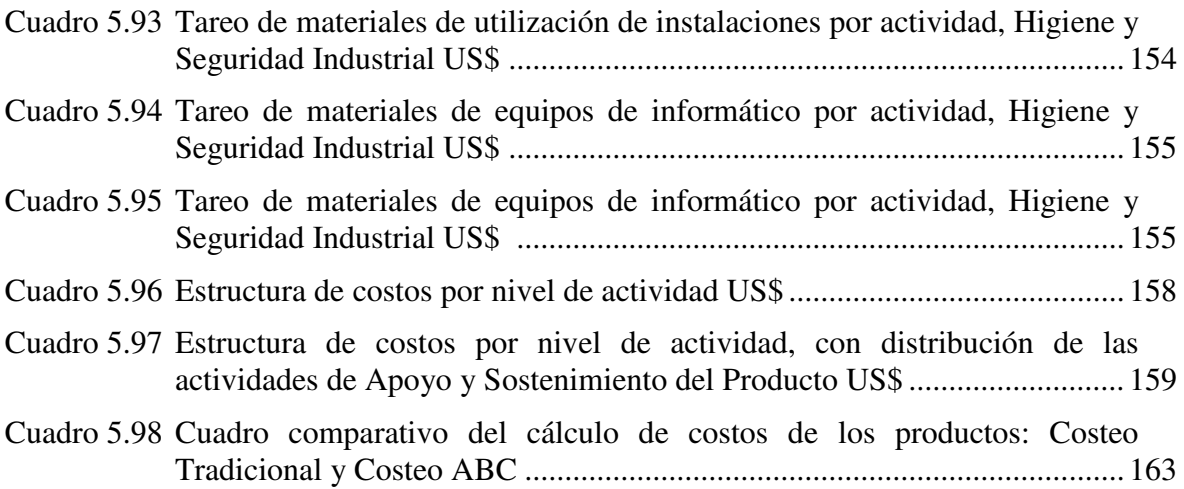

### **LISTA DE FIGURAS**

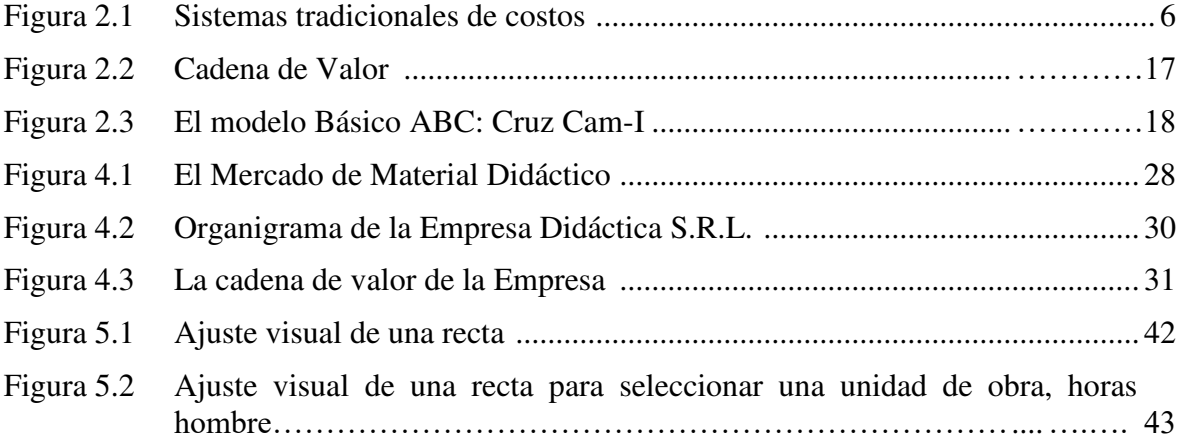

### **LISTA DE ANEXOS**

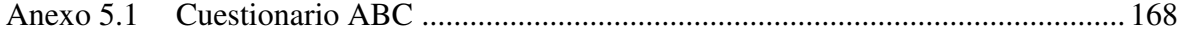

### **CAPÍTULO I. INTRODUCCIÓN**

#### <span id="page-15-0"></span>**1.1. Antecedentes**

La contabilidad de costos ha contribuido a través de todos estos años con las funciones principales para la cual fue creada, que son la valorización de inventarios, el control de costos y el costeo de los productos, la cual a través de modelos matemáticos creados en los siglos XIX y XX dieron información muy importante para las tomas de decisiones, época en la cual industrialmente solo se producía un solo producto y los gastos indirectos no eran relevantes; hoy las industrias tienen una variedad de productos para diferentes mercados, la competencia es cada vez más globalizada, donde es necesario cada día tener información más exacta de costos para la toma de decisiones. A través de los años los gastos indirectos se han venido convirtiendo una parte importante del costo, las empresas realizan grandes inversiones por ejemplo en áreas como en desarrollo e investigación de nuevos productos, control de calidad, logística, sistemas de producción e inversiones en tecnología, que en muchos casos es mayor este gasto que la producción en si misma dependiendo del tipo de industria.

Para este siglo XXI se hace necesario contar con una herramienta que permita asignar adecuadamente estos gastos indirectos y poder gestionarlos, estos pueden hacer que tomemos decisiones equivocadas en fijar precios, los cuales pueden generar pérdidas para la empresa; nunca nos hemos preguntado porque hay clientes que vienen a comprar uno de nuestros productos permanentemente, puede ser que nuestro precio sea el menor del mercado, quizás estemos perdiendo realmente, generando un problema financiero que no podamos cubrir al corto o mediano plazo, deberíamos realizar un análisis más exhaustivo de nuestros procesos y metodologías actuales de cálculo de costos, estamos utilizando herramientas obsoletas hechas para una época en la cual la competencia no estaba tan globalizada y diversificada.

Los sistemas tradicionales de costos pueden distorsionar los costos de los productos, por ser una herramienta desactualizada para la realidad actual de la industria, que permanentemente viene creando productos, usando tecnología de

última generación y personal altamente capacitado para ser frente a estas necesidades del mercado.

El costeo basado en actividades es una herramienta de gestión, que utiliza una metodología que nos permite establecer una mejor relación entre estos gastos indirectos y los productos, son estos los que generan actividades y estas a su vez consumen recursos; son estas actividades las cuales debemos de analizar y buscar su justificación dentro de los procesos, si generan o no valor y asignarlas correctamente a los productos.

#### **1.2. Bases Teóricas**

Se definirán los sistemas tradicionales de costos, los cuales son el Sistema de costos por Ordenes o Pedido y el Sistemas de costos por Proceso, ambos sistemas se pueden basar en costos Históricos y costos Pre determinados y la vez utilizan doctrinas del Costeo Total o Costeo por Absorción y la doctrina del Costeo Directo o Costeo Variable.

Se establecerán las características de los sistemas tradicionales de costos para la distribución de los costos indirectos y los métodos de selección de la unidad de Obra.

Se definirá el Sistema de Costo Basado en Actividades (ABC), para lo cual se debe conocer la historia de la contabilidad de costos y la falla que tienen los sistemas tradicionales de costos, que permitieron el surgimiento del costeo basado en actividades, su alcance de este sistema, su relación con la cadena de valor de la empresa, se definirán conceptos como recursos, actividades y su clasificación, inductores de actividades y de recursos, inductores de primer nivel y segundo nivel, objeto de costos y el método de costeo, el cual asignará los costos indirectos.

#### <span id="page-16-0"></span>**1.3. Problema de investigación**

#### <span id="page-16-1"></span>**1.3.1 Problema general**

¿Una real asignación de los costos indirectos, permite mayor exactitud en el cálculo de los costos de los productos o generan subvenciones cruzadas que no permiten conocer el margen de utilidad?

#### <span id="page-17-0"></span>**1.3.2 Problemas específicos**

- a. ¿Son relevantes los costos indirectos, de tal forma que pueden distorsionar el costo del producto?
- b. ¿Es una mejor alternativa el sistema de costeo basado en actividades para la asignación de los costos indirectos para el cálculo de los costos del producto?

#### **1.4. Objetivos de investigación**

#### <span id="page-17-1"></span>**1.4.1 Objetivo general**

Determinar una mayor exactitud en el cálculo del costo de los productos, mediante una real asignación de los costos indirectos, evitando que se generen subvenciones cruzadas, que no permiten conocer el margen de utilidad.

#### <span id="page-17-2"></span>**1.4.2 Objetivos específicos**

- <span id="page-17-3"></span>a. Determinar si los costos indirectos generan subvenciones cruzadas, que podrían distorsionar el costo del producto
- b. Determinar los costos de los productos a través del costeo basado en actividades y diferenciarlos con respecto al sistema actual de costeo.

#### <span id="page-17-4"></span>**1.5. Justificación del tema de investigación**

La empresa participa en licitaciones nacionales e internacionales para el Estado de Perú, Bolivia y Ecuador, además de contar con su marca propia; en las licitaciones internacionales han perdido varios ítems por muy escaso margen, en ese ámbito tampoco se ha logrado llegar a los precios base de las licitaciones; en el mercado local existen instituciones educativas particulares y terceros individuales que solicitan sus productos y se hace complicado dar una oferta específica, además están considerando entre sus planes de expansión, hacer una tienda para sus productos, sin embargo sus costos no le otorgaban una tranquilidad a las gerencias para fijar precios competitivos en el mercado, para ser frente a la competencia que cada vez mejora sus precios.

La empresa actualmente para calcular los costos de los productos utiliza un sistema de costeo tradicional, el cual asigna los costos indirectos a través de una tasa indirectos en relación a una unidad de obra, esta asignación irrestricta no otorga necesariamente precisión en el cálculo de costos, causando posibles subvenciones cruzadas entre ellos y casi nula gestión de este tipo de costos.

Luego de la problemática presentada, el motivo principal para justificar la necesidad de cambiar de metodología de asignación de los costos indirectos en el cálculo de los costos de la empresa, es el obtener una mayor precisión en el cálculo de los mismos para poder ofrecer un precio competitivo.

#### **1.6. Delimitación de la tesina**

#### <span id="page-18-0"></span>**1.6.1 Alcances**

- La presente tesina evaluará las metodologías del proceso de asignación de costos indirectos en los sistemas tradicionales de costos y el costeo basado en actividades.
- Se analizará los costos indirectos incurridos por parte de la empresa en las cinco semanas que genera el último pedido de una licitación.
- Se analizará los centros de costos generadores de costos indirectos como son Servicios generales de planta, Investigación y desarrollo del producto, Planeamiento y control de la producción, Mantenimiento, Control de calidad, Administración de la producción e Higiene y seguridad industrial.
- No son considerados los costos logísticos en el análisis de ambas metodologías.
- No son considerados los gastos administrativos, ventas y financieros en el análisis de ambas metodologías.
- Nos centraremos en el cálculo del costo a través de la metodología del sistema de costos ABC y no en la gestión de los mismos la cual se denomina, Gestión Basada en actividades (ABM)

#### <span id="page-18-1"></span>**1.6.2 Limitaciones**

▪ Los costos directos como son la materia prima y mano de obra se mantendrán constantes, en la evaluación de ambos métodos.

- La planta de producción y sus procesos ya están establecidos.
- La distribución, ubicación de maquinaria, especificaciones técnicas e instalaciones de la planta ya están establecidos por los técnicos correspondientes.
- La empresa considera como unidades de obra para la asignación de los costos indirectos de fabricación, las horas hombre y las horas máquinas.

### <span id="page-20-0"></span>**CAPÍTULO II. MARCO TEÓRICO**

#### <span id="page-20-1"></span>**2.1. Sistemas tradicionales de costos.**

De acuerdo Hargadon (2007) existen dos tipos de Sistemas tradicionales de costos, el sistema de costos por orden de producción y el sistema de costos por procesos.

#### **Figura 2.1 Sistemas de Costos Tradicionales**

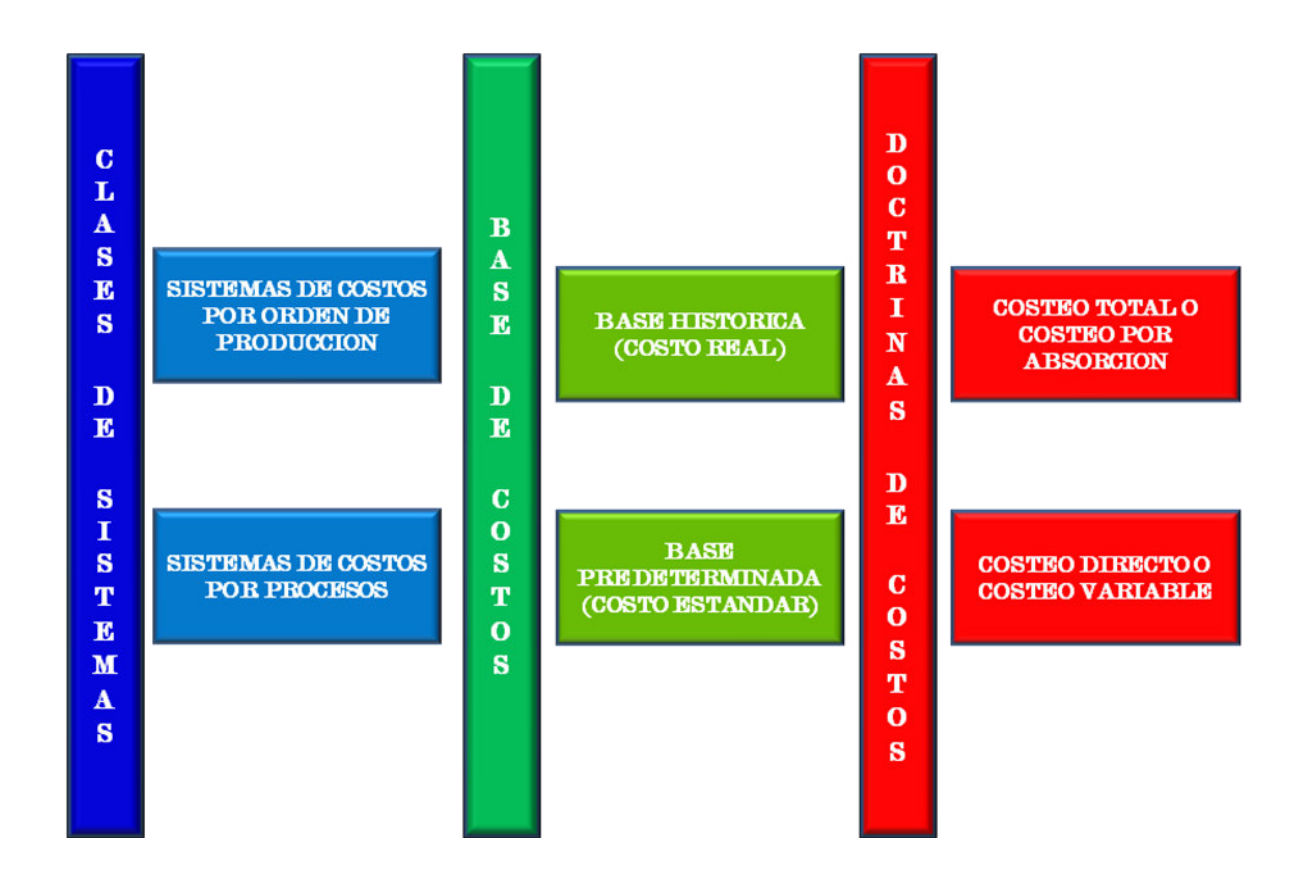

Figura 2.1 Sistema de Costos Tradicionales. Tomado de *"Contabilidad de Costos"*, de Bernard J. Hargadon (2007) Bogotá, Colombia. Grupo Editorial Norma Elaboración: Elaboración propia

#### **2.1.1 Sistema de costos por orden o pedido**

Este sistema tiene como característica que es para un tipo de industria la cual tienen una cantidad de pedidos las cuales generan órdenes de trabajo por cada uno de ellos, Hargadon (2007) lo conceptualiza como que los costos se acumulan por cada orden de producción por separado y la obtención de los costos unitarios es cuestión de una simple división de los costos totales de cada orden.

Tenemos como ejemplo de este tipo de industria, las imprentas, fábricas de calzado, confecciones, material didáctico, serigrafías, plástico, etc.

#### **2.1.2 Sistema de costos por proceso**

Este sistema tiene como característica que es para un tipo de industria que por lo general es de uno solo producto principal, atraviesa por varios departamentos de producción de manera continua, tenemos por ejemplo las empresas productoras de harina, textiles, cerveza, cemento, azúcar, cigarrillos, aceite, etc.

Hargadon (2007) lo conceptualiza para el cálculo de los costos como, los costos se acumulan para cada proceso durante un determinado tiempo, el total de costos de cada proceso dividido por el total de unidades obtenidas en el periodo respectivo, nos da el costo unitario de cada uno de los procesos.

#### <span id="page-21-0"></span>**2.2. Base de Costos**

De acuerdo Hargadon (2007) los sistemas de costos pueden utilizar dos bases de costos, Base Histórica y Base Predeterminada, Figura 2.1

#### **2.2.1 Base Histórica**

Hargadon (2007) cuando los Sistema de costos se basan en costos reales o históricos, son los que se contabilizaron en el periodo correspondiente.

#### **2.2.2 Base de Costos Predeterminados**

Hargadon (2007) cuando los cálculos de los costos se basan en costos que han sido calculados con anterioridad, tanto los costos predeterminados y reales son contabilizados en el periodo correspondiente, se analizan luego las variaciones que son las diferencias generadas entre costos reales y costos predeterminados.

Dentro de este tipo de costos predeterminados tenemos los costos estándar y los costos estimados, los primeros con una exactitud que la ingeniería ha desarrollado a través de los años, indicando los que tiene que ser el costo, mientras los costos estimados lo que podría ser el costo.

#### **2.3. Doctrinas de Costos**

De acuerdo Hargadon (2007) existen dos doctrinas de costos, para el cálculo de los mismos, la cuales son doctrina del Costeo Total (Costeo por Absorción) y doctrina del Costeo Directo (Costeo Variable), Figura 2.1

#### **2.3.1 Doctrina del Costeo Total o Costeo por Absorción**

De acuerdo Hargadon (2007) con esta doctrina los costos que se cargan a los productos fabricados son todos los costos de producción. No es necesario saber si son costos fijos o variables.

#### **2.3.2 Doctrina del Costeo Directo o Costeo Variable**

De acuerdo Hargadon (2007) con esta doctrina los costos que se cargan a los productos fabricados son solo los variables de producción. Los costos fijos se tratan como gastos del periodo.

#### **2.4. Características de los sistemas tradicionales de costos**

Se pueden identificar dos características importantes en este tipo de sistemas de costos tradicionales, que son la clasificación que existe de costos de producción, así como la asignación de los costos indirectos de producción a los productos.

Con respecto a la primera de ellas se podría indicar según Álvarez López (2006) que en el siglo XIX el proceso productivo se basaba en un solo producto, por lo cual los costos de producción solían ser fundamentalmente directos, materias primas, mano de obra y costos indirectos de fabricación, posteriormente, esta situación se vio relegada a un segundo plano, como consecuencia de los procesos de integración vertical a que se sometieron la mayoría de las empresas que les permitía explotar las economías de escala que aportaban las nuevas técnicas producción, lo cual posibilitaba reducir los costes de producción.

 En este contexto, los procesos productivos especializados estaban muy difundidos puesto que permitían fabricar productos altamente estandarizados y en grandes cantidades. La variedad de productos obtenidos a partir de una estructura productiva que favoreció la progresiva diferenciación entre: costos directos (aquellos que directamente habían contribuido a la obtención de un producto y/o servicio) y

costos indirectos (costos derivados del mantenimiento de una determinada infraestructura productiva).

El sistema tradicional de cálculo de costos se había organizado así en torno a procesos de producción, dando lugar al denominado método de las secciones homogéneas en virtud del cual los costos directos, los materiales y en gran medida la mano de obra se asignan directamente a los productos, mientras que los costos indirectos deben circular y acumularse en las distintas secciones o centros de costos antes de ser imputados a productos; que es la segunda característica de estos sistemas, como se logra esta imputación de los costos indirectos de las secciones a los productos se lleva a cabo a través de una unidad de obra, que representa la mejor correlación entre los costos y los costos indirectos de la sección consumida por el producto. La unidad de obra de cada sección constituye así una simplificación y una aproximación en el proceso real de causalidad del consumo de recursos.

La Tasa de Costos Indirectos de Fabricación queda determinada por:

- En el numerador de la expresión, los costos indirectos de fabricación (CIF)<sup>1</sup>.
- En el denominador, el indicador de unidad de obra, expresados en la unidad y cantidad de unidad de obra seleccionada.

Nivel o cantidad de unidad de obra  $TCI = \frac{\text{Costos Indirectos de Fabricación (CIF)}$ 

#### **2.4.1 Métodos de selección de la unidad de Obra**

De acuerdo según Álvarez López (1996) se pueden definir tres métodos:

**a) El método gráfico o el método del gráfico de dispersión, o de ajuste visual a una recta.** 

 $\overline{a}$ 

<sup>1</sup> José Álvarez López., *"Contabilidad de Gestión Financiera"* (1996)

 Este ajuste visual se calcula se calcula representando los CIF en el eje vertical (eje y), y la unidad de obra en el eje horizontal (eje x)<sup>2</sup>. Se traza entonces una línea de regresión, por inspección visual de los puntos x e y ubicados en el plano.

En este ajuste visual, en el que se utilizan todas las observaciones disponibles, se traza una línea recta a través de la mitad de los puntos de datos, tan cerca como sea posible. Este método del gráfico de la dispersión es fácil de utilizar y simple de entender, sin embargo, se debe utilizar con extrema de precaución, dado que no constituye una prueba objetiva que garantice que la recta de regresión trazada se ajuste adecuadamente al conjunto de observaciones analizadas.

 La línea ajustada visualmente es subjetiva, por lo cual analistas diferentes pueden llegar a obtener conclusiones diferentes al examinar los mismos datos.

### **b) Método del punto alto y del punto bajo o método de máximos y mínimos o método del ajuste de rectas.**

En este método se estiman los componentes de los costos fijos y variables, utilizando las observaciones correspondientes a los costos totales y mínimos (despreciando de esta forma las observaciones extrañas)<sup>2</sup>. El inconveniente de este método es que solo se usa dos observaciones, la máxima y la mínima. La exactitud de las estimaciones de a y b, depende de cuan representativos son los puntos de datos máximos y mínimos, de todos los datos. Estos puntos extremos pueden no ser representativos de las condiciones normales.

Con este método se describe la relación entre dos variables, se toman como valores máximos y mínimos, de los periodos observados de menor y mayor actividad y sus respectivos costos. Tanto para la unidad de actividad elegida como para los

<u>.</u>

<sup>2</sup> José Álvarez López., *"Contabilidad de Gestión Financiera"* (1996)

costos, se obtiene la diferencia entre los valores menores y mayores para calcular el incremento del costo por unidad de aumento en la actividad. Utilizando el incremento de costos, se vuelven a efectuar cálculos a partir del mes más activo o el menos activo para determinar el incremento fijo de los costos.

Resulta por completo inadecuado para el análisis serio de costos, debido a que, por ejemplo, si estamos trabajando con información mensual en un ejercicio contable, según Álvarez López (1996) al tomar solo dos valores, se estará ignorando el 83% de la información.

## **c) Métodos estadísticos simples, métodos de los mínimos cuadrados (análisis de la regresión) o ajuste de rectas con mínimos cuadrados.**

Frente a las desventajas puestas de manifiesto con los métodos anteriores, el método de estimación más exacto y efectivo en la determinación de las relaciones de costos se basa en el análisis de regresión, el cual se ajusta una recta a los datos mediante el método de los mínimos cuadrados.

 La recta de mínimos cuadrados es la que mejor que se ajusta matemáticamente; o sea, es la recta para la cual la suma de los cuadrados de las desviaciones de los puntos, con respecto a la recta, es mínima.

 De acuerdo a Horngren (1996) El análisis de regresión es un procedimiento estadístico que pretende estimar matemáticamente la relación promedio entre la variable dependiente (CIF) y la variable independiente x (unidades de actividad).

 Al estimar la tasa variable y la porción del costo fijo, el método de la regresión incluye todas las observaciones, e intenta encontrar una línea que represente mejor los puntos observados.

 Para la aplicación de este método, habrá que definir con antelación el error. Este lo vamos a denotar por ¨e¨ y es la diferencia entre el valor observado y el valor estimado de algún costo semivarible (CIP).

$$
e = y + y^2
$$

Donde:

y: valor observado de un costo indirecto de fabricación.

 $y$ : valor estimado basado en  $y = a + bx$ .

El criterio de mínimos cuadrados necesita que la recta óptima sea tal que la suma de las desviaciones o la distancia vertical de los datos de los puntos observados en la recta sea un mínimo, utilizando el cálculo diferencial se obtendrá dos ecuaciones normales que, resolviendo, darán los valores para a y b:

$$
b = \frac{n \sum xy - \sum x \sum y}{n \left[\sum x^{2}\right] - \left[\sum x\right]^{2}}
$$

El valor de "a" es calculado:

$$
a = \frac{\sum y - b \sum x}{n}
$$

#### **2.5. Sistema de costo basado en actividades (ABC)**

La revista INCAE (1992) Pág. 54, señala que como "el desarrollo del Sistema de Costos Basados en Actividades (ABC) tiene como país de origen los Estados Unidos de América, se revisarán los acontecimientos históricos de los sistemas de contabilidad de costos de ese país, desde su origen hasta que esta que estos se van convirtiendo en sistemas con fallas graves en el cálculo del costo del producto, lo que hace imprescindible hacer cambios en la manera de pensar cómo debemos calcularlos y gestionarlos, creándose un nuevo Sistema llamado Costos ABC".

#### **2.5.1 Historia de la Contabilidad de Costos**

 La revista INCAE (1992) Pág. 54, señala que durante el siglo XIX el surgimiento de gigantes compañías ferroviarias haría necesario sistemas más extensos y sofisticados de información de costos, estos resumían una gran cantidad de datos y ofrecía información útil de contabilidad de costos por responsabilidades a la gerencia. Por el año 1870 la compañía Carnagie Steel Works tenía un sistema de contabilidad por responsabilidad, así como hojas detalladas de costos de puestos. A finales de ese siglo pasado, observamos el crecimiento y desarrollo de los distribuidores masivos de bienes al detalle, tales como Sears, Macy y Marsall Fields. Estas empresas necesitaban información exacta para facilitar el manejo del inventario. Información que era proporcionada por sus sistemas contables.

En el siglo XX también se desarrolló la era de "administración científica ", por individuos tales como Taylor, Emerson, Harrison y Chambers, además de desarrollar mejoras en los procesos de trabajo, ellos se preocuparon por el rastreo preciso de los costos de los productos y desarrollan la contabilidad de costos Estándar como se conoce hoy en día. También desarrollan la metodología para llevar a cabo el análisis de las variaciones y con ello otorgaron a los gerentes una base excelente para controlar la eficiencia y la eficacia productiva.

 Para 1925, las empresas EEUU habían desarrollado todos los procedimientos de contabilidad de costos conocidos hasta el día de hoy. Para entonces se habían definido los tres principales elementos de costo de manufactura, mano de obra directa, materiales indirectos, e indirectos como, el uso de cuentas de control, sistemas de costos estándares, costeo por pedidos y de procesos, análisis de las variaciones, estadísticas de desempeño, tales como el RSI (rendimiento sobre la inversión), contabilidad por responsabilidad y otros temas que forman el contenido de los actuales libros de textos sobre contabilidad. Claramente, estos sistemas fueron responsables del auge de las

empresas estadounidenses y del surgimiento de los EEUU como importante potencia económica mundial. Sin embargo, ocurrirían eventos que harían de tales sistemas contables sean los culpables de disminuir la eficiencia y eficacia del cálculo de los costos en las empresas estadounidenses.

#### **2.5.2 Falla de los sistemas tradicionales de costos**

La revista INCAE (1992) Pág. 55, señala que, por la década de 1970, los sistemas de Contabilidad de Costos no ofrecían la información pertinente y necesaria para mantener la eficiencia, la eficacia y la competitividad. Esta falla era causada por tres factores.

El primer factor es que las empresas suelen tener líneas complicadas de productos y procesos complejos de manufactura que dificultan más la asignación exacta de los costos a los productos. Además, una proporción cada vez mayor de los costos están volviéndose costos indirectos, conforme las empresas se vuelven más intensivas en bienes de capital. El segundo factor es el rastreo con precisión de los costos de los productos, además de su elevado costo, ya que se genera una gran cantidad de información que procesar. El tercer factor es que los estados financieros tienen que ser sencillos y fácilmente auditables, cuando las fábricas siguieron usando sistemas de distribución de costos indirectos para el cálculo del costo unitario de los productos, no importaba mucho que estos estuvieran distorsionados, porque en promedio, los costos se estaban informando con precisión. Estaba ya preparado el terreno para la caída de los sistemas tradicionales de costos.

#### **2.5.3 Surgimiento del ABC**

La revista INCAE (1992) Pág. 56, señala que no se sabe claramente cómo surge el costeo basado en actividades, pero se conoce que el profesor Robert Kaplan, quien es un conocido por su enfoque sumamente matemático, basado en modelos de la contabilidad gerencial y de costos, tuvo que ver con este nueva forma de pensar en la teoría de costos, en una exposición en la asociación estadounidense de contabilidad evidenció un cambio espectacular en su punto de vista de la contabilidad de costos, que ampliamente defendía, esta vez estaba renunciando a todas estas teorías y pidió una investigación más aplicada y cualitativa del análisis de los costos. Los investigadores tendrán que abandonar sus oficinas y estudiar las prácticas de las organizaciones innovadoras. Para añadir ímpetu, el profesor Thomas Johnson y Kaplan publicaron el libro, Relevance Lost, que, hacia una acusación apremiante a las prácticas contables estadounidenses, al mismo tiempo que hacia un llamado a la acción. Como algo peculiar, este libro fue muy leído tanto en círculos académicos como en círculos empresariales, no obstante, no se sabe con certeza cuándo es que surgió el ABC y de quién, ciertamente surgió en el contexto que acabamos de detallar.

#### **2.5.4 Limitaciones y cuestiones polémicas del ABC**

La revista INCAE (1992) Pág. 56, establece que el sistema ABC es más complejo y difícil de mantener, se generan más bolsones de costos y más asignaciones de costos. Para identificar los generadores de costos, suele ser necesario hacer análisis más detallados y caros de actividades. Los productos nuevos requieren de dichos análisis. Finalmente, uno debe auditar con más frecuencia el sistema para asegurar de que el sistema existente de ABC con sus generadores de costos y sus asignaciones de costos sigue siendo válido. Los sistemas de ABC son sensibles a los cambios en los procesos o en los productos.

#### **2.5.5 Alcances del costeo ABC**

La revista INCAE (1992) Pág. 57, El sistema ABC es congruente con las nuevas teorías, conceptos y metodología de manufactura, porque estas teorías generan actividades y consumen recursos, en el aspecto logístico se tiene el Justo a tiempo (JIT) el cual establece productos de calidad, en el momento oportuno y en las cantidades que se requieren; Investigación y Desarrollo del Producto, asociado con los productos nuevos y la reingeniería de los productos, cada día hay industrias que estos costos significan mucho más que la propia producción en sí; Control Total de Calidad el cual incorpora estadísticas y logros de mejora, así como la mejora continua (Kaizen) con la colaboración de todos los trabajadores; en el aspecto productivo con la planificación de recursos de manufactura (MRP II) y ahora más evolucionado con el Planeamiento de Recursos de la Empresa (ERP), que nos permite planificar nuestra necesidad de recursos de toda empresa para satisfacer una demanda; la Manufactura Integrada por

Computadora (CIM), la cual asocia la técnicas de producción modernas con la capacidad de manejar información a través de la tecnología informática.

#### **2.6. La Cadena de Valor**

Porter (1987) define a la cadena de valor de una empresa como el conjunto enlazado de actividades generadoras de valor, que van desde la obtención de las materias primas hasta que el producto terminado se entregue a los clientes. La cadena de valor es la principal herramienta que permite identificar actividades de generación de valor y convertirse en un instrumento importante de evaluación de la ventaja competitiva de la empresa.

Porter (1987) una cadena de valor está constituida por tres elementos básicos:

a) Las Actividades Primarias, que son aquellas que se realizan para producir el producto, vender, entregar y brindar servicio al cliente, tienen que ver con la **logística de entrada**, que contempla la recepción, almacenamiento, control de inventarios, manipulación, programación de vehículos y retorno a los proveedores, todo asociado a las materias primas; **operaciones** relacionado con la transformación de las materias primas (producción) y contempla maquinado, empaque, ensamble, mantenimiento de equipo, pruebas, impresión u operaciones de instalación; **la logística de externa o de salida** (distribución); la entrega de productos a los clientes, asociados con la recopilación, almacenamiento, distribución física del producto a los compradores, manejo de materiales, operación de vehículos de entrega, procesamiento de pedidos y programación; **mercadotecnia y ventas** referido al proceso de ventas e inducir la compra y está relacionado con la publicidad, promoción, fuerza de ventas, cuotas, selecciones de canal, relaciones de canal y precio; **servicio** actividades relacionadas para elevar y mantener el valor del producto, como son la instalación, reparación, entrenamiento, repuestos y ajustes del producto.

De acuerdo a como la empresa desarrolle una actividad mejor que la de su competencia, podrá alcanzar una ventaja competitiva.

- b) Las Actividades de Apoyo a las actividades primarias, como son la **abastecimiento**, referida a la compra de todos los bienes y servicios de toda la organización de la empresa, **desarrollo tecnológico** relacionadas con la investigación y desarrollo de nuevos productos o procesos, así como la tecnología por el conocimiento de cómo hacer (Know How), **administración de los recursos humanos**, actividades implicadas en la búsqueda, contratación, entrenamiento, desarrollo y compensaciones del personal; **infraestructura de la empresa,** que incluye las actividades de finanzas, contabilidad, gerencia de la calidad, relaciones públicas, asesoría legal, gerencia general.
- c) El Margen, que es el diferencial entre el valor de las actividades generadoras de valor y los costos totales incurridos por la empresa.

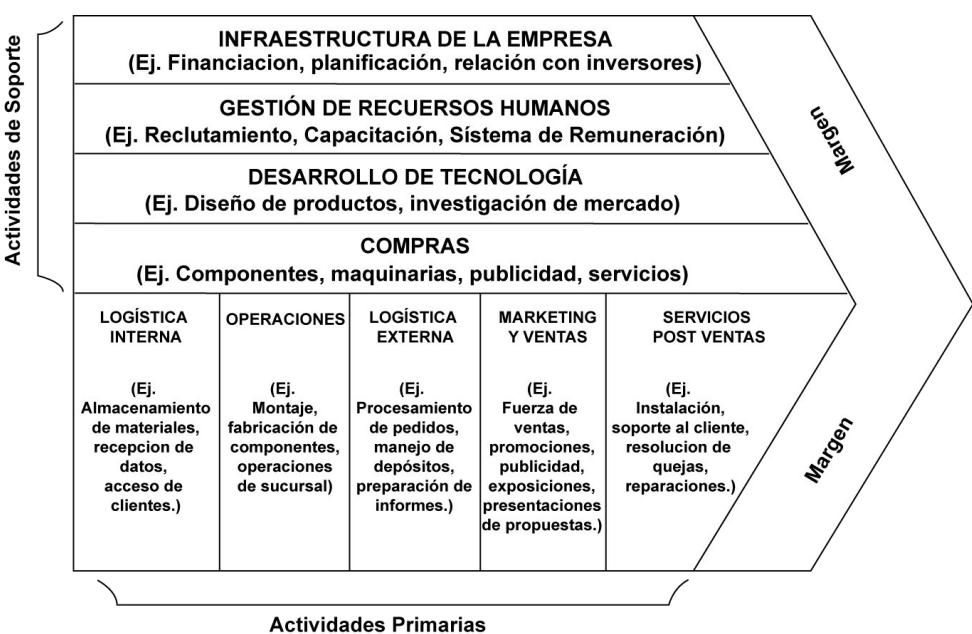

**Figura 2.2 Cadena de Valor**

Figura 2.2 Cadena de Valor. Tomado de *"Administración Estratégica"*, de Charles W Hill (1996). Bogotá, Colombia. Editorial Mc Graw Hill

#### **2.7. Conceptos básicos del sistema de costos ABC**

Se definirán conceptos que forman parte del Sistema de Costos ABC, como los son las Actividades, Recursos, Inductores y Objetos de Costos.

El sistema de costo ABC se enfoca en que el bien o servicio (Objeto de Costo), el cual genera a una serie de actividades a lo largo de la empresa para su obtención, estas actividades consumen recursos, como lo podemos observar en el análisis vertical de la figura 2.3 CRUZ CAM I, por lo que los costos de los recursos son asignados a las actividades y el costo de las actividades son asignados a los objetos de costos.

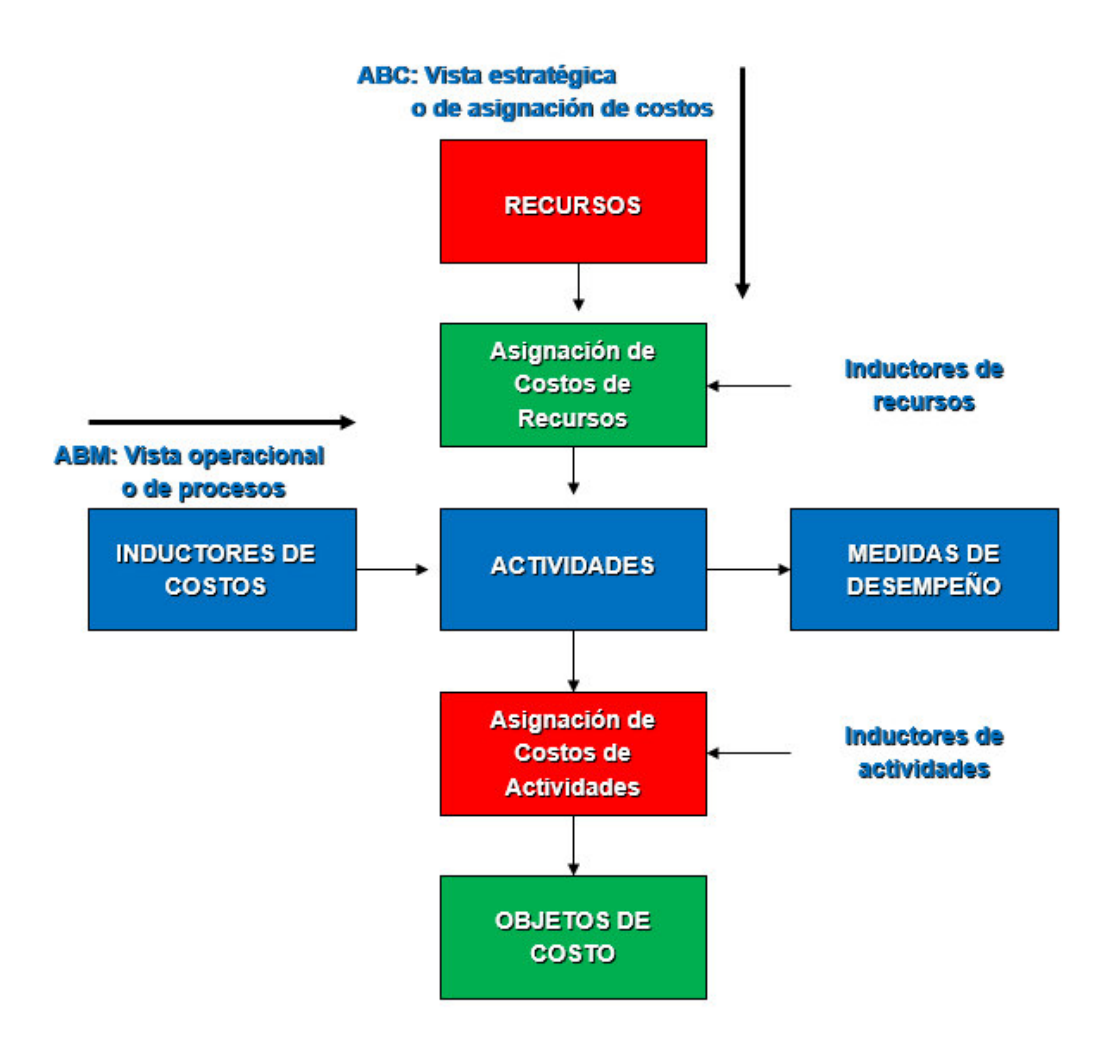

**Figura 2.3 El modelo Básico ABC: Cruz Cam-I**

Figura 2.3 El modelo Básico ABC: Cruz Cam-I. Tomado de TURNEY PETER, Second Generation Architecture.1991

#### **2.7.1 Definición de Recurso**

De acuerdo a Pedro Bellido (2005), es todo aquello que está disponible en la empresa para el desarrollo de sus actividades y que le permiten lograr sus fines.

#### **2.7.2 Definición de actividad**

De acuerdo a Castello y Lizcano (1992) una actividad se puede definir como: un conjunto de tareas que tienen como objetivo la atribución, de un valor añadido a un objeto (producto o proceso).

Una actividad es así un conjunto de tareas elementales:

- a) Realizadas por un individuo o por un grupo.
- b) Suponen o dan lugar a un saber hacer específico.
- c) Con un carácter homogéneo desde el punto de vista de su comportamiento de costos y de ejecución.
- d) Permiten obtener un output (producto o servicio) dirigidos a satisfacer un cliente interno o externo.
- e) Que emplean una serie de inputs (materia prima, mano de obra, insumos, etc.)
- f) En cualquier caso, se puede tratar de actividades relacionadas con un proceso de fabricación, o de actividades administrativas.

Existen otros atributos importantes según Álvarez López (1996) como son:

- g) La actividad es repetitiva, en cuanto al proceso que desarrolla.
- h) Una actividad en un determinado contexto puede constituir una simple tarea, en otro contexto el proceso total de una empresa.
- i) Está condicionada por variables tales como: tiempos limitados, cumplimientos de calidad, frecuencia, etc.

Es importante también poder identificar y describir a las actividades para ello se debe tener en cuenta según Castello y Lizcano (1994) lo siguientes factores:

- j) Medir el nivel de ouput de la actividad, que mide el nivel de realización de las actividades.
- k) Los inputs de las actividades consisten básicamente en inputs físicos, humanos mano de obra, máquinas, materiales, etc. o incluso informativos.

#### **2.7.3 Clasificación de las actividades**

Se considera la más importante según Álvarez López (1996), por su relación con el objeto de costo.

- a) **Actividades derivadas del volumen de producción o Nivel Unitario**: Todas aquellas actividades cuyo nivel de costos dependiera del volumen de producción; se consumen en proporción directa al número de productos. En esta categoría se incluyen las materias primas y la mano de obra directa.
- b) **Actividades relacionadas con la organización de los procesos productivos o Nivel de Lote**: Se ejecutan cuando se procesa una orden de producción, las actividades consumen costos derivados de la organización de la producción. Se ejecutan cada vez que se produce un lote de productos; se considera por ejemplo el ajuste de máquinas que se precisa llevar a cabo para producir u obtener un producto distinto, debe tenerse en cuenta que la demanda de la actividad ajuste de máquina es independiente del número de unidades que se producen en la orden de fabricación.
- c) **Actividades de Nivel de Apoyo**: Son llevadas a cabo para posibilitar que los productos tengan unas adecuadas características competitivas, los costos de estas actividades son independientes del número de productos de cada lote y del número de lotes; son actividades de este nivel el mantenimiento, el diseño de los procesos, la administración de la producción.
- d) **Actividades de Infraestructura o Nivel de Sostenimiento del Producto**: Estas actividades son independientes tanto del volumen como de la combinación de productos individuales, son las correspondientes al sostenimiento de la planta y del equipo con que se fabrican los productos. Son comunes a todos los tipos de

productos y constituyen ejemplos de ellas, la higiene y seguridad industrial, la oferta de capacidad y la contabilidad.

#### **2.7.4 Los inductores**

De acuerdo a Pedro Bellido (2005), un inductor es cualquier evento, circunstancia o condición, que causa o suceda algo, generando o afectando los costos, es una medida que es representativa de capacidad y habilidad.

#### **2.7.5 Clasificación de los Inductores**

Se considerarán de 3 tipos:

#### **2.7.5.1 Inductores de recurso o de Primer Nivel**

Según Pedro Bellido (2005), son los que están asociados con el direccionamiento de los recursos hacia las actividades.

#### **2.7.5.2 Inductores de Actividad**

De acuerdo a Álvarez López (1996), el factor o conjuntos de factores que determinan el surgimiento de una actividad. La identificación de las mismas, permitirá potenciar los efectos positivos derivados de la mejora continua, cada actividad deberá responder, preguntas como ¿Por qué se lleva a cabo?, ¿puede mejorarse la actividad? y ¿puede eliminarse la actividad?, a través del concepto de inductor de actividad se puede llegar al concepto de inductor de costos, que son los causantes directos del consumo realizados por estas actividades.

#### **2.7.5.3 Inductores de Costos o de segundo nivel**

Según Pedro Bellido (2005), están asociados con el direccionamiento de las actividades hacia los objetos de costos, consume los recursos indirectos de una organización.
#### **2.7.6 Tipos Inductores de Costos**

De acuerdo a Kaplan y Cooper (1998), la selección de un inductor de costos va depender entre la exactitud y el costo de medición, por los cual se pueden elegir entre tres tipos diferentes de inductores de costos de las actividades.

- a) **Inductores de Transacción,** pueden utilizarse cuando se requieren esencialmente las mismas demandas de recursos de la actividad, quiere decir por ejemplo si tenemos la actividad de programar diferentes lotes de producción, podríamos considerar que todos los lotes usan la misma cantidad de recurso de la actividad. Este inductor es el menos costoso pero el menos preciso.
- b) **Inductores de Duración,** incorpora la variable tiempo cuando se realiza una actividad, por ejemplo, si se tiene la actividad de preparación de máquina, algunos productos van a necesitar un mayor tiempo de preparación que otros productos. Los inductores de duración son más precisos que los inductores de transacción, pero son más caros, ya que será necesario conocer la duración, cada vez que se realiza una actividad.
- c) **Los inductores de Intensidad,** se cargan directamente los recursos utilizados cada vez que se realiza una actividad, si tiene como en el ejemplo anterior de preparación de máquina y se requiere una persona más especializada para preparar la máquina para la producción de determinados productos especiales, debe incorporarse este recurso en tiempo y costo, que consume está determinada actividad.

Los inductores de intensidad son los inductores de costos más exactos, pero son los más costosos de llevar a cabo a la práctica. Solo deberían de utilizarse cuando los recursos asociados a la realización de una actividad son, a la vez caros y variables cada vez que se realiza esa actividad.

### **2.7.7 Definición de Objeto de Costo**

De acuerdo a Álvarez López (1996), es todo lo puede ser considerado desde un producto o servicio hasta una unidad o componente singular de dicho producto o servicio; pero también puede ser orientado hacia el mercado, evaluando los costos de sostenimiento de un cliente, segmento de mercado, canal de distribución, etc.

#### **2.8. Método de costeo ABC**

Álvarez López (1996) señala que para proceder a establecer una secuencia lógica del cálculo del costo de los productos definiremos las matrices de relación de las actividades, los inductores y los recursos que estas consumen.

#### **a) Matriz Recurso – Actividad- Inductor de Primer Nivel**

Matriz que define la relación existente entre las distintas actividades que conforman un proceso y los recursos o costos consumidos para su realización.

- Generar una matriz L donde el eje vertical que contenga las actividades del proceso en el orden establecido.
- Liste en eje horizontal los diversos recursos consumidos por la actividad. De ser posible utilice los nombres utilizados en la contabilidad para cada recurso para facilitar su identificación posterior.
- Marque en la matriz con un símbolo (x) para indicar que dicha actividad consume parte de dicho recurso. Un espacio en blanco indicará que dicha actividad no consume dicho recurso.
- En la parte superior de la matriz del eje horizontal, colocamos los inductores de primer nivel, por cada recurso establecido. Estos Inductores nos permiten la primera relación entre recursos y actividades.
- Reúna las matrices por centro de actividades para mantener organizada la información.

#### **b) Matriz Actividad Valorizada**

Matriz en la que se distribuye el valor de los recursos a las actividades con el uso de los inductores de primer nivel y de acuerdo a la relación existente entre recursos y actividades.

Por cada recurso establecido se analizará su uso de acuerdo a las actividades establecidas.

### **c) Matriz Actividad - Objeto de Costo- Inductor de segundo nivel**

 Matriz que establece la relación existente entre una actividad o conjunto de actividades con los inductores de segundo nivel que definen la asignación con los Objetos de Costos.

- Genere una matriz L donde el eje vertical contenga los objetos de costos establecidos
- Liste en el eje horizontal las diversas Actividades establecidas en la primera matriz.
- En la parte superior de la matriz del eje horizontal, colocamos los inductores de segundo nivel, por cada recurso establecido. Estos Inductores nos permiten la relación entre actividades y objetos de costos.
- Indique en la matriz de acuerdo al inductor de segundo nivel en cantidad o en forma porcentual los valores establecidos entre los objetos de costos y estos.

### **d) Matriz Objeto de Costos Valorizada**

 Matriz en la que se distribuye el valor de las actividades valorizadas con los Objetos de Costos a través de los inductores de segundo nivel.

## **CAPÍTULO III. DISEÑO METODOLÓGICO**

La metodología empleada para la presente tesina será la siguiente:

### **3.1. Actual costeo tradicional de costos**

Se definirá el sistema actual de costeo tradicional, la base y la doctrina de costos empleada, los centros de costos, los costos indirectos generados en el periodo de estudio, la selección de las unidades de obra y las líneas de productos que contempla el cálculo de los costos.

#### **3.2. Asignación de los costos indirectos con el costeo tradicional**

Para proceder con el costeo del producto se deberá calcular la tasa de costos indirectos

(TCI), por lo que se debe considerar los factores siguientes:

- Los costos indirectos de fabricación (CIF).
- La unidad de obra.

Unos de los principales problemas en el cálculo de los costos por el método tradicional, es seleccionar que unidad de obra es la más adecuada para asignar los costos indirectos, llámese a la unidad de obra a las horas hombre, horas máquina, cantidad de productos, valor de la materia prima, etc. existen diversos métodos para buscar la mejor correlación entre la unidad de obra y los costos indirectos.

Se procederá a calcular la tasa de costos indirectos, los resultados se analizarán y seleccionaremos la mejor alternativa.

Se evaluará también los resultados de una asignación general total de costos indirectos de fabricación a los diferentes productos y asignación de estos costos a través de los centros de costos.

### **3.3. Costeo basado en actividades (ABC), método propuesto**

Se identificarán los recursos utilizados, las actividades y los inductores de costos en los diferentes procesos que se realizan actualmente, como fuentes primarias se realizarán encuestas y entrevistas a cada uno de los responsables, para que puedan identificar, definir y tomar conocimiento de la nueva forma de calcular los costos, es de mucha importancia que las personas involucradas con el proceso intervengan y decidan sobre el costeo, ya que se generaran nuevos indicadores de desempeño de cada una de sus áreas. Como fuentes secundarias se tomarán en cuenta los registros contables del periodo correspondiente.

Se definirán los centros de costos si son operativos (nivel unitario), lote, apoyo o sostenimiento de acuerdo a las actividades realizadas, para la asignación de los costos indirectos.

#### **3.4. Asignación de los costos indirectos con el costeo basado en actividades (ABC)**

Se procederá asignar los costos de los productos a través de la metodología al establecer en primer lugar la matriz recursos – actividad- inductor de primer nivel, en segundo lugar, la matriz actividad valorizada, en tercer lugar, la matriz actividad - objeto de costo- inductor de segundo nivel y por último la matriz objetos de costos valorizada

#### **3.5. Análisis diferencial entre el costeo tradicional y el costeo (ABC)**

Se procede a realizar un análisis comparativo de los productos u objetos de costos con mayor variabilidad, de acuerdo a los resultados obtenidos bajo los dos métodos de costeo tradicional y costeo ABC, este último nos ayudará a tener los resultados de pérdidas o ganancias por cada una de ellos.

Se establecerán la nueva estructura de costos por cada objeto de costos, de acuerdo al sistema de costos ABC.

#### **3.6. Hipótesis**

Se evita una subvención cruzada que distorsiona el cálculo de los costos de los productos y que no permite conocer el margen de utilidad, si se realiza una real asignación de los costos indirectos.

# **CAPÍTULO IV. ANÁLISIS DE LA EMPRESA**

#### **4.1. Descripción de la empresa**

La empresa está dedicada al diseño, desarrollo, producción y comercialización de productos orientados al sector educativo, habiendo logrado un buen posicionamiento con sus productos. Se encuentra ubicada, en el distrito de Puente Piedra del distrito de Lima. Es considerada una mediana empresa y cuenta con una amplia experiencia de más de 30 años en la fabricación de material didáctico, equipos de laboratorio y módulos para la enseñanza de oficios. Posee un área de 2,800 m2, que comprende la planta con 14 talleres de producción y las oficinas administrativas.

Dispone de equipos de fabricación y control de calidad americanos en su mayoría; utiliza materias primas e insumos de procedencia nacional e importada.

Las materias primas que se utilizan son variadas como maderas, pinturas, tocuyo, hojalatas, poliestireno, polietileno etc., el 70% de procedencia nacional y la diferencia es importada.

#### **4.2. Descripción del mercado de material didáctico**

La demanda de material didáctico se compone de los siguientes sectores.

a) Instituciones públicas:

Ministerio de Educación del Perú, Ecuador y Bolivia.

Ministerio de la mujer.

b) Instituciones Privadas:

Colegios Privados.

Distribuidoras.

Centros Comerciales.

Organismos no gubernamentales.

### **4.3. Competencia en el mercado nacional.**

 De acuerdo al estudio de mercado de la demanda de material didáctico realizado por la empresa, el 37.76% adquiere productos importados, por lo general de procedencia asiática, China y Taiwán son los principales países de importación, que comercializan en diferentes mercados nacionales, el punto más importante es el mercado central de Lima, el 19.07% no identifican ninguna marca de material didáctico, Jensa 19.65% empresa nacional que vende productos propios e importados, el 19.07% Basa 11.56%, Playgo y Fiori acumulan un 6.94% y lego con 5.02%

**Figura 4.1 El Mercado de Material Didáctico**

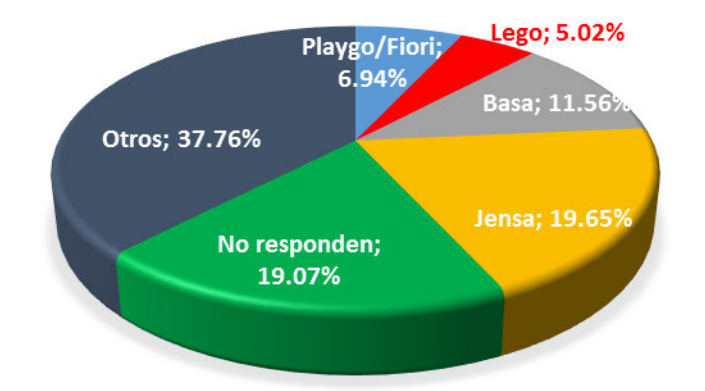

# MERCADO DE MATERIAL DIDÁCTICO

Elaboración propia

### **4.4. Organización**

Según Chiavenato (2004), la empresa se caracteriza por tener un tipo de organización lineal, es una organización muy simple y de conformación piramidal, donde cada jefe recibe y transmite todo lo que sucede en su área, cada vez que las líneas de comunicación son rígidamente establecidas.

Tiene una organización básica o primaria en la cual se fundamenta la empresa, sus características las pasaremos a enunciar a continuación.

Autoridad lineal y única: es la autoridad del superior sobre los subordinados. Cada subordinado se reporta solamente a su superior, tiene un solo jefe y no recibe órdenes de ningún otro.

Líneas formales de comunicación: la comunicación se establece a través de las líneas existentes en el organigrama. Cada superior centraliza las comunicaciones en línea ascendente de los subordinados.

Centralización de las decisiones, su característica es el desdoblamiento y convergencia de la autoridad hacia la cúspide de la organización. Solo existe una autoridad suprema que centraliza todas las decisiones y controla la organización.

Construcción de la organización interna, los principales objetivos de la organización son: desarrollo, estabilidad e interacción. Esta última es la provisión de medios para que sus miembros se asocien, recíprocamente en actividades que hacen a la organización.

#### **Figura 4.2 Organigrama de la Empresa.**

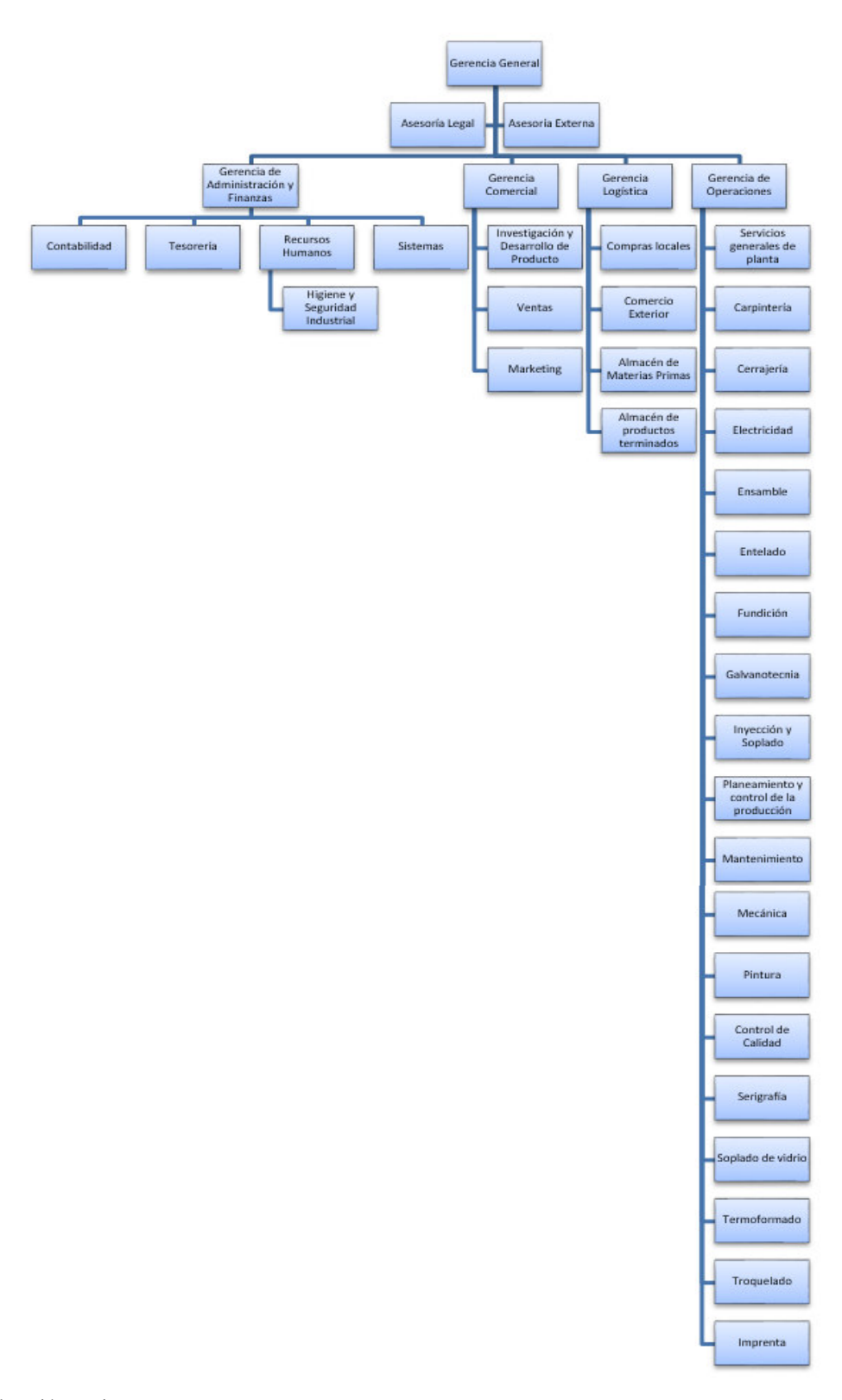

#### **4.5. Cadena de valor**

La cadena de valor de la empresa la podemos describir de acuerdo a sus actividades de la siguiente forma.

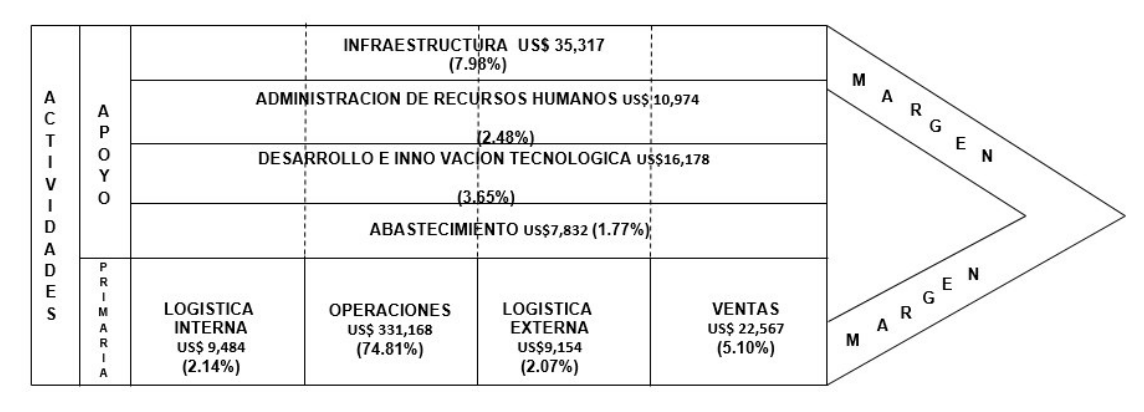

#### **Figura 4.3 La cadena de valor de la Empresa**

Elaboración propia

#### **4.6. Descripción de los productos**

La empresa cuenta con tres líneas de productos:

- a) Material Didáctico: Productos para los diferentes niveles de la educación Inicial, Primaria y secundaria.
- b) Equipos de Laboratorio: Materiales para llevar a cabo los diferentes experimentos de Química, Física y Biología para la educación Secundaria.
- c) Equipos de Herramientas: Son módulos para la enseñanza técnica a nivel secundario como son Industria del Vestido, Carpintería, Cerámica, Electricidad, Electrónica, Mecánica Automotriz, etc.

### **4.7. Descripción de los centros de costos de la empresa**

Se detallan los centros de costos totales de la empresa, así como los que son considerados en el análisis porque acumulan los costos indirectos de fabricación.

| cc | <b>DESCRIPCIÓN</b>                                 | COSTO \$ US |
|----|----------------------------------------------------|-------------|
| 01 | SERVICIOS GENERALES PLANTA                         | 6,913.92    |
| 02 | <b>CARPINTERÍA</b>                                 | 2,383.13    |
| 03 | <b>CERRAJERÍA</b>                                  | 1,349.12    |
| 04 | <b>INVESTIGACIÓN Y DESARROLLO</b>                  | 9,748.56    |
| 05 | <b>ELECTRICIDAD</b>                                | 855.75      |
| 06 | <b>ENSAMBLE</b>                                    | 731.97      |
| 07 | <b>ENTELADO</b>                                    | 1,189.25    |
| 08 | <b>FUNDICIÓN</b>                                   | 1,153.73    |
| 09 | <b>GALVANOTECNIA</b>                               | 1,141.75    |
| 10 | INYECCIÓN Y SOPLADO                                | 6,138.24    |
| 11 | PLANEAMIENTO, CONTROL Y PROGRAMACIÓN DE PRODUCCIÓN | 11,634.86   |
| 12 | <b>MANTENIMIENTO</b>                               | 10,820.75   |
| 13 | <b>MECÁNICA</b>                                    | 1,428.51    |
| 14 | <b>PINTURA</b>                                     | 545.13      |
| 15 | CONTROL DE CALIDAD                                 | 6,609.38    |
| 16 | <b>SERIGRAFÍA</b>                                  | 887.91      |
| 17 | SOPLADO DE VIDRIO Y EMB.                           | 1,068.80    |
| 18 | <b>TERMOFORMADO</b>                                | 1,081.71    |
| 19 | <b>TROQUELADO</b>                                  | 727.75      |
| 20 | A DMINISTRACIÓN DE LA PRODUCCIÓN                   | 9,981.30    |
| 21 | HIGIENE Y SEGURIDA D INDUSTRIAL                    | 3,077.99    |
| 22 | <b>IMPRENTA</b>                                    | 1,848.24    |
| 23 | <b>GERENCIA GENERAL</b>                            | 15,467.00   |
| 24 | GERENCIA DE ADMINISTRACIÓN Y FINANZAS              | 12,456.00   |
| 25 | <b>CONTABILIDAD</b>                                | 4,580.00    |
| 26 | <b>TESORERÍA</b>                                   | 2,814.00    |
| 27 | RECURSOS HUMANOS                                   | 7,896.00    |
| 28 | <b>SISTEMAS</b>                                    | 6,430.00    |
| 29 | GERENCIA COMERCIAL                                 | 10,566.00   |
| 30 | <b>VENTAS</b>                                      | 5,431.00    |
| 31 | <b>MARKETING</b>                                   | 6,570.00    |
| 32 | <b>GERENCIA LOGÍSTICA</b>                          | 7,832.00    |
| 33 | COMPRAS LOCAL                                      | 3,230.00    |
| 34 | ALMACÉN DE MATERIAS PRIMAS                         | 6,254.00    |
| 35 | A LMA CÉN Y DISTRIBUCIÓN DE PRODUCTOS TERMINADOS   | 5,476.00    |
| 36 | COMERCIO EXTERIOR                                  | 3,678.00    |
|    |                                                    | 179,997.75  |

**Cuadro 4.1 Total de centros de costos valorizado de la Empresa**

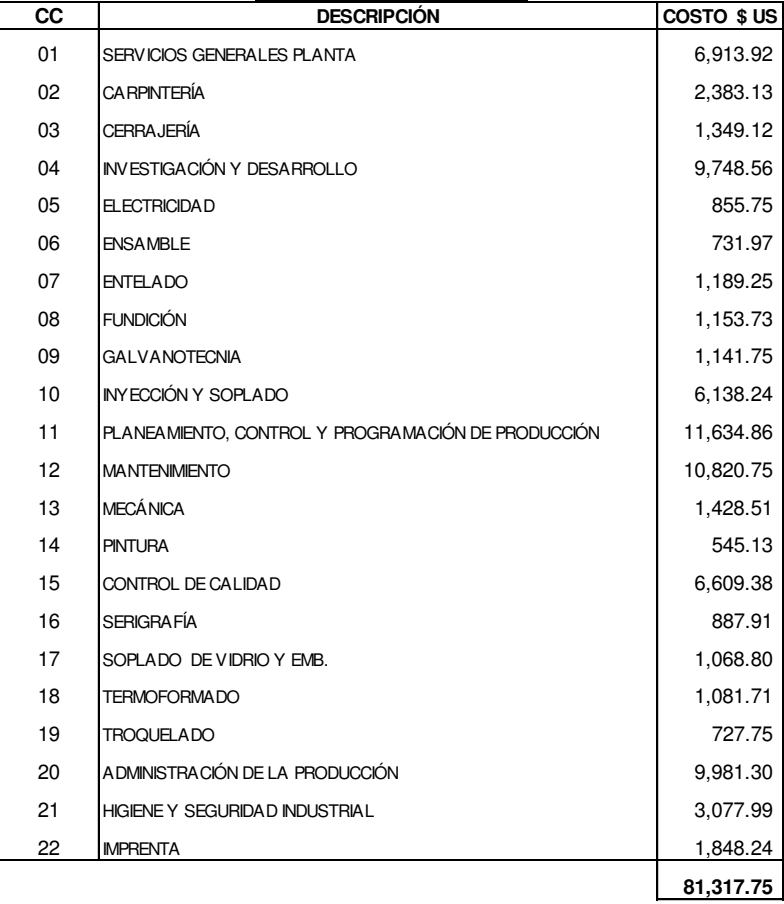

**CENTROS DE COSTOS** 

**Cuadro 4.2 Centros de costos de la Empresa valorizado por costos indirectos:** 

# **CAPÍTULO V. ANÁLISIS DE COSTOS**

#### **5.1. Objetivos**

El primer objetivo de este capítulo es el cálculo de los costos de los productos a través de la metodología de costeo tradicional, la cual establece que debe seleccionarse una unidad de obra para distribuir los costos indirectos de fabricación, la cual nos permitirá calcular una tasa de costos indirectos de fabricación, que permita distribuir los costos indirectos hacia los productos.

El segundo objetivo es asignar los costos indirectos de acuerdo al costeo basado en actividades para el cálculo del costo del producto, para lo cual se establecerán los recursos, actividades, inductores de costos y objetos de costos, así como el proceso de cálculo del costo, se dejan de lado las estadísticas y la subjetividad, se busca la causalidad de la generación de costos.

El último objetivo es realizar un análisis comparativo de los resultados de ambos métodos de costeo, como podría esta nueva asignación ayudarnos a la gestión de costos.

#### **5.2. Sistema de costos tradicional**

El sistema de costos de la empresa tradicional podemos definirlo como un Sistema de costeo por pedido o producción discontinua, la empresa produce a través de ordenes específicas de producción de acuerdo a la orden comercial, utiliza una base de costos histórica que es de acuerdo a lo registros contables del periodo en específico, su doctrina de costos es a través del costeo total o full costing, que asigna el costo de la materia prima, mano de obra y gastos generales a las ordenes específicas de producción en su totalidad.

#### **5.3. Asignación de los costos indirectos a los productos metodología tradicional**

De acuerdo al (Cuadro 4.2), donde se detallan los costos indirectos por centro de costos que son imputados al producto, información proporcionada por el área de contabilidad en el periodo correspondiente de análisis.

Se encuentran siete centros de costos que no están relacionados directamente con la producción, los cuales son los departamentos de Servicios Generales de Planta,

Administración de la Producción, Planeamiento, Programación y Control de la producción, Investigación y desarrollo del Producto, Mantenimiento, Control de Calidad e Higiene y Seguridad Industrial, que son considerados como generadores de costos indirectos. Son quince los centros de costos de procesos productivos los cuales generan sus propios costos indirectos.

Se describen los productos que comercializa la empresa específicamente para licitaciones con el Estado Peruano, los productos (Cuadro 5.1) están separados por tres tipos de módulos que son de Biología y Ecología que está constituido por 37 ítems, el módulo de laboratorio de Química constituido por 91 ítems y finalmente el módulo de laboratorio de Física constituido por 40 ítems. Por cada tipo de producto se proporciona sus costos primos (mano de obra directa + materia prima), los cuales se mantienen constantes al aplicar las diferentes metodologías de costeo tradicional y costeo basado en actividades.

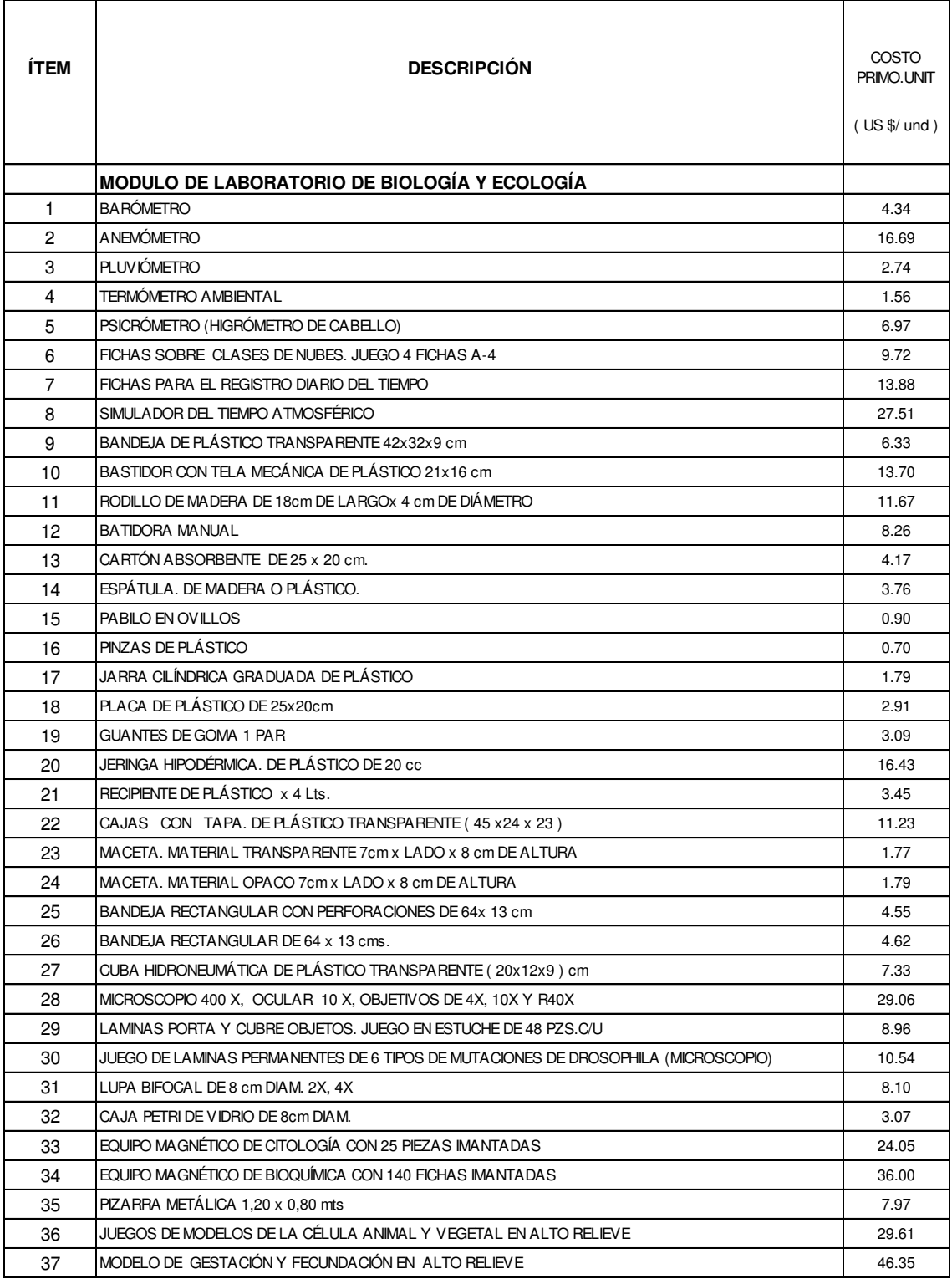

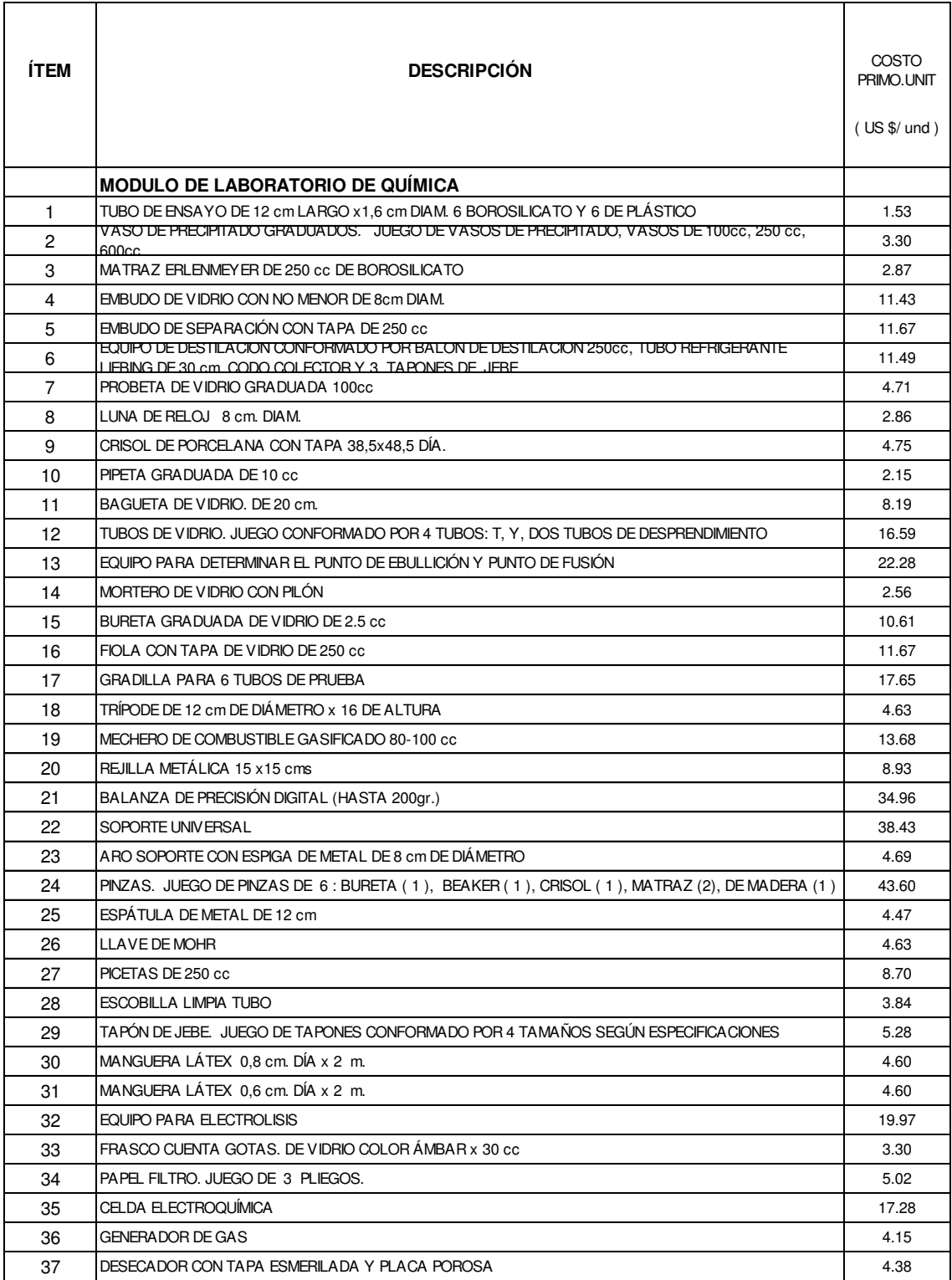

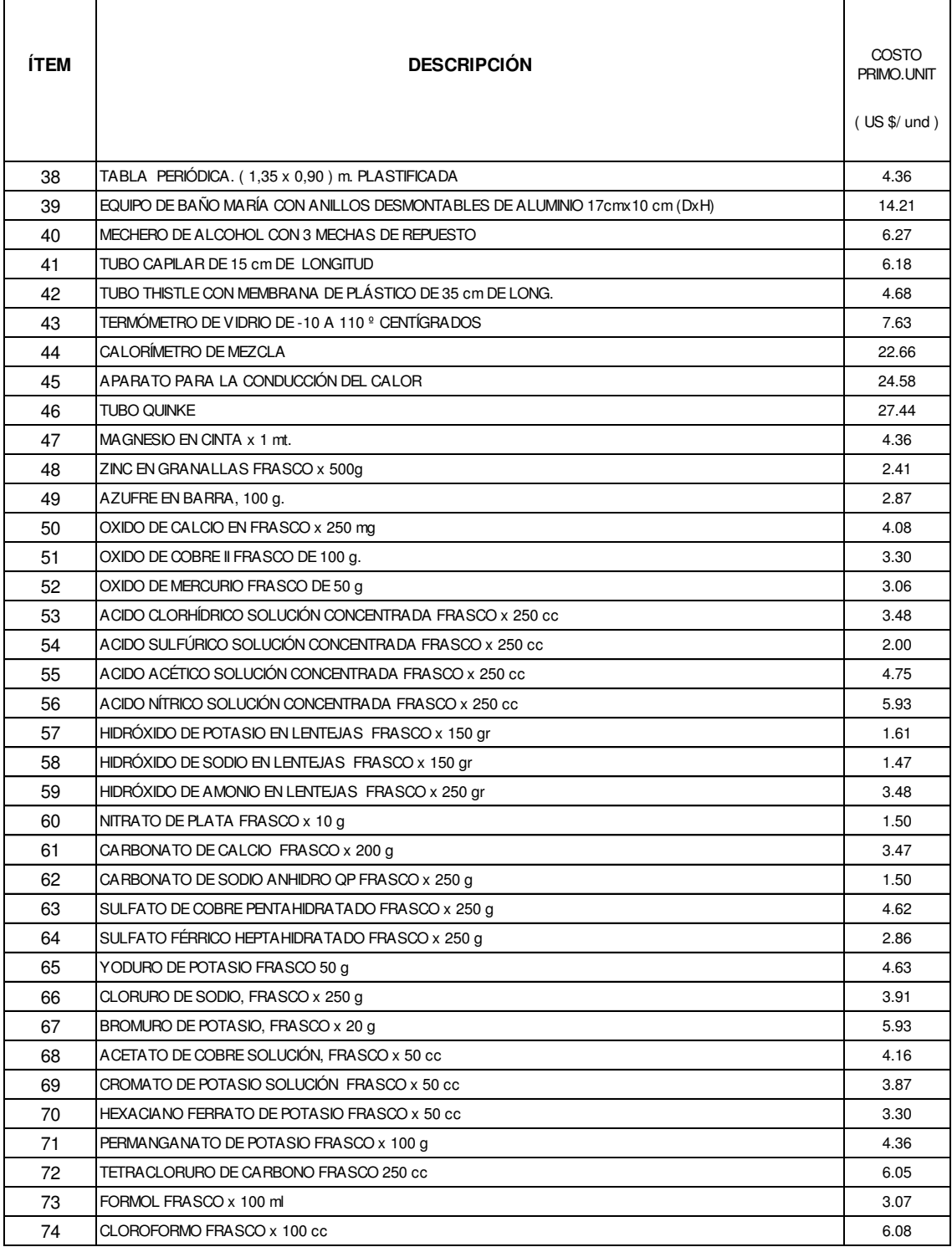

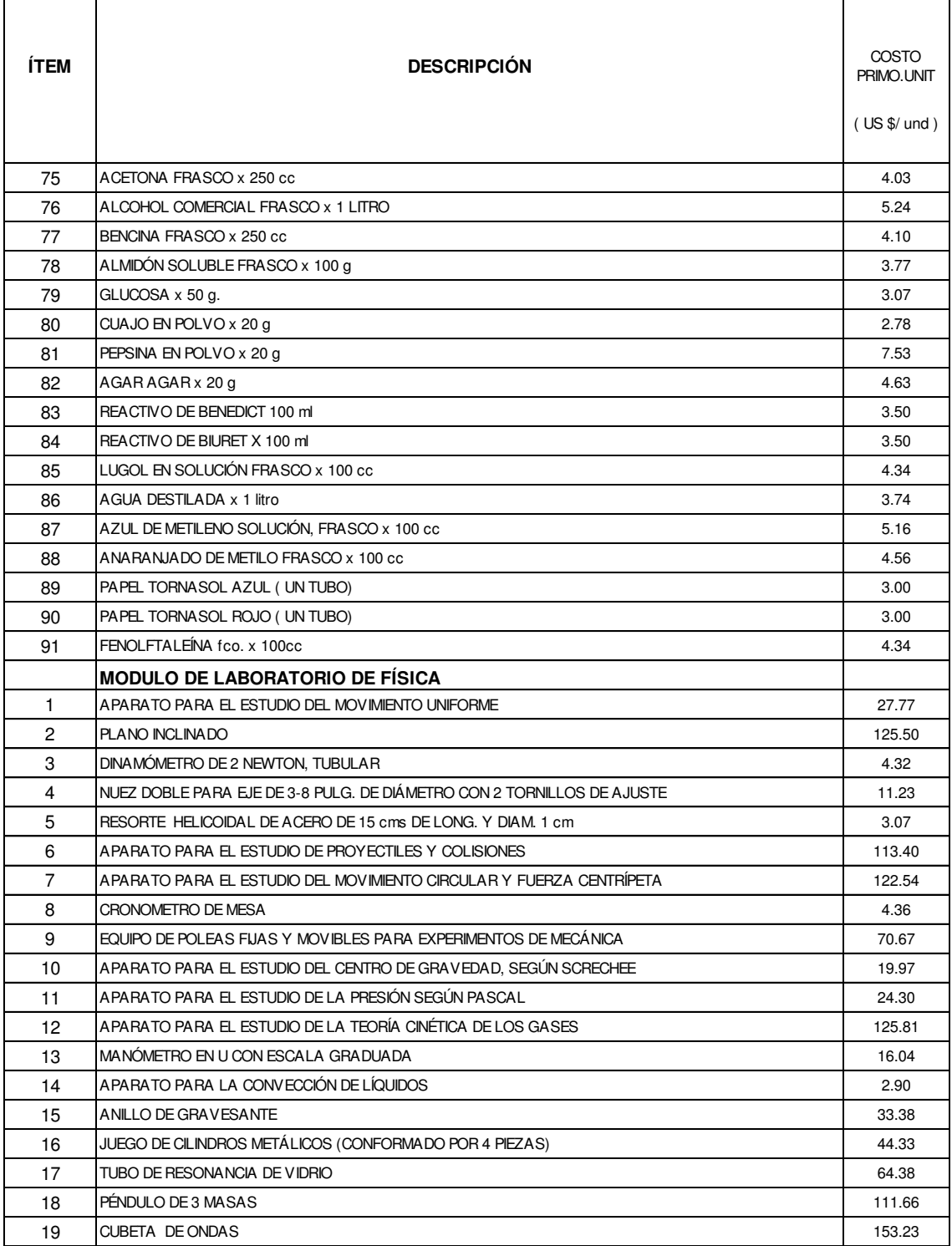

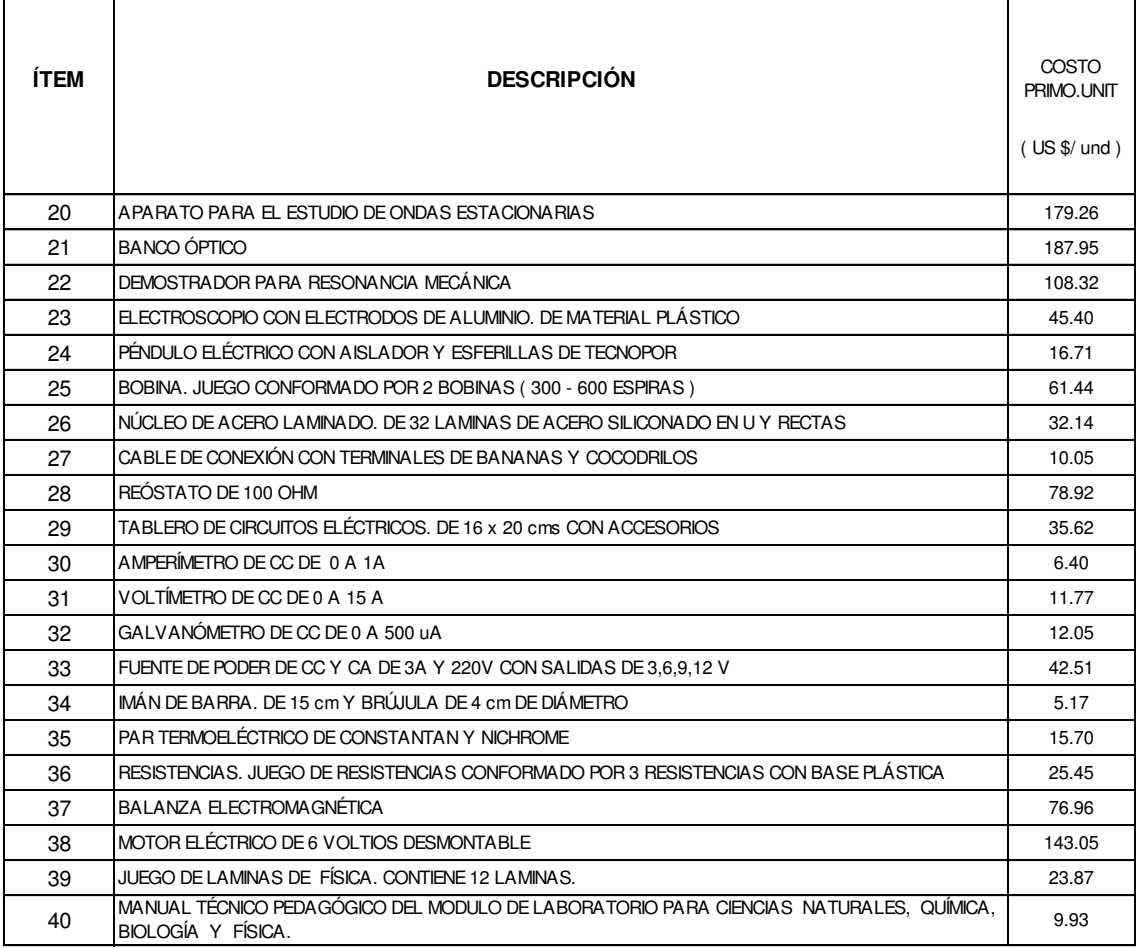

Elaboración propia

#### **5.4. Elección adecuada de la unidad de obra**

El método de asignación tradicional de los costos indirectos de la empresa, formula crear dos bolsones de costos indirectos de fabricación, el primer bolsón está constituido por los siete centros de costos no productivos (tabla 5.1), estos van hacer direccionados a los centros de costos productivos para que estos puedan ser asignados a los productos, la referida asignación debe ser través de una unidad obra y su respectiva tasa de costos indirectos de producción, que de acuerdo a la política establecida de costos, pueden ser las horas máquina u horas hombre, para seleccionar la unidad de obra existen tres métodos los cuales se tomarán en cuenta solo para la primera distribución del primer bolsón de costos indirectos (centros de costos no productivos). Una vez asignados los costos indirectos a los centros de costos productivos se totalizan y se genera nuevamente una nueva asignación de costos indirectos, esta vez hacia los productos utilizando nuevamente las unidades de obra horas máquina u horas hombre.

# **5.5. Métodos para la selección de la unidad de obra, para calcular la tasa de distribución de costos indirectos en el costeo tradicional**

En el costeo tradicional existen tres métodos para seleccionar una unidad de obra y calcular la tasa de asignación de costos indirectos, cada una contempla la subjetividad o la matemática que nos permita seleccionar o discernir cual es al que podría ayudarnos con el cálculo del costo del producto.

#### **5.5.1. Método Grafico o de ajuste visual de una recta**

De acuerdo al área de costos de la empresa se presenta en el Cuadro 5.2, los rangos por horas máquina y los costos indirectos resultantes de la producción actual (gastos indirectos 1) y una producción pasada (gastos indirectos 2), se procede a graficar los puntos las horas maquinas en la abscisas como variable independiente y los valores obtenidos de gastos indirectos para dicho rango (figura 5.1), de acuerdo al método insertamos una línea recta donde veamos mayor cantidad de puntos que pueda contener esta recta, en nuestro caso la recta pasa por los puntos 2, 3, 4, debemos entender que realizar esta operación es muy subjetiva, otro analista de costos podría tener una visión diferente e insertar otra recta y obtener otros puntos de ajuste, en estos puntos se puede calcular la tasa de costos indirectos, donde se observa la variabilidad de resultado de costo indirecto por un mismo rango (figura 5.1)

**Cuadro 5.2 Costos Indirectos por rango de horas máquina:** 

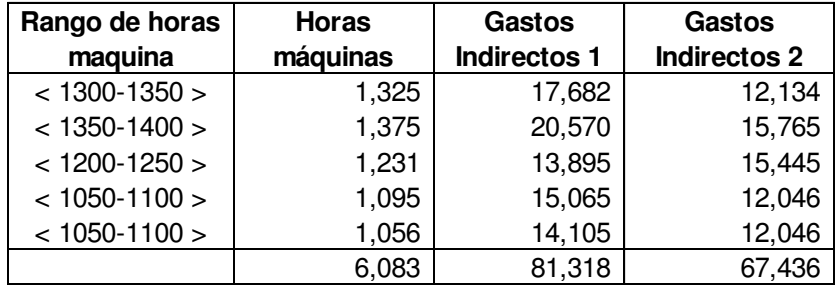

Elaboración propia

**Figura 5.1 Ajuste visual de una recta para seleccionar una unidad de obra, horas máquina:** 

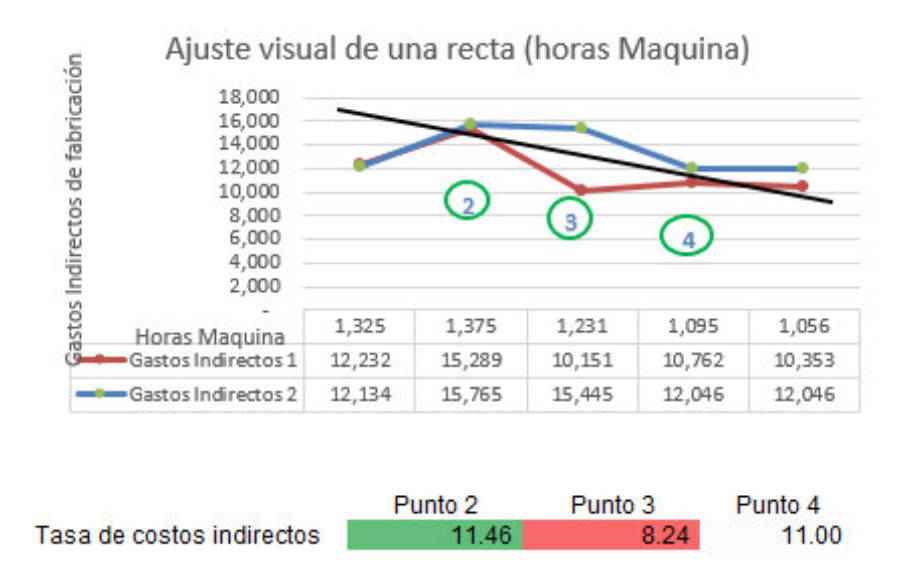

Elaboración propia

De la misma forma se procede con las horas hombre (Cuadro 5.3), en la cual se obtiene una tasa de costos indirectos muy variable, lo que inclinará a determinar que las horas máquina es unidad de obra más adecuada y la asignación de los costos indirectos debería ser a través de esta, este método y forma de calcular y seleccionar es muy subjetivo y podría ocasionar un resultado muy desfavorable para la empresa para el cálculo del costo de su producto.

**Cuadro 5.3 Costos Indirectos por rango de horas hombre:** 

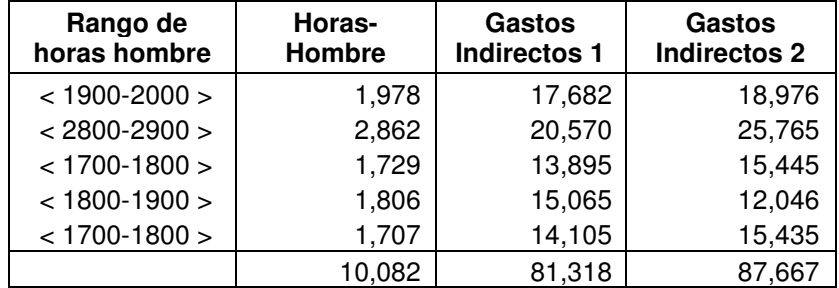

Elaboración propia

**Figura 5.2 Ajuste visual de una recta para seleccionar una unidad de obra, horas hombre:** 

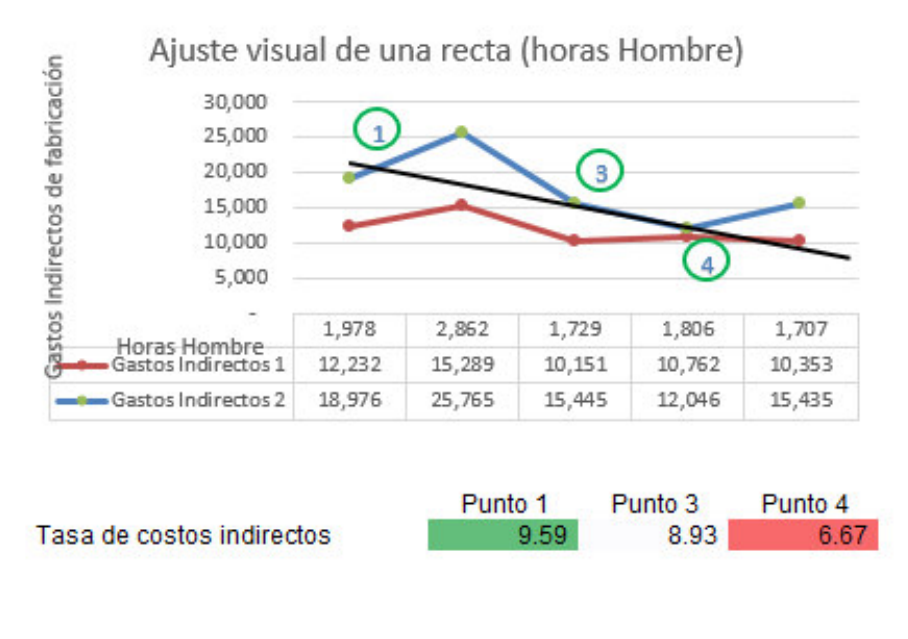

Elaboración propia

#### **5.5.2. Método del punto alto y el punto bajo**

Este método matemático, toma en cuenta solo los costos variables de los costos indirectos de fabricación, como se muestra en la tabla (Cuadro 5.4), así mismo los valores de horas máquina y horas hombre obtenidos para dichos rangos, luego se selecciona el punto máximo y mínimo de los costos indirectos variables, horas máquina y horas hombre en el mismo rango y se calcula la diferencia entre estos, se procede a calcular la tasa variable de indirectos de fabricación.

**Cuadro 5.4 Costos Indirectos variables por rango de horas hombre y máquina:** 

| <b>Periodo</b> | Gastos<br><b>Indirectos</b><br>variables | Horas-<br>Hombre | <b>Horas</b><br>máquinas |
|----------------|------------------------------------------|------------------|--------------------------|
|                |                                          |                  |                          |
|                | 2,409.67                                 | 1,978            | 1,325                    |
| 2              | 3,011.85                                 | 2,862            | 1,375                    |
| 3              | 1,999.59                                 | 1,729            | 1,231                    |
| 4              | 2,120.09                                 | 1,806            | 1,095                    |
| 5              | 2,039.39                                 | 1,707            | 1,056                    |
|                |                                          |                  |                          |
|                | 11,580.59                                | 10,082           | 6,083                    |

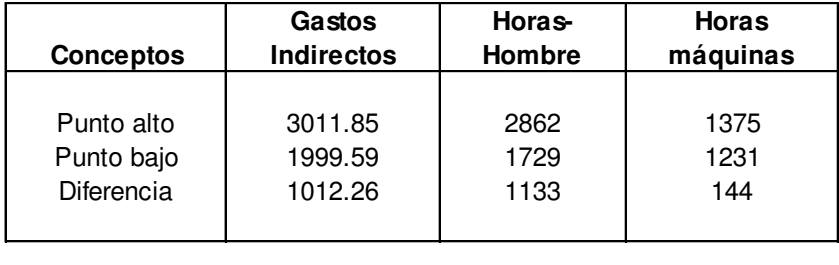

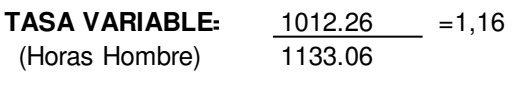

**TASA VARIABLE:** 1012.26 = 9,13 (Horas Maquina) 144.07

Elaboración propia

Este método solo considera los puntos máximos y mínimos, perdiéndose información que podría tomarse y evitar una fuerte desviación porque no necesariamente son los más representativos, si hubiéramos elegido otras observaciones dentro del rango tendríamos otros resultados, para elegir la mano de obra adecuada se deberá calcular los costos fijos y quien se acerque más al costo fijo total es la unidad de obra seleccionada, como observamos los resultados son altamente desviados como comentamos. Para el cálculo del costo fijo se deberá de tomar la siguiente ecuación;

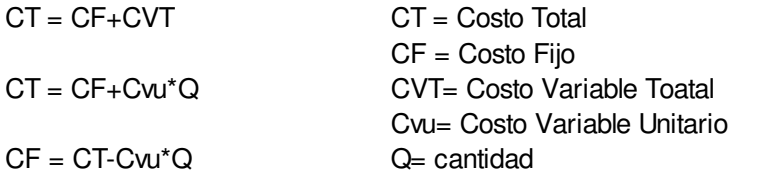

Se obtiene los siguientes resultados, los cuales hacen que se tenga que seleccionar la mano de obra como unidad de obra para asignar los costos indirectos de fabricación a los productos.

> Horas Hombre **Horas Maquina**  $CF =$  4,320 - 39,510

#### **5.5.3. Método estadístico simple, regresión lineal**

El método de mínimos cuadrados es un modelo matemático estadístico, que es la mejor opción para seleccionar la unidad de obra y nos permite calcular la tasa de costo indirecto de fabricación, evita la alta subjetividad del método de ajuste de una recta y el error matemático del método de los puntos máximos y mínimos, porque este método pierde información relevante por usar estos únicos puntos. Bajo este método se trata de relacionar los costos indirectos de fabricación (variable dependiente) con las unidades de obra como son las horas máquinas y horas hombre (variable independiente), el método consideran todos los puntos, se obtiene una recta de mínimos cuadrados la cual suma los cuadrados de las desviaciones de los puntos, con respecto a la recta es mínima, Para medir la relación en entre los costos indirectos y la unidad de obra es necesario calcular el coeficiente de correlación, este valor debe ser muy cercano al valor de 1, entre más se acerque a este valor el grado de correlación es mejor y por ende se seleccionará esta unidad de obra.

La tabla nos muestra el cálculo de las rectas de mínimos cuadrados, considerando las horas hombre y las horas máquinas, así como los grados de correlación que resulta para las horas hombre 0.94 y 0,82 respectivamente (Cuadro 5.5), las horas máquina tiene mayor grado de correlación  $(R^2)$  porque está más cerca del valor de 1, por lo que se considera que es la más adecuada para realizar la imputación de los costos indirectos de fabricación.

**Cuadro 5.5 Tabla cálculo de las rectas de mínimos cuadrados y grado de correlación (R<sup>2</sup> ), selección de unidad de obra:**

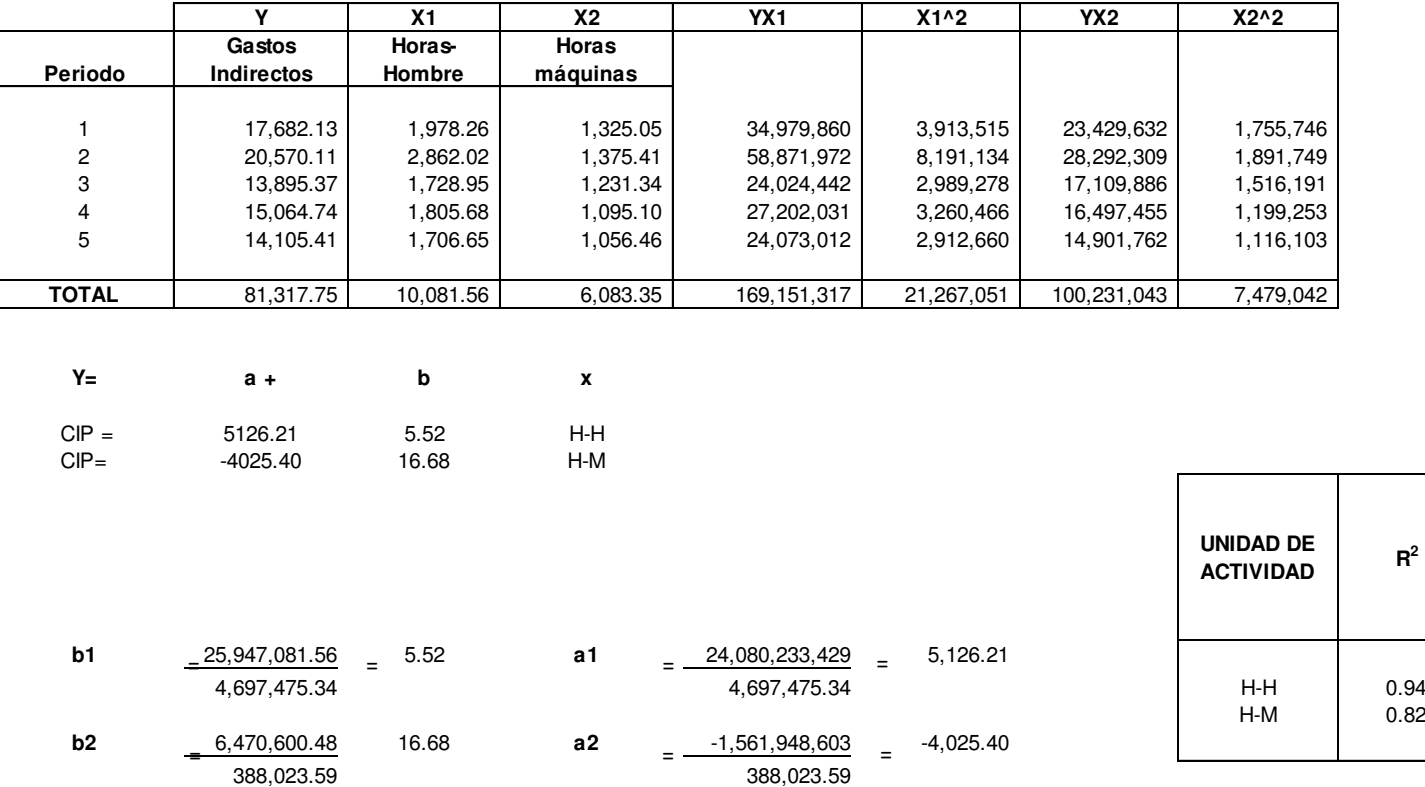

Elaboración propia

 $R^2$ 

 $0.82$ 

## **5.6. Costeo de los productos a través de la metodología tradicional**

Seleccionada la unidad de obra (cuadro 5.5) la tasa de costos indirectos resulta 8.07 US\$ por hora, la cual se va aplicar para asignar los costos indirectos (Cuadro 5.6).

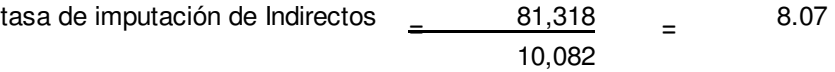

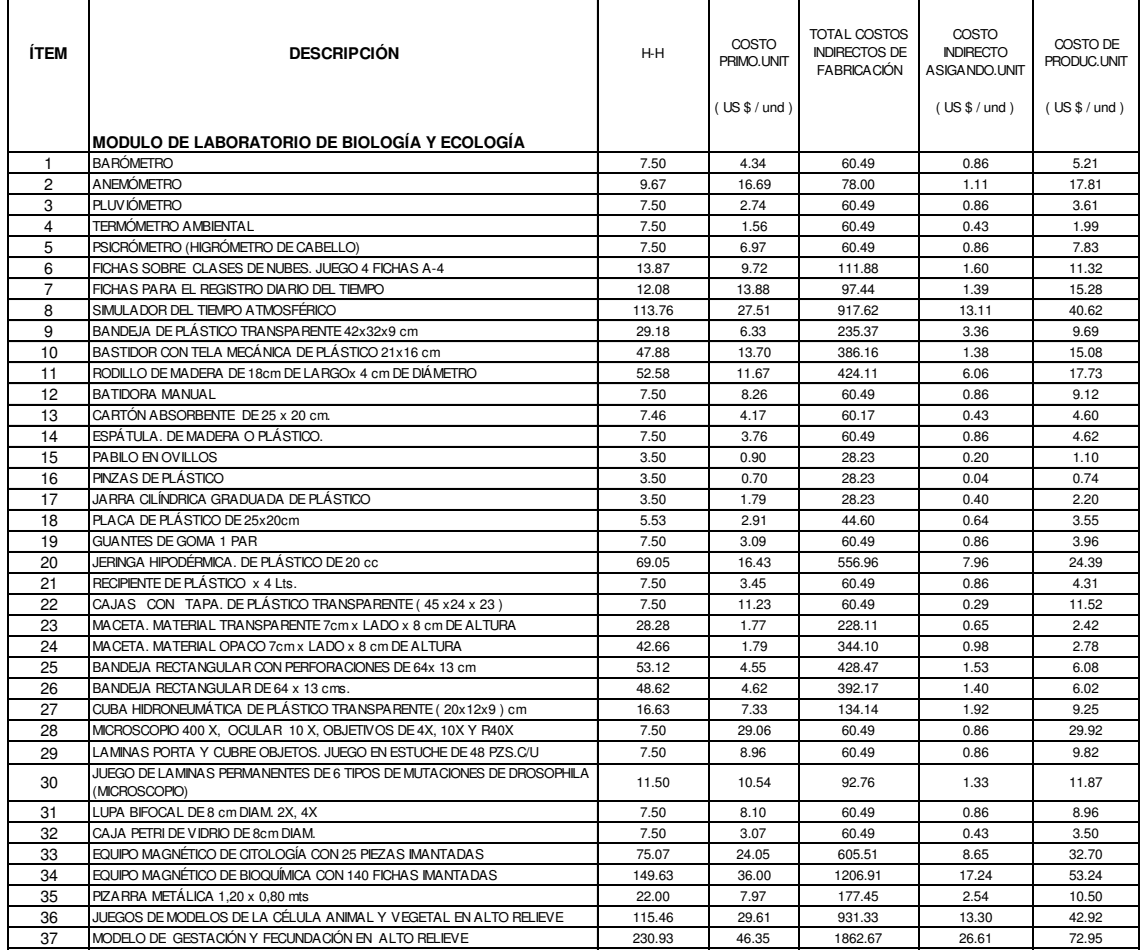

**Cuadro 5.6 Costo del producto asignando los costos indirectos de fabricación a través de unidad de obra Horas Hombre:** 

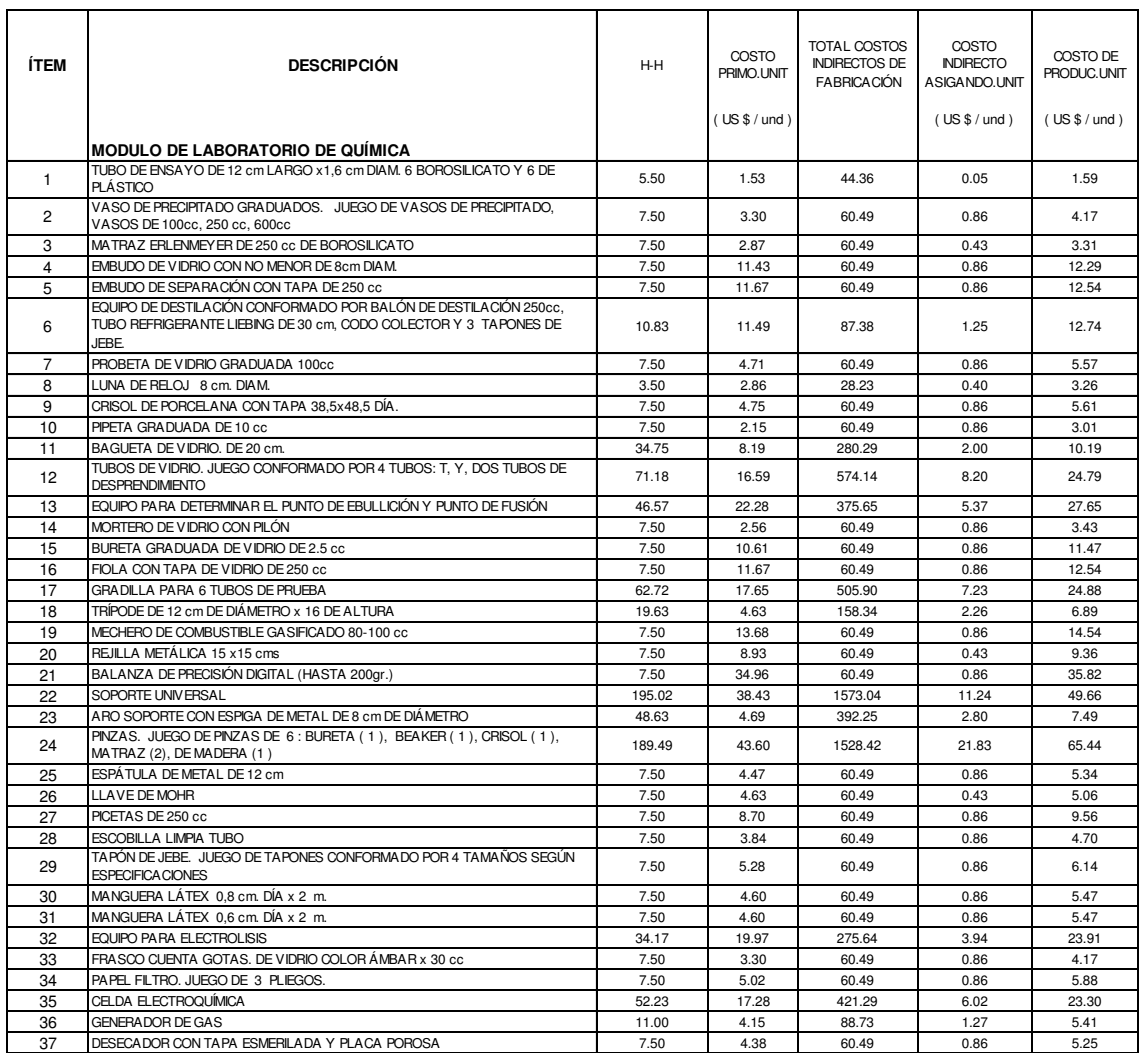

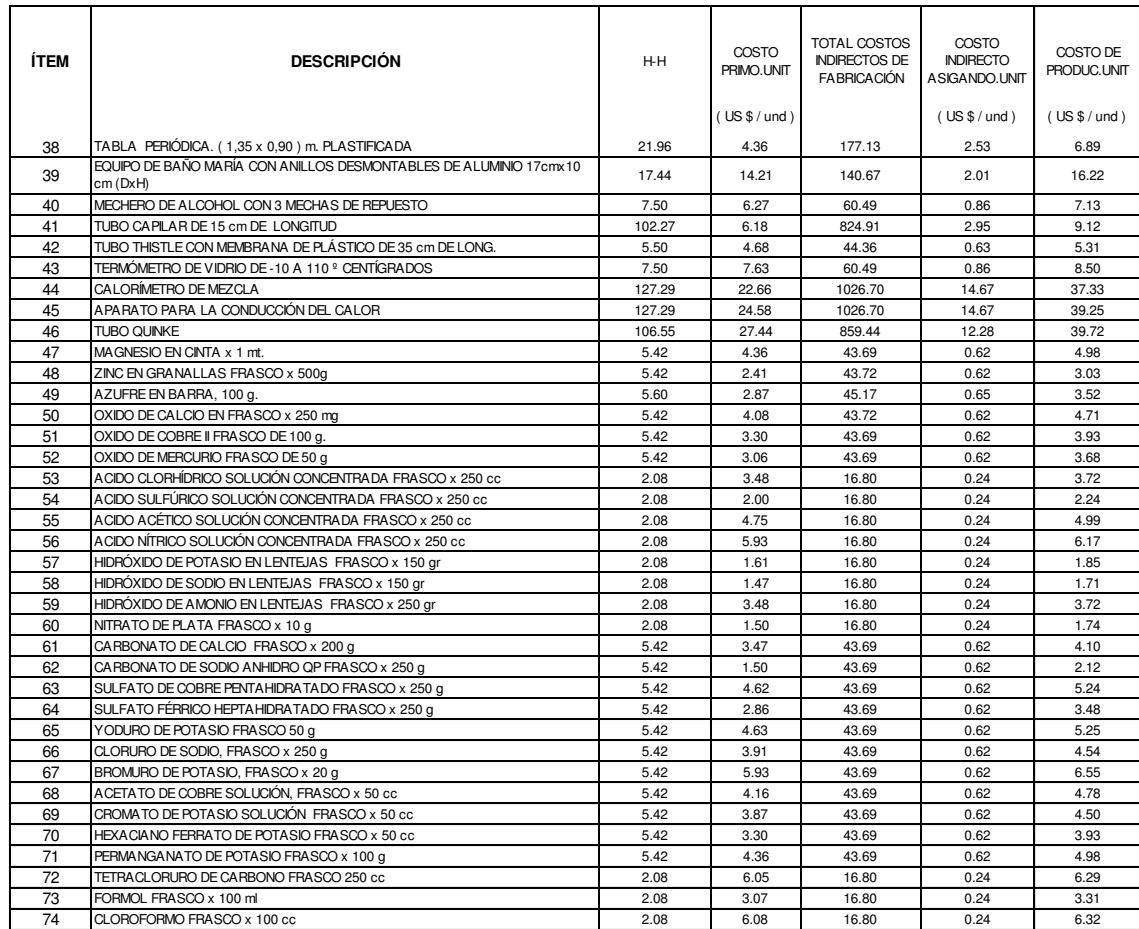

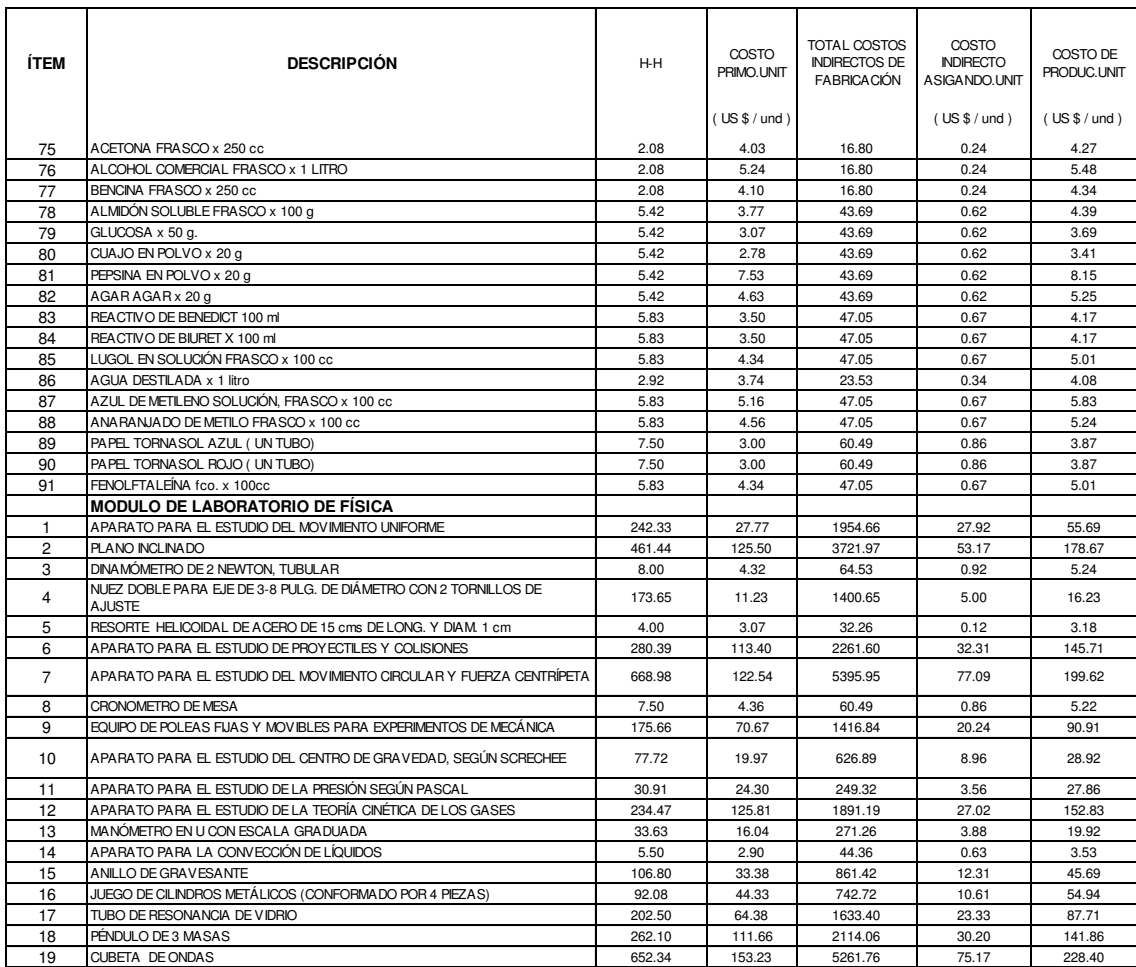

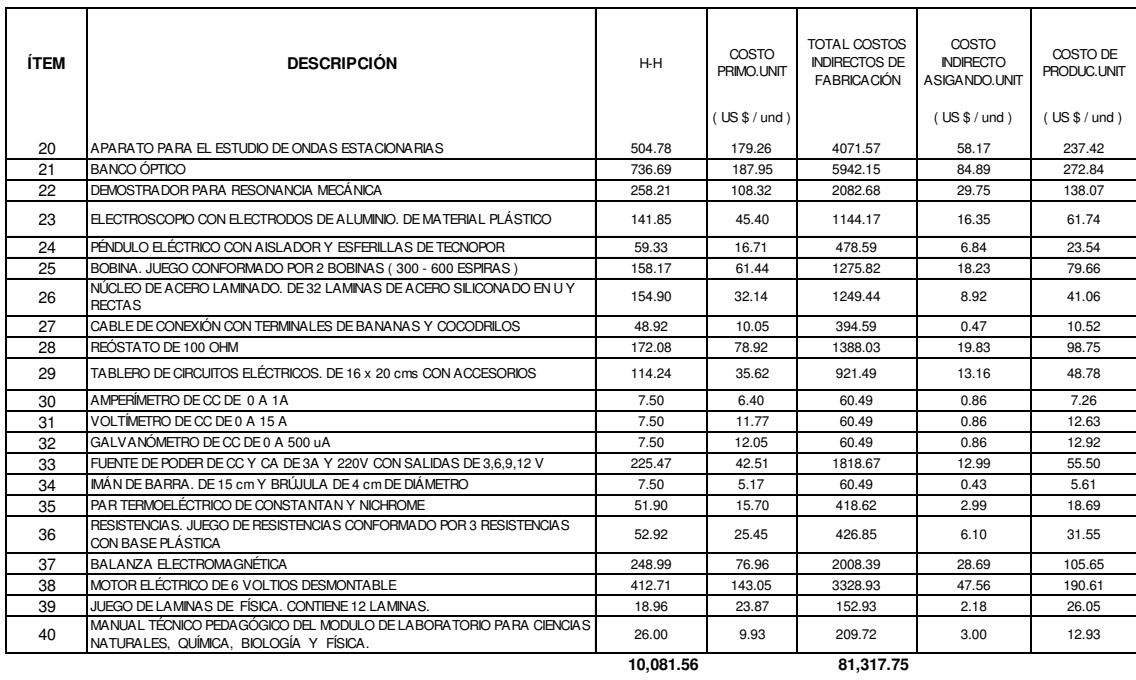

#### **5.7. Mejoras en el Costeo de los productos a través de la metodología tradicional**

Después de realizar la asignación de los costos indirectos en base a la unidad de obra horas hombre, para calcular el costo de los productos (Cuadro 5.6), existen algunos cuestionamientos a esta distribución general de los costos indirectos, que causan subvenciones de costos entre los productos, debido a que costos como la energía eléctrica, la depreciación de maquinaria y el espacio físico (depreciación de edificaciones), no están relacionados con la unidad de obra horas hombre, así tenemos que la depreciación de maquinaria está relacionada directamente con el funcionamiento o nivel de uso de la maquinaria, las horas máquina serían la unidad de obra que representaría mejor esta relación; la energía eléctrica está asociado a la cantidad de consumo de Kw-h de las máquinas; el espacio físico con los metros cuadrados necesarios para el normal desarrollo de la producción (cuadro 5.7); el sistema de costeo tradicional podría mejorar la asignación de estos costos indirectos, teniendo en cuenta el detalle de costos que proporciona la contabilidad de cada centro de costo (cuadro 5.8).

Otra mejora en la metodología de asignación de los costos indirectos en el sistema tradicional de costeo que realiza la empresa, es la de identificar los costos indirectos propios de los centros de costos productivos, con la finalidad de evitar asignar costos indirectos de otras unidades productivas entre sí y evitar crear nuevamente subvenciones de costos indirectos, por lo que se realiza la diferencia entre los centros de costos productivos y los no productivos, estos últimos no tienen relación directa con la producción, los cuales serán el "primer bolsón de costos indirectos" que van a ser asignados a los centros de costos productivos; el "segundo bolsón de costos indirectos" que se encontraran acumulados en los centros de costos productivos serán asignados a los productos; el primer bolsón de costos indirectos mantiene la unidad de obra horas hombre (Cuadro 5.5) y para el segundo bolsón la empresa realiza nuevamente una evaluación de la unidad de obra a elegir, para verificar la mayor correlación de unidad de obra entre horas hombre y horas máquina.

De acuerdo al primer paso de asignación de los costos indirectos del primer bolsón, se obtiene la tasa de distribución de los costos indirectos de fabricación de los centros de costos no productivos 5.83 US\$ por hora, hacia los centros de costos productivos (cuadro 5.9), estos costos indirectos no contemplan los costos por depreciación, energía eléctrica y los costos indirectos propios de cada centro de costo productivo:

 58,787 5.83 10,082 Costos Indirectos de CC no productivos Total de Horas-Hombre = =

La empresa valida la selección de unidad de obra en los centros de costos productivos, para distribuir los costos indirectos totales hacia los productos, se procede con el método de mínimos cuadrados por ser la metodología más apropiada para seleccionar cuál de ellas representa o tiene un mayor grado de correlación con los costos indirectos de fabricación, de acuerdo a los cálculos realizados (cuadro 5.9) en todos los centros de costos productivos la unidad de obra seleccionada para distribuir los costos indirectos de fabricación es la unidad de obra de horas hombre; luego se procede a asignar estos costos indirectos de fabricación a cada uno de los productos en función de las horas hombre por cada centro de costos productivo, (cuadro 5.10).

Los resultados de esta nueva asignación se presentan en el cuadro 5.11, solo el realizar esta mejora en la asignación de los costos indirectos de fabricación de energía eléctrica, depreciación de maquinaria, espacio físico e identificar los costos indirectos de cada centro de costo productivo, se puede obtener diferencias importantes en algunos productos, se analizará los productos con mayor y menor variación con respecto al primer cálculo realizado de asignación de costos indirectos. En primer lugar, se tiene el producto con mayor variación de 182.89% (cuadro 5.12) del ítem 38 del Módulo de Laboratorio de Química, con descripción de Tabla Periódica (1,35 x 0,90) m Plastificada, esta variación es debido a que este producto la depreciación de maquinaria y energía eléctrica son muy relevantes (tabla 5.10), por lo que la asignación por horas máquina está directamente relacionado con las horas máquina y no con las horas hombre. En segundo lugar, se tiene la mayor variación negativa de -8.24% (cuadro 5.12) del ítem 23, denominado Aro Soporte con Espiga de Metal de 8 cm de diámetro, también del Módulo de Laboratorio de Química, en este caso la variación está relacionada a que este producto es más intensivo en horas hombre (48.63 horas) que horas máquina (37.60 horas).

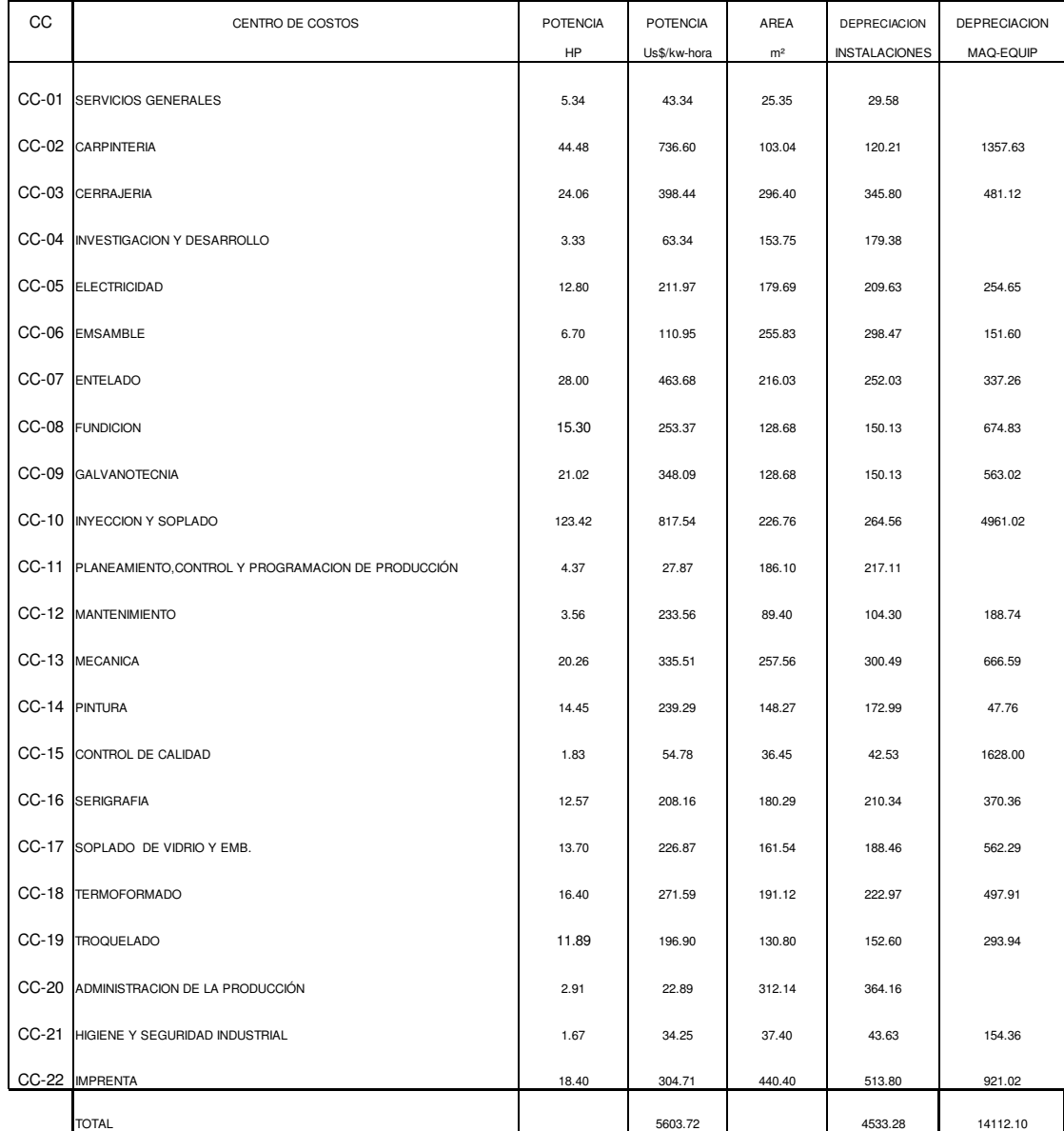

### **Cuadro 5.7 Costos Indirectos de Fabricación energía eléctrica, depreciación instalaciones y depreciación de maquinaria US\$:**

#### **Cuadro 5.8 Detalle de Costos Indirectos de Fabricación por Centros de costos (US \$):**

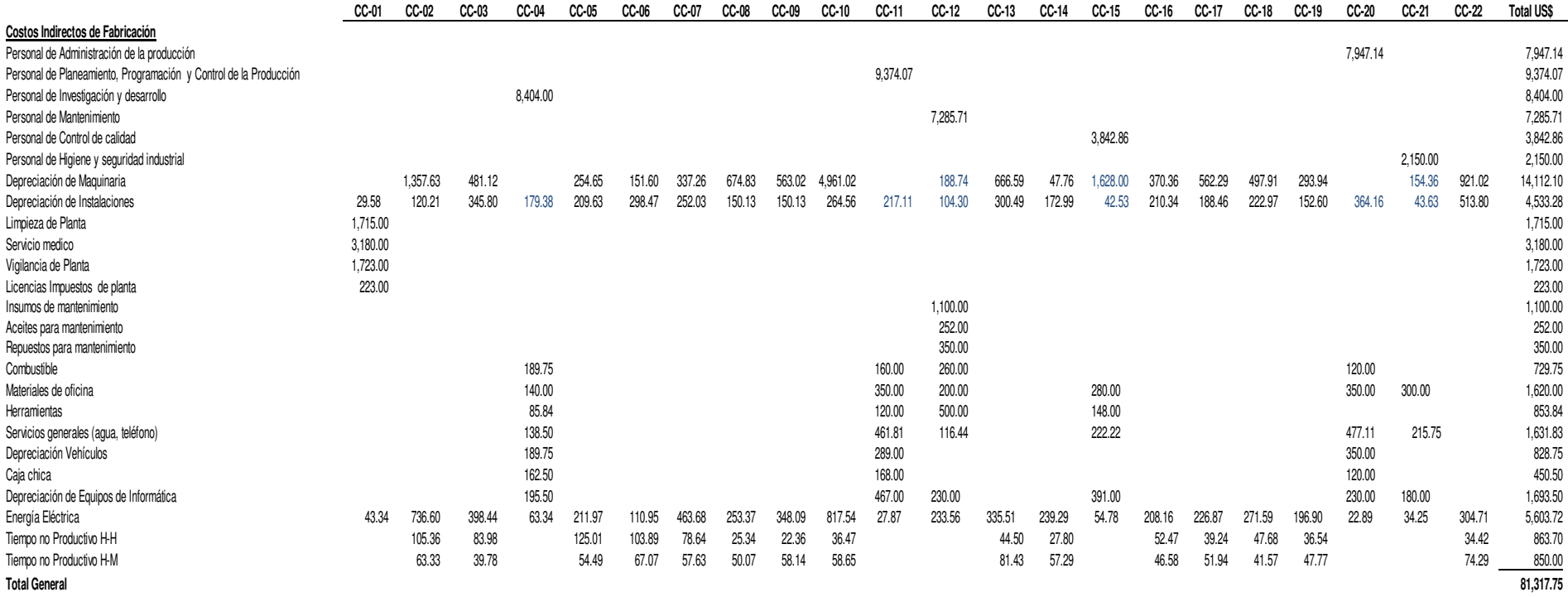

**Cuadro 5.9 Asignación de los costos indirectos de los centros de costos no productivos a los centros de costos productivos (US \$):**

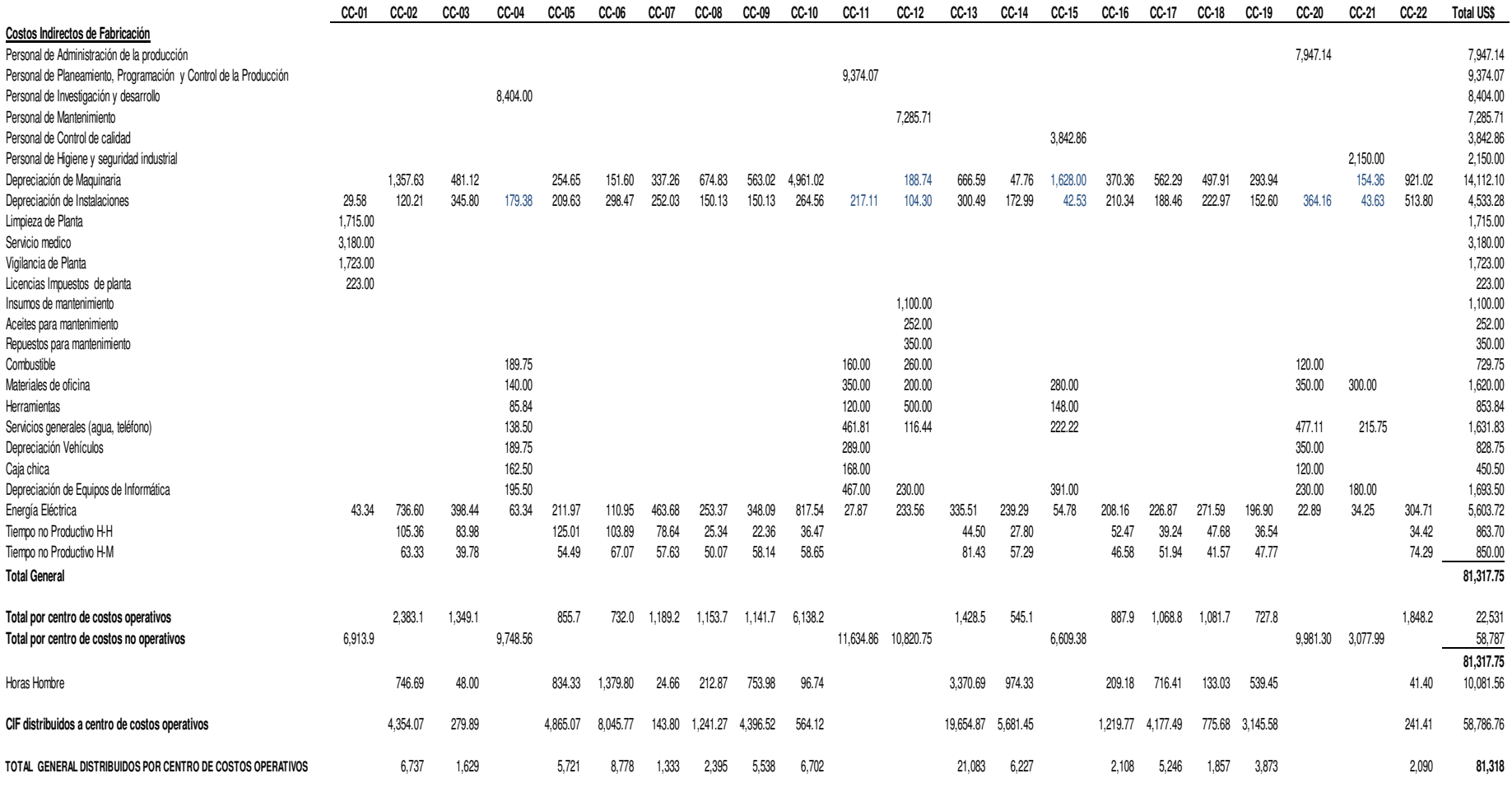

**Cuadro 5.10 Selección de unidad de obra centros de costos productivos:** 

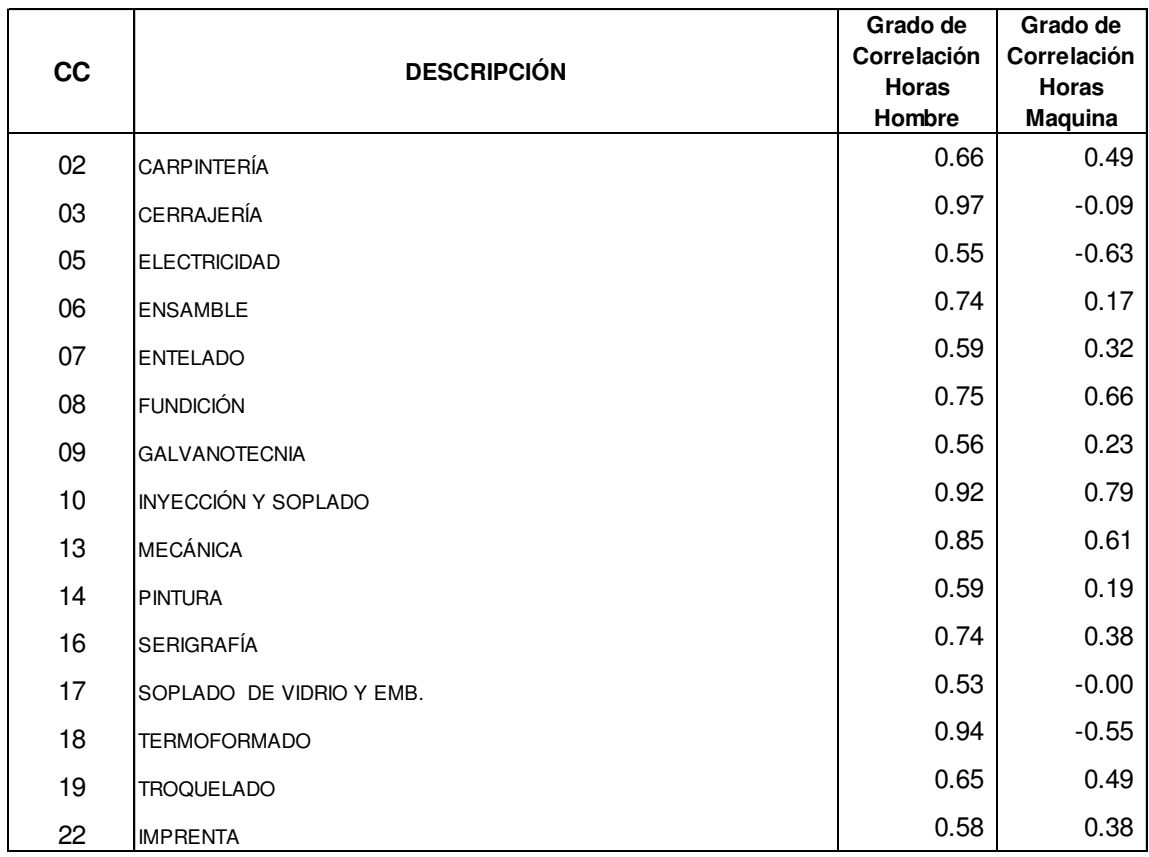
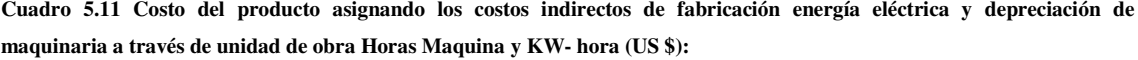

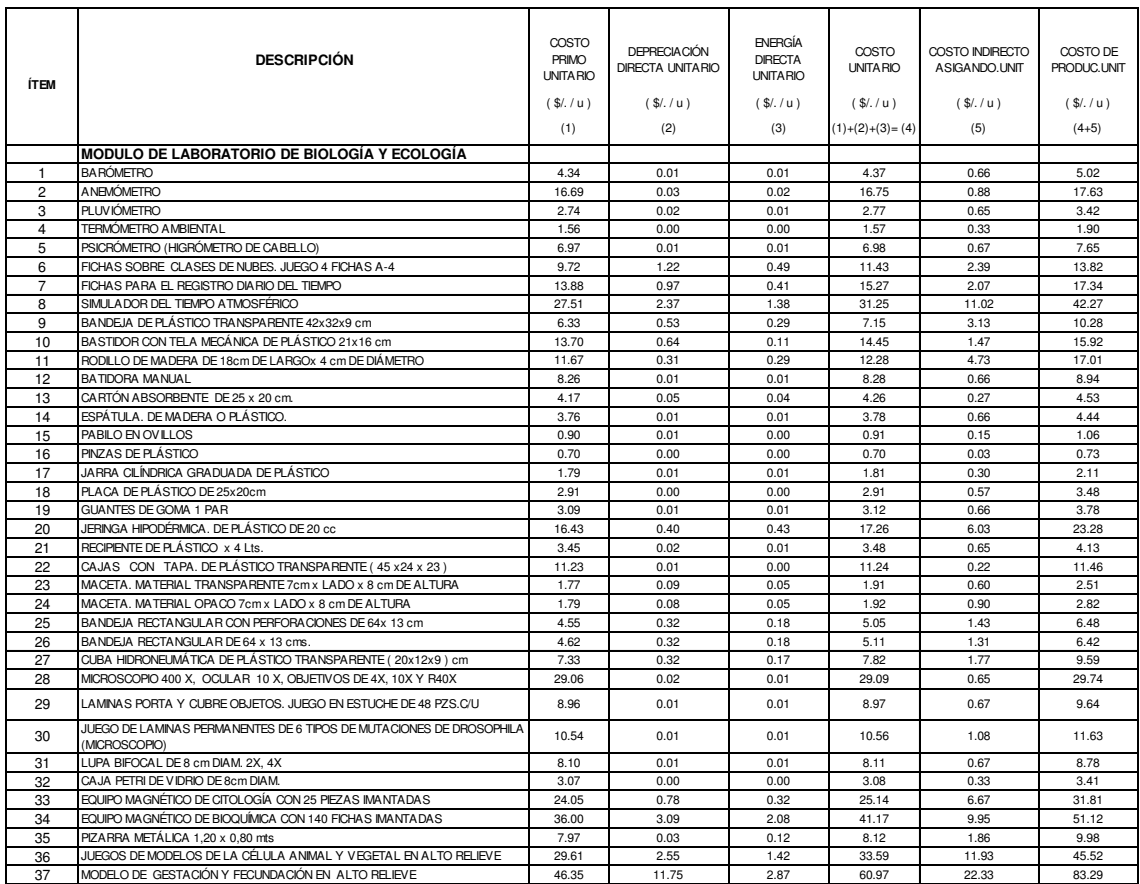

**Cuadro 5.11 Costo del producto asignando los costos indirectos de fabricación energía eléctrica y depreciación de maquinaria a través de unidad de obra Horas Maquina y KW- hora (US \$):** 

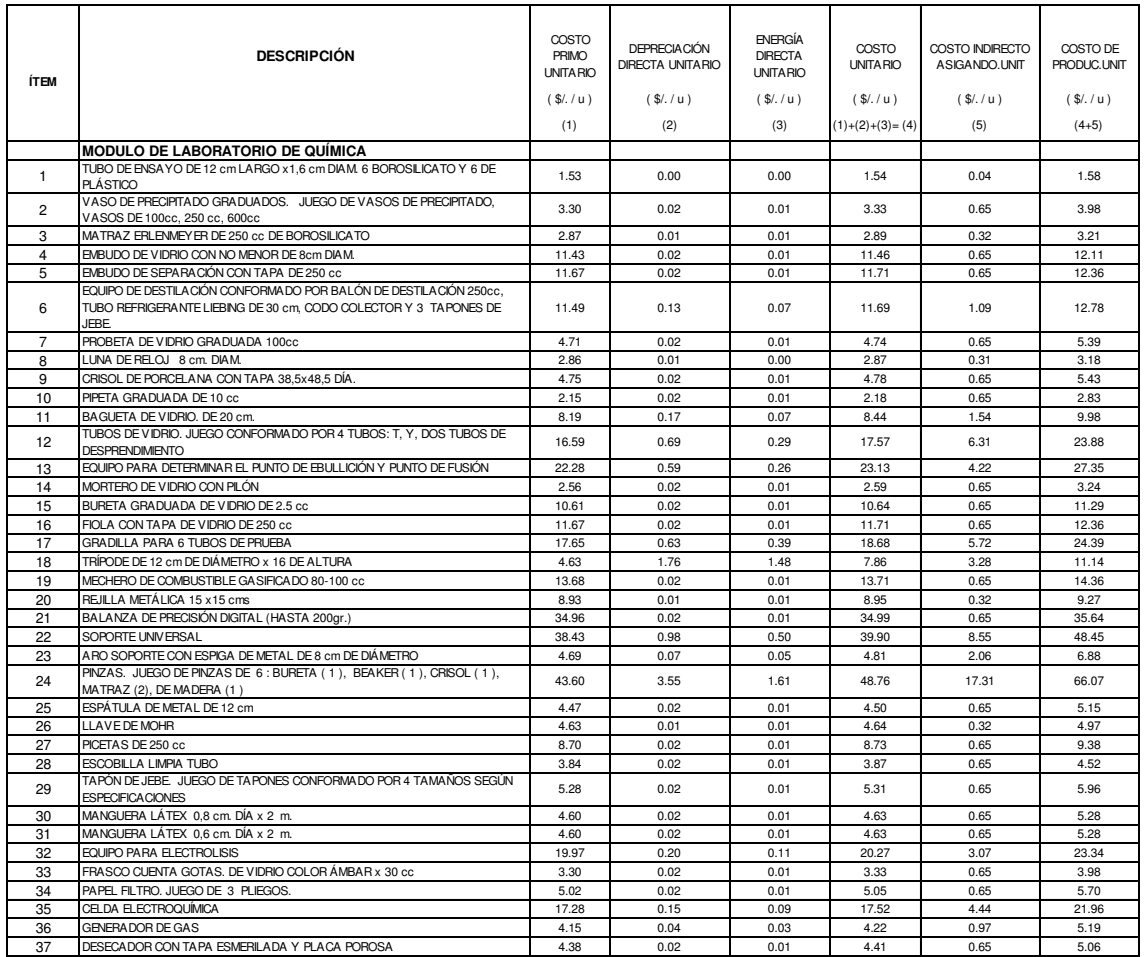

# **Cuadro 5.11 Costo del producto asignando los costos indirectos de fabricación energía eléctrica y depreciación de maquinaria a través de unidad de obra Horas Maquina y KW- hora (US \$):**

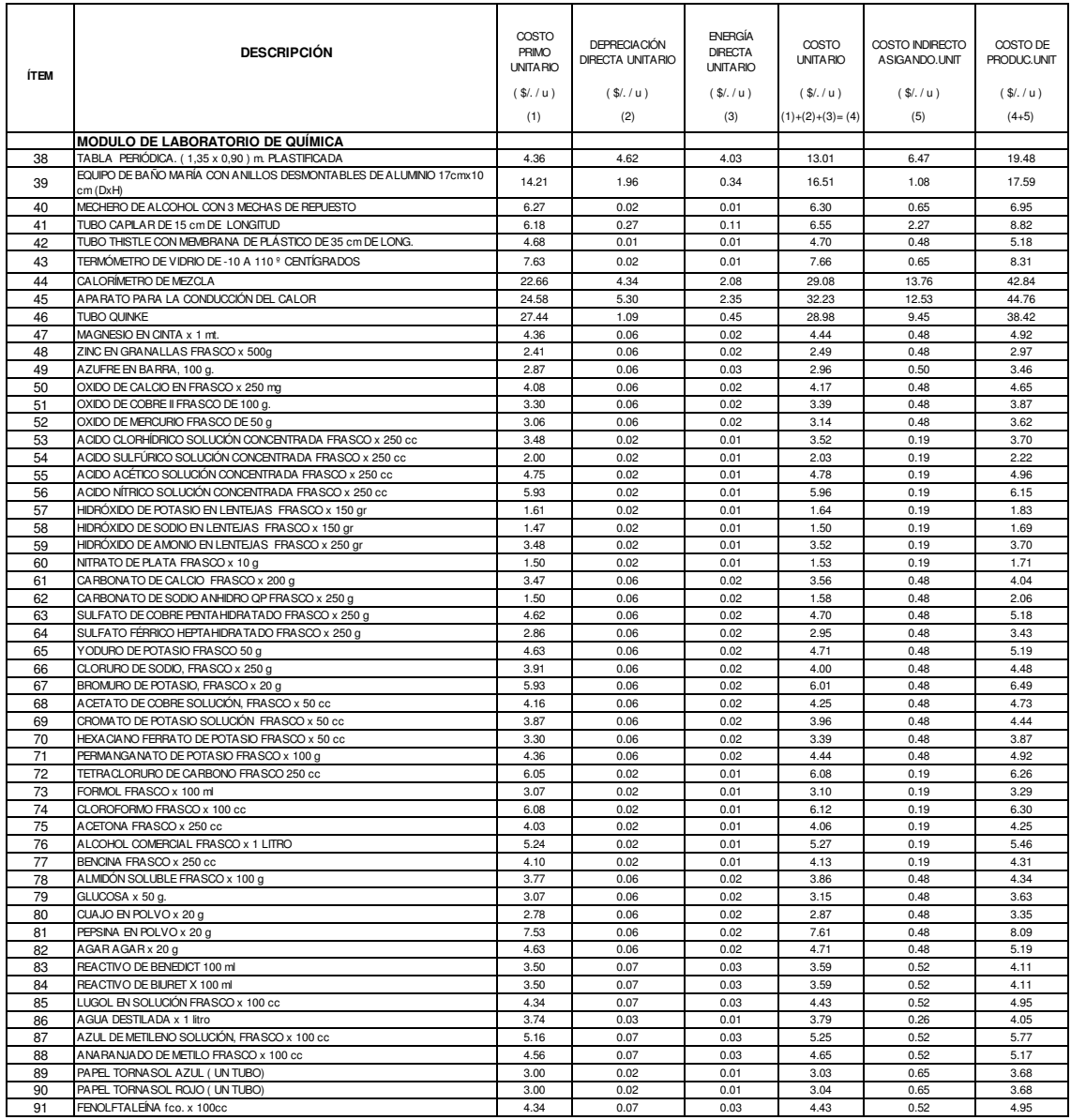

**Cuadro 5.11 Costo del producto asignando los costos indirectos de fabricación energía eléctrica y depreciación de maquinaria a través de unidad de obra Horas Maquina y KW- hora (US \$):** 

| <b>ÍTEM</b>    | <b>DESCRIPCIÓN</b>                                                                                               | COSTO<br>PRIMO<br><b>UNITA RIO</b><br>(S/1 u)<br>(1) | <b>DEPRECIACION</b><br><b>DIRECTA UNITARIO</b><br>(S/1, 1)<br>(2) | <b>ENERGIA</b><br><b>DIRECTA</b><br><b>UNITARIO</b><br>(S/1 u)<br>(3) | COSTO<br><b>UNITA RIO</b><br>(S/1 u)<br>$(1)+(2)+(3)=(4)$ | COSTO INDIRECTO<br>ASIGANDO.UNIT<br>(S/1 u)<br>(5) | COSTO DE<br>PRODUC.UNIT<br>(S/1, 1)<br>$(4+5)$ |
|----------------|----------------------------------------------------------------------------------------------------|------------------------------------------------------|-------------------------------------------------------------------|-----------------------------------------------------------------------|-----------------------------------------------------------|----------------------------------------------------|------------------------------------------------|
|                | <b>MODULO DE LABORATORIO DE FÍSICA</b>                                                                           |                                                      |                                                                   |                                                                       |                                                           |                                                    |                                                |
| 1              | APARATO PARA EL ESTUDIO DEL MOVIMIENTO UNIFORME                                                                  | 27.77                                                | 3.17                                                              | 1.75                                                                  | 32.69                                                     | 21.48                                              | 54.17                                          |
| $\overline{2}$ | PLANO INCLINADO                                                                                                  | 125.50                                               | 4.85                                                              | 2.39                                                                  | 132.74                                                    | 40.65                                              | 173.39                                         |
| 3              | DINAMÓMETRO DE 2 NEWTON, TUBULAR                                                                                 | 4.32                                                 | 0.02                                                              | 0.02                                                                  | 4.35                                                      | 0.69                                               | 5.04                                           |
| 4              | NUEZ DOBLE PA RA EJE DE 3-8 PULG. DE DIÁMETRO CON 2 TORNILLOS DE<br>AJUSTE                                       | 11.23                                                | 0.61                                                              | 0.30                                                                  | 12.14                                                     | 3.82                                               | 15.96                                          |
| 5              | RESORTE HELICOIDAL DE ACERO DE 15 cms DE LONG. Y DIAM. 1 cm                                                      | 3.07                                                 | 0.00                                                              | 0.00                                                                  | 3.07                                                      | 0.09                                               | 3.16                                           |
| 6              | A PA RATO PA RA EL ESTUDIO DE PROYECTILES Y COLISIONES                                                           | 113.40                                               | 1.02                                                              | 0.68                                                                  | 115.10                                                    | 24.36                                              | 139.46                                         |
| 7              | APARATO PARA EL ESTUDIO DEL MOVIMIENTO CIRCULAR Y FUERZA<br>CENTRIPETA                                           | 122.54                                               | 2.84                                                              | 1.62                                                                  | 126.99                                                    | 57.63                                              | 184.63                                         |
| 8              | CRONOMETRO DE MESA                                                                                               | 4.36                                                 | 0.02                                                              | 0.01                                                                  | 4.39                                                      | 0.65                                               | 5.04                                           |
| 9              | EQUIPO DE POLEAS FIJAS Y MOVIBLES PARA EXPERIMENTOS DE MECÁNICA                                                  | 70.67                                                | 3.13                                                              | 0.78                                                                  | 74.58                                                     | 15.98                                              | 90.56                                          |
| 10             | A PARATO PARA EL ESTUDIO DEL CENTRO DE GRAVEDAD. SEGÚN SCRECHEE                                                  | 19.97                                                | 0.41                                                              | 0.30                                                                  | 20.68                                                     | 6.75                                               | 27.43                                          |
| 11             | APARATO PARA EL ESTUDIO DE LA PRESIÓN SEGÚN PASCAL                                                               | 24.30                                                | 0.08                                                              | 0.04                                                                  | 24.42                                                     | 2.64                                               | 27.07                                          |
| 12             | APARATO PARA EL ESTUDIO DE LA TEORÍA CINÉTICA DE LOS GASES                                                       | 125.81                                               | 1.16                                                              | 0.69                                                                  | 127.67                                                    | 20.69                                              | 148.37                                         |
| 13             | MANÓMETRO EN U CON ESCALA GRADUADA                                                                               | 16.04                                                | 0.40                                                              | 0.22                                                                  | 16.67                                                     | 3.29                                               | 19.96                                          |
| 14             | A PARATO PARA LA CONVECCIÓN DE LÍQUIDOS                                                                          | 2.90                                                 | 0.01                                                              | 0.01                                                                  | 2.91                                                      | 0.48                                               | 3.40                                           |
| 15             | ANILLO DE GRAVESANTE                                                                                             | 33.38                                                | 0.53                                                              | 0.34                                                                  | 34.26                                                     | 9.15                                               | 43.40                                          |
| 16             | JUEGO DE CILINDROS METÁLICOS (CONFORMADO POR 4 PIEZAS)                                                           | 44.33                                                | 0.81                                                              | 0.37                                                                  | 45.51                                                     | 7.94                                               | 53.45                                          |
| 17             | TUBO DE RESONANCIA DE VIDRIO                                                                                     | 64.38                                                | 2.31                                                              | 1.41                                                                  | 68.09                                                     | 18.41                                              | 86.51                                          |
| 18             | PÉNDULO DE 3 MASAS                                                                                               | 111.66                                               | 2.61                                                              | 1.39                                                                  | 115.66                                                    | 22.91                                              | 138.57                                         |
| 19<br>20       | <b>CUBETA DE ONDAS</b><br>A PARATO PARA EL ESTUDIO DE ONDAS ESTACIONARIAS                                        | 153.23<br>179.26                                     | 6.38<br>4.67                                                      | 2.83<br>2.69                                                          | 162.44<br>186.61                                          | 58.72<br>43.73                                     | 221.16<br>230.34                               |
| 21             | <b>BANCO ÓPTICO</b>                                                                                              | 187.95                                               | 12.76                                                             | 3.79                                                                  | 204.50                                                    | 61.72                                              | 266.22                                         |
| 22             | DEMOSTRADOR PARA RESONANCIA MECÁNICA                                                                             | 108.32                                               | 1.21                                                              | 0.80                                                                  | 110.33                                                    | 22.28                                              | 132.60                                         |
| 23             | ELECTROSCOPIO CON ELECTRODOS DE ALUMINIO. DE MATERIAL PLASTICO                                                   | 45.40                                                | 3.97                                                              | 0.77                                                                  | 50.13                                                     | 12.77                                              | 62.90                                          |
| 24             | PÉNDULO ELÉCTRICO CON AISLADOR Y ESFERILLAS DE TECNOPOR                                                          | 16.71                                                | 5.49                                                              | 1.12                                                                  | 23.32                                                     | 6.93                                               | 30.24                                          |
| 25             | BOBINA. JUEGO CONFORMADO POR 2 BOBINAS (300 - 600 ESPIRAS                                                        | 61.44                                                | 1.45                                                              | 0.84                                                                  | 63.73                                                     | 14.90                                              | 78.63                                          |
| 26             | NÚCLEO DE ACERO LAMINADO. DE 32 LAMINAS DE ACERO SILICONADO EN U Y<br><b>RECTAS</b>                              | 32.14                                                | 0.24                                                              | 0.15                                                                  | 32.52                                                     | 6.55                                               | 39.07                                          |
| 27             | CABLE DE CONEXIÓN CON TERMINALES DE BANANAS Y COCODRILOS                                                         | 10.05                                                | 0.01                                                              | 0.00                                                                  | 10.06                                                     | 0.39                                               | 10.45                                          |
| 28             | REÓSTATO DE 100 OHM                                                                                              | 78.92                                                | 0.90                                                              | 0.58                                                                  | 80.40                                                     | 15.05                                              | 95.45                                          |
| 29             | TABLERO DE CIRCUITOS ELÉCTRICOS. DE 16 x 20 cms CON ACCESORIOS                                                   | 35.62                                                | 1.24                                                              | 0.76                                                                  | 37.62                                                     | 10.41                                              | 48.03                                          |
| 30             | AMPERÍMETRO DE CC DE 0 A 1A                                                                                      | 6.40                                                 | 0.02                                                              | 0.01                                                                  | 6.43                                                      | 0.65                                               | 7.08                                           |
| 31             | VOLTÍMETRO DE CC DE 0 A 15 A                                                                                     | 11.77                                                | 0.02                                                              | 0.01                                                                  | 11.80                                                     | 0.65                                               | 12.45                                          |
| 32             | GALVANÓMETRO DE CC DE 0 A 500 UA                                                                                 | 12.05                                                | 0.02                                                              | 0.01                                                                  | 12.08                                                     | 0.65                                               | 12.73                                          |
| 33             | FUENTE DE PODER DE CC Y CA DE 3A Y 220V CON SALIDAS DE 3,6,9,12 V                                                | 42.51                                                | 1.53                                                              | 1.23                                                                  | 45.27                                                     | 8.52                                               | 53.79                                          |
| 34             | IMÁN DE BARRA, DE 15 cm Y BRÚJULA DE 4 cm DE DIÁMETRO                                                            | 5.17                                                 | 0.01                                                              | 0.01                                                                  | 5.19                                                      | 0.32                                               | 5.51                                           |
| 35<br>36       | PAR TERMOELÉCTRICO DE CONSTANTAN Y NICHROME<br>RESISTENCIAS. JUEGO DE RESISTENCIAS CONFORMADO POR 3 RESISTENCIAS | 15.70<br>25.45                                       | 3.58<br>5.64                                                      | 0.76<br>1.26                                                          | 20.04<br>32.36                                            | 3.15<br>7.87                                       | 23.19<br>40.22                                 |
|                | CON BASE PLÁSTICA                                                                                                |                                                      |                                                                   |                                                                       |                                                           |                                                    |                                                |
| 37             | BALANZA ELECTROMAGNÉTICA                                                                                         | 76.96                                                | 3.41                                                              | 1.24                                                                  | 81.60                                                     | 23.97                                              | 105.58                                         |
| 38             | MOTOR ELÉCTRICO DE 6 VOLTIOS DESMONTABLE                                                                         | 143.05                                               | 16.10                                                             | 3.19                                                                  | 162.34                                                    | 33.75                                              | 196.10                                         |
| 39             | JUEGO DE LAMINAS DE FÍSICA, CONTIENE 12 LAMINAS.<br>MANUAL TÉCNICO PEDAGÓGICO DEL MODULO DE LABORATORIO PARA     | 23.87                                                | 3.42                                                              | 3.66                                                                  | 30.95                                                     | 5.88                                               | 36.83                                          |
| 40             | CIENCIAS NATURALES, QUÍMICA, BIOLOGÍA Y FÍSICA.                                                                  | 9.93                                                 | 8.28                                                              | 2.74                                                                  | 20.96                                                     | 4.88                                               | 25.84                                          |

**Cuadro 5.12 Variación de costos entre la asignación total de costos indirectos en base a la mano de obra y la asignación de depreciación y energía eléctrica en función de las Horas Maquina y KW- hora (US \$):** 

|                      |        |                                                                                                    |                             | Costeo Tradicional, en<br>función de las Horas<br>Hombre |                             | Costeo Tradicional,<br>Depreciación - Energía<br>Eléctrica en función<br>Horas Maquina y Kw-<br>Hora |                      |
|----------------------|--------|----------------------------------------------------------------------------------------------------|-----------------------------|----------------------------------------------------------|-----------------------------|----------------------------------------------------------------------------------------------------|----------------------|
| <b>ÍTEM</b>          |        | <b>DESCRIPCIÓN</b>                                                                                                    | COSTOS<br><b>INDIRECTOS</b> | COSTO PROD<br><b>UNITARIO</b>                            | COSTOS<br><b>INDIRECTOS</b> | COSTO PROD<br><b>UNITARIO</b>                                                                        | Desviaciones%        |
|                      | B      | MODULO DE LABORATORIO DE BIOLOGÍA Y ECOLOGÍA                                                                                               |                             |                                                          |                             |                                                                                                    |                      |
| -1<br>$\overline{c}$ | B      | <b>BARÓMETRO</b><br><b>ANEMÓMETRO</b>                                                                                                    | 60.49<br>78.00              | 5.21<br>17.81                                            | 47.71<br>65.62              | 5.02<br>17.63                                                                                        | $-3.51%$<br>$-0.99%$ |
| 3                    | B      | PI I IVIÓMETRO                                                                                                    | 60.49                       | 3.61                                                     | 47.71                       | 3.42                                                                                                 | $-5.06%$             |
| 4                    | B      | <b>TERMÓMETRO AMBIENTAL</b>                                                                                                    | 60.49                       | 1.99                                                     | 47.71                       | 1.90                                                                                                 | $-4.58%$             |
| 5                    | B      | PSICRÓMETRO (HIGROMETRO DE CABELLO)                                                                                                    | 60.49                       | 7.83                                                     | 47.71                       | 7.65                                                                                                 | $-2.33%$             |
| 6                    | B      | FICHAS SOBRE CLASES DE NUBES. JUEGO 4 FICHAS A-4                                                                                           | 111.88                      | 11.32                                                    | 286.62                      | 13.82                                                                                                | 22.05%               |
| $\overline{7}$       | B      | FICHAS PARA EL REGISTRO DIARIO DEL TIEMPO                                                                                                  | 97.44                       | 15.28                                                    | 241.73                      | 17.34                                                                                                | 13.49%               |
| 8                    | B      | SIMULADOR DEL TIEMPO ATMOSFÉRICO                                                                                                    | 917.62                      | 40.62                                                    | 1033.48                     | 42.27                                                                                                | 4.07%                |
| 9<br>10              | B<br>B | BANDEJA DE PLÁSTICO TRANSPARENTE 42x32x9 cm<br>BASTIDOR CON TELA MECÁNICA DE PLÁSTICO 21x16 cm                                             | 235.37<br>386.16            | 9.69                                                     | 276.33<br>620.22            | 10.28<br>15.92                                                                                       | 6.04%                |
| 11                   | B      | RODILLO DE MADERA DE 18cm DE LARGOX 4 cm DE DIÁMETRO                                                                                       | 424.11                      | 15.08<br>17.73                                           | 373.33                      | 17.01                                                                                                | 5.54%<br>$-4.09%$    |
| 12                   | B      | <b>BATIDORA MANUAL</b>                                                                                                    | 60.49                       | 9.12                                                     | 47.71                       | 8.94                                                                                                 | $-2.00%$             |
| 13                   | B      | CARTÓN ABSORBENTE DE 25 x 20 cm.                                                                                                    | 60.17                       | 4.60                                                     | 49.91                       | 4.53                                                                                                 | $-1.59%$             |
| 14                   | B      | ESPÁTULA. DE MADERA O PLÁSTICO.                                                                                                    | 60.49                       | 4.62                                                     | 47.71                       | 4.44                                                                                                 | $-3.95%$             |
| 15                   | B      | PABILO EN OVILLOS                                                                                                    | 28.23                       | 1.10                                                     | 22.27                       | 1.06                                                                                                 | $-3.88%$             |
| 16                   | B      | PINZAS DE PLÁSTICO                                                                                                    | 28.23                       | 0.74                                                     | 22.27                       | 0.73                                                                                                 | $-1.12%$             |
| 17                   | B      | JARRA CILÍNDRICA GRADUADA DE PLÁSTICO                                                                                                    | 28.23                       | 2.20                                                     | 22.27                       | 2.11                                                                                                 | $-3.88%$             |
| 18                   | B      | PLACA DE PLÁSTICO DE 25x20cm                                                                                                    | 44.60                       | 3.55                                                     | 39.71                       | 3.48                                                                                                 | $-1.97%$             |
| 19<br>20             | B<br>B | GUANTES DE GOMA 1 PAR<br>JERINGA HIPODÉRMICA. DE PLÁSTICO DE 20 cc                                                                         | 60.49<br>556.96             | 3.96<br>24.39                                            | 47.71<br>479.71             | 3.78<br>23.28                                                                                        | $-4.61%$<br>$-4.53%$ |
| 21                   | B      | RECIPIENTE DE PLÁSTICO x 4 Lts.                                                                                                    | 60.49                       | 4.31                                                     | 47.71                       | 4.13                                                                                                 | $-4.24%$             |
| 22                   | B      | CAJAS CON TAPA. DE PLÁSTICO TRANSPARENTE (45 x 24 x 23)                                                                                    | 60.49                       | 11.52                                                    | 47.71                       | 11.46                                                                                                | $-0.53%$             |
| 23                   | B      | MACETA. MATERIAL TRANSPARENTE 7cm x LADO x 8 cm DE ALTURA                                                                                  | 228.11                      | 2.42                                                     | 261.25                      | 2.51                                                                                                 | 3.91%                |
| 24                   | B      | MACETA. MATERIAL OPACO 7cm x LADO x 8 cm DE ALTURA                                                                                         | 344.10                      | 2.78                                                     | 360.02                      | 2.82                                                                                                 | 1.64%                |
| 25                   | B      | BANDEJA RECTANGULAR CON PERFORACIONES DE 64x 13 cm                                                                                         | 428.47                      | 6.08                                                     | 539.11                      | 6.48                                                                                                 | 6.50%                |
| 26                   | B      | BANDEJA RECTANGULAR DE 64 x 13 cms.                                                                                                    | 392.17                      | 6.02                                                     | 506.80                      | 6.42                                                                                                 | 6.81%                |
| 27                   | B      | CUBA HIDRONEUMÁTICA DE PLÁSTICO TRANSPARENTE (20x12x9) cm                                                                                  | 134.14                      | 9.25                                                     | 158.36                      | 9.59                                                                                                 | 3.74%                |
| 28                   | B      | MICROSCOPIO 400 X, OCULAR 10 X, OBJETIVOS DE 4X, 10X Y R40X                                                                                | 60.49                       | 29.92                                                    | 47.71                       | 29.74                                                                                                | $-0.61%$             |
| 29<br>30             | B<br>B | LAMINAS PORTA Y CUBRE OBJETOS. JUEGO EN ESTUCHE DE 48 PZS.C/U<br>JUEGO DE LAMINAS PERMANENTES DE 6 TIPOS DE MUTACIONES DE DROSOPHILA       | 60.49                       | 9.82                                                     | 47.71                       | 9.64                                                                                                 | $-1.86%$             |
|                      |        | (MICROSCOPIO)                                                                                                    | 92.76                       | 11.87                                                    | 76.43                       | 11.63                                                                                                | $-1.97%$             |
| 31<br>32             | B<br>В | LUPA BIFOCAL DE 8 cm DIAM. 2X, 4X<br>CAJA PETRI DE VIDRIO DE 8cm DIAM.                                                                     | 60.49<br>60.49              | 8.96<br>3.50                                             | 47.71<br>47.71              | 8.78<br>3.41                                                                                         | $-2.04%$             |
| 33                   | B      | EQUIPO MAGNÉTICO DE CITOLOGÍA CON 25 PIEZAS IMANTADAS                                                                                      | 605.51                      | 32.70                                                    | 543.49                      | 31.81                                                                                                | $-2.61%$<br>$-2.71%$ |
| 34                   | B      | EQUIPO MAGNÉTICO DE BIOQUÍMICA CON 140 FICHAS IMANTADAS                                                                                    | 1206.91                     | 53.24                                                    | 1058.41                     | 51.12                                                                                                | $-3.98%$             |
| 35                   | B      | PIZARRA METÁLICA 1,20 x 0,80 mts                                                                                                    | 177.45                      | 10.50                                                    | 140.48                      | 9.98                                                                                                 | $-5.03%$             |
| 36                   | B      | JUEGOS DE MODELOS DE LA CÉLULA ANIMAL Y VEGETAL EN ALTO RELIEVE                                                                            | 931.33                      | 42.92                                                    | 1113.39                     | 45.52                                                                                                | 6.06%                |
| 37                   | B      | MODELO DE GESTACIÓN Y FECUNDACIÓN EN ALTO RELIEVE                                                                                          | 1862.67                     | 72.95                                                    | 2586.50                     | 83.29                                                                                                | 14.17%               |
| 1                    | Q      | MODULO DE LABORATORIO DE QUÍMICA<br>TUBO DE ENSAYO DE 12 cm LARGO x1,6 cm DIAM. 6 BOROSILICATO Y 6 DE PLÁSTICO                             | 44.36                       | 1.59                                                     | 34.99                       | 1.58                                                                                                 | $-0.70%$             |
| $\overline{c}$       | Q      | VASO DE PRECIPITADO GRADUADOS. JUEGO DE VASOS DE PRECIPITADO, VASOS<br>DE 100cc, 250 cc, 600cc                                             | 60.49                       | 4.17                                                     | 47.71                       | 3.98                                                                                                 | $-4.38%$             |
| 3                    | Q      | MATRAZ ERLENMEYER DE 250 cc DE BOROSILICATO                                                                                                | 60.49                       | 3.31                                                     | 47.71                       | 3.21                                                                                                 | $-2.76%$             |
| 4                    | Q      | EMBUDO DE VIDRIO CON NO MENOR DE 8cm DIAM.                                                                                                 | 60.49                       | 12.29                                                    | 47.71                       | 12.11                                                                                                | $-1.49%$             |
| 5                    | Q      | EMBUDO DE SEPARACIÓN CON TAPA DE 250 cc                                                                                                    | 60.49                       | 12.54                                                    | 47.71                       | 12.36                                                                                                | $-1.46%$             |
| 6                    | Q      | EQUIPO DE DESTILACIÓN CONFORMADO POR BALON DE DESTILACIÓN 250cc, TUBO<br>REFRIGERANTE LIEBING DE 30 cm, CODO COLECTOR Y 3 TAPONES DE JEBE. |                             |                                                          |                             |                                                                                                    |                      |
| 7                    | Q      | PROBETA DE VIDRIO GRADUADA 100cc                                                                                                    | 87.38<br>60.49              | 12.74<br>5.57                                            | 90.24<br>47.71              | 12.78<br>5.39                                                                                        | 0.32%<br>$-3.28%$    |
| 8                    | Q      | LUNA DE RELOJ 8 cm. DIAM.                                                                                                    | 28.23                       | 3.26                                                     | 22.27                       | 3.18                                                                                                 | $-2.61%$             |
| 9                    | Q      | CRISOL DE PORCELANA CON TAPA 38,5x48,5 DIA.                                                                                                | 60.49                       | 5.61                                                     | 47.71                       | 5.43                                                                                                 | $-3.26%$             |
| 10                   | Q      | PIPETA GRADUADA DE 10 cc                                                                                                    | 60.49                       | 3.01                                                     | 47.71                       | 2.83                                                                                                 | $-6.07%$             |
| 11                   | Q      | BAGUETA DE VIDRIO. DE 20 cm.                                                                                                    | 280.29                      | 10.19                                                    | 250.39                      | 9.98                                                                                                 | $-2.10%$             |
| 12                   | Q      | TUBOS DE VIDRIO. JUEGO CONFORMADO POR 4 TUBOS: T, Y, DOS TUBOS DE                                                                          | 574.14                      | 24.79                                                    | 510.37                      | 23.88                                                                                                | $-3.67%$             |
| 13                   | Q      | <b>DESPRENDIMIENTO</b><br>EQUIPO PARA DETERMINAR EL PUNTO DE EBULLICIÓN Y PUNTO DE FUSIÓN                                                  | 375.65                      | 27.65                                                    | 354.93                      | 27.35                                                                                                | $-1.07%$             |
| 14                   | Q      | MORTERO DE VIDRIO CON PILÓN                                                                                                    | 60.49                       | 3.43                                                     | 47.71                       | 3.24                                                                                                 | $-5.33%$             |
| 15                   | Q      | BURETA GRADUADA DE VIDRIO DE 2.5 cc                                                                                                    | 60.49                       | 11.47                                                    | 47.71                       | 11.29                                                                                                | $-1.59%$             |
| 16                   | Q      | FIOLA CON TAPA DE VIDRIO DE 250 cc                                                                                                    | 60.49                       | 12.54                                                    | 47.71                       | 12.36                                                                                                | $-1.46%$             |
| 17                   | Q      | GRADILLA PARA 6 TUBOS DE PRUEBA                                                                                                    | 505.90                      | 24.88                                                    | 471.85                      | 24.39                                                                                                | $-1.95%$             |
| 18                   | Q      | TRÍPODE DE 12 cm DE DIÁMETRO x 16 DE ALTURA                                                                                                | 158.34                      | 6.89                                                     | 455.95                      | 11.14                                                                                                | 61.71%               |
| 19                   | Q      | MECHERO DE COMBUSTIBLE GA SIFICADO 80-100 cc                                                                                               | 60.49                       | 14.54                                                    | 47.71                       | 14.36                                                                                                | $-1.26%$             |
| 20<br>21             | Q<br>Q | REJILLA METÁLICA 15 x15 cms<br>BALANZA DE PRECISIÓN DIGITAL (HASTA 200gr.)                                                                 | 60.49<br>60.49              | 9.36<br>35.82                                            | 47.71<br>47.71              | 9.27<br>35.64                                                                                        | $-0.98%$<br>$-0.51%$ |
| 22                   | Q      | SOPORTE UNIVERSAL                                                                                                    | 1573.04                     | 49.66                                                    | 1403.19                     | 48.45                                                                                                | $-2.44%$             |
| 23                   | Q      | ARO SOPORTE CON ESPIGA DE METAL DE 8 cm DE DIÁMETRO                                                                                        | 392.25                      | 7.49                                                     | 305.76                      | 6.88                                                                                                 | $-8.24%$             |
| 24                   | Q      | PINZAS. JUEGO DE PINZAS DE 6: BURETA (1), BEAKER (1), CRISOL (1),                                                                          |                             |                                                          |                             |                                                                                                    |                      |
|                      |        | MATRAZ (2), DE MADERA (1)                                                                                                    | 1528.42                     | 65.44                                                    | 1572.82                     | 66.07                                                                                                | 0.97%                |
| 25                   | Q      | ESPÁTULA DE METAL DE 12 cm                                                                                                    | 60.49                       | 5.34                                                     | 47.71                       | 5.15                                                                                                 | $-3.42%$             |

**Cuadro 5.12 Variación de costos entre la asignación total de costos indirectos en base a la mano de obra y la asignación de depreciación y energía eléctrica en función de las Horas Maquina y KW- hora (US \$):** 

|             |        |                                                                                                    |                             | Costeo Tradicional, en<br>función de las Horas<br>Hombre |                             | Costeo Tradicional,<br>Depreciación - Energía<br>Eléctrica en función<br>Horas Maquina y Kw-<br>Hora |                      |
|-------------|--------|----------------------------------------------------------------------------------------------------|-----------------------------|----------------------------------------------------------|-----------------------------|----------------------------------------------------------------------------------------------------|----------------------|
| <b>ÍTEM</b> |        | <b>DESCRIPCIÓN</b>                                                                                       | COSTOS<br><b>INDIRECTOS</b> | COSTO PROD<br><b>UNITARIO</b>                            | COSTOS<br><b>INDIRECTOS</b> | COSTO PROD<br><b>UNITARIO</b>                                                                        | Desviaciones%        |
|             |        | MODULO DE LABORATORIO DE QUÍMICA                                                                         |                             |                                                          |                             |                                                                                                    |                      |
| 26<br>27    | Q<br>Q | LLAVE DE MOHR<br>PICETAS DE 250 cc                                                                       | 60.49<br>60.49              | 5.06                                                     | 47.71<br>47.71              | 4.97                                                                                                 | $-1.80%$<br>$-1.91%$ |
| 28          | Q      | ESCOBILLA LIMPIA TUBO                                                                                    | 60.49                       | 9.56<br>4.70                                             | 47.71                       | 9.38<br>4.52                                                                                         | $-3.89%$             |
| 29          | Q      | TAPÓN DE JEBE. JUEGO DE TAPONES CONFORMADO POR 4 TAMAÑOS SEGÚN                                           |                             |                                                          |                             |                                                                                                    |                      |
|             |        | <b>ESPECIFICA CIONES</b>                                                                                 | 60.49                       | 6.14                                                     | 47.71                       | 5.96                                                                                                 | $-2.97%$             |
| 30          | Q      | MANGUERA LATEX 0,8 cm. DIA x 2 m.                                                                        | 60.49                       | 5.47                                                     | 47.71                       | 5.28                                                                                                 | $-3.34%$             |
| 31<br>32    | Q<br>Q | MANGUERA LÁTEX 0,6 cm. DIA x 2 m.<br><b>EQUIPO PARA ELECTROLISIS</b>                                     | 60.49<br>275.64             | 5.47<br>23.91                                            | 47.71<br>236.12             | 5.28<br>23.34                                                                                        | $-3.34%$<br>$-2.36%$ |
| 33          | Q      | FRASCO CUENTA GOTAS. DE VIDRIO COLOR AMBAR x 30 cc                                                       | 60.49                       | 4.17                                                     | 47.71                       | 3.98                                                                                                 | $-4.38%$             |
| 34          | Q      | PAPEL FILTRO. JUEGO DE 3 PLIEGOS.                                                                        | 60.49                       | 5.88                                                     | 47.71                       | 5.70                                                                                                 | $-3.10%$             |
| 35          | Q      | CELDA ELECTROQUÍMICA                                                                                     | 421.29                      | 23.30                                                    | 327.83                      | 21.96                                                                                                | $-5.73%$             |
| 36          | Q      | GENERADOR DE GAS                                                                                         | 88.73                       | 5.41                                                     | 72.93                       | 5.19                                                                                                 | $-4.17%$             |
| 37<br>38    | Q<br>Q | DESECADOR CON TAPA ESMERILADA Y PLACA POROSA<br>TABLA PERIÓDICA. (1,35 x 0,90) m. PLASTIFICADA           | 60.49<br>177.13             | 5.25<br>6.89                                             | 47.71<br>1058.63            | 5.06<br>19.48                                                                                        | $-3.48%$<br>182.89%  |
|             |        | EQUIPO DE BAÑO MARIA CON ANILLOS DESMONTABLES DE ALUMINIO 17cmx10 cm                                     |                             |                                                          |                             |                                                                                                    |                      |
| 39          | Q      | (DxH)                                                                                                    | 140.67                      | 16.22                                                    | 236.77                      | 17.59                                                                                                | 8.46%                |
| 40          | Q      | MECHERO DE ALCOHOL CON 3 MECHAS DE REPUESTO                                                              | 60.49                       | 7.13                                                     | 47.71                       | 6.95                                                                                                 | $-2.56%$             |
| 41<br>42    | Q<br>Q | TUBO CAPILAR DE 15 cm DE LONGITUD<br>TUBO THISTLE CON MEMBRANA DE PLÁSTICO DE 35 cm DE LONG.             | 824.91<br>44.36             | 9.12<br>5.31                                             | 739.85<br>34.99             | 8.82<br>5.18                                                                                         | $-3.33%$<br>$-2.52%$ |
| 43          | Q      | TERMÓMETRO DE VIDRIO DE -10 A 110 º CENTÍGRADOS                                                          |                             |                                                          |                             |                                                                                                    |                      |
| 44          | Q      | CALORÍMETRO DE MEZCLA                                                                                    | 60.49<br>1026.70            | 8.50<br>37.33                                            | 47.71<br>1412.48            | 8.31<br>42.84                                                                                        | $-2.15%$<br>14.76%   |
| 45          | Q      | APARATO PARA LA CONDUCCIÓN DEL CALOR                                                                     | 1026.70                     | 39.25                                                    | 1412.48                     | 44.76                                                                                                | 14.04%               |
| 46          | Q      | <b>TUBO QUINKE</b>                                                                                       | 859.44                      | 39.72                                                    | 768.73                      | 38.42                                                                                                | $-3.26%$             |
| 47          | Q      | MAGNESIO EN CINTA x 1 MT.                                                                                | 43.69                       | 4.98                                                     | 39.67                       | 4.92                                                                                                 | $-1.15%$             |
| 48          | Q      | ZINC EN GRANALLAS FRASCO x 500g                                                                          | 43.72                       | 3.03                                                     | 39.69                       | 2.97                                                                                                 | $-1.90%$             |
| 49<br>50    | Q<br>Q | AZUFRE EN BARRA, 100 g.<br>OXIDO DE CALCIO EN FRASCO x 250 mg                                            | 45.17<br>43.72              | 3.52<br>4.71                                             | 41.01<br>39.69              | 3.46<br>4.65                                                                                         | $-1.69%$<br>$-1.22%$ |
| 51          | Q      | OXIDO DE COBRE II FRASCO DE 100 g.                                                                       | 43.69                       | 3.93                                                     | 39.67                       | 3.87                                                                                                 | $-1.46%$             |
| 52          | Q      | OXIDO DE MERCURIO FRASCO DE 50 g                                                                         | 43.69                       | 3.68                                                     | 39.67                       | 3.62                                                                                                 | $-1.56%$             |
| 53          | Q      | ÁCIDO CLORHÍDRICO SOLUCIÓN CONCENTRADA FRASCO x 250 cc                                                   | 16.80                       | 3.72                                                     | 15.26                       | 3.70                                                                                                 | $-0.59%$             |
| 54          | Q      | ÁCIDO SULFÚRICO SOLUCIÓN CONCENTRADA FRASCO x 250 cc                                                     | 16.80                       | 2.24                                                     | 15.26                       | 2.22                                                                                                 | $-0.99%$             |
| 55<br>56    | Q<br>Q | ÁCIDO ACÉTICO SOLUCIÓN CONCENTRADA FRASCO x 250 cc<br>ÁCIDO NÍTRICO SOLUCIÓN CONCENTRADA FRASCO x 250 cc | 16.80<br>16.80              | 4.99<br>6.17                                             | 15.26<br>15.26              | 4.96<br>6.15                                                                                         | $-0.44%$<br>$-0.36%$ |
| 57          | Q      | HIDRÓXIDO DE POTASIO EN LENTEJAS FRASCO x 150 gr                                                         | 16.80                       | 1.85                                                     | 15.26                       | 1.83                                                                                                 | $-1.19%$             |
| 58          | Q      | HIDRÓXIDO DE SODIO EN LENTEJAS FRASCO x 150 gr                                                           | 16.80                       | 1.71                                                     | 15.26                       | 1.69                                                                                                 | $-1.29%$             |
| 59          | Q      | HIDRÓXIDO DE AMONIO EN LENTEJAS FRASCO x 250 gr                                                          | 16.80                       | 3.72                                                     | 15.26                       | 3.70                                                                                                 | $-0.59%$             |
| 60          | Q      | NITRATO DE PLATA FRASCO x 10 g                                                                           | 16.80                       | 1.74                                                     | 15.26                       | 1.71                                                                                                 | $-1.27%$             |
| 61          | Q<br>Q | CARBONATO DE CALCIO FRASCO x 200 g<br>CARBONATO DE SODIO ANHIDRO QP FRASCO x 250 g                       | 43.69                       | 4.10                                                     | 39.67                       | 4.04<br>2.06                                                                                         | $-1.40%$             |
| 62<br>63    | Q      | SULFATO DE COBRE PENTAHIDRATADO FRASCO x 250 g                                                           | 43.69<br>43.69              | 2.12<br>5.24                                             | 39.67<br>39.67              | 5.18                                                                                                 | $-2.71%$<br>$-1.10%$ |
| 64          | Q      | SULFATO FERRICO HEPTAHIDRATADO FRASCO x 250 g                                                            | 43.69                       | 3.48                                                     | 39.67                       | 3.43                                                                                                 | $-1.65%$             |
| 65          | Q      | YODURO DE POTASIO FRASCO 50 g                                                                            | 43.69                       | 5.25                                                     | 39.67                       | 5.19                                                                                                 | $-1.09%$             |
| 66          | Q      | CLORURO DE SODIO, FRASCO x 250 g                                                                         | 43.69                       | 4.54                                                     | 39.67                       | 4.48                                                                                                 | $-1.27%$             |
| 67          | Q      | BROMURO DE POTASIO, FRASCO x 20 g                                                                        | 43.69                       | 6.55                                                     | 39.67                       | 6.49                                                                                                 | $-0.88%$             |
| 68<br>69    | Q<br>Q | ACETATO DE COBRE SOLUCIÓN, FRASCO x 50 cc<br>CROMATO DE POTASIO SOLUCIÓN FRASCO x 50 cc                  | 43.69<br>43.69              | 4.78<br>4.50                                             | 39.67<br>39.67              | 4.73<br>4.44                                                                                         | $-1.20%$<br>$-1.28%$ |
| 70          | Q      | HEXACIANO FERRATO DE POTASIO FRASCO x 50 cc                                                              | 43.69                       | 3.93                                                     | 39.67                       | 3.87                                                                                                 | $-1.46%$             |
| 71          | Q      | PERMANGANATO DE POTASIO FRASCO x 100 g                                                                   | 43.69                       | 4.98                                                     | 39.67                       | 4.92                                                                                                 | $-1.15%$             |
| 72          | Q      | TETRACLORURO DE CARBONO FRASCO 250 cc                                                                    | 16.80                       | 6.29                                                     | 15.26                       | 6.26                                                                                                 | $-0.35%$             |
| 73          | Ω      | FORMOL FRASCO x 100 ml                                                                                   | 16.80                       | 3.31                                                     | 15.26                       | 3.29                                                                                                 | $-0.67%$             |
| 74<br>75    | Q<br>Q | CLOROFORMO FRASCO x 100 cc<br>ACETONA FRASCO x 250 cc                                                    | 16.80<br>16.80              | 6.32<br>4.27                                             | 15.26<br>15.26              | 6.30<br>4.25                                                                                         | $-0.35%$<br>$-0.52%$ |
| 76          | Q      | ALCOHOL COMERCIAL FRASCO x 1 LITRO                                                                       | 16.80                       | 5.48                                                     | 15.26                       | 5.46                                                                                                 | $-0.40%$             |
| 77          | Q      | BENCINA FRASCO x 250 cc                                                                                  | 16.80                       | 4.34                                                     | 15.26                       | 4.31                                                                                                 | $-0.51%$             |
| 78          | Q      | ALMIDÓN SOLUBLE FRASCO x 100 g                                                                           | 43.69                       | 4.39                                                     | 39.67                       | 4.34                                                                                                 | $-1.31%$             |
| 79          | Q      | GLUCOSA x 50 g.                                                                                          | 43.69                       | 3.69                                                     | 39.67                       | 3.63                                                                                                 | $-1.56%$             |
| 80          | Q      | CUAJO EN POLVO x 20 g                                                                                    | 43.69                       | 3.41                                                     | 39.67                       | 3.35                                                                                                 | $-1.69%$             |
| 81<br>82    | Q<br>Q | PEPSINA EN POLVO x 20 g<br>AGAR AGAR x 20 g                                                              | 43.69<br>43.69              | 8.15<br>5.25                                             | 39.67<br>39.67              | 8.09<br>5.19                                                                                         | $-0.71%$<br>$-1.09%$ |
| 83          | Q      | REACTIVO DE BENEDICT 100 ml                                                                              | 47.05                       | 4.17                                                     | 42.72                       | 4.11                                                                                                 | $-1.49%$             |
| 84          | Q      | REACTIVO DE BIURET X 100 ml                                                                              | 47.05                       | 4.17                                                     | 42.72                       | 4.11                                                                                                 | $-1.49%$             |
| 85          | Q      | LUGOL EN SOLUCIÓN FRASCO x 100 cc                                                                        | 47.05                       | 5.01                                                     | 42.72                       | 4.95                                                                                                 | $-1.23%$             |
| 86          | Q      | AGUA DESTILADA x 1 litro                                                                                 | 23.53                       | 4.08                                                     | 21.36                       | 4.05                                                                                                 | $-0.76%$             |
| 87          | Q      | AZUL DE METILENO SOLUCIÓN, FRASCO x 100 cc                                                               | 47.05                       | 5.83                                                     | 42.72                       | 5.77                                                                                                 | $-1.06%$             |
| 88<br>89    | Q<br>Q | ANARANJADO DE METILO FRASCO x 100 cc<br>PAPEL TORNASOL AZUL ( UN TUBO)                                   | 47.05<br>60.49              | 5.24<br>3.87                                             | 42.72<br>47.71              | 5.17<br>3.68                                                                                         | $-1.18%$<br>$-4.72%$ |
| 90          | Q      | PAPEL TORNASOL ROJO ( UN TUBO)                                                                           | 60.49                       | 3.87                                                     | 47.71                       | 3.68                                                                                                 | $-4.72%$             |
| 91          | Q      | FENOLTALEINA fco. x 100cc                                                                                | 47.05                       | 5.01                                                     | 42.72                       | 4.95                                                                                                 | $-1.23%$             |

**Cuadro 5.12 Variación de costos entre la asignación total de costos indirectos en base a la mano de obra y la asignación de depreciación y energía eléctrica en función de las Horas Maquina y KW- hora (US \$):** 

|                |         |                                                                                                    |                             | Costeo Tradicional, en<br>función de las Horas<br>Hombre |                             | Costeo Tradicional,<br>Depreciación - Energía<br>Eléctrica en función<br>Horas Maguina y Kw-<br>Hora |               |
|----------------|---------|----------------------------------------------------------------------------------------------------|-----------------------------|----------------------------------------------------------|-----------------------------|----------------------------------------------------------------------------------------------------|---------------|
| <b>ÍTEM</b>    |         | <b>DESCRIPCIÓN</b>                                                                                                   | COSTOS<br><b>INDIRECTOS</b> | COSTO PROD<br><b>UNITARIO</b>                            | COSTOS<br><b>INDIRECTOS</b> | COSTO PROD<br><b>UNITARIO</b>                                                                        | Desviaciones% |
|                |         | <b>MODULO DE LABORATORIO DE FÍSICA</b>                                                                               |                             |                                                          |                             |                                                                                                    |               |
| $\mathbf{1}$   | E       | APARATO PARA EL ESTUDIO DEL MOVIMIENTO UNIFORME                                                                      | 1954.66                     | 55.69                                                    | 1848.17                     | 54.17                                                                                                | $-2.73%$      |
| $\overline{2}$ | F       | PLANO INCLINADO                                                                                                    | 3721.97                     | 178.67                                                   | 3351.93                     | 173.39                                                                                               | $-2.96%$      |
| 3              | F       | DINAMÓMETRO DE 2 NEWTONS, TUBULAR                                                                                    | 64.53                       | 5.24                                                     | 50.89                       | 5.04                                                                                                 | $-3.72%$      |
| $\overline{4}$ | E       | NUEZ DOBLE PARA EJE DE 3-8 PULG. DE DIÁMETRO CON 2 TORNILLOS DE AJUSTE                                               | 1400.65                     | 16.23                                                    | 1323.96                     | 15.96                                                                                                | $-1.69%$      |
| 5              | F       | RESORTE HELICOIDAL DE ACERO DE 15 cms DE LONG. Y DIAM. 1 cm                                                          | 32.26                       | 3.18                                                     | 25.45                       | 3.16                                                                                                 | $-0.76%$      |
| 6              | F       | APARATO PARA EL ESTUDIO DE PROYECTILES Y COLISIONES                                                                  | 2261.60                     | 145.71                                                   | 1824.41                     | 139.46                                                                                               | $-4.29%$      |
| $\overline{7}$ | E       | APARATO PARA EL ESTUDIO DEL MOVIMIENTO CIRCULAR Y FUERZA CENTRÍPETA                                                  | 5395.95                     | 199.62                                                   | 4346.35                     | 184.63                                                                                               | $-7.51%$      |
| 8              | E       | <b>CRONOMETRO DE MESA</b>                                                                                            | 60.49                       | 5.22                                                     | 47.71                       | 5.04                                                                                                 | $-3.50%$      |
| 9              | F       | EQUIPO DE POLEAS FIJAS Y MOVIBLES PARA EXPERIMENTOS DE MECÁNICA                                                      | 1416.84                     | 90.91                                                    | 1392.28                     | 90.56                                                                                                | $-0.39%$      |
| 10             | F       | APARATO PARA EL ESTUDIO DEL CENTRO DE GRAVEDAD, SEGÚN SCRECHEE                                                       | 626.89                      | 28.92                                                    | 522.35                      | 27.43                                                                                                | $-5.16%$      |
| 11             | F       | APARATO PARA EL ESTUDIO DE LA PRESIÓN SEGÚN PASCAL                                                                   | 249.32                      | 27.86                                                    | 193.82                      | 27.07                                                                                                | $-2.85%$      |
| 12             | F       | APARATO PARA EL ESTUDIO DE LA TEORÍA CINÉTICA DE LOS GASES                                                           | 1891.19                     | 152.83                                                   | 1578.62                     | 148.37                                                                                               | $-2.92%$      |
| 13             | F       | MANÓMETRO EN U CON ESCALA GRADUADA                                                                                   | 271.26                      | 19.92                                                    | 274.10                      | 19.96                                                                                                | 0.20%         |
| 14             | F       | APARATO PARA LA CONVECCION DE LÍQUIDOS                                                                               | 44.36                       | 3.53                                                     | 34.99                       | 3.40                                                                                                 | $-3.79%$      |
| 15             | F       | ANILLO DE GRAVESANTE                                                                                                 | 861.42                      | 45.69                                                    | 701.33                      | 43.40                                                                                                | $-5.01%$      |
| 16             | F       | JUEGO DE CILINDROS METÁLICOS (CONFORMADO POR 4 PIEZAS)                                                               | 742.72                      | 54.94                                                    | 638.06                      | 53.45                                                                                                | $-2.72%$      |
| 17             | F       | TUBO DE RESONANCIA DE VIDRIO                                                                                         | 1633.40                     | 87.71                                                    | 1549.26                     | 86.51                                                                                                | $-1.37%$      |
| 18             | F       | PÉNDULO DE 3 MASAS                                                                                                   | 2114.06                     | 141.86                                                   | 1883.84                     | 138.57                                                                                               | $-2.32%$      |
| 19             | F       | <b>CUBETA DE ONDAS</b>                                                                                               | 5261.76                     | 228.40                                                   | 4754.91                     | 221.16                                                                                               | $-3.17%$      |
| 20             | F       | APARATO PARA EL ESTUDIO DE ONDAS ESTACIONARIAS                                                                       | 4071.57                     | 237.42                                                   | 3575.54                     | 230.34                                                                                               | $-2.98%$      |
| 21             | F       | <b>BANCO ÓPTICO</b>                                                                                                  | 5942.15                     | 272.84                                                   | 5478.72                     | 266.22                                                                                               | $-2.43%$      |
| 22             | F       | DEMOSTRADOR PARA RESONANCIA MECÁNICA                                                                                 | 2082.68                     | 138.07                                                   | 1699.98                     | 132.60                                                                                               | $-3.96%$      |
| 23             | E       | ELECTROSCOPIO CON ELECTRODOS DE ALUMINIO. DE MATERIAL PLÁSTICO                                                       | 1144.17                     | 61.74                                                    | 1225.21                     | 62.90                                                                                                | 1.88%         |
| 24             | F       | PÉNDULO ELÉCTRICO CON AISLADOR Y ESFERILLAS DE TECNOPOR                                                              | 478.59                      | 23.54                                                    | 947.57                      | 30.24                                                                                                | 28.46%        |
| 25             | F       | BOBINA, JUEGO CONFORMADO POR 2 BOBINAS (300 - 600 ESPIRAS)                                                           | 1275.82                     | 79.66                                                    | 1203.26                     | 78.63                                                                                                | $-1.30%$      |
| 26             | F       | NÚCLEO DE ACERO LAMINADO. DE 32 LAMINAS DE ACERO SILICONADO EN UY<br><b>RECTAS</b>                                   | 1249.44                     | 41.06                                                    | 971.11                      | 39.07                                                                                                | $-4.84%$      |
| 27             | F       | CABLE DE CONEXIÓN CON TERMINALES DE BANANAS Y COCODRILLOS                                                            | 394.59                      | 10.52                                                    | 333.70                      | 10.45                                                                                                | $-0.69%$      |
| 28             | F       | REÓSTATO DE 100 OHM                                                                                                  | 1388.03                     | 98.75                                                    | 1156.98                     | 95.45                                                                                                | $-3.34%$      |
| 29             | F       | TABLERO DE CIRCUITOS ELÉCTRICOS. DE 16 x 20 cms CON ACCESORIOS                                                       | 921.49                      | 48.78                                                    | 868.86                      | 48.03                                                                                                | $-1.54%$      |
| 30             | F       | AMPERÍMETRO DE CC DE 0 A 1A                                                                                          | 60.49                       | 7.26                                                     | 47.71                       | 7.08                                                                                                 | $-2.52%$      |
| 31             | F       | VOLTÍMETRO DE CC DE 0 A 15 A                                                                                         | 60.49                       | 12.63                                                    | 47.71                       | 12.45                                                                                                | $-1.45%$      |
| 32             | F       | GALVANÓMETRO DE CC DE 0 A 500 UA                                                                                     | 60.49                       | 12.92                                                    | 47.71                       | 12.73                                                                                                | $-1.41%$      |
| 33             | F       | FUENTE DE PODER DE CC Y CA DE 3A Y 220V CON SALIDAS DE 3,6,9,12 V                                                    | 1818.67                     | 55.50                                                    | 1579.34                     | 53.79                                                                                                | $-3.08%$      |
| 34             | F       | IMÁN DE BARRA. DE 15 cm Y BRÚJULA DE 4 cm DE DIÁMETRO                                                                | 60.49                       | 5.61                                                     | 47.71                       | 5.51                                                                                                 | $-1.63%$      |
| 35<br>36       | E<br>F  | PAR TERMOELECTRICO DE CONSTANTAN Y NICHROME<br>RESISTENCIAS, JUEGO DE RESISTENCIAS CONFORMADO POR 3 RESISTENCIAS CON | 418.62                      | 18.69                                                    | 1047.82                     | 23.19                                                                                                | 24.04%        |
|                |         | <b>BASE PLÁSTICA</b>                                                                                                 | 426.85                      | 31.55                                                    | 1033.88                     | 40.22                                                                                                | 27.48%        |
| 37             | F       | BALANZA ELECTROMAGNÉTICA                                                                                             | 2008.39                     | 105.65                                                   | 2003.15                     | 105.58                                                                                               | $-0.07%$      |
| 38             | F       | MOTOR ELÉCTRICO DE 6 VOLTIOS DESMONTABLE                                                                             | 3328.93                     | 190.61                                                   | 3713.31                     | 196.10                                                                                               | 2.88%         |
| 39             | F       | JUEGO DE LAMINAS DE FÍSICA. CONTIENE 12 LAMINAS.                                                                     | 152.93                      | 26.05                                                    | 907.21                      | 36.83                                                                                                | 41.36%        |
| 40             | $O-F-B$ | MANUAL TÉCNICO PEDAGÓGICO DEL MODULO DE LABORATORIO PARA CIENCIAS<br>NATURALES, QUÍMICA, BIOLOGÍA Y FÍSICA.          | 209.72                      | 12.93                                                    | 1113.83                     | 25.84                                                                                                | 99.91%        |

# **5.8. Cálculo de los costos de los productos metodología ABC**

Para proceder con la metodología de costos basados en actividades en la asignación de los costos indirectos para el cálculo de los costos de los productos, debemos identificar los recursos, los cuales son proporcionados por el área de contabilidad, luego se tienen que identificar y definir las actividades las cuales generan consumo de recursos, estas actividades deben ser identificadas y aprobadas por cada responsable de área o centro de costos, de acuerdo a entrevistas y el análisis de los cuestionarios realizados (anexo 5.1); se debe considerar que los centros de costos no necesariamente pierden relevancia (cuadro 5.13), sino que podrían ayudar a clasificar las actividades, por último los inductores de primer y segundo nivel son definidos y aprobados por los responsables de cada área, de tal forma que ayuden a la gestión de dichas actividades.

Se debe considerar que existen costos indirectos que no necesariamente debemos imputarlos a los centros de costo, sino que deben ser considerados como parte del sostenimiento de la producción como lo es la depreciación de las instalaciones (como oferta de capacidad de planta), no siempre toda la mano de obra se consume, se generan horas hombre que no son consumidas, lo mismo sucede con la utilización de la maquinaria la cual no necesariamente es utilizada y esta expresada en oferta de horas máquina.

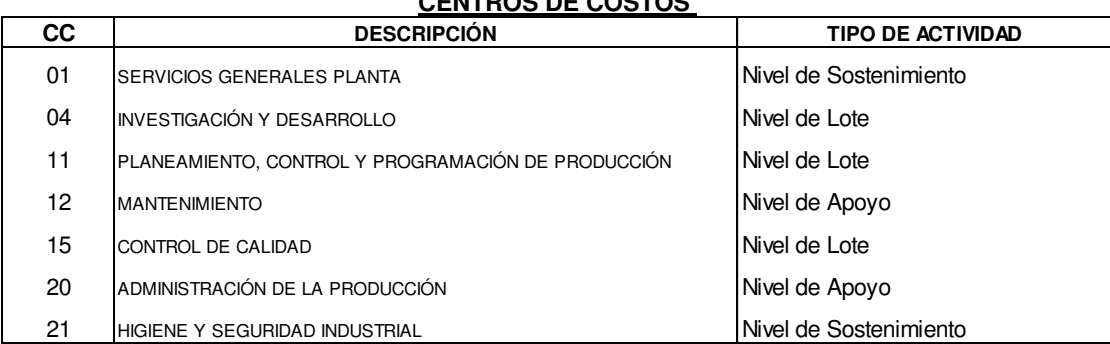

**Cuadro 5.13 Clasificación de las actividades por centro de costos:** 

**CENTROS DE COSTOS** 

## **5.9. Método de asignación de costos indirectos por el costeo ABC**

De acuerdo a la metodología de costeo ABC, se procede en primer lugar por definir las actividades de nivel unitario, que son los costos primos, los costos indirectos de depreciación de maquinarias y energía eléctrica, por estar directamente relacionado a este nivel de actividad, luego se identifica y clasifica las actividades a nivel de lote, se continuará con las actividades nivel de apoyo y por último con las actividades de nivel de sostenimiento de planta (tabla 5.13).

En segundo lugar, para la asignación de los costos indirectos se establecerán cuatro pasos:

El primer paso es establecer la Matriz recurso – actividad- inductor de primer nivel, de acuerdo a lo establecido esta matriz relaciona los recursos con las actividades, son las actividades las que consumen los recursos, el nexo entre las actividades y los recursos son los inductores de primer nivel los cuales son detallados en la matriz de referencia por cada tipo de actividad, estos miden el nivel de actividad realizada, los recursos son consumidos o imputados a través de consumos directos o a través de una distribución (tareo), que lo responsables de área deben de determinar cuál de ellos son los que tienen mayor implicancia y relevancia con el consumo de la actividad, para cada uno de los recursos se establecen cuadros de asignación a la actividad de acuerdo a los inductores de primer nivel definidos por cada responsable de área.

Las actividades y los inductores de primer nivel nos demuestran que no toda la información se encuentra establecida en la contabilidad de costos, existe información extracontable, que nos va a permitir gestionar y calcular diferentes objetos de costos, las entrevistas y los cuestionarios establecidos nos han permitido definir cada uno de ellos.

El segundo paso es establecer la Matriz actividad valorizada de cada uno de los diferentes niveles de actividad, la cual se obtiene una vez que hayamos relacionado los recursos con las actividades a través de los inductores de costo, con esta matriz se calcula el costo de cada una de las actividades, las cuales debemos de gestionar según este nivel de costos obtenidos.

El tercer paso es obtener la Matriz actividad - objeto de costo- inductor de segundo nivel, esta matriz va relacionar el costo de las actividades con los objetos de costo, son los objetos de costos los consumen actividades y el nexo entre ellas son los inductores de segundo nivel, estos últimos son netamente extra contables y son plenamente identificados por cada uno de los responsables de área, los objetos de costos se establecen según el nivel de actividad, las actividades de lote están relacionadas con los lotes de producción por ende son los lotes de los productos los objetos de costos, las actividades de apoyo están relacionadas con los objetos de costos que son las líneas de los productos y por último las actividades de sostenimiento de planta, que establece como objeto de costos la producción total que se haya realizado en la planta.

El cuarto paso es obtener la Matriz objeto de costos valorizada, los objetos de costos son valorizados de acuerdo al consumo de las actividades

El cálculo del costo de los productos se realiza en los siguientes cuadros:

**Cuadro 5.14 Matriz Recurso- Actividad-Inductor de primer nivel, Investigación y Desarrollo del Producto:** 

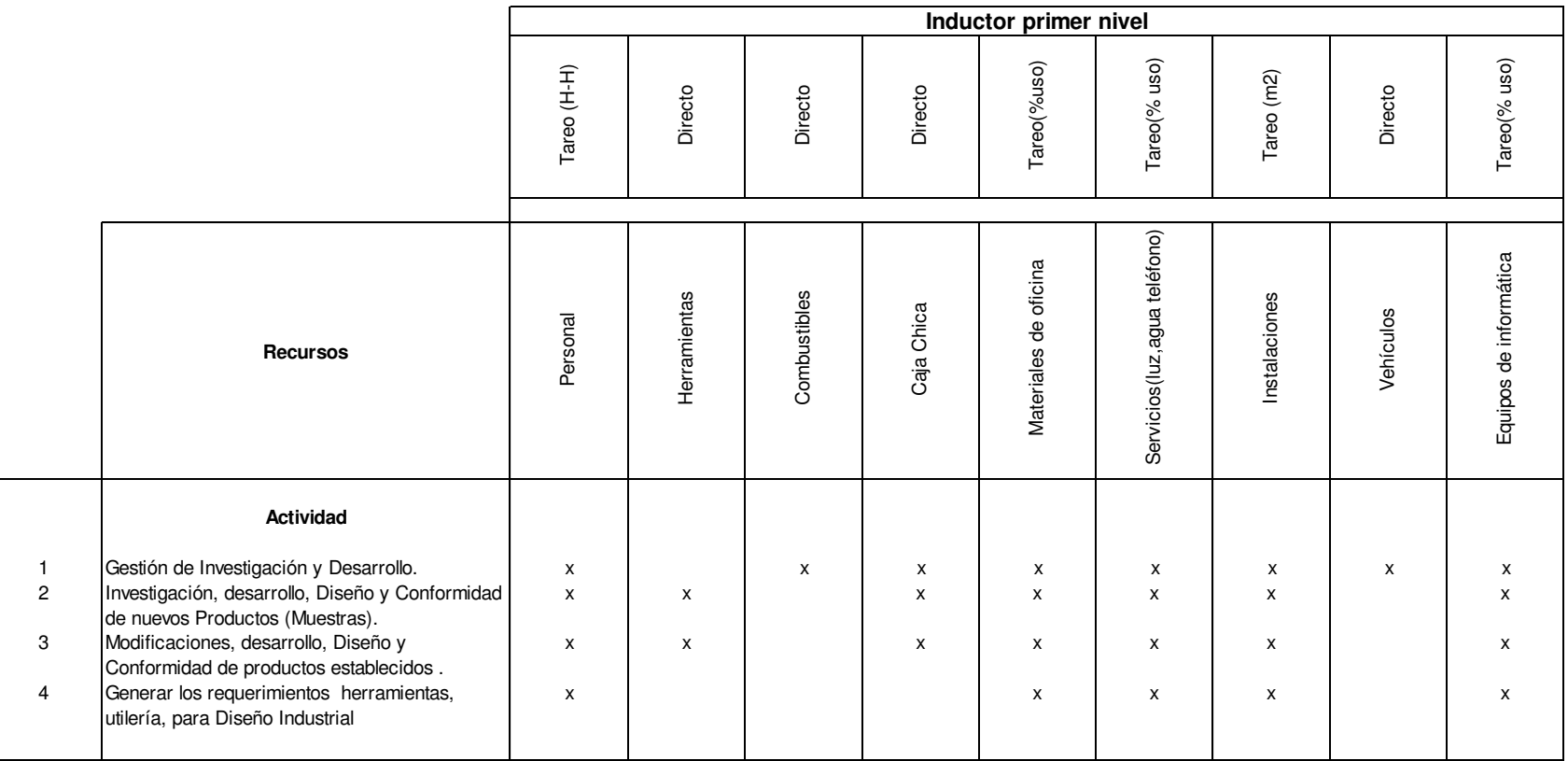

Elaboración propia

 $\mathbf{L}$ 

**Cuadro 5.15 Tareo de personal por actividad Investigación y Desarrollo del Producto US\$:** 

|                                     |     |     | <b>Actividad</b> |     | Sueldo  |
|-------------------------------------|-----|-----|------------------|-----|---------|
| <b>Personal</b>                     |     | 2   |                  | 4   | Base    |
|                                     |     |     |                  |     |         |
| Jefe de Investigación y Desarrollo. | 55% | 25% | 20%              |     | 2520.00 |
| Asistente                           | 65% | 15% | 10%              | 10% | 1454.00 |
| Ingeniero 1                         | 56% | 17% | 27%              |     | 1430.00 |
| Ingeniero 2                         | 61% | 21% | 18%              |     | 1950.00 |
| Diseñador Industrial 1              | 57% | 19% | 24%              |     | 600.00  |
| Diseñador Grafico                   | 58% | 11% | 31%              |     | 450.00  |
|                                     |     |     |                  |     |         |

Total sueldos 8404.00

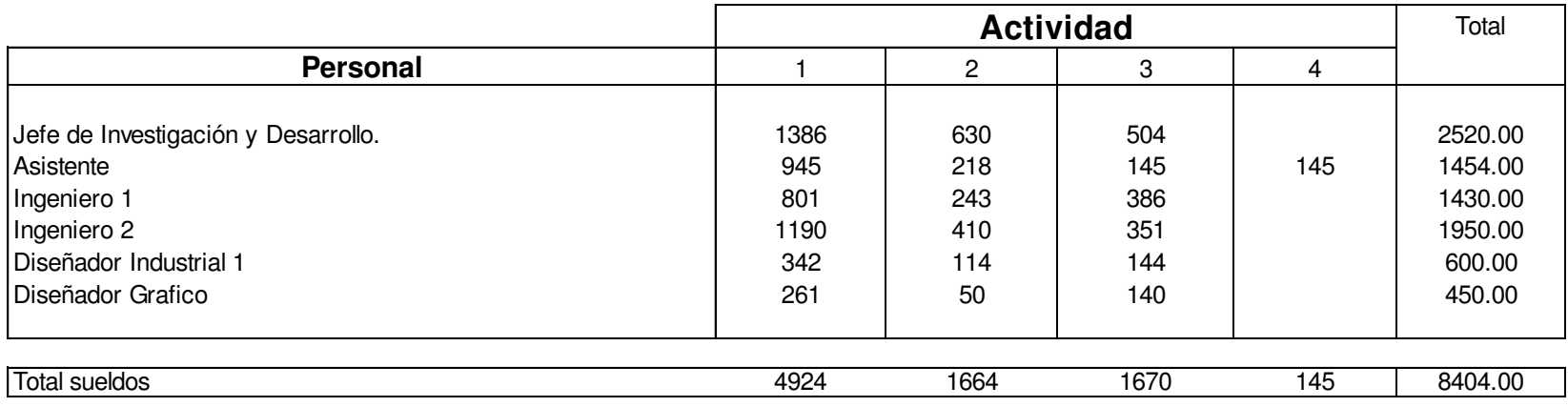

**Cuadro 5.16 Consumo directo de herramientas para Investigación y Desarrollo del Producto Valorados US\$:** 

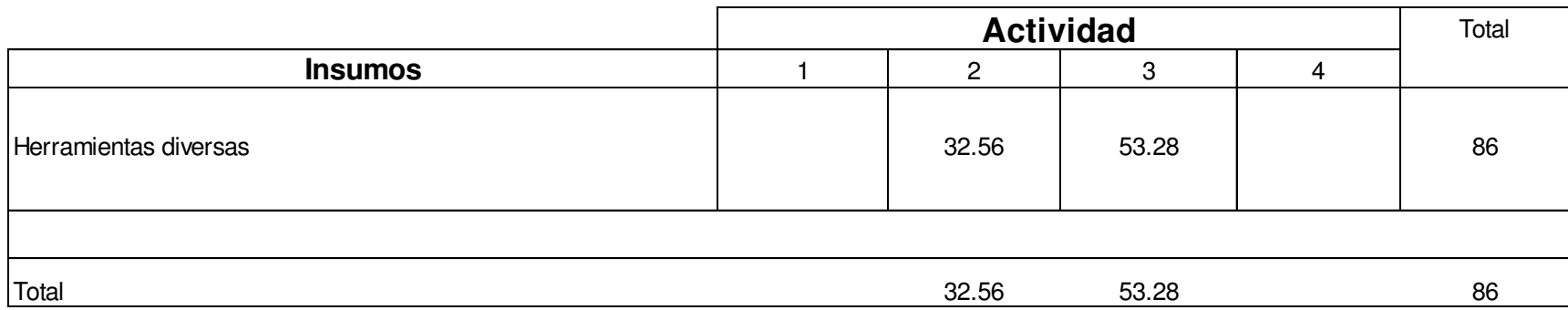

Elaboración propia

**Cuadro 5.17 Consumo directo de combustible para Investigación y Desarrollo del Producto US\$:** 

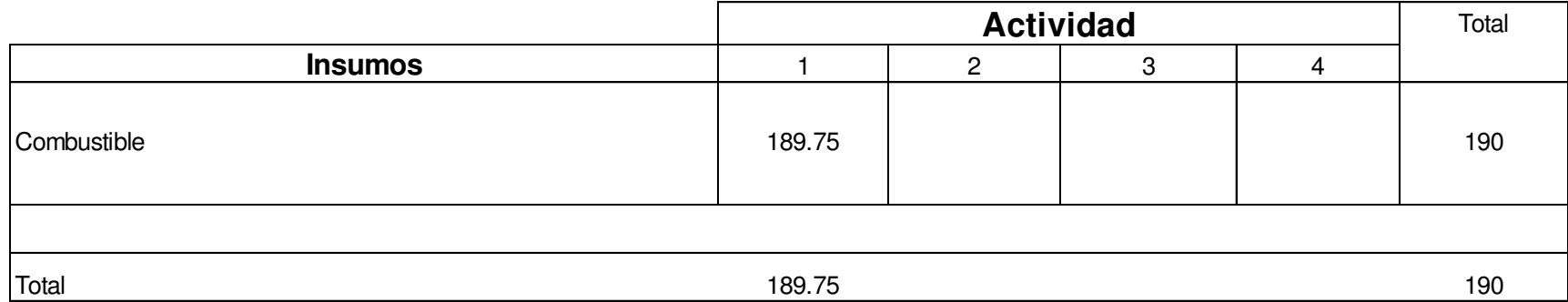

**Cuadro 5.18 Consumo directo de caja chica para Investigación y Desarrollo del Producto US\$:** 

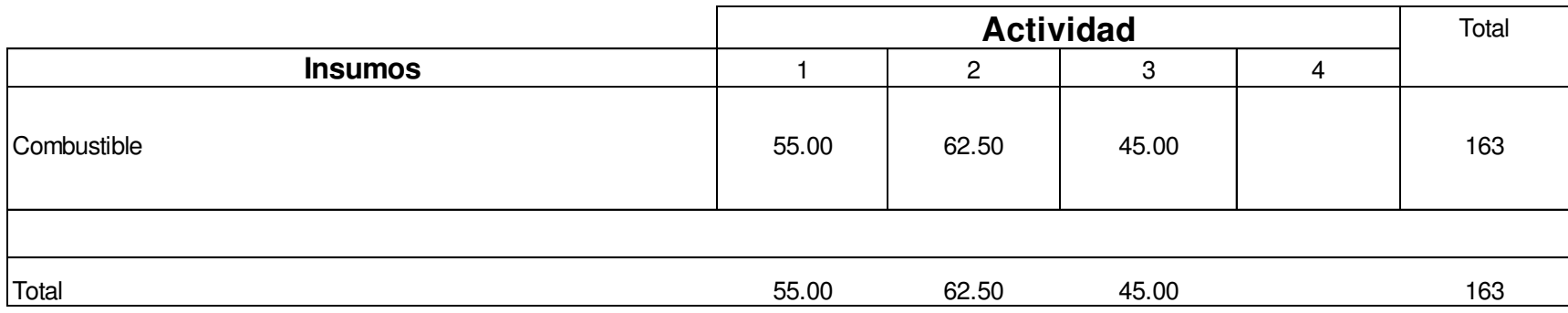

Elaboración propia

**Cuadro 5.19 Consumo directo de vehículos para Investigación y Desarrollo del Producto US\$:** 

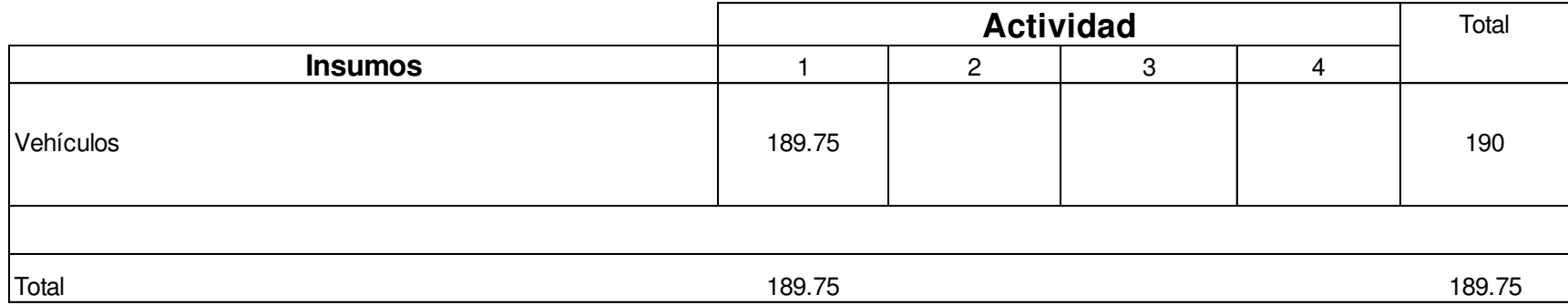

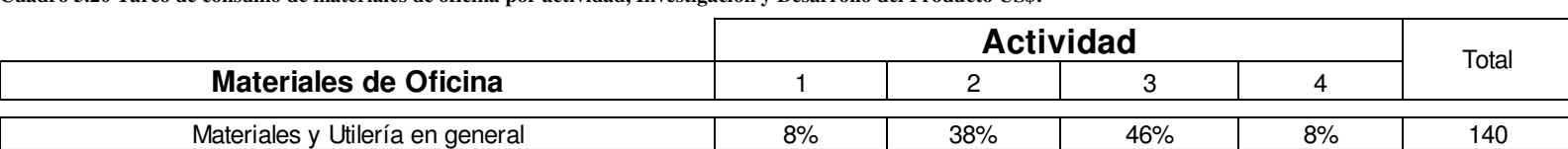

**Cuadro 5.20 Tareo de consumo de materiales de oficina por actividad, Investigación y Desarrollo del Producto US\$:** 

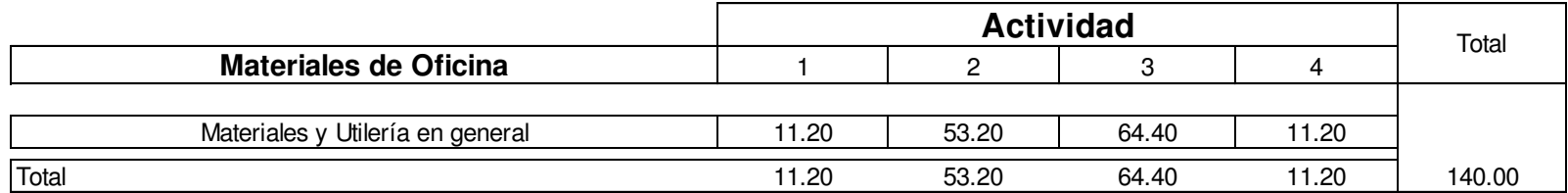

Elaboración propia

**Cuadro 5.21 Tareo de servicios por actividad, Investigación y Desarrollo del Producto US\$:** 

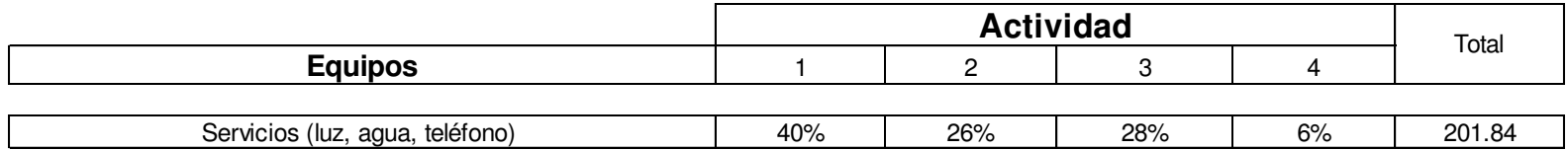

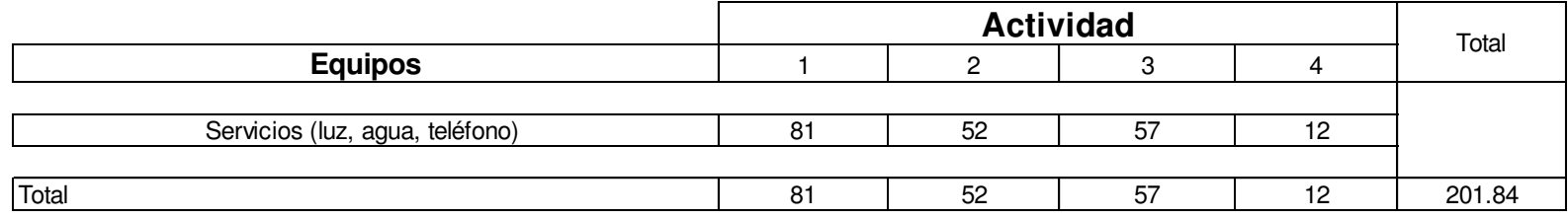

**Cuadro 5.22 Tareo de utilización de instalaciones por actividad, Investigación y Desarrollo del Producto US\$:** 

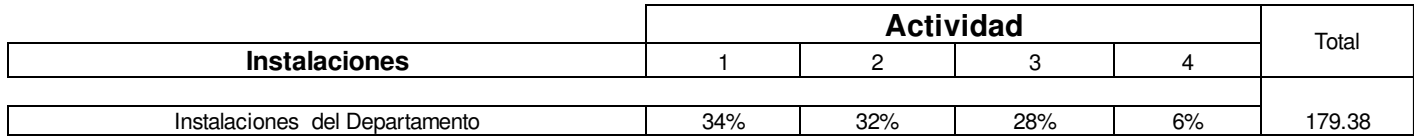

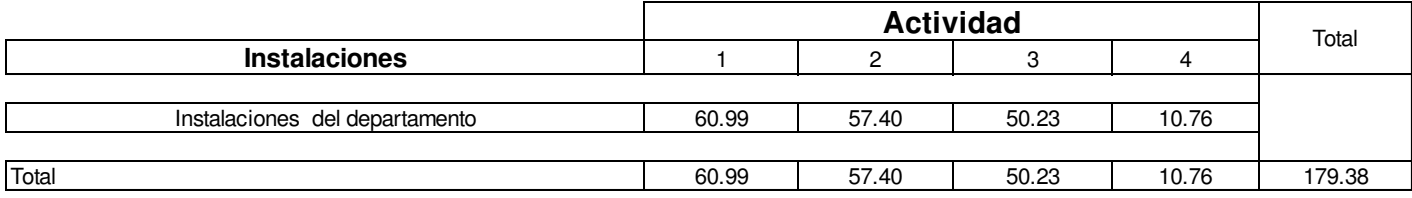

Elaboración propia

**Cuadro 5.23 Tareo de equipos de Informático por actividad, Investigación y Desarrollo del Producto US\$:** 

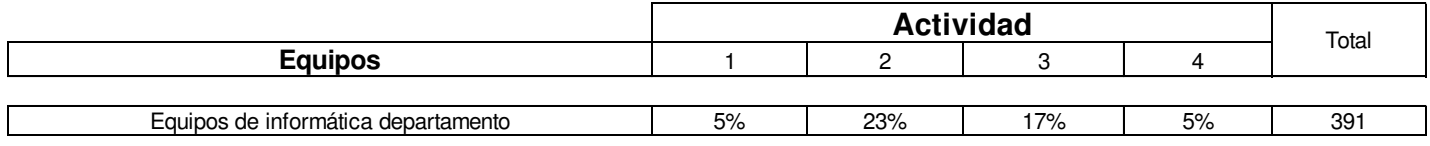

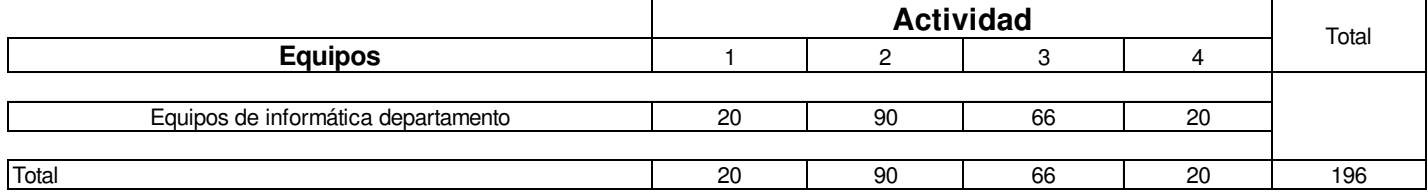

**Cuadro 5.24 Matriz Recurso- Actividad Valorada, Investigación y Desarrollo del Producto US\$:** 

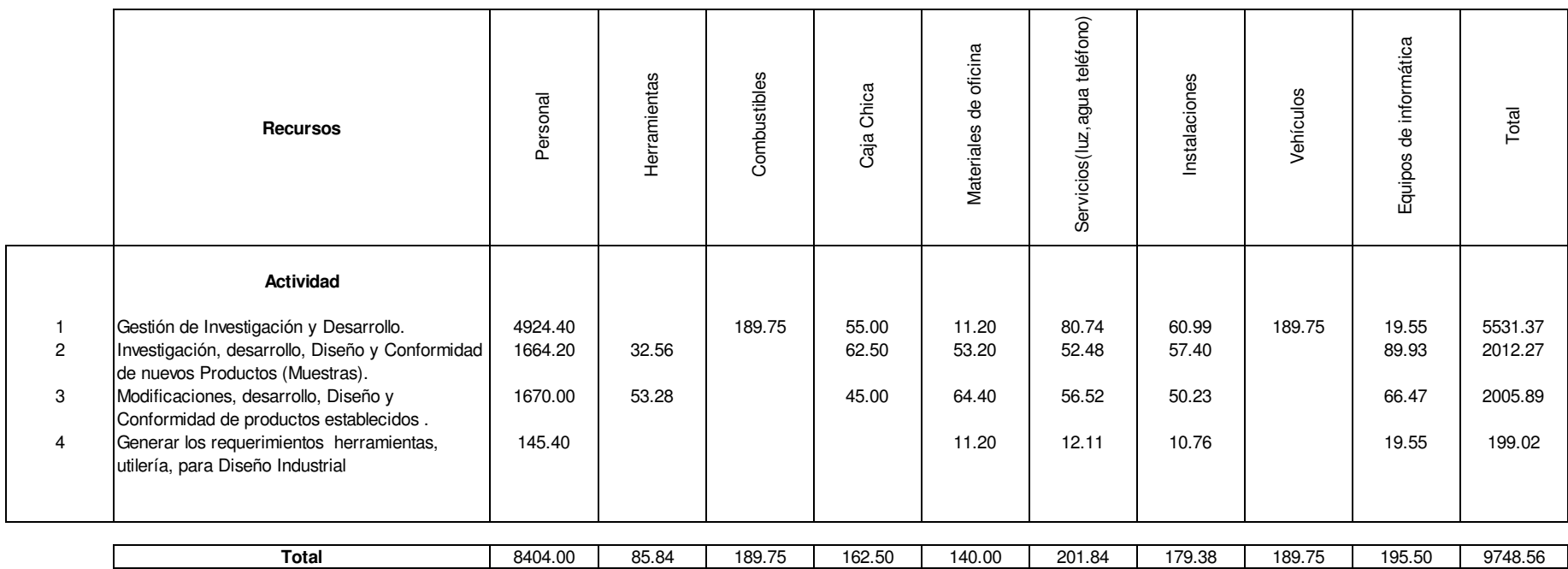

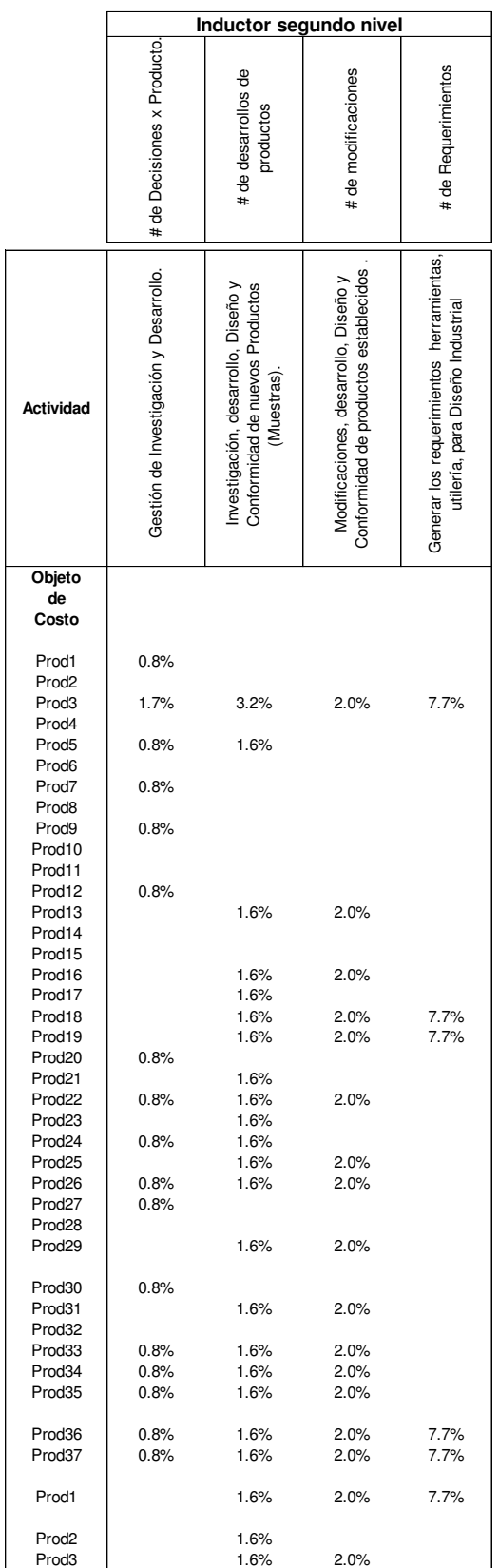

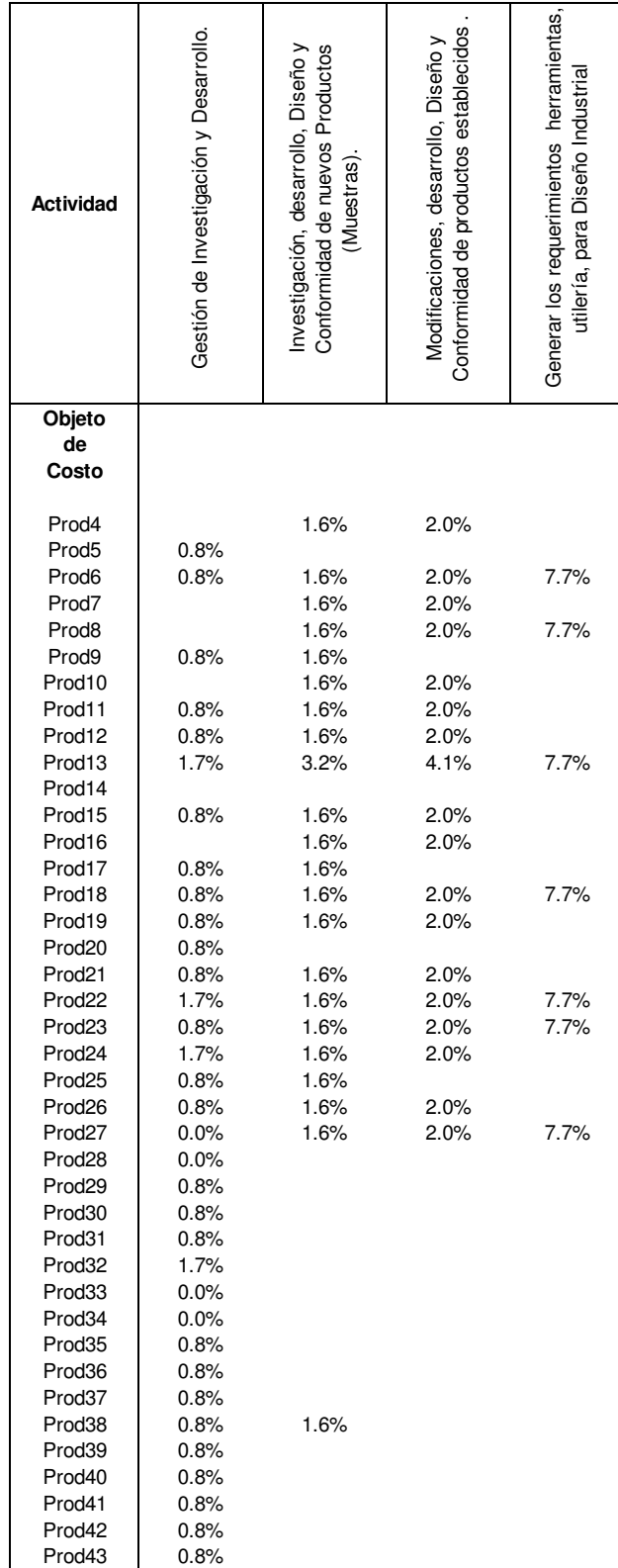

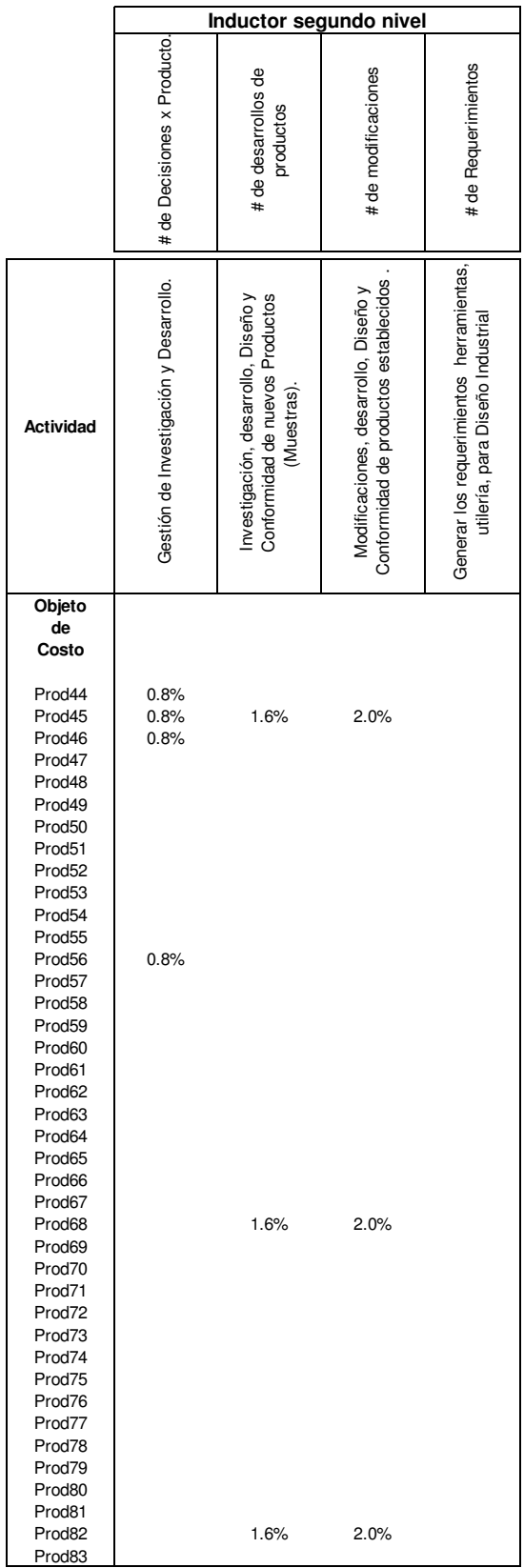

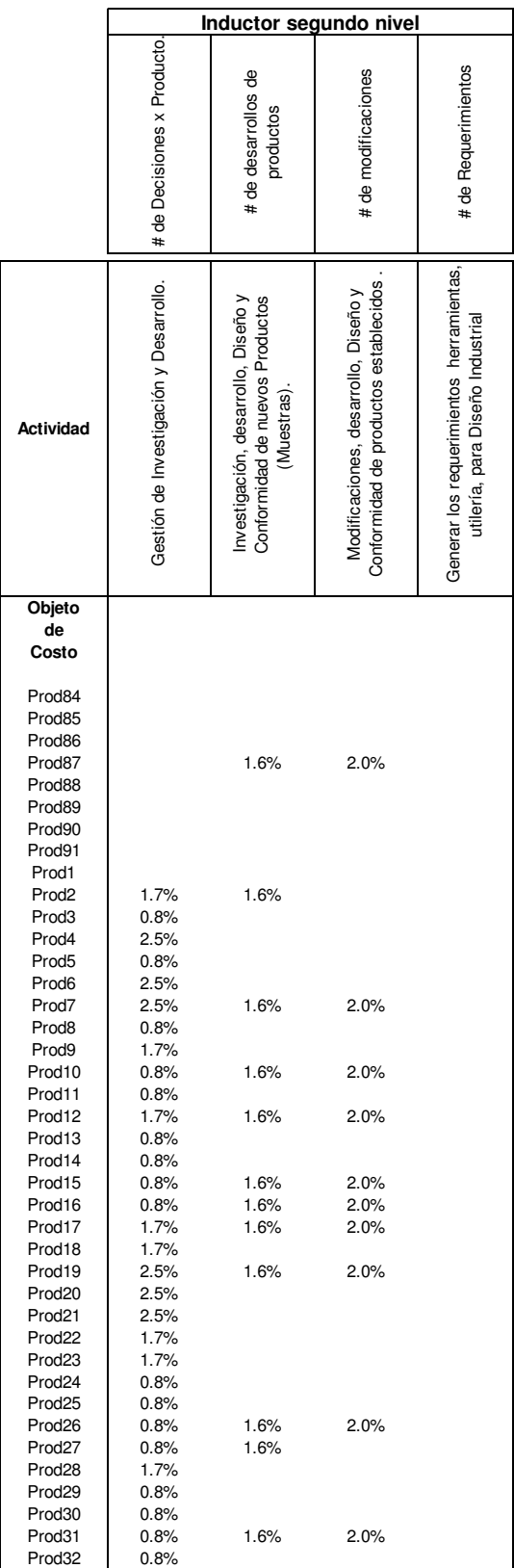

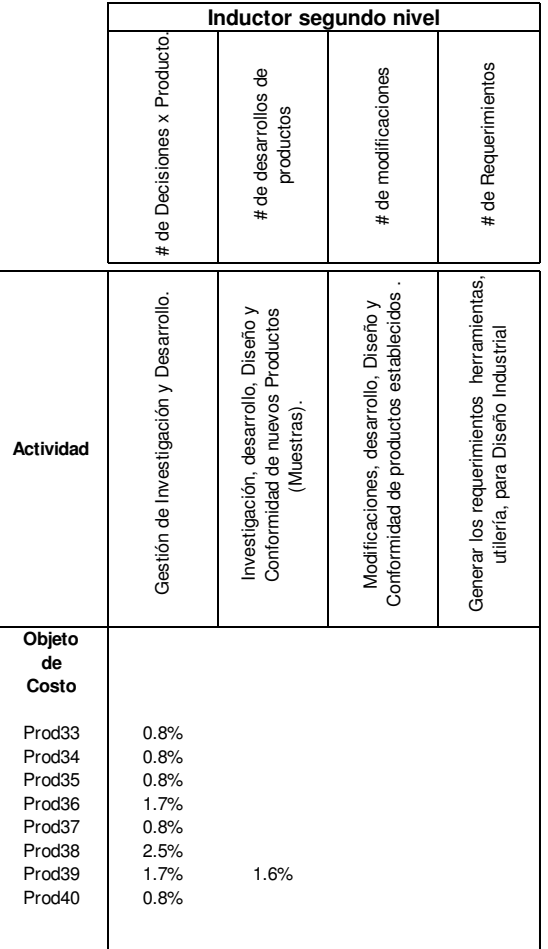

| Prod33<br>Prod <sub>34</sub><br>Prod <sub>35</sub><br>Prod36<br>Prod37<br>Prod1<br>Prod <sub>2</sub><br>Prod <sub>3</sub> | Prod <sub>29</sub><br>Prod <sub>30</sub><br>Prod31<br>Prod32 | Prod <sub>26</sub><br>Prod <sub>27</sub><br>Prod28 | Prod <sub>24</sub><br>Prod <sub>25</sub> | Prod <sub>21</sub><br>Prod <sub>22</sub><br>Prod <sub>23</sub> | Prod18<br>Prod19<br>Prod <sub>20</sub> | Prod14<br>Prod <sub>15</sub><br>Prod16<br>Prod17 | Prod11<br>Prod12<br>Prod <sub>13</sub> | Prod8<br>Prod9<br>Prod10 | Prod <sub>5</sub><br>Prod6<br>Prod7 | Prod <sub>3</sub><br>Prod4 | Costo<br>Prod1<br>Prod <sub>2</sub> | Objeto<br>de | Actividad                                                                            |
|----------------------------------------------------------------------------------------------------|--------------------------------------------------------------|----------------------------------------------------|------------------------------------------|----------------------------------------------------------------|----------------------------------------|--------------------------------------------------|----------------------------------------|--------------------------|-------------------------------------|----------------------------|-------------------------------------|--------------|--------------------------------------------------------------------------------------|
| 46.48<br>46.48<br>46.48<br>46.48<br>46.48                                                                                 | 46.48                                                        | 46.48<br>46.48                                     | 46.48                                    | 46.48                                                          | 46.48                                  |                                                  | 46.48                                  | 46.48                    | 46.48<br>46.48                      | 92.96                      | 46.48                               |              | Gestión de Investigación y Desarrollo.                                               |
| 31.94<br>31.94<br>31.94<br>31.94<br>31.94<br>31.94<br>31.94<br>31.94                                                      | 31.94<br>31.94                                               | 31.94                                              | 31.94<br>31.94                           | 31.94<br>31.94<br>31.94                                        | 31.94<br>31.94                         | 31.94<br>31.94                                   | 31.94                                  |                          | 31.94                               | 63.88                      |                                     |              | Conformidad de nuevos Productos<br>Investigación, desarrollo, Diseño y<br>(Muestras) |
| 40.94<br>40.94<br>40.94<br>40.94<br>40.94<br>40.94<br>40.94                                                               | 40.94<br>40.94                                               | 40.94                                              | 40.94                                    | 40.94                                                          | 40.94<br>40.94                         | 40.94                                            | 40.94                                  |                          |                                     | 40.94                      |                                     |              | Conformidad de productos establecidos<br>Modificaciones, desarrollo, Diseño y        |
| 15.31<br>15.31<br>15.31                                                                                                   |                                                              |                                                    |                                          |                                                                | 15.31<br>15.31                         |                                                  |                                        |                          |                                     | 15.31                      |                                     |              | Generar los requerimientos herramientas,<br>utilería, para Diseño Industrial         |
| 119.36<br>119.36<br>119.36<br>134.67<br>134.67<br>88.19<br>31.94<br>72.88                                                 | 72.88<br>46.48<br>72.88                                      | 119.36<br>46.48                                    | 78.42<br>72.88                           | 31.94<br>119.36<br>31.94                                       | 88.19<br>88.19<br>46.48                | 72.88<br>31.94                                   | 46.48<br>72.88                         | 46.48                    | 78.42<br>46.48                      | 213.09                     | 46.48                               |              | Total Objeto de costo                                                                |

**Cuadro 5.26 Matriz objeto de costos valorizada Investigación y Desarrollo del Producto US\$:** 

| Actividad          | Gestión de Investigación y Desarrollo. | Conformidad de nuevos Productos<br>Investigación, desarrollo, Diseño y<br>(Muestras) | Conformidad de productos establecidos<br>Modificaciones, desarrollo, Diseño y | Generar los requerimientos herramientas,<br>utilería, para Diseño Industrial | Total Objeto de costo |
|--------------------|----------------------------------------|--------------------------------------------------------------------------------------|-------------------------------------------------------------------------------|------------------------------------------------------------------------------|-----------------------|
| Objeto<br>de       |                                        |                                                                                      |                                                                               |                                                                              |                       |
| Costo              |                                        |                                                                                      |                                                                               |                                                                              |                       |
|                    |                                        |                                                                                      |                                                                               |                                                                              |                       |
| Prod4              |                                        | 31.94                                                                                | 40.94                                                                         |                                                                              | 72.88                 |
| Prod <sub>5</sub>  | 46.48                                  |                                                                                      |                                                                               |                                                                              | 46.48                 |
| Prod6              | 46.48                                  | 31.94                                                                                | 40.94                                                                         | 15.31                                                                        | 134.67                |
| Prod7              |                                        | 31.94                                                                                | 40.94                                                                         |                                                                              | 72.88                 |
| Prod8              |                                        | 31.94                                                                                | 40.94                                                                         | 15.31                                                                        | 88.19                 |
| Prod9              | 46.48                                  | 31.94                                                                                |                                                                               |                                                                              | 78.42                 |
| Prod10             | 46.48                                  | 31.94<br>31.94                                                                       | 40.94                                                                         |                                                                              | 72.88                 |
| Prod11<br>Prod12   | 46.48                                  | 31.94                                                                                | 40.94<br>40.94                                                                |                                                                              | 119.36<br>119.36      |
| Prod13             | 92.96                                  | 63.88                                                                                | 81.87                                                                         | 15.31                                                                        | 254.03                |
| Prod14             |                                        |                                                                                      |                                                                               |                                                                              |                       |
| Prod15             | 46.48                                  | 31.94                                                                                | 40.94                                                                         |                                                                              | 119.36                |
| Prod16             |                                        | 31.94                                                                                | 40.94                                                                         |                                                                              | 72.88                 |
| Prod17             | 46.48                                  | 31.94                                                                                |                                                                               |                                                                              | 78.42                 |
| Prod18             | 46.48                                  | 31.94                                                                                | 40.94                                                                         | 15.31                                                                        | 134.67                |
| Prod19             | 46.48                                  | 31.94                                                                                | 40.94                                                                         |                                                                              | 119.36                |
| Prod <sub>20</sub> | 46.48                                  |                                                                                      |                                                                               |                                                                              | 46.48                 |
| Prod <sub>21</sub> | 46.48                                  | 31.94                                                                                | 40.94                                                                         |                                                                              | 119.36                |
| Prod <sub>22</sub> | 92.96                                  | 31.94                                                                                | 40.94                                                                         | 15.31                                                                        | 181.15                |
| Prod <sub>23</sub> | 46.48                                  | 31.94                                                                                | 40.94                                                                         | 15.31                                                                        | 134.67                |
| Prod <sub>24</sub> | 92.96                                  | 31.94                                                                                | 40.94                                                                         |                                                                              | 165.84                |
| Prod <sub>25</sub> | 46.48                                  | 31.94                                                                                |                                                                               |                                                                              | 78.42                 |
| Prod <sub>26</sub> | 46.48                                  | 31.94                                                                                | 40.94                                                                         |                                                                              | 119.36                |
| Prod <sub>27</sub> |                                        | 31.94                                                                                | 40.94                                                                         | 15.31                                                                        | 88.19                 |
| Prod <sub>28</sub> |                                        |                                                                                      |                                                                               |                                                                              |                       |
| Prod <sub>29</sub> | 46.48                                  |                                                                                      |                                                                               |                                                                              | 46.48                 |
| Prod30             | 46.48                                  |                                                                                      |                                                                               |                                                                              | 46.48                 |
| Prod31             | 46.48                                  |                                                                                      |                                                                               |                                                                              | 46.48                 |
| Prod32             | 92.96                                  |                                                                                      |                                                                               |                                                                              | 92.96                 |
| Prod <sub>33</sub> |                                        |                                                                                      |                                                                               |                                                                              |                       |
| Prod <sub>34</sub> |                                        |                                                                                      |                                                                               |                                                                              |                       |
| Prod <sub>35</sub> | 46.48                                  |                                                                                      |                                                                               |                                                                              | 46.48                 |
| Prod <sub>36</sub> | 46.48                                  |                                                                                      |                                                                               |                                                                              | 46.48                 |
| Prod37             | 46.48                                  |                                                                                      |                                                                               |                                                                              | 46.48                 |
| Prod38             | 46.48                                  | 31.94                                                                                |                                                                               |                                                                              | 78.42                 |
| Prod39             | 46.48                                  |                                                                                      |                                                                               |                                                                              | 46.48                 |
| Prod40             | 46.48                                  |                                                                                      |                                                                               |                                                                              | 46.48                 |
| Prod41             | 46.48                                  |                                                                                      |                                                                               |                                                                              | 46.48                 |
| Prod42             | 46.48                                  |                                                                                      |                                                                               |                                                                              | 46.48                 |
| Prod43             | 46.48                                  |                                                                                      |                                                                               |                                                                              | 46.48                 |

**Cuadro 5.26 Matriz objeto de costos valorizada Investigación y Desarrollo del Producto US\$:** 

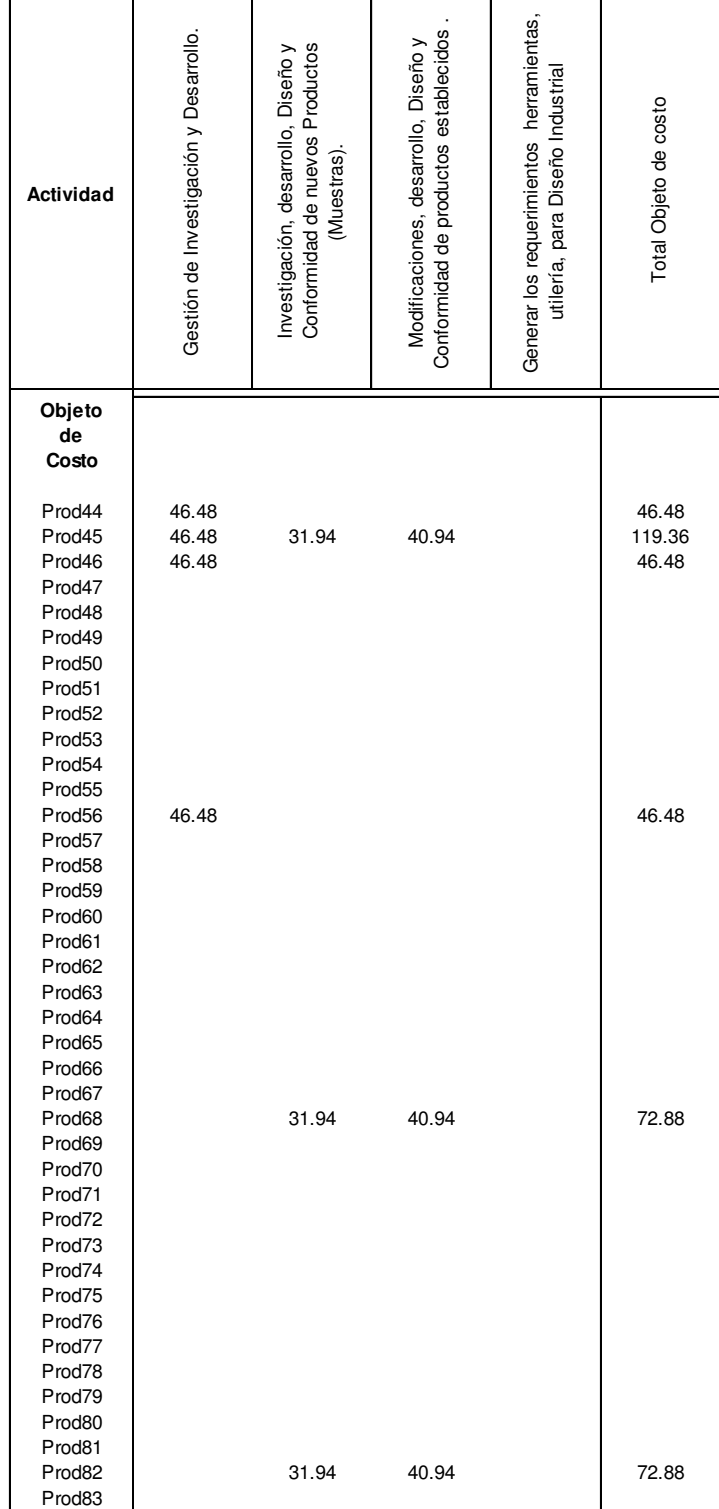

**Cuadro 5.26 Matriz objeto de costos valorizada Investigación y Desarrollo del Producto US\$:** 

| Actividad                                                                              | Gestión de Investigación y Desarrollo.      | Conformidad de nuevos Productos<br>Investigación, desarrollo, Diseño y<br>(Muestras). | Conformidad de productos establecidos<br>Modificaciones, desarrollo, Diseño y | Generar los requerimientos herramientas<br>utilería, para Diseño Industrial | Total Objeto de costo                        |
|----------------------------------------------------------------------------------------|---------------------------------------------|---------------------------------------------------------------------------------------|-------------------------------------------------------------------------------|-----------------------------------------------------------------------------|----------------------------------------------|
| Objeto                                                                                 |                                             |                                                                                       |                                                                               |                                                                             |                                              |
| de<br>Costo                                                                            |                                             |                                                                                       |                                                                               |                                                                             |                                              |
| Prod84<br>Prod85<br>Prod86<br>Prod87<br>Prod88<br>Prod89<br>Prod90<br>Prod91           |                                             | 31.94                                                                                 | 40.94                                                                         |                                                                             | 72.88                                        |
| Prod1<br>Prod <sub>2</sub><br>Prod <sub>3</sub><br>Prod4<br>Prod <sub>5</sub><br>Prod6 | 92.96<br>46.48<br>139.45<br>46.48<br>139.45 | 31.94                                                                                 |                                                                               |                                                                             | 124.91<br>46.48<br>139.45<br>46.48<br>139.45 |
| Prod7<br>Prod8<br>Prod9                                                                | 139.45<br>46.48<br>92.96                    | 31.94                                                                                 | 40.94                                                                         |                                                                             | 212.32<br>46.48<br>92.96                     |
| Prod <sub>10</sub><br>Prod11                                                           | 46.48<br>46.48                              | 31.94                                                                                 | 40.94                                                                         |                                                                             | 119.36<br>46.48                              |
| Prod12<br>Prod <sub>13</sub>                                                           | 92.96<br>46.48                              | 31.94                                                                                 | 40.94                                                                         |                                                                             | 165.84<br>46.48                              |
| Prod14<br>Prod15                                                                       | 46.48<br>46.48                              | 31.94                                                                                 | 40.94                                                                         |                                                                             | 46.48<br>119.36                              |
| Prod16                                                                                 | 46.48                                       | 31.94                                                                                 | 40.94                                                                         |                                                                             | 119.36                                       |
| Prod17                                                                                 | 92.96                                       | 31.94                                                                                 | 40.94                                                                         |                                                                             | 165.84                                       |
| Prod18                                                                                 | 92.96                                       |                                                                                       |                                                                               |                                                                             | 92.96                                        |
| Prod19                                                                                 | 139.45                                      | 31.94                                                                                 | 40.94                                                                         |                                                                             | 212.32                                       |
| Prod <sub>20</sub><br>Prod <sub>21</sub>                                               | 139.45<br>139.45                            |                                                                                       |                                                                               |                                                                             | 139.45<br>139.45                             |
| Prod <sub>22</sub>                                                                     | 92.96                                       |                                                                                       |                                                                               |                                                                             | 92.96                                        |
| Prod <sub>23</sub>                                                                     | 92.96                                       |                                                                                       |                                                                               |                                                                             | 92.96                                        |
| Prod <sub>24</sub>                                                                     | 46.48                                       |                                                                                       |                                                                               |                                                                             | 46.48                                        |
| Prod <sub>25</sub>                                                                     | 46.48                                       |                                                                                       |                                                                               |                                                                             | 46.48                                        |
| Prod <sub>26</sub>                                                                     | 46.48                                       | 31.94                                                                                 | 40.94                                                                         |                                                                             | 119.36                                       |
| Prod <sub>27</sub>                                                                     | 46.48                                       | 31.94                                                                                 |                                                                               |                                                                             | 78.42                                        |
| Prod <sub>28</sub>                                                                     | 92.96                                       |                                                                                       |                                                                               |                                                                             | 92.96                                        |
| Prod <sub>29</sub>                                                                     | 46.48                                       |                                                                                       |                                                                               |                                                                             | 46.48                                        |
| Prod <sub>30</sub><br>Prod31                                                           | 46.48                                       |                                                                                       |                                                                               |                                                                             | 46.48<br>119.36                              |
| Prod32                                                                                 | 46.48<br>46.48                              | 31.94                                                                                 | 40.94                                                                         |                                                                             | 46.48                                        |

**Cuadro 5.26 Matriz objeto de costos valorizada Investigación y Desarrollo del Producto US\$:** 

**Cuadro 5.26 Matriz objeto de costos valorizada Investigación y Desarrollo del Producto US\$:** 

| Actividad                                                                    | Gestión de Investigación y Desarrollo.                                | Conformidad de nuevos Productos<br>Investigación, desarrollo, Diseño y<br>(Muestras). | Conformidad de productos establecidos<br>Modificaciones, desarrollo, Diseño y | Generar los requerimientos herramientas,<br>utilería, para Diseño Industrial | Total Objeto de costo                                                  |
|------------------------------------------------------------------------------|-----------------------------------------------------------------------|---------------------------------------------------------------------------------------|-------------------------------------------------------------------------------|------------------------------------------------------------------------------|------------------------------------------------------------------------|
| Objeto<br>de<br>Costo                                                        |                                                                       |                                                                                       |                                                                               |                                                                              |                                                                        |
| Prod33<br>Prod34<br>Prod35<br>Prod36<br>Prod37<br>Prod38<br>Prod39<br>Prod40 | 46.48<br>46.48<br>46.48<br>92.96<br>46.48<br>139.45<br>92.96<br>46.48 | 31.94                                                                                 |                                                                               |                                                                              | 46.48<br>46.48<br>46.48<br>92.96<br>46.48<br>139.45<br>124.91<br>46.48 |

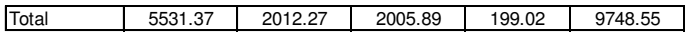

|                         |                                                                                                    |                    |              |              |                       | Inductor primer nivel          |                    |           |              |                        |
|-------------------------|----------------------------------------------------------------------------------------------------|--------------------|--------------|--------------|-----------------------|--------------------------------|--------------------|-----------|--------------|------------------------|
|                         |                                                                                                    | Tareo (H-H)        | Directo      | Directo      | Tareo(%uso)           | Tareo(% uso)                   | Tareo (m2)         | Directo   | Directo      | Tareo(%uso)            |
|                         |                                                                                                    |                    |              |              |                       |                                |                    |           |              |                        |
|                         | Recursos                                                                                                    | Personal           | Herramientas | Combustibles | Materiales de oficina | Servicios (luz, agua teléfono) | Instalaciones      | Vehículos | Caja Chica   | Equipos de informática |
|                         | Actividad                                                                                                    |                    |              |              |                       |                                |                    |           |              |                        |
| $\mathbf{1}$            | Gestión de Planeamiento, Programación Y<br>Control de la Producción                                                                                                    | x                  |              | x            | x                     | $\pmb{\times}$                 | X                  | X         | X            | x                      |
| $\mathbf{2}^{\prime}$   | Especificaciones de la ingeniería del producto<br>(Flujo de Producción).                                                                                                    | $\pmb{\mathsf{X}}$ | X            |              | x                     | $\mathsf{x}$                   | X                  |           | $\mathsf{x}$ | x                      |
| 3                       | Programar la producción normal.                                                                                                    | $\pmb{\mathsf{x}}$ |              |              | x                     | $\pmb{\times}$                 | $\pmb{\mathsf{x}}$ |           |              | X                      |
| $\overline{\mathbf{4}}$ | Programar la producción de muestras                                                                                                    | X                  |              |              | x                     | $\pmb{\times}$                 | X                  |           |              | X                      |
| 5                       | Programar la fabricación de dispositivos para<br>producción.                                                                                                    | $\pmb{\times}$     |              |              | x                     | $\pmb{\times}$                 | $\pmb{\times}$     |           |              | X                      |
| 6                       | Generar los requerimientos de mano de obra,<br>materia prima, compras de productos<br>terminados, componentes de productos,<br>herramientas, dispositivos, servicio de terceros,<br>insumos, combustibles, utilería para<br>producción y Muestras | X                  |              |              | X                     | $\pmb{\times}$                 | $\pmb{\times}$     |           | X            | x                      |
| $\overline{7}$          | Procesamiento de información para los<br>reportes de producción                                                                                                    | X                  |              |              | x                     | $\pmb{\times}$                 | $\pmb{\times}$     |           |              | x                      |
| 8                       | Supervisión de planta                                                                                                    | $\pmb{\times}$     | x            |              | x                     |                                |                    |           |              |                        |

**Cuadro 5.27 Matriz Recurso- Actividad-Inductor de primer nivel, Planeamiento, Programación y Control de la Producción:** 

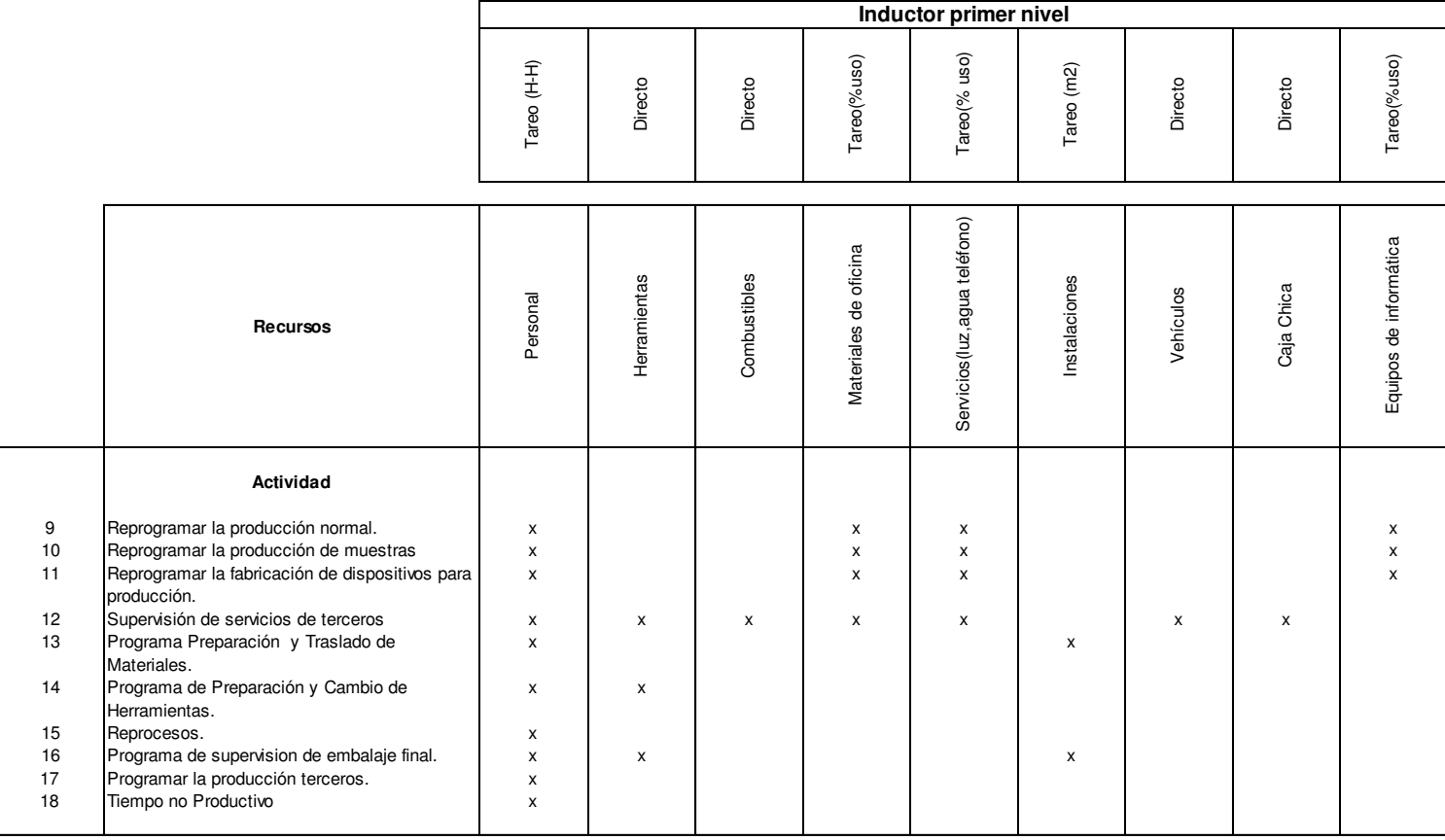

## **Cuadro 5.28 Matriz Recurso- Actividad-Inductor de primer nivel, Planeamiento, Programación y Control de la Producción:**

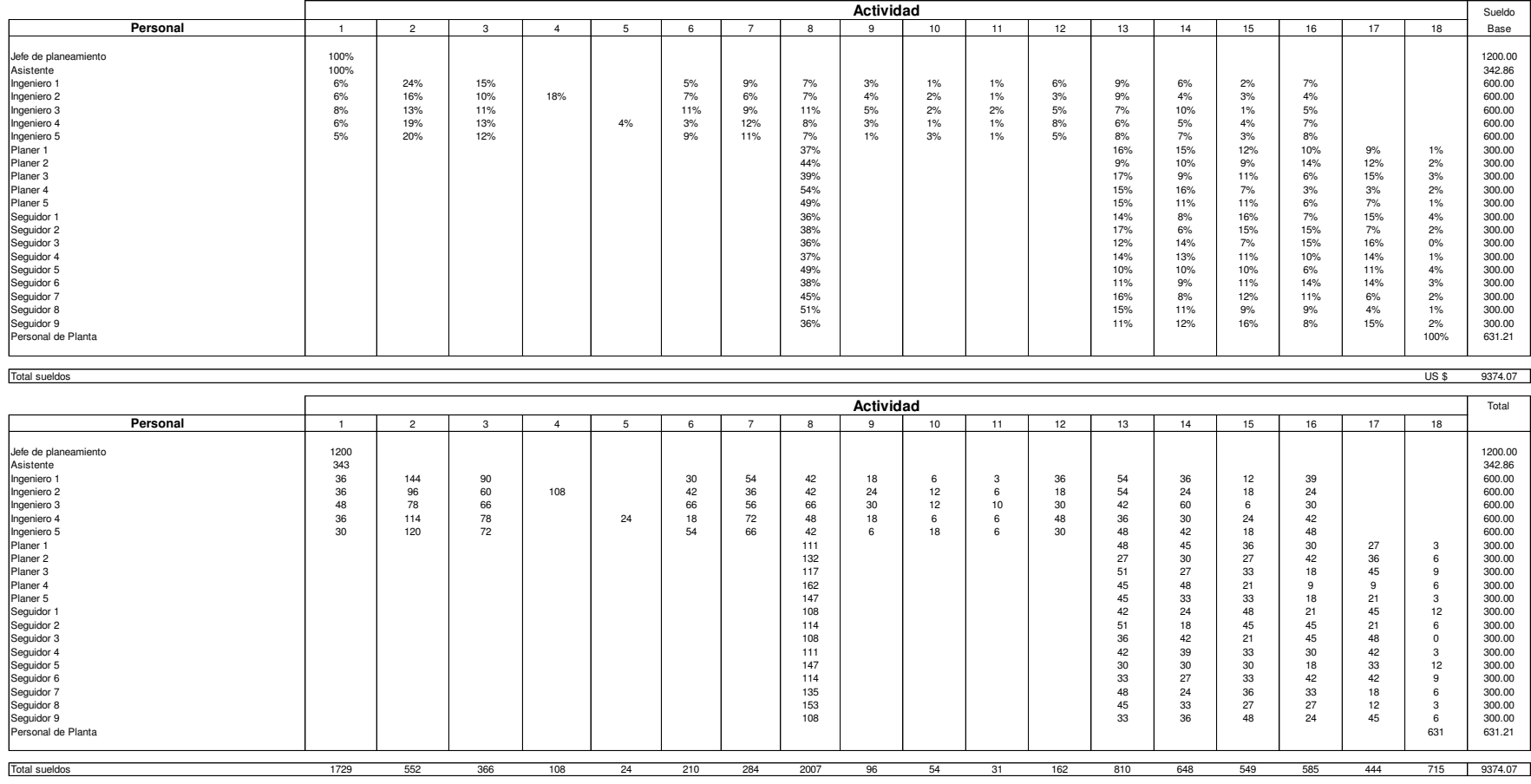

## **Cuadro 5.29 Tareo de personal por actividad Planeamiento, Programación y Control de la Producción US\$:**

**Cuadro 5.30 Consumo directo de herramientas por actividad, Planeamiento, Programación y Control de la Producción US\$:** 

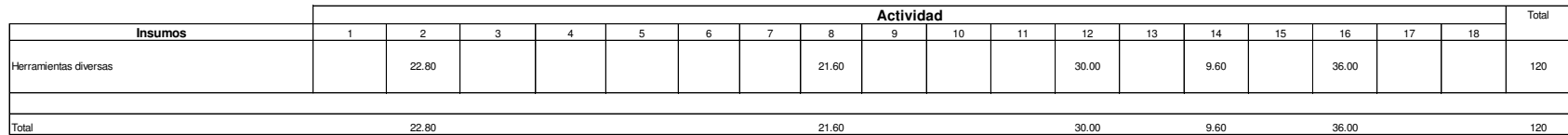

Elaboración propia

#### **Cuadro 5.31 Consumo directo de combustibles para Planeamiento, Programación y Control de la Producción US\$:**

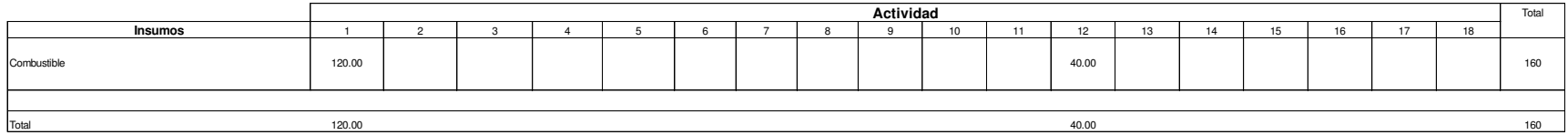

Elaboración: Autor de la tesis

#### **Cuadro 5.32 Tareo de consumo de materiales de oficina por actividad, Planeamiento, Programación y Control de la Producción US\$:**

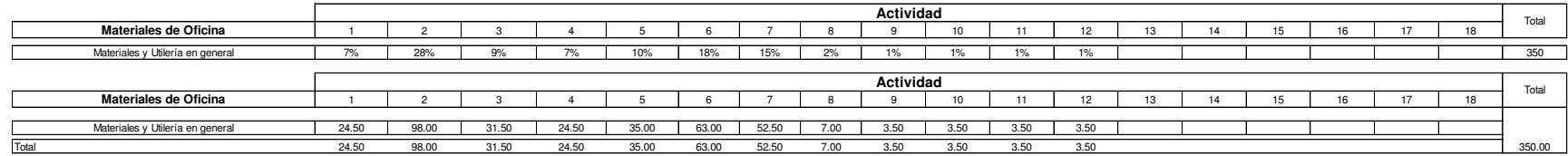

**Cuadro 5.33 Tareo de servicios por actividad, Planeamiento, Programación y Control de la Producción US\$:** 

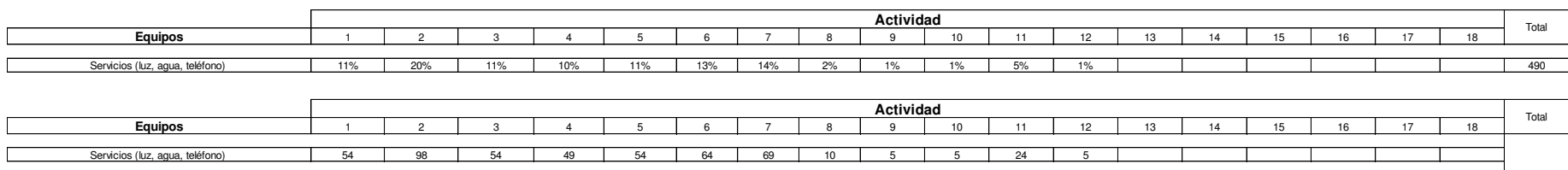

Total 54 98 54 49 54 64 69 10 5 5 24 5 490

Elaboración propia

#### **Cuadro 5.34 Tareo de utilización de instalaciones por actividad, Planeamiento, Programación y Control de la Producción US\$:**

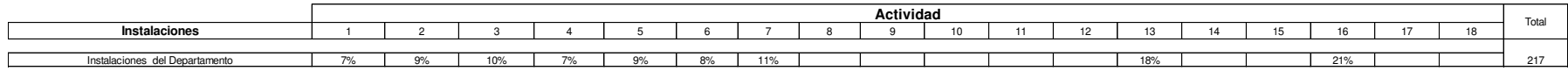

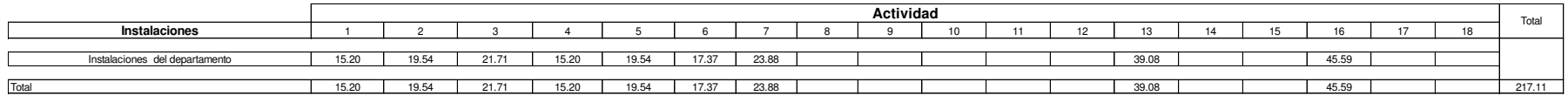

Elaboración propia

**Cuadro 5.35 Consumo directo de combustibles para Planeamiento, Programación y Control de la Producción US\$:** 

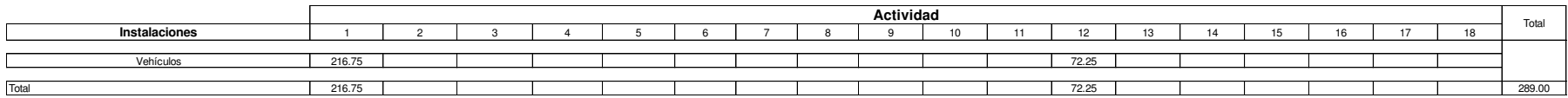

**Cuadro 5.36 Consumo directo de caja chica para Planeamiento, Programación y Control de la Producción US\$:** 

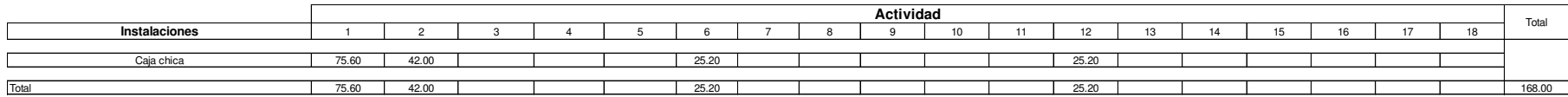

Elaboración propia

**Cuadro 5.37 Tareo de utilización de instalaciones por actividad, Planeamiento, Programación y Control de la Producción US\$:** 

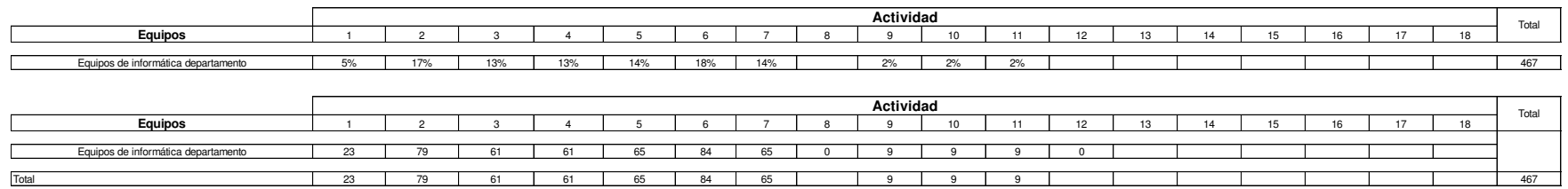

## **Cuadro 5.38 Matriz Recurso- Actividad Valorada Planeamiento, Programación y Control de la Producción US\$:**

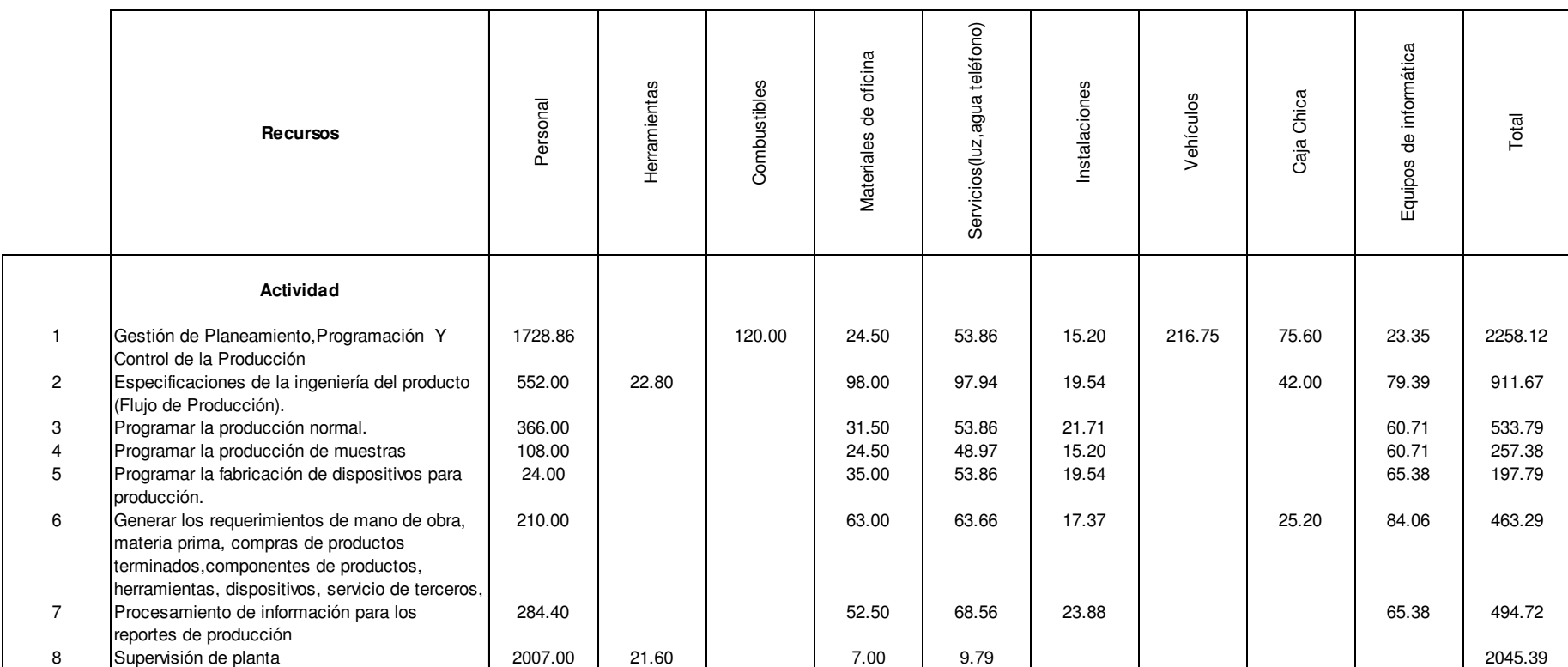

**Cuadro 5.39 Matriz Recurso- Actividad Valorada Planeamiento, Programación y Control de la Producción US\$:** 

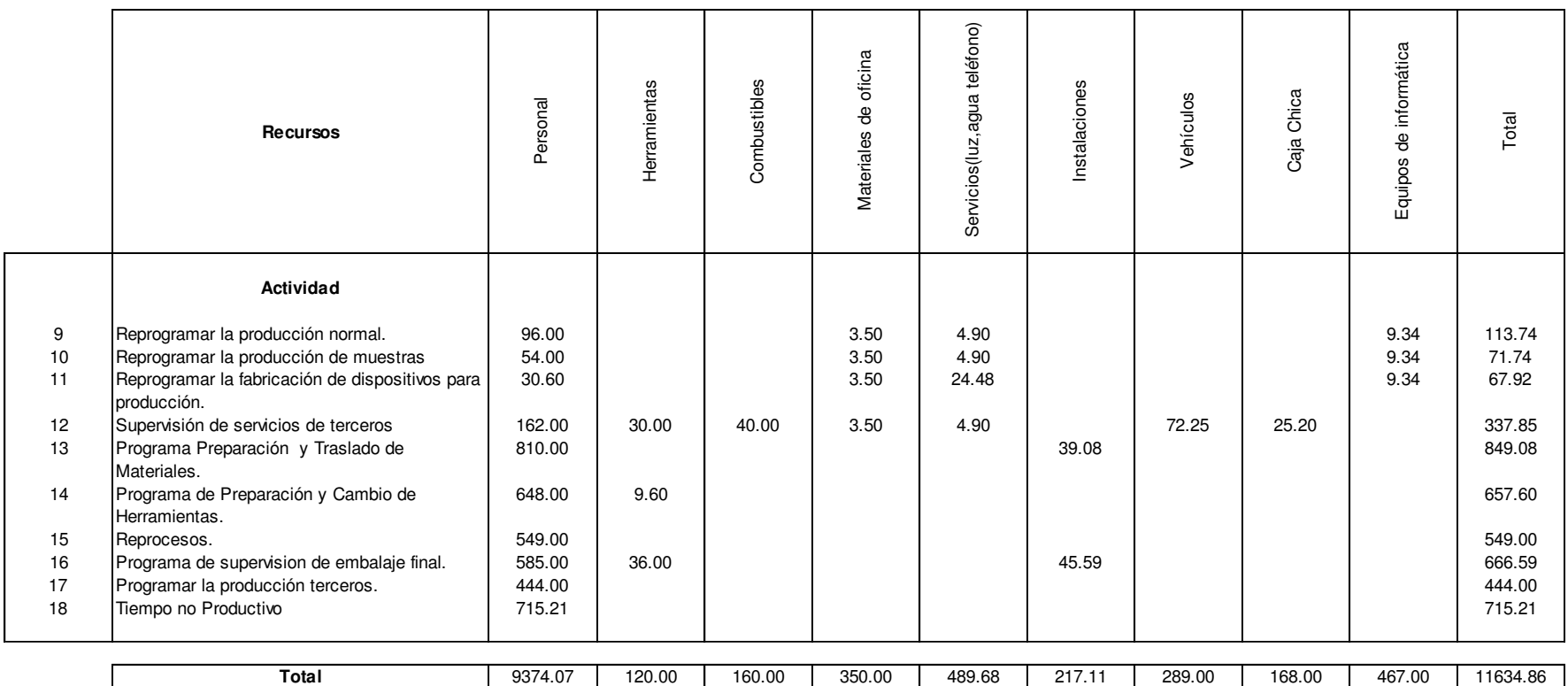

|                                                                                                    |                                                                                                    |                                                                                                    |                                                                                                    |                                                                                                    |                                                                                      |                                                                                                    |                                                                                                    |                                                                                                    | Inductor segundo nivel                             |                                                             |                                                                      |                                           |                                                                                                    |                                                                                      |                                                                                 |                                                                                                    |                                                              |                                                          |
|----------------------------------------------------------------------------------------------------|----------------------------------------------------------------------------------------------------|----------------------------------------------------------------------------------------------------|----------------------------------------------------------------------------------------------------|----------------------------------------------------------------------------------------------------|--------------------------------------------------------------------------------------|----------------------------------------------------------------------------------------------------|----------------------------------------------------------------------------------------------------|----------------------------------------------------------------------------------------------------|----------------------------------------------------|-------------------------------------------------------------|----------------------------------------------------------------------|-------------------------------------------|----------------------------------------------------------------------------------------------------|--------------------------------------------------------------------------------------|---------------------------------------------------------------------------------|----------------------------------------------------------------------------------------------------|--------------------------------------------------------------|----------------------------------------------------------|
|                                                                                                    | Decisiones x Lote.<br>$\ddot{\textbf{8}}$<br>#                                                                                                    | de Trabajo<br># de Hojas de Traba<br>emitidos x Lote.                                                | # de Lotes Programados.<br>Producción normal.                                                                                                    | # de Ordenes Programados.<br>Muestras.                                                                       | # de Dispositivos<br>Programados. X Lote.                                            | Requerimientos. x Lote.<br>$\ddot{\texttt{8}}$<br>#                                                                                                    | Reportes. x Lote.<br>$\bf{8}$<br>#                                                                                                    | # de Supervisiones. x Lote.                                                                                                    | de Lotes Reprogramados.<br>Producción normal.<br># | de Lotes Reprogramados.<br>Muestras.<br>$\ddot{\mathbf{z}}$ | Lotes Reprogramados.<br>Dispositivos<br>$\overline{\mathbf{e}}$<br># | se supervisa<br>x Lote.<br># de veces que | #de veces que se prepara y<br>traslada x Lote.                                                                                                    | # de veces que se prepara o<br>cambia x Lote.                                        | ă<br>programados<br>$x$ Lote.<br>reproceso<br>lotes<br>$\ddot{\texttt{8}}$<br>æ | cantidad de tiempo valorado<br>x Lote. En embalaje                                                                                                    | Programados<br># de Lotes Programado<br>Producción terceros. | cantidad de tiempo valorado<br>x Lote en tiempo muertos. |
| Actividad                                                                                                    | $\leftarrow$<br>Gestión de Planeamiento, Programación<br>Control de la Producción                                                                                                    | 공<br>Especificaciones de la ingeniería o<br>producto (Flujo de Producción).                          | Programar la producción normal.                                                                                                    | Programar la producción de muestras                                                                          | dispositivos para<br>fabricación de o<br>Programar la                                | obra,<br>terminados,componentes de productos,<br>herramientas, dispositivos, servicio de<br>terceros, insumos, combustibles, utilería<br>de mano de obi<br>s de productos<br>para producción y Muestras<br>verar los requerimientos o<br>Generar | g<br>Procesamiento de información para<br>reportes de producción                                                                                                    | Supervisión de planta                                                                                                    | Reprogramar la producción normal.                  | Reprogramar la producción de muestras                       | de dispositivos<br>Reprogramar la fabricación de<br>para producción. | Supervisión de servicios de terceros      | $\theta$<br>Programa Preparación y Traslado<br>Materiales.                                                                                                    | Programa de Preparación y Cambio de<br>Herramientas.                                 | Reprocesos.                                                                     | Programa de supervision de embalaje final.                                                                                                    | Programar la producción terceros.                            | Tiempo no Productivo                                     |
| Objeto<br>de<br>Costo                                                                                                    |                                                                                                    |                                                                                                    |                                                                                                    |                                                                                                    |                                                                                      |                                                                                                    |                                                                                                    |                                                                                                    |                                                    |                                                             |                                                                      |                                           |                                                                                                    |                                                                                      |                                                                                 |                                                                                                    |                                                              |                                                          |
| Prod1<br>Prod <sub>2</sub><br>Prod3<br>Prod4<br>Prod5<br>Prod6<br>Prod7<br>Prod8<br>Prod9<br>Prod10<br>Prod11<br>Prod12<br>Prod13<br>Prod14<br>Prod15<br>Prod16<br>Prod17<br>Prod18<br>Prod19<br>Prod20<br>Prod21<br>Prod22<br>Prod <sub>23</sub><br>Prod <sub>24</sub><br>Prod <sub>25</sub><br>Prod <sub>26</sub><br>Prod27<br>Prod <sub>28</sub><br>Prod29 | 0.2%<br>0.2%<br>0.4%<br>0.1%<br>0.1%<br>0.2%<br>0.2%<br>1.1%<br>0.4%<br>0.6%<br>0.4%<br>0.1%<br>0.2%<br>0.1%<br>0.1%<br>0.1%<br>0.1%<br>0.1%<br>0.1%<br>0.3%<br>0.1%<br>0.1%<br>0.3%<br>0.3%<br>0.3%<br>0.3%<br>0.4%<br>0.1%<br>0.2% | 1.3%<br>1.3%<br>2.5%<br>1.3%<br>2.5%<br>1.3%<br>2.5%<br>1.3%<br>1.3%<br>1.3%<br>1.3%<br>1.3%<br>1.3% | 0.25%<br>0.12%<br>0.12%<br>0.25%<br>0.25%<br>1.37%<br>0.25%<br>0.37%<br>0.37%<br>0.12%<br>0.25%<br>0.12%<br>0.12%<br>0.12%<br>0.12%<br>0.12%<br>0.12%<br>0.37%<br>0.12%<br>0.12%<br>0.25%<br>0.25%<br>0.25%<br>0.25%<br>0.37%<br>0.12% | 1.6%<br>1.6%<br>1.6%<br>1.6%<br>1.6%<br>1.6%<br>1.6%<br>1.6%<br>1.6%<br>1.6%<br>1.6%<br>1.6%<br>1.6%<br>1.6% | 1.9%<br>3.8%<br>1.9%<br>1.9%<br>1.9%<br>1.9%<br>3.8%<br>1.9%<br>1.9%<br>1.9%<br>1.9% | 0.2%<br>0.3%<br>0.5%<br>0.2%<br>0.2%<br>0.4%<br>0.3%<br>1.3%<br>0.2%<br>0.3%<br>0.3%<br>0.2%<br>0.2%<br>0.2%<br>0.2%<br>0.2%<br>0.2%<br>0.2%<br>0.2%<br>0.4%<br>0.2%<br>0.2%<br>0.2%<br>0.2%<br>0.2%<br>0.2%<br>0.3%<br>0.2%<br>0.2%             | 0.5%<br>1%<br>1.3%<br>0.3%<br>0.3%<br>0.5%<br>0.5%<br>1.0%<br>0.5%<br>0.8%<br>0.8%<br>0.3%<br>0.5%<br>0.3%<br>0.3%<br>0.3%<br>0.3%<br>0.3%<br>0.3%<br>0.8%<br>0.3%<br>0.3%<br>0.5%<br>0.5%<br>0.5%<br>0.5%<br>0.8%<br>0.3%<br>0.5% | 0.5%<br>0.5%<br>0.5%<br>0.5%<br>0.5%<br>0.5%<br>0.9%<br>0.5%<br>0.5%<br>0.5%<br>0.5%<br>0.5%<br>0.5%<br>0.5%<br>0.5%<br>0.5%<br>0.5%<br>0.9%<br>0.5%<br>0.5%<br>0.5%<br>0.5%<br>0.5%<br>0.5%<br>0.9%<br>0.5%<br>0.5%<br>0.5%<br>0.5% | 11.8%<br>5.9%<br>5.9%                              | 3.7%<br>3.7%<br>3.7%                                        | 10.0%<br>20.0%                                                       | 1.5%<br>6.2%<br>1.5%                      | 0.5%<br>0.5%<br>0.5%<br>0.5%<br>0.5%<br>0.9%<br>0.9%<br>0.9%<br>0.9%<br>0.5%<br>0.5%<br>0.5%<br>0.5%<br>0.5%<br>0.5%<br>0.5%<br>0.5%<br>0.9%<br>0.5%<br>0.5%<br>0.5%<br>0.5%<br>0.9%<br>1.4%<br>1.4%<br>1.4%<br>1.4%<br>0.5%<br>0.5% | 1.3%<br>1.3%<br>1.3%<br>1.3%<br>1.3%<br>1.3%<br>2.7%<br>2.7%<br>2.7%<br>2.7%<br>2.7% | 10.0%<br>10.0%                                                                  | 0.2%<br>0.2%<br>0.2%<br>0.2%<br>0.2%<br>0.2%<br>0.2%<br>1.1%<br>0.2%<br>0.2%<br>0.2%<br>0.2%<br>0.2%<br>0.2%<br>0.2%<br>0.2%<br>0.2%<br>0.2%<br>0.2%<br>0.4%<br>0.2%<br>0.2%<br>0.2%<br>0.2%<br>0.2%<br>0.2%<br>0.2%<br>0.2%<br>0.2% | 2.4%<br>4.9%<br>2.4%                                         | 2.3%<br>3.9%<br>3.1%<br>6.5%<br>3.4%                     |
| Prod30<br>Prod31<br>Prod32<br>Prod33                                                                                                    | 0.3%<br>0.1%<br>0.2%<br>0.4%                                                                                                    | 1.3%<br>2.5%                                                                                         | 0.25%<br>0.12%<br>0.25%                                                                                                    | 1.6%<br>1.6%                                                                                                 | 1.9%<br>3.8%<br>1.9%<br>3.8%                                                         | 0.2%<br>0.2%<br>0.2%<br>0.2%                                                                                                    | 0.5%<br>0.3%<br>0.5%<br>0.5%                                                                                                    | 0.9%<br>0.5%<br>0.5%<br>0.9%                                                                                                    | 17.6%<br>5.9%                                      |                                                             | 10.0%                                                                | 3.1%                                      | 0.5%<br>0.5%<br>0.5%<br>1.4%                                                                                                    | 2.7%                                                                                 |                                                                                 | 0.2%<br>0.2%<br>0.2%<br>0.2%                                                                                                    | 2.4%                                                         | 2.9%                                                     |
| Prod34<br>Prod35                                                                                                    | 0.2%<br>0.2%                                                                                                    | 1.3%<br>1.3%                                                                                         | 0.25%<br>0.25%                                                                                                    | 1.6%<br>1.6%                                                                                                 | 1.9%<br>1.9%                                                                         | 0.2%<br>0.2%                                                                                                    | 0.5%<br>0.5%                                                                                                    | 1.9%<br>0.5%                                                                                                    | 17.6%                                              |                                                             | 10.0%                                                                |                                           | 1.4%<br>0.5%                                                                                                    | 2.7%                                                                                 |                                                                                 | 0.2%<br>0.2%                                                                                                    |                                                              |                                                          |

**Cuadro 5.40 Matriz actividad - objeto de costo- inductor de segundo nivel Planeamiento, Programación y Control de la Producción:**
|                                                                                                    |                                                                              | Inductor segundo nivel                                                   |                                                           |                                                                      |                                                                            |                                                                                                    |                                                                              |                                                                              |                                                     |                                          |                                                                      |                                                                    |                                                                              |                                                                         |                                                             |                                                                              |                                                              |                                                          |
|----------------------------------------------------------------------------------------------------|------------------------------------------------------------------------------|--------------------------------------------------------------------------|-----------------------------------------------------------|----------------------------------------------------------------------|----------------------------------------------------------------------------|----------------------------------------------------------------------------------------------------|------------------------------------------------------------------------------|------------------------------------------------------------------------------|-----------------------------------------------------|------------------------------------------|----------------------------------------------------------------------|--------------------------------------------------------------------|------------------------------------------------------------------------------|-------------------------------------------------------------------------|-------------------------------------------------------------|------------------------------------------------------------------------------|--------------------------------------------------------------|----------------------------------------------------------|
|                                                                                                    | # de Decisiones x Lote                                                       | de Hojas de Trabajo<br>emitidos x Lote.<br>÷                             | Programados<br># de Lotes Programad<br>Producción normal. | amados<br>t de Ordenes Progra<br>Muestras.<br>÷.                     | # de Dispositivos<br>rogramados. X Lote.<br>ã                              | Requerimientos. x Lote.<br>$\ddot{\bm{e}}$<br>æ                                                                                                    | Lote.<br>$\overline{\mathbf{x}}$<br>Reportes.<br>$\ddot{\phantom{0}}$<br>æ   | de Supervisiones. x Lote.<br>ŧ.                                              | Lotes Reprogramados<br>Producción normal.<br>$#$ de | de Lotes Reprogramados<br>Muestras.<br>÷ | Lotes Reprogramados.<br>Dispositivos<br>8<br>÷                       | supervisa<br>de veces que se<br>Lote.<br>$_{\times}$<br>$\ddagger$ | se prepara y<br>x Lote.<br>t de veces que s<br>traslada x<br>Ħ.              | $\circ$<br>se prepara o<br>x Lote.<br>veces que s<br>cambia x<br>ŝ<br># | ă<br>programados<br>$x$ Lote.<br>reproceso<br>de lotes<br># | cantidad de tiempo valorado<br>x Lote. En embalaje                           | Programados<br># de Lotes Programado<br>Producción terceros. | cantidad de tiempo valorado<br>x Lote en tiempo muertos. |
| Actividad                                                                                            | $\,$<br>Gestión de Planeamiento, Programación<br>Control de la Producción    | Especificaciones de la ingeniería del<br>producto (Flujo de Producción). | Programar la producción normal.                           | Programar la producción de muestras                                  | para<br>dispositivos<br>producción<br>fabricación de<br>$\Xi$<br>Programar | de obra,<br>terminados,componentes de productos,<br>herramientas, dispositivos, servicio de<br>terceros, insumos, combustibles, utilería<br>productos<br>mano<br>para producción y Muestras<br>materia prima, compras de<br>$\ddot{\phantom{0}}$<br>requerimientos<br>$\frac{1}{2}$<br>Generar | Procesamiento de información para los<br>reportes de producción              | Supervisión de planta                                                        | Reprogramar la producción normal.                   | Reprogramar la producción de muestras    | dispositivos<br>-e<br>para producción.<br>Reprogramar la fabricación | Supervisión de servicios de terceros                               | 8<br>y Traslado<br>Preparación)<br>Materiales.<br>Programa                   | Cambio de<br>e Preparación y (<br>Herramientas.<br>Programa de          | Reprocesos                                                  | embalaje final<br>Programa de supervision de                                 | Programar la producción terceros.                            | Tiempo no Productivo                                     |
| Objeto<br>de<br>Costo                                                                                |                                                                              |                                                                          |                                                           |                                                                      |                                                                            |                                                                                                    |                                                                              |                                                                              |                                                     |                                          |                                                                      |                                                                    |                                                                              |                                                                         |                                                             |                                                                              |                                                              |                                                          |
| Prod36<br>Prod37<br>Prod1<br>Prod <sub>2</sub><br>Prod3<br>Prod4<br>Prod5<br>Prod6<br>Prod7<br>Prod8 | 1.1%<br>1.4%<br>0.1%<br>0.2%<br>0.2%<br>0.2%<br>0.2%<br>0.4%<br>0.2%<br>0.2% | 5.1%<br>3.8%<br>1.3%<br>1.3%<br>1.3%<br>1.3%<br>1.3%<br>1.3%<br>1.3%     | 1.00%<br>1.24%<br>0.12%                                   | 1.6%<br>1.6%<br>1.6%<br>1.6%<br>1.6%<br>1.6%<br>1.6%<br>1.6%<br>1.6% | 1.9%<br>1.9%<br>3.8%<br>3.8%<br>1.9%<br>1.9%<br>3.8%<br>1.9%<br>1.9%       | 0.9%<br>1.1%<br>0.2%<br>0.2%<br>0.2%<br>0.2%<br>0.2%<br>0.4%<br>0.2%<br>0.2%                                                                                                    | 1.0%<br>1.5%<br>0.3%<br>0.5%<br>0.5%<br>0.5%<br>0.5%<br>1.0%<br>0.5%<br>0.5% | 0.9%<br>1.9%<br>0.5%<br>0.9%<br>0.5%<br>0.5%<br>0.5%<br>0.5%<br>0.5%<br>0.5% | 11.8%                                               | 3.7%<br>3.7%                             | 20.0%                                                                | 1.5%<br>1.5%<br>3.1%<br>1.5%<br>3.1%<br>1.5%<br>3.1%               | 0.9%<br>1.4%<br>0.5%<br>0.5%<br>0.5%<br>0.5%<br>0.5%<br>0.5%<br>0.5%<br>0.5% | 1.3%<br>1.3%<br>1.3%                                                    |                                                             | 0.7%<br>0.9%<br>0.2%<br>0.2%<br>0.2%<br>0.2%<br>0.2%<br>0.2%<br>0.2%<br>0.2% | 2.4%<br>2.4%<br>2.4%<br>2.4%<br>4.9%<br>2.4%<br>2.4%         | 5.8%                                                     |
| Prod9<br>Prod10<br>Prod11<br>Prod12<br>Prod13<br>Prod14<br>Prod15<br>Prod16<br>Prod17                | 0.2%<br>0.2%<br>0.2%<br>0.4%<br>1.2%<br>0.2%<br>0.2%<br>0.2%<br>0.3%         | 1.3%<br>1.3%<br>1.3%<br>1.3%<br>5.1%<br>1.3%<br>1.3%<br>1.3%<br>1.3%     | 0.25%<br>1.00%<br>0.37%                                   | 1.6%<br>1.6%<br>1.6%<br>1.6%<br>1.6%<br>1.6%<br>1.6%<br>1.6%<br>1.6% | 1.9%<br>3.8%<br>3.8%<br>1.9%<br>1.9%<br>1.9%<br>3.8%<br>1.9%               | 0.2%<br>0.2%<br>0.2%<br>0.9%<br>0.8%<br>0.2%<br>0.2%<br>0.2%<br>0.3%                                                                                                    | 0.5%<br>0.5%<br>0.5%<br>0.5%<br>1.5%<br>0.5%<br>0.5%<br>0.5%<br>0.8%         | 0.5%<br>0.5%<br>0.5%<br>0.5%<br>0.5%<br>0.5%<br>0.5%<br>0.5%<br>0.5%         | 5.9%                                                | 3.7%<br>3.7%                             | 10.0%<br>10.0%                                                       | 3.1%<br>3.1%<br>9.2%<br>3.1%<br>3.1%<br>1.5%                       | 0.5%<br>0.5%<br>0.5%<br>0.5%<br>0.5%<br>0.5%<br>0.5%<br>0.5%<br>0.5%         | 1.3%                                                                    |                                                             | 0.2%<br>0.2%<br>0.2%<br>0.7%<br>0.9%<br>0.2%<br>0.2%<br>0.2%<br>0.2%         | 2.4%<br>2.4%<br>7.3%<br>2.4%<br>2.4%<br>2.4%                 |                                                          |
| Prod18<br>Prod19<br>Prod20<br>Prod21<br>Prod <sub>22</sub>                                           | 0.3%<br>0.1%<br>0.1%<br>0.2%<br>1.2%                                         | 1.3%<br>1.3%<br>2.5%                                                     | 0.37%<br>0.12%<br>0.12%                                   | 1.6%<br>1.6%<br>1.6%<br>1.6%                                         | 1.9%<br>3.8%<br>1.9%                                                       | 0.3%<br>0.2%<br>0.2%<br>0.2%<br>1.1%                                                                                                    | 0.8%<br>0.3%<br>0.3%<br>0.5%<br>1.3%                                         | 0.5%<br>0.5%<br>0.5%<br>0.5%<br>0.9%                                         | 11.8%                                               | 3.7%                                     |                                                                      | 3.1%<br>1.5%                                                       | 0.5%<br>0.5%<br>0.5%<br>0.5%<br>0.5%                                         | 1.3%<br>1.3%                                                            | 10.0%                                                       | 0.2%<br>0.2%<br>0.2%<br>0.2%<br>0.9%                                         | 2.4%<br>12.2%                                                | 2.2%<br>4.3%                                             |
| Prod <sub>23</sub><br>Prod <sub>24</sub><br>Prod <sub>25</sub><br>Prod <sub>26</sub><br>Prod27       | 0.4%<br>2.3%<br>0.1%<br>0.2%<br>0.2%                                         | 2.5%<br>2.5%<br>1.3%<br>1.3%<br>1.3%                                     | 0.37%<br>2.61%<br>0.12%                                   | 1.6%<br>1.6%<br>1.6%<br>1.6%<br>1.6%                                 | 1.9%<br>3.8%<br>1.9%                                                       | 0.3%<br>2.2%<br>0.2%<br>0.3%<br>0.2%                                                                                                    | 0.8%<br>0.8%<br>0.3%<br>0.5%<br>0.5%                                         | 0.5%<br>0.5%<br>0.5%<br>0.5%<br>0.5%                                         | 5.9%                                                |                                          | 10.0%                                                                | 1.5%<br>3.1%                                                       | 0.5%<br>0.5%<br>0.5%<br>0.5%<br>0.5%                                         | 1.3%<br>0.0%                                                            |                                                             | 0.2%<br>2.4%<br>0.2%<br>0.2%<br>0.2%                                         | 2.4%<br>2.4%                                                 |                                                          |
| Prod <sub>28</sub><br>Prod29<br>Prod30<br>Prod31                                                     | 0.2%<br>0.1%<br>0.2%<br>0.2%                                                 |                                                                          | 0.12%                                                     |                                                                      |                                                                            | 0.2%<br>0.2%<br>0.2%<br>0.2%                                                                                                    | 0.5%<br>0.3%<br>0.5%<br>0.5%                                                 | 0.5%<br>0.5%<br>0.5%<br>0.5%                                                 |                                                     |                                          |                                                                      | 1.5%<br>1.5%<br>3.1%                                               | 0.5%<br>0.5%<br>0.5%<br>0.5%                                                 |                                                                         |                                                             | 0.2%<br>0.2%<br>0.2%<br>0.2%                                                 | 2.4%<br>2.4%<br>2.4%                                         |                                                          |
| Prod32<br>Prod33<br>Prod34<br>Prod35                                                                 | 0.9%<br>0.1%<br>0.2%<br>0.5%                                                 | 1.3%                                                                     | 0.87%<br>0.12%<br>0.50%                                   |                                                                      |                                                                            | 0.6%<br>0.2%<br>0.2%<br>0.4%                                                                                                    | 1.3%<br>0.3%<br>0.5%<br>0.5%                                                 | 0.5%<br>0.5%<br>0.5%<br>0.5%                                                 |                                                     |                                          |                                                                      | 3.1%<br>3.1%                                                       | 0.5%<br>0.5%<br>0.5%<br>3.2%                                                 | 1.3%                                                                    |                                                             | 1.1%<br>0.2%<br>0.2%<br>0.7%                                                 | 1.2%<br>2.4%                                                 |                                                          |

**Cuadro 5.40 Matriz actividad - objeto de costo- inductor de segundo nivel Planeamiento, Programación y Control de la Producción:** 

Elaboración propia

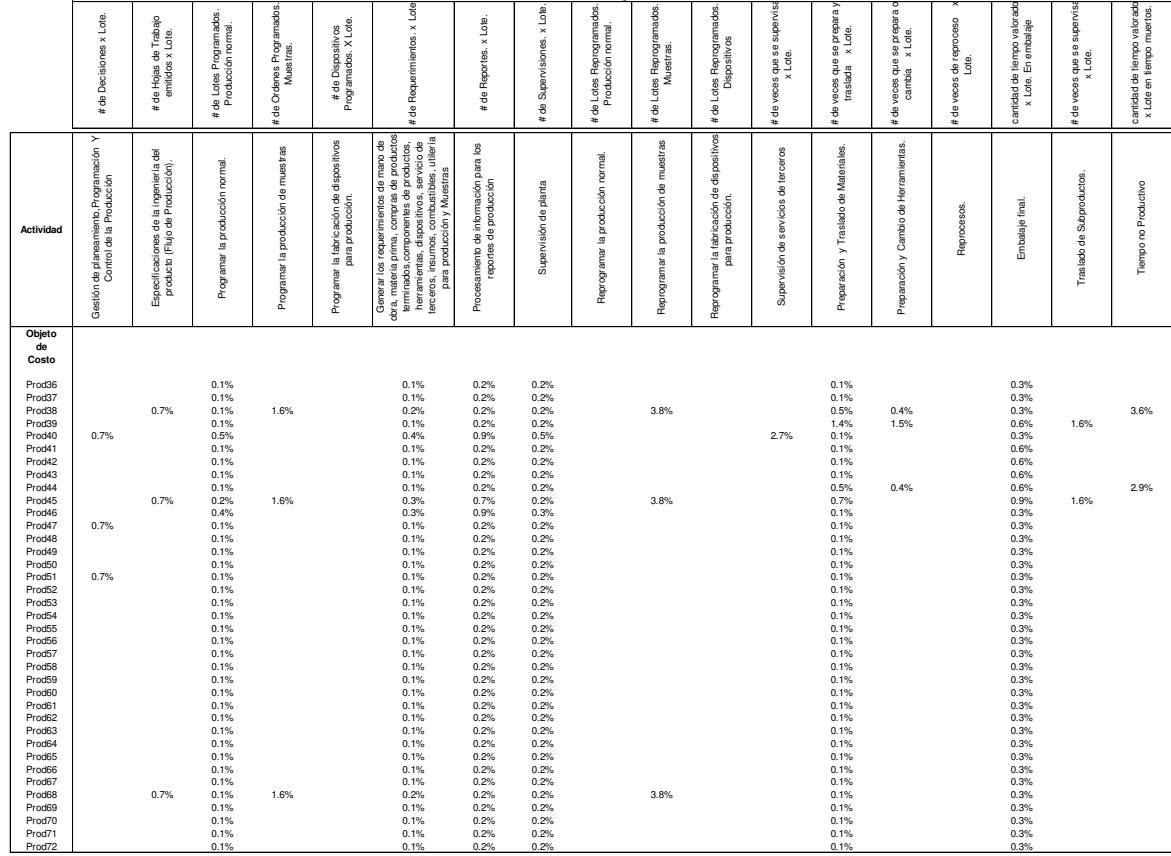

#### **Cuadro 5.40 Matriz actividad - objeto de costo- inductor de segundo nivel Planeamiento, Programación y Control de la Producción:**

**Inductor segundo nivel**

Elaboración propia

 $\Box$ 

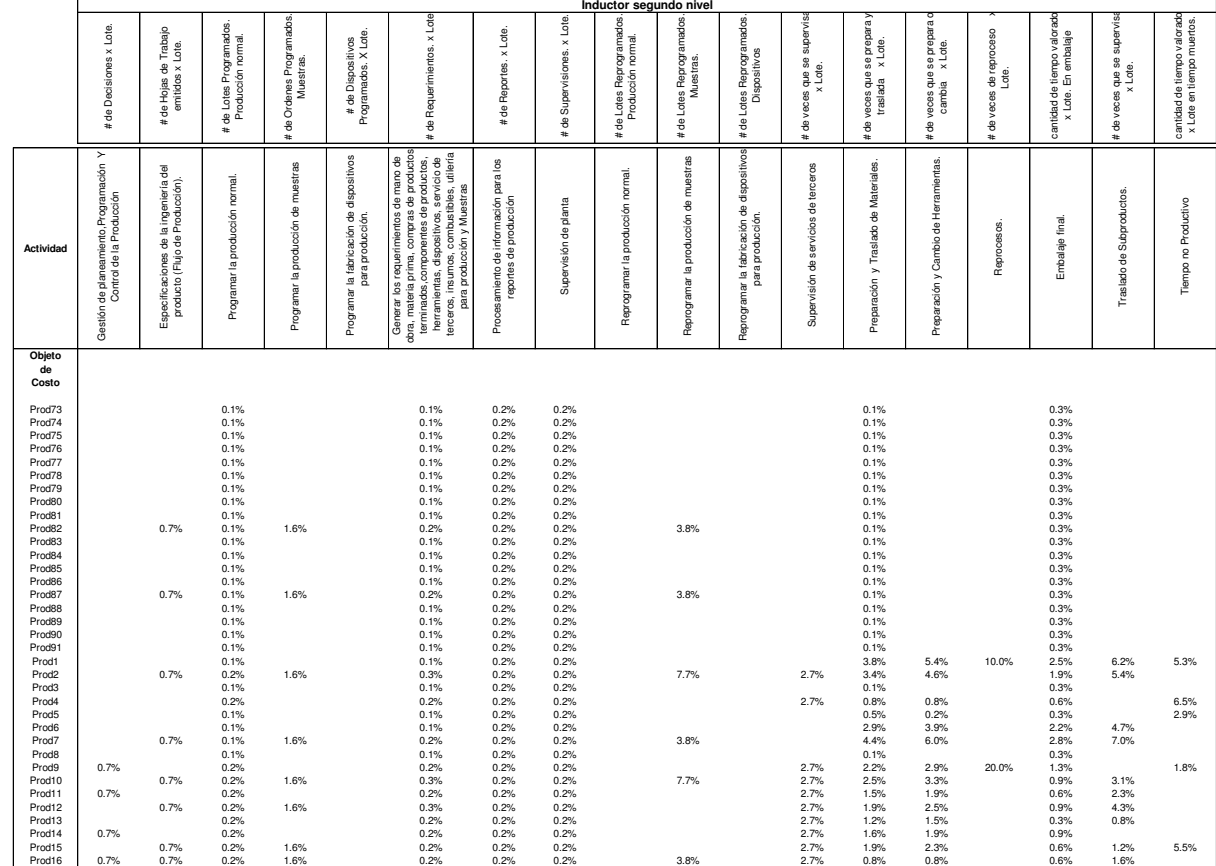

**Cuadro 5.40 Matriz actividad - objeto de costo- inductor de segundo nivel Planeamiento, Programación y Control de la Producción:** 

Elaboración propia

 $\overline{a}$ 

|                                                                                                    | Inductor segundo nivel                                                    |                                                                             |                                                                                                    |                                                            |                                                                                       |                                                                                                    |                                                                                                    |                                                                                                    |                                                              |                                                  |                                                            |                                                       |                                                                                                    |                                                                                                    |                                          |                                                                                                    |                                                                                                    |                                                                      |
|----------------------------------------------------------------------------------------------------|---------------------------------------------------------------------------|-----------------------------------------------------------------------------|----------------------------------------------------------------------------------------------------|------------------------------------------------------------|---------------------------------------------------------------------------------------|----------------------------------------------------------------------------------------------------|----------------------------------------------------------------------------------------------------|----------------------------------------------------------------------------------------------------|--------------------------------------------------------------|--------------------------------------------------|------------------------------------------------------------|-------------------------------------------------------|----------------------------------------------------------------------------------------------------|----------------------------------------------------------------------------------------------------|------------------------------------------|----------------------------------------------------------------------------------------------------|----------------------------------------------------------------------------------------------------|----------------------------------------------------------------------|
|                                                                                                    | # de Decisiones x Lote.                                                   | de Trabajo<br>Lote.<br>$_{\rm \times}$<br>emitidos<br>de Hojas<br>$\ddot{}$ | de Lotes Programados.<br>Producción normal.<br>#E                                                                                                    | amados.<br>Ordenes Progr<br>Muestras<br>$\frac{9}{6}$<br># | # de Dispositivos<br>ogramados. X Lote.<br>Programados.                               | Requerimientos. x Lote<br>$\frac{1}{4}$ de $\frac{1}{4}$                                                                                                    | x Lote.<br>de Reportes.<br>$\ddot{}$                                                                                                    | x Lote.<br>Supervisiones.<br>$\ddot{\bm{e}}$<br>$\ddagger$                                                                                                    | Lotes Reprogramados<br>Producción normal.<br>용<br>$\ddagger$ | Lotes Reprogramados<br><b>Muestras</b><br>웅<br># | Lotes Reprogramados.<br>Dispositivos<br>용<br>$\frac{1}{2}$ | supervis<br>s que se s<br>x Lote.<br>veces<br>웅<br>#b | se prepara y<br>x Lote.<br>veces que:<br>traslada<br>veces<br>8<br>$\ddagger$                                                                                                    | se prepara c<br>x Lote.<br>reces que :<br>cambia<br>veces<br>응<br>#                                                                                          | de reproceso<br>Lote.<br>veces<br>응<br># | e tiempo valorado<br>En embalaje<br>cantidad de<br>x Lote. E                                                                                                    | que se supervis<br>Lote.<br>$\times$<br>veces<br>$#$ de :                                                                     | cantidad de tiempo valorado<br>x Lote en tiempo muertos.             |
| Actividad                                                                                                    | ≻<br>de planeamiento, Programación<br>Control de la Producción<br>Gestión | Específicaciones de la ingeniería del<br>producto (Flujo de Producción).    | normal.<br>producción<br>Programar la                                                                                                    | muestras<br>Programar la producción de                     | de dispositivos<br>para producción<br>fabricación<br>$\overline{\omega}$<br>Programar | terminados,componentes de productos,<br>herramientas, dispositivos, servicio de<br>erceros, insumos, combustibles, utilería<br>ano de<br>roductos<br>de mano<br>de produc<br>para producción y Muestras<br>Generar los requerimientos<br>obra, materia prima, compras<br>terceros, insumos, | Procesamiento de información para los<br>reportes de producción                                                                                                    | planta<br>Supervisión de                                                                                                    | Reprogramar la producción normal.                            | muestras<br>Reprogramar la producción de         | dispositivos<br>€<br>Reprogramar la fabricación o          | terceros<br>Supervisión de servicios de               | Materiales<br>웅<br>y Traslado<br>Preparación                                                                                                    | Herramientas.<br>Cambio de<br>Preparación y                                                                                                    | Reproces os                              | Embalaje final                                                                                                    | Subproductos<br>용<br>Traslado                                                                                                 | Tiempo no Productivo                                                 |
| Objeto<br>de<br>Costo                                                                                                    |                                                                           |                                                                             |                                                                                                    |                                                            |                                                                                       |                                                                                                    |                                                                                                    |                                                                                                    |                                                              |                                                  |                                                            |                                                       |                                                                                                    |                                                                                                    |                                          |                                                                                                    |                                                                                                    |                                                                      |
| Prod17<br>Prod18<br>Prod19<br>Prod20<br>Prod <sub>21</sub><br>Prod <sub>22</sub><br>Prod <sub>23</sub><br>Prod <sub>24</sub><br>Prod <sub>25</sub><br>Prod <sub>26</sub><br>Prod27<br>Prod <sub>28</sub><br>Prod <sub>29</sub><br>Prod30<br>Prod31<br>Prod32<br>Prod33<br>Prod34<br>Prod35<br>Prod36<br>Prod37<br>Prod38<br>Prod39<br>Prod40 | 0.7%                                                                      | 0.7%<br>0.7%<br>0.7%<br>0.7%<br>0.7%<br>0.7%                                | 0.2%<br>0.2%<br>0.2%<br>0.1%<br>0.1%<br>0.1%<br>0.1%<br>0.1%<br>0.1%<br>0.1%<br>0.1%<br>0.1%<br>0.1%<br>0.1%<br>0.1%<br>0.1%<br>0.1%<br>0.1%<br>0.1%<br>0.1%<br>0.1%<br>0.1%<br>0.1%<br>0.1% | 1.6%<br>1.6%<br>1.6%<br>1.6%<br>1.6%<br>1.6%               |                                                                                       | 0.2%<br>0.2%<br>0.2%<br>0.1%<br>0.1%<br>0.1%<br>0.1%<br>0.1%<br>0.1%<br>0.2%<br>0.2%<br>0.1%<br>0.1%<br>0.1%<br>0.1%<br>0.1%<br>0.1%<br>0.1%<br>0.1%<br>0.1%<br>0.1%<br>0.1%<br>0.1%<br>0.1%                                                                                                | 0.2%<br>0.2%<br>0.2%<br>0.2%<br>0.2%<br>0.2%<br>0.2%<br>0.2%<br>0.2%<br>0.2%<br>0.2%<br>0.2%<br>0.2%<br>0.2%<br>0.2%<br>0.2%<br>0.2%<br>0.2%<br>0.2%<br>0.2%<br>0.2%<br>0.2%<br>0.2%<br>0.2% | 0.2%<br>0.2%<br>0.2%<br>0.2%<br>0.2%<br>0.2%<br>0.2%<br>0.2%<br>0.2%<br>0.2%<br>0.2%<br>0.2%<br>0.2%<br>0.2%<br>0.2%<br>0.2%<br>0.2%<br>0.2%<br>0.2%<br>0.2%<br>0.2%<br>0.2%<br>0.2%<br>0.2% |                                                              | 7.7%<br>3.8%<br>11.5%<br>3.8%<br>3.8%            |                                                            | 2.7%<br>2.7%<br>2.7%                                  | 1.1%<br>1.6%<br>4.9%<br>3.0%<br>4.8%<br>3.7%<br>1.6%<br>2.1%<br>0.7%<br>0.5%<br>0.5%<br>0.8%<br>1.9%<br>0.1%<br>0.1%<br>0.1%<br>1.1%<br>0.1%<br>1.0%<br>0.5%<br>2.5%<br>3.0%<br>1.2%<br>0.5% | 1.2%<br>1.9%<br>7.1%<br>3.1%<br>6.8%<br>5.0%<br>1.9%<br>2.5%<br>0.6%<br>0.4%<br>0.4%<br>0.8%<br>2.5%<br>1.2%<br>1.0%<br>0.4%<br>3.3%<br>4.1%<br>1.2%<br>0.4% | 10.0%<br>10.0%<br>10.0%<br>10.0%         | 0.9%<br>1.9%<br>2.5%<br>1.9%<br>1.6%<br>1.3%<br>1.3%<br>1.3%<br>0.6%<br>0.6%<br>0.3%<br>0.3%<br>0.6%<br>0.3%<br>0.3%<br>0.3%<br>3.5%<br>0.3%<br>0.3%<br>0.3%<br>1.9%<br>0.9%<br>1.3%<br>0.6% | 1.2%<br>5.4%<br>7.4%<br>6.2%<br>10.1%<br>3.1%<br>1.6%<br>2.3%<br>0.8%<br>1.2%<br>0.8%<br>1.2%<br>1.2%<br>0.8%<br>3.9%<br>3.1% | 3.7%<br>3.7%<br>1.8%<br>5.8%<br>5.8%<br>8.4%<br>2.4%<br>2.0%<br>3.6% |
|                                                                                                    | 100.00%                                                                   | 100.00%                                                                     | 100.00%                                                                                                    | 100.00%                                                    | 100.00%                                                                               | 100.00%                                                                                                    | 100.00%                                                                                                    | 100.00%                                                                                                    | 100.00%                                                      | 100.00%                                          | 100.00%                                                    | 100.00%                                               | 100.00%                                                                                                    | 100.00%                                                                                                    | 100.00%                                  | 100.00%                                                                                                    | 100.00%                                                                                                    | 100.00%                                                              |

**Cuadro 5.40 Matriz actividad - objeto de costo- inductor de segundo nivel Planeamiento, Programación y Control de la Producción:** 

Elaboración propia

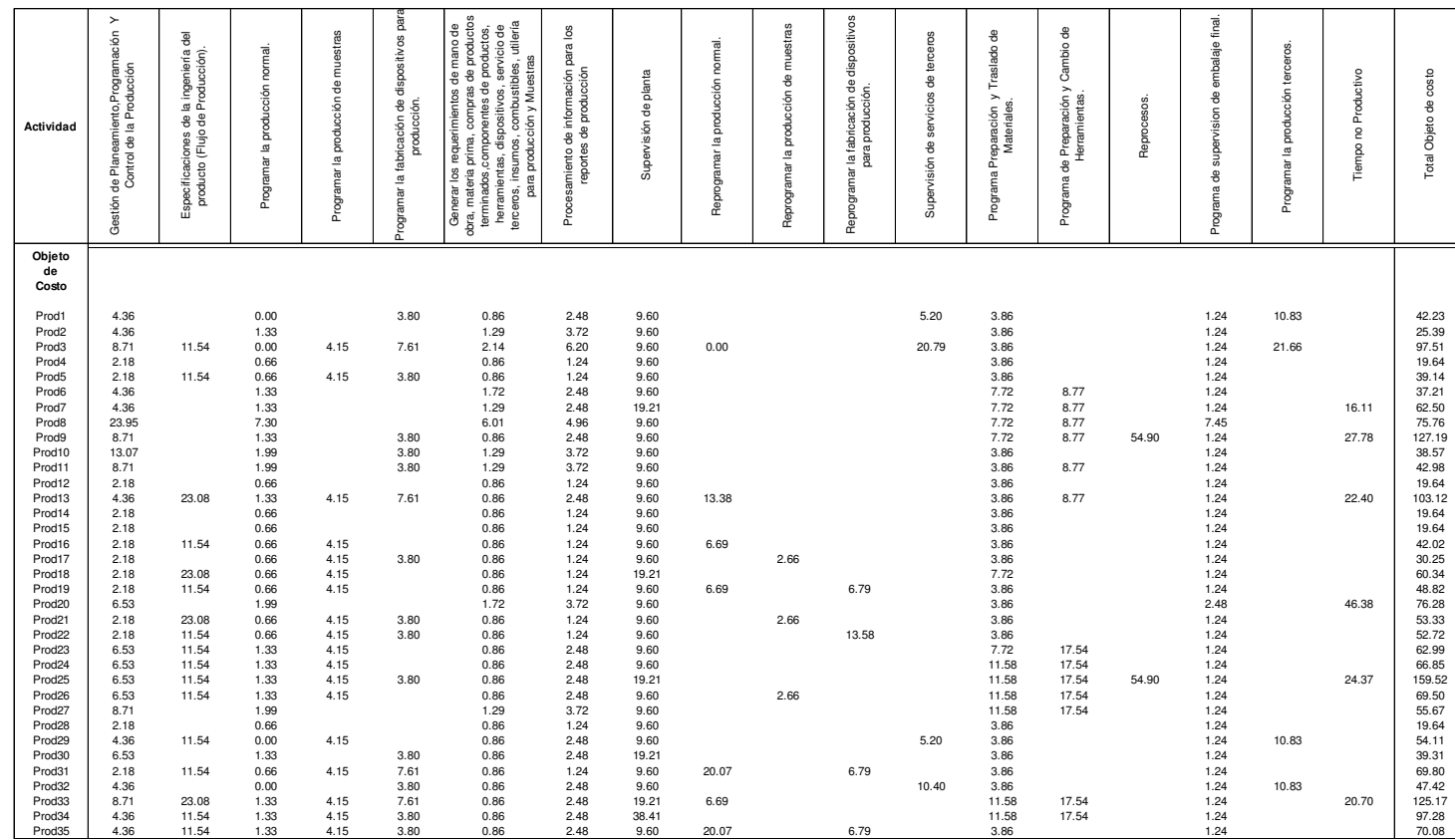

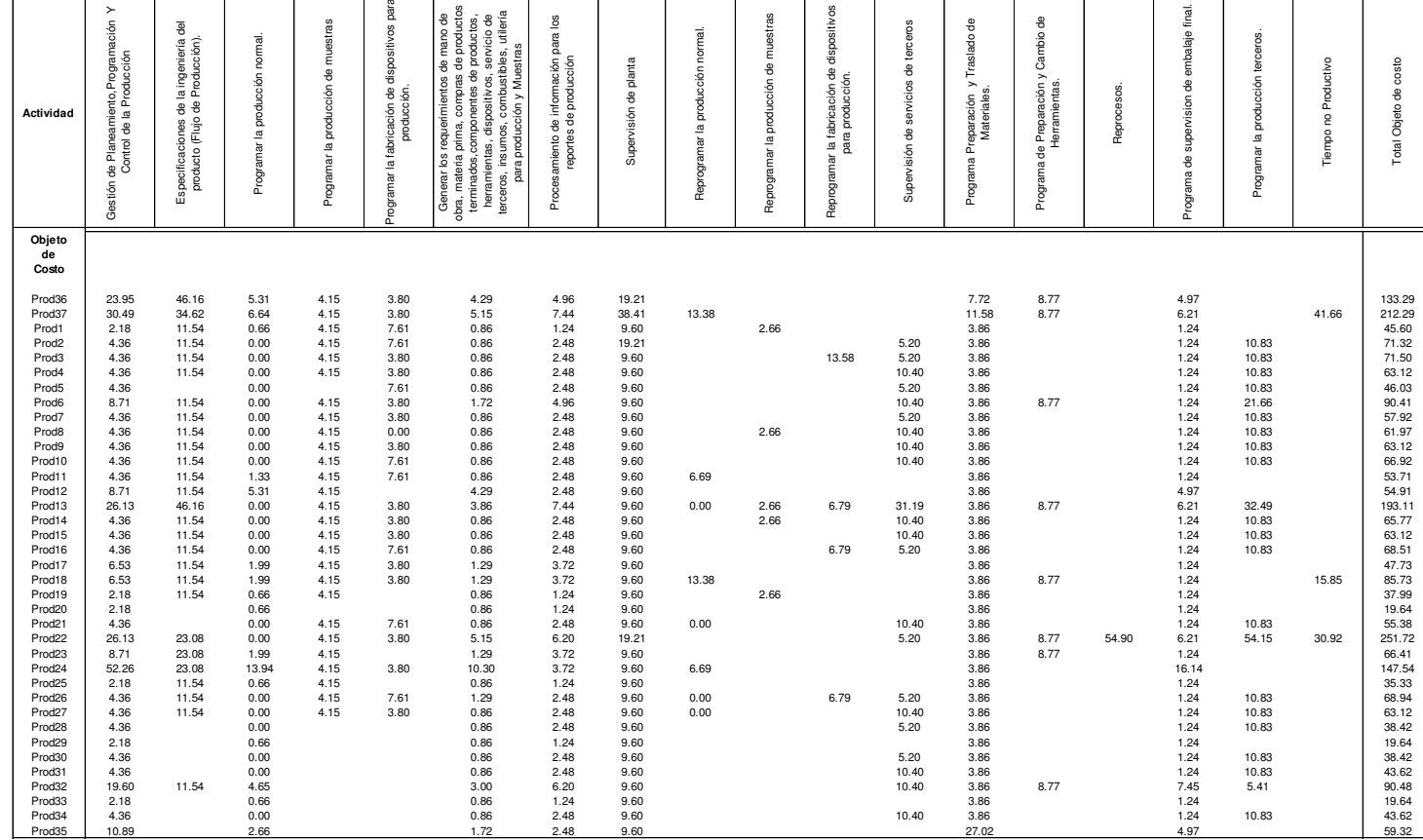

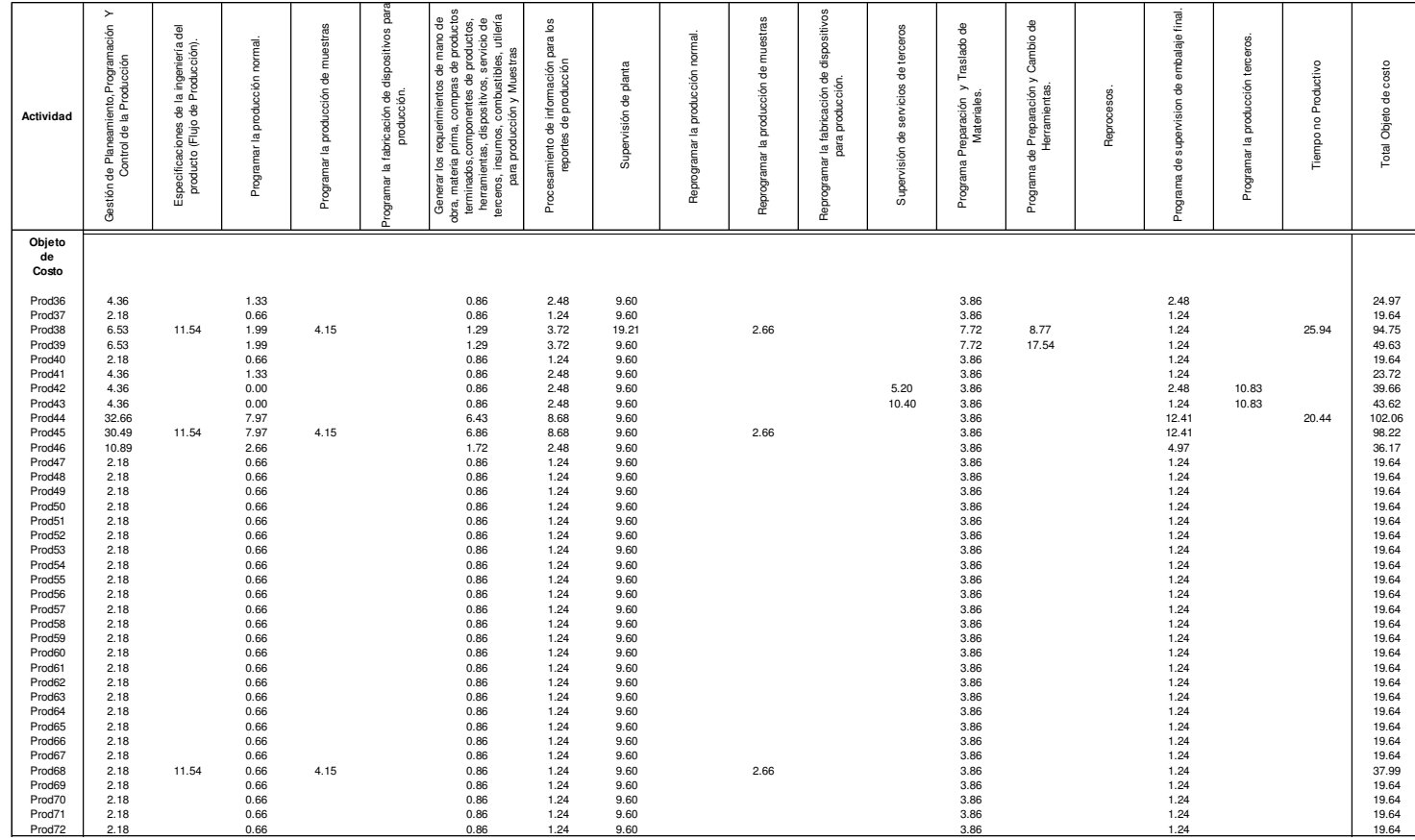

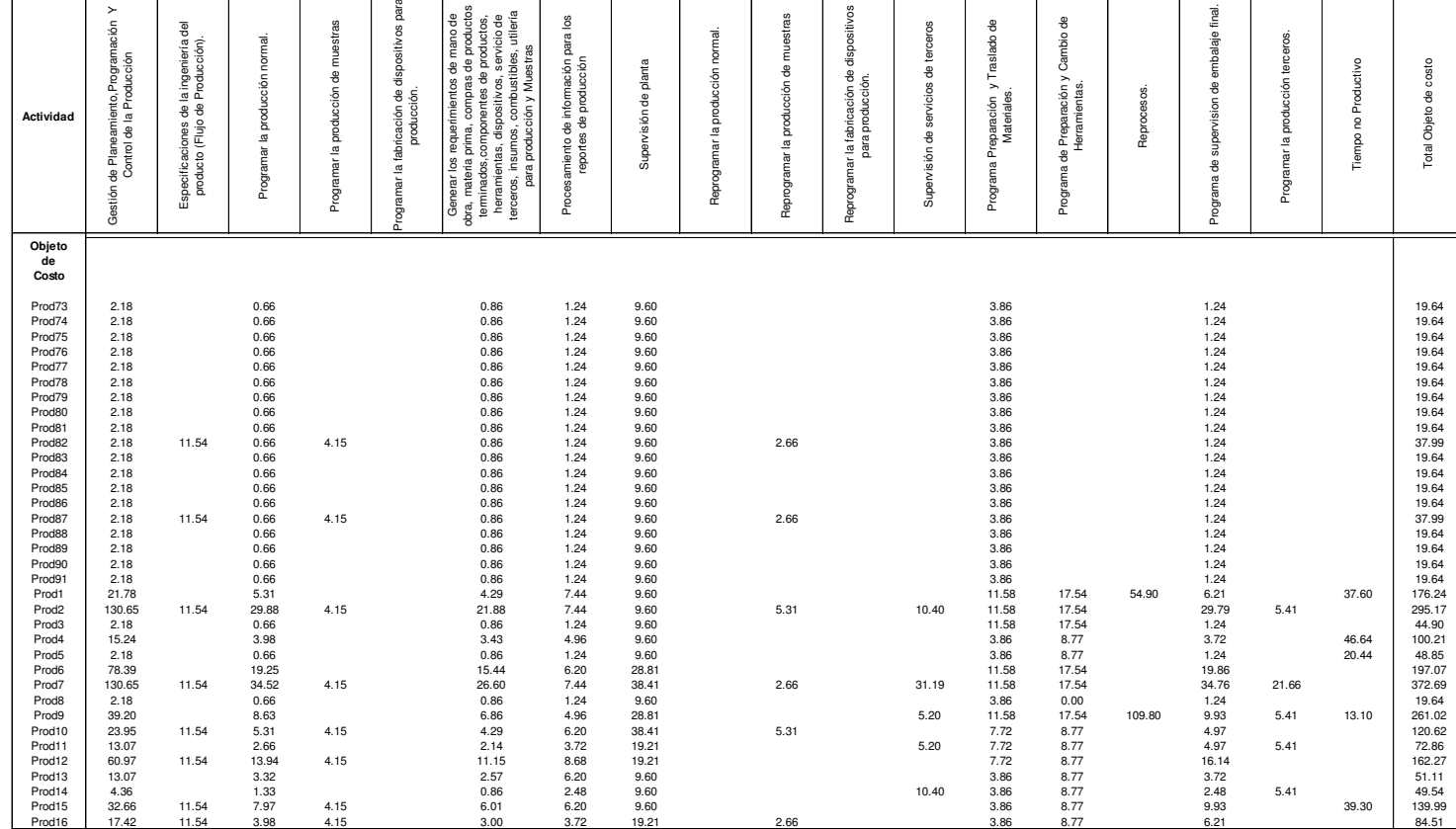

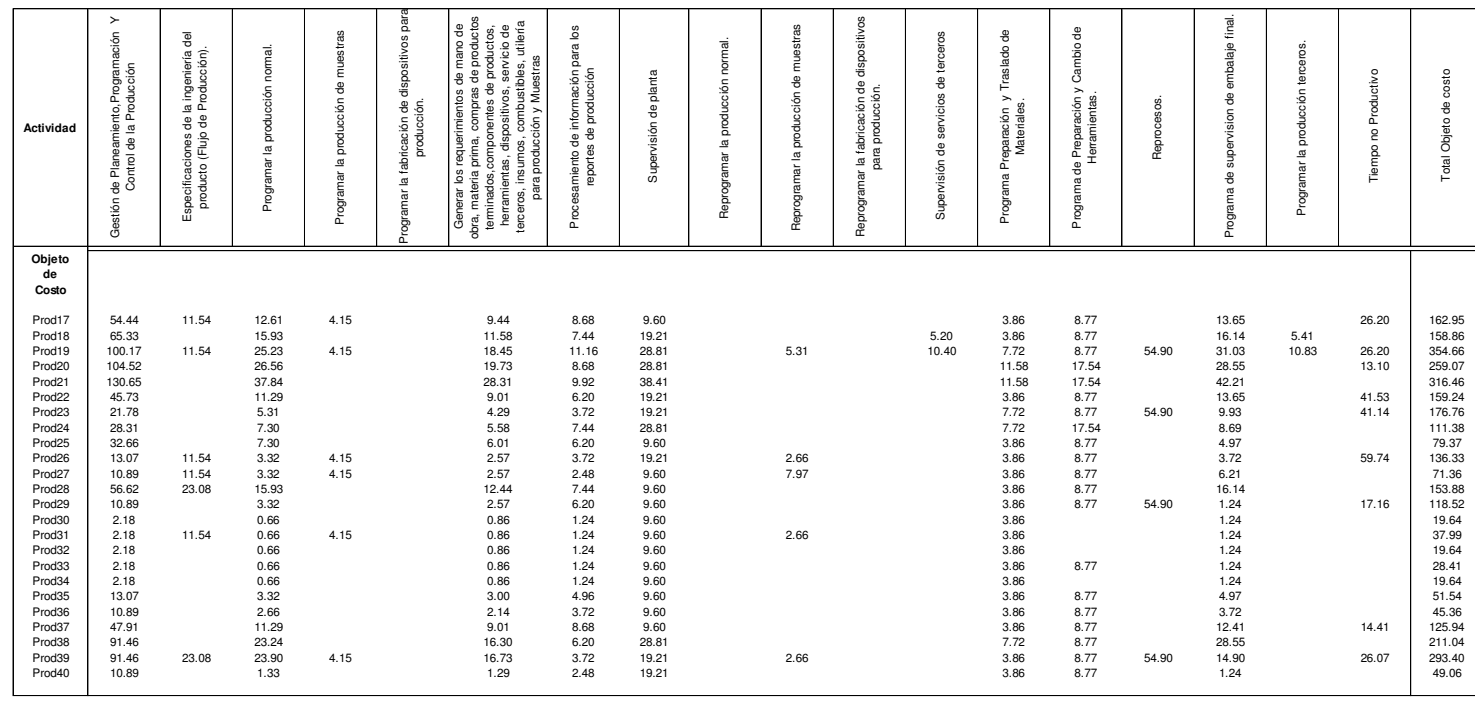

 $\overline{\phantom{a}}$ 

┯

# **Cuadro 5.41 Matriz objeto de costos valorizada Planeamiento, Programación y Control de la Producción US\$:**

Total 2258.12 911.67 533.79 257.38 197.79 463.29 494.72 2045.39 113.74 71.74 67.92 337.85 849.08 657.60 549.00 666.59 444.00 715.21 11634.86

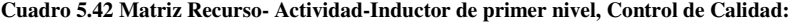

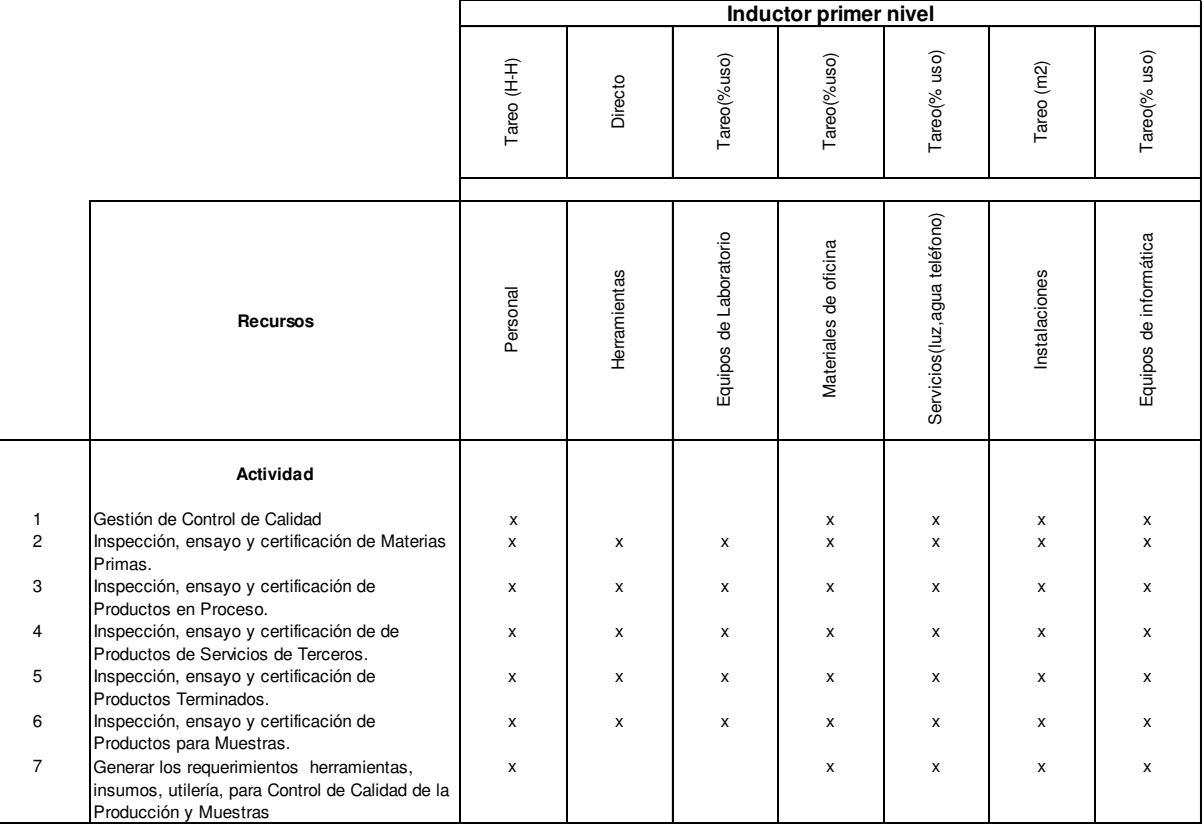

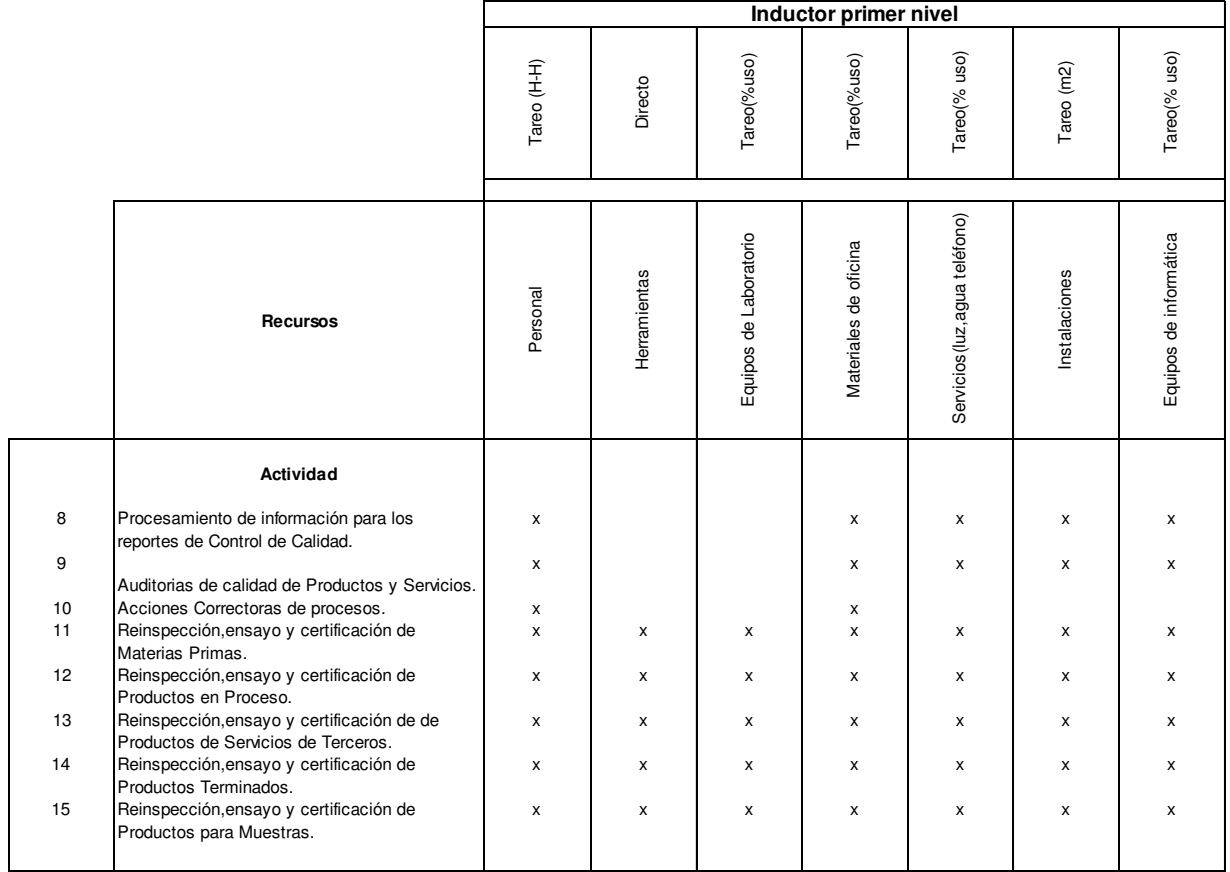

**Tabla 5.43 Matriz Recurso- Actividad-Inductor de primer nivel, Control de Calidad:**

# **Cuadro 5.44 Tareo de personal por actividad Control de Calidad US\$:**

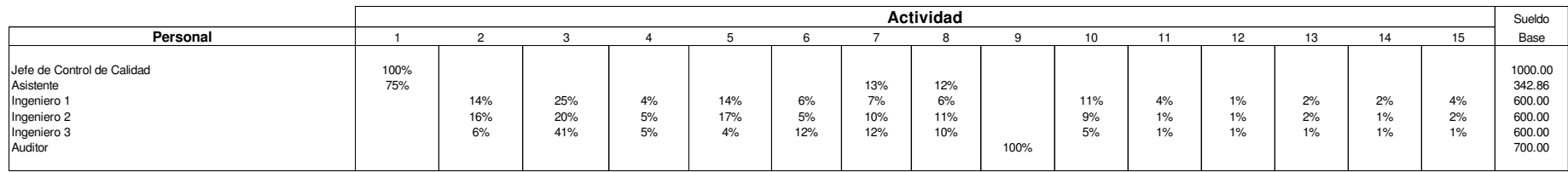

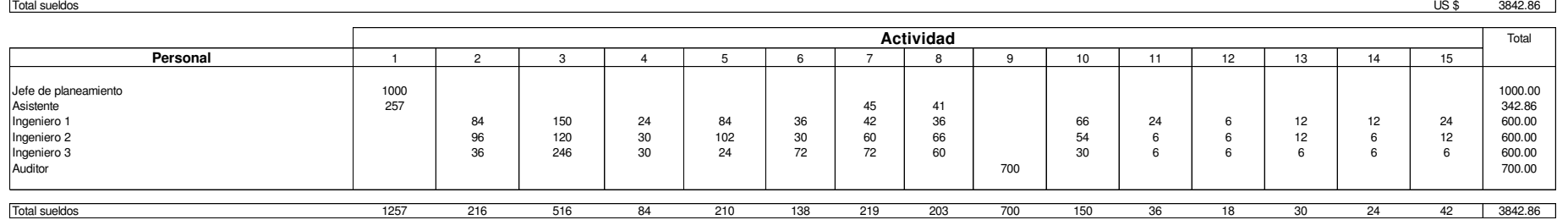

# **Cuadro 5.45 Consumo directo de herramientas para Control de Calidad US\$:**

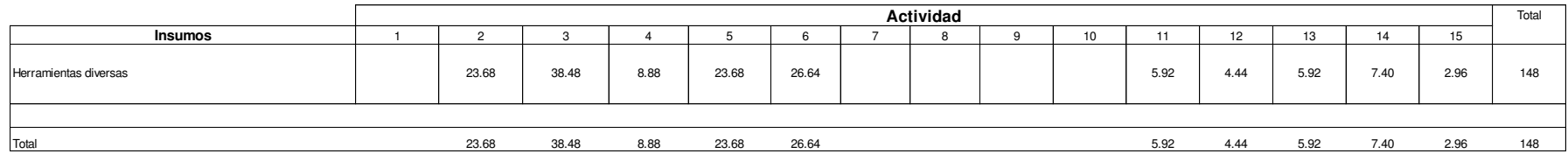

Elaboración propia

.

 $\mathsf{r}$ 

#### **Cuadro 5.46 Tareo de Equipos de Laboratorio por actividad Control de Calidad US\$:**

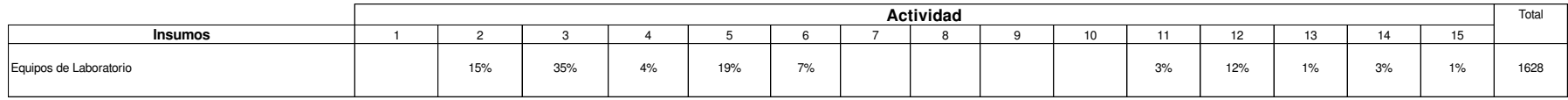

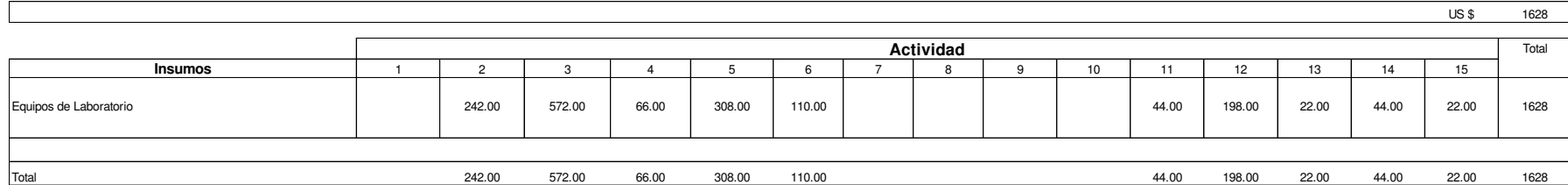

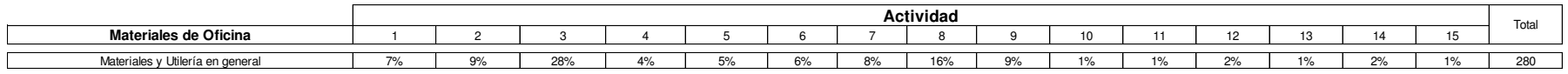

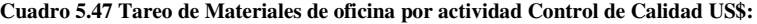

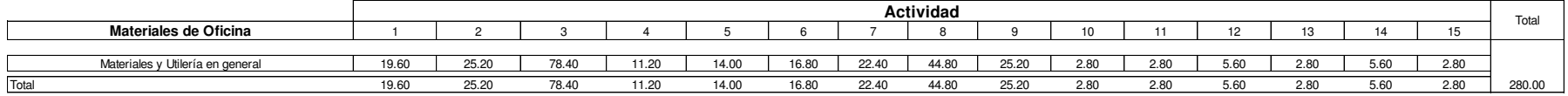

Elaboración propia

# **Cuadro 5.48 Tareo de Servicios por actividad Control de Calidad US\$:**

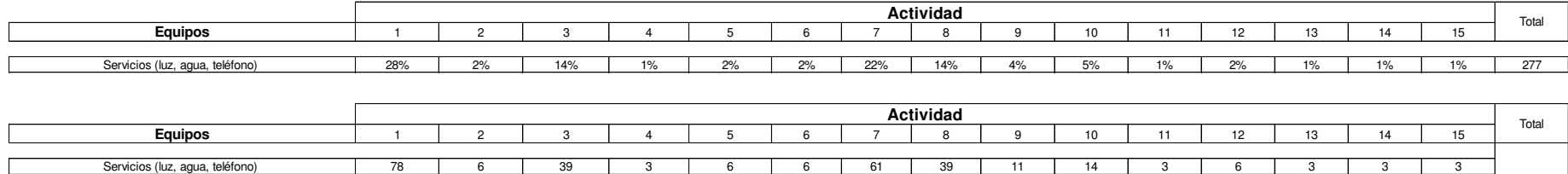

Total 78 6 39 3 6 6 61 39 11 14 3 6 3 3 3 277

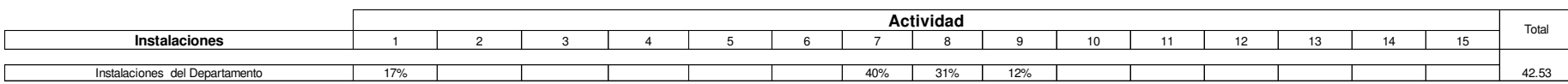

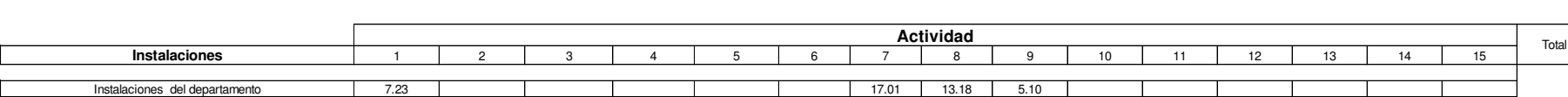

Total 7.23 17.01 13.18 5.10 42.53

Elaboración propia

**Cuadro 5.50 Tareo de Instalaciones por actividad Control de Calidad US\$:** 

**Cuadro 5.49 Tareo de Instalaciones por actividad Control de Calidad US\$:** 

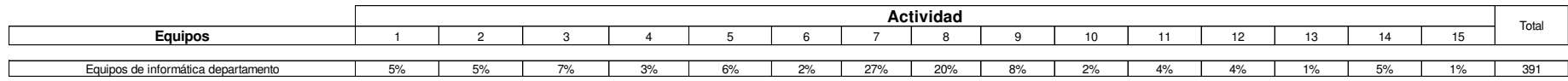

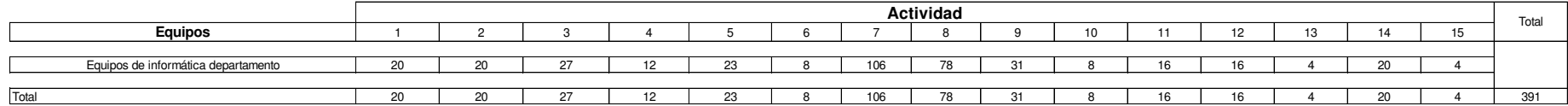

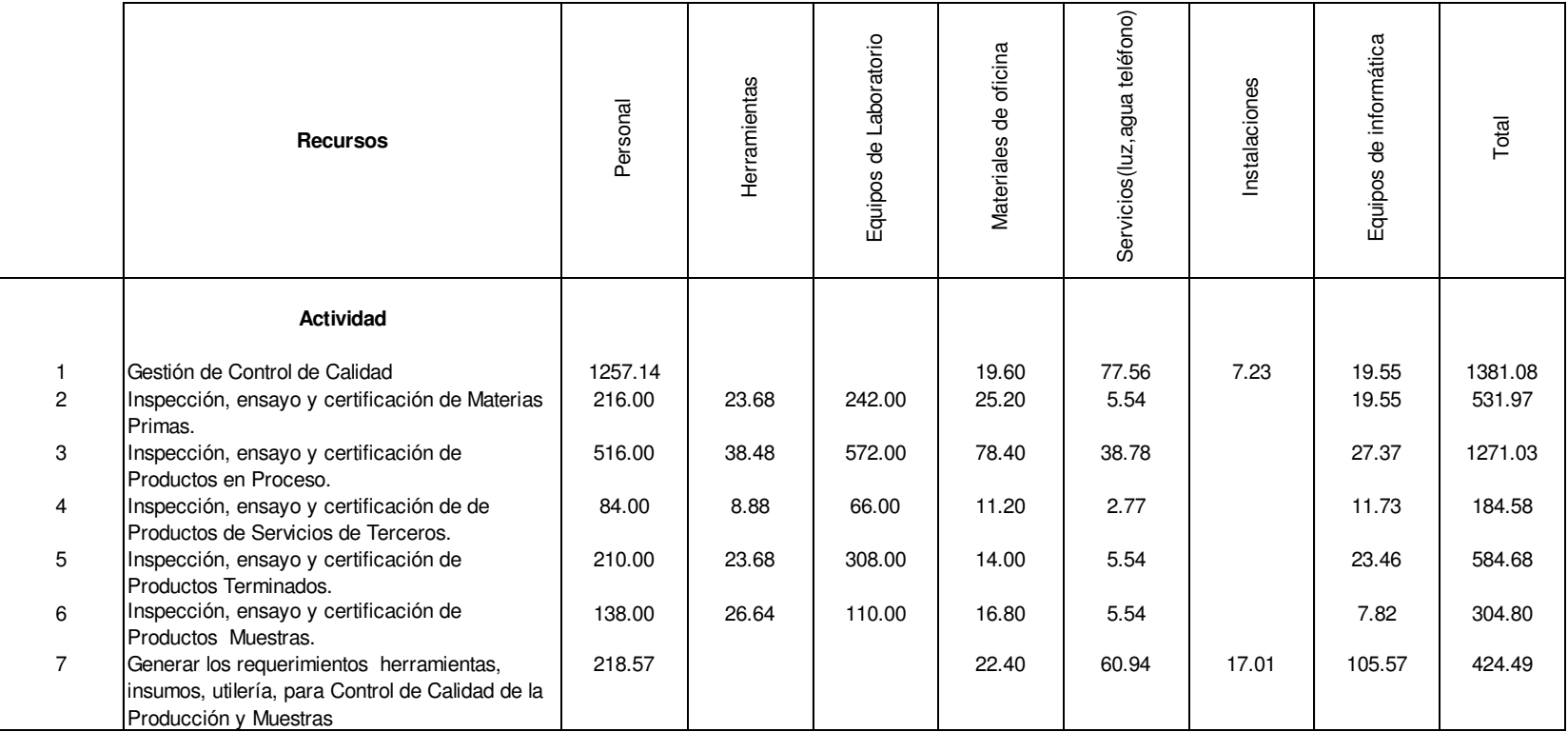

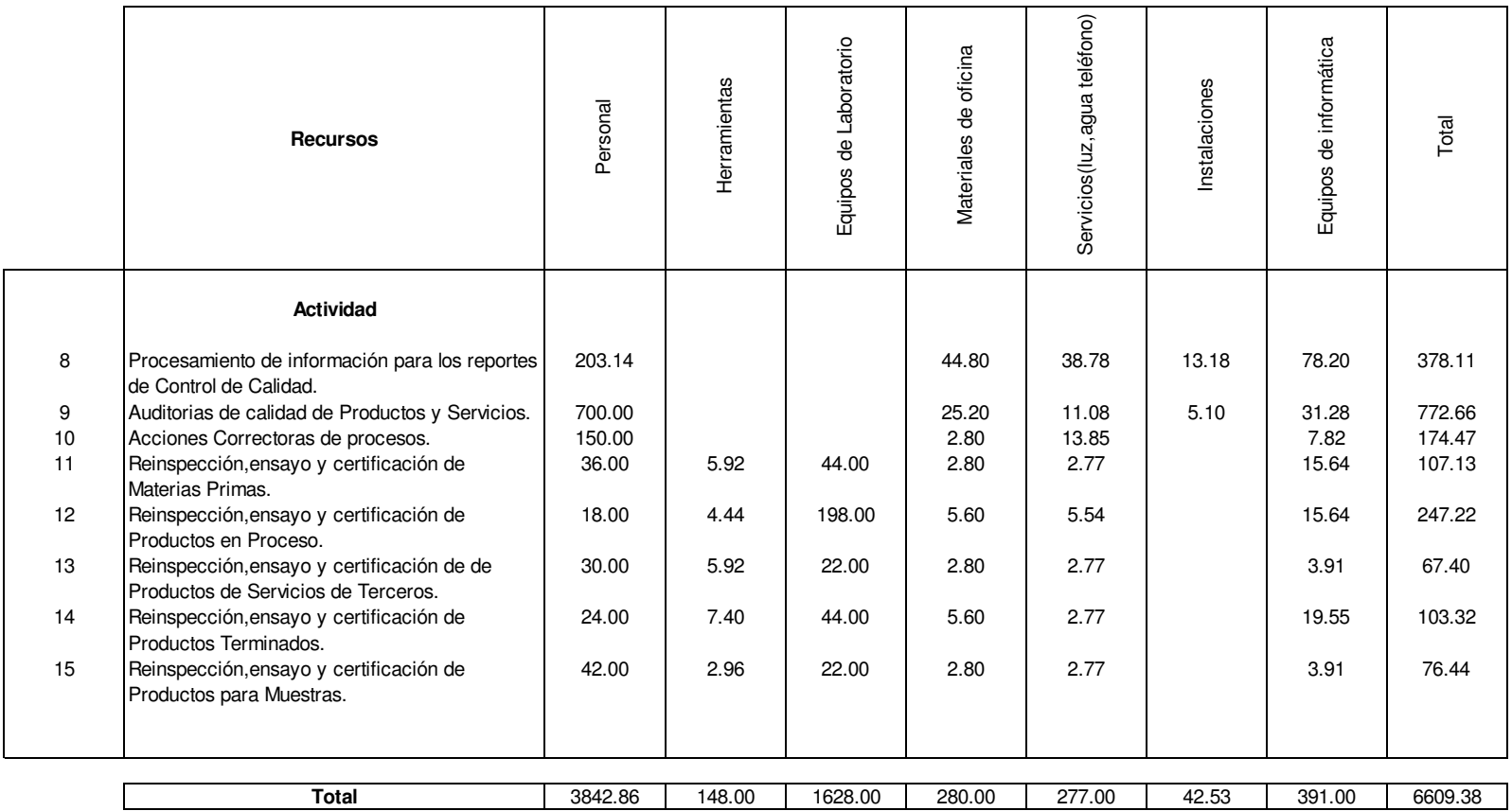

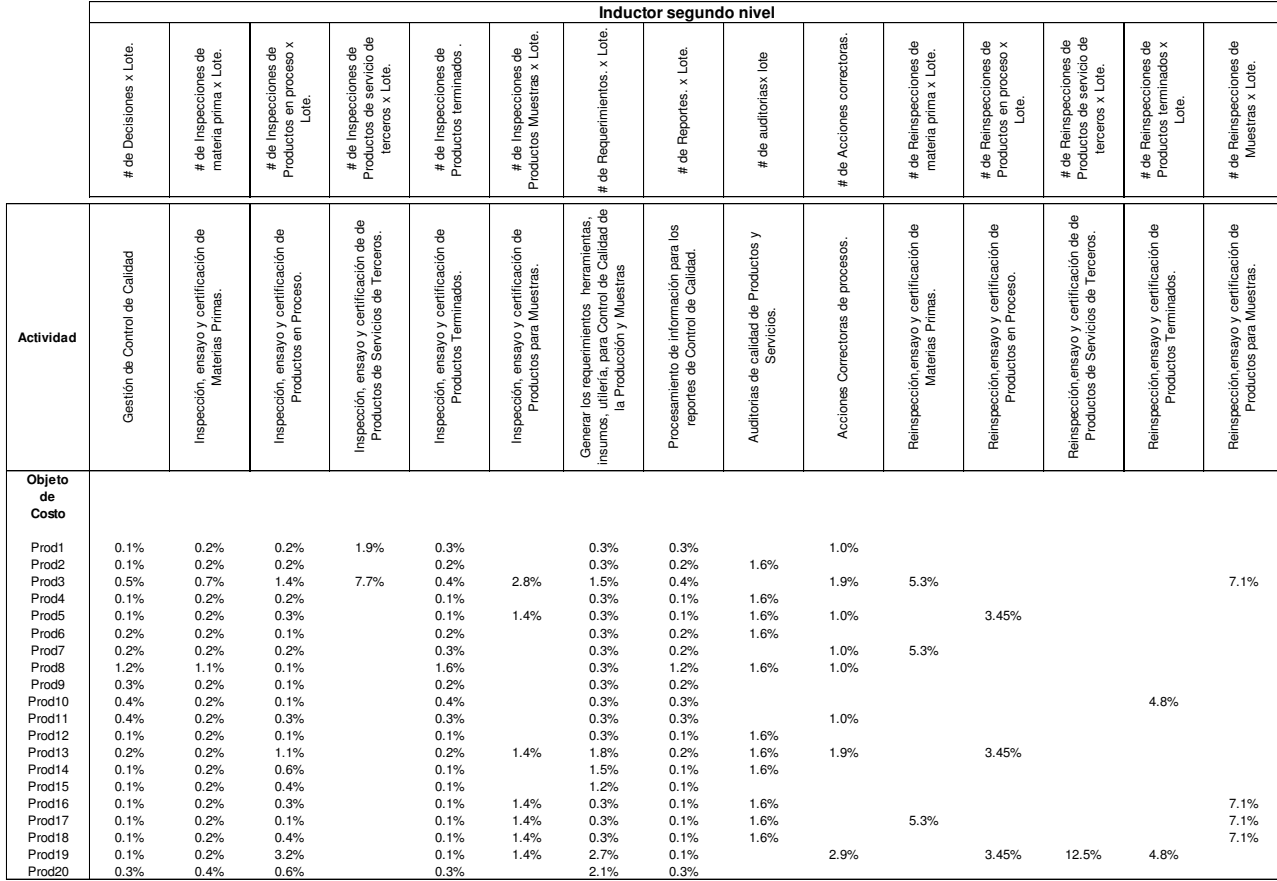

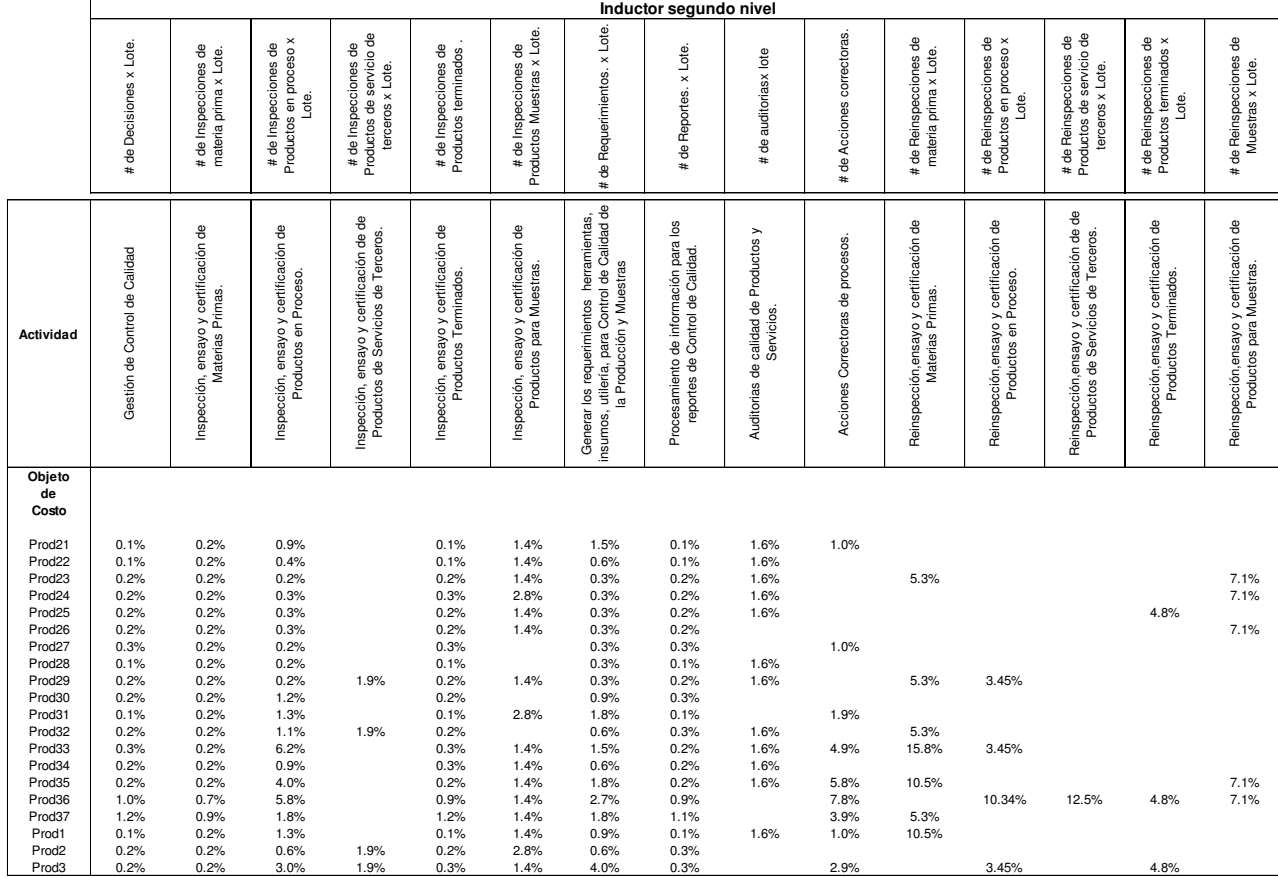

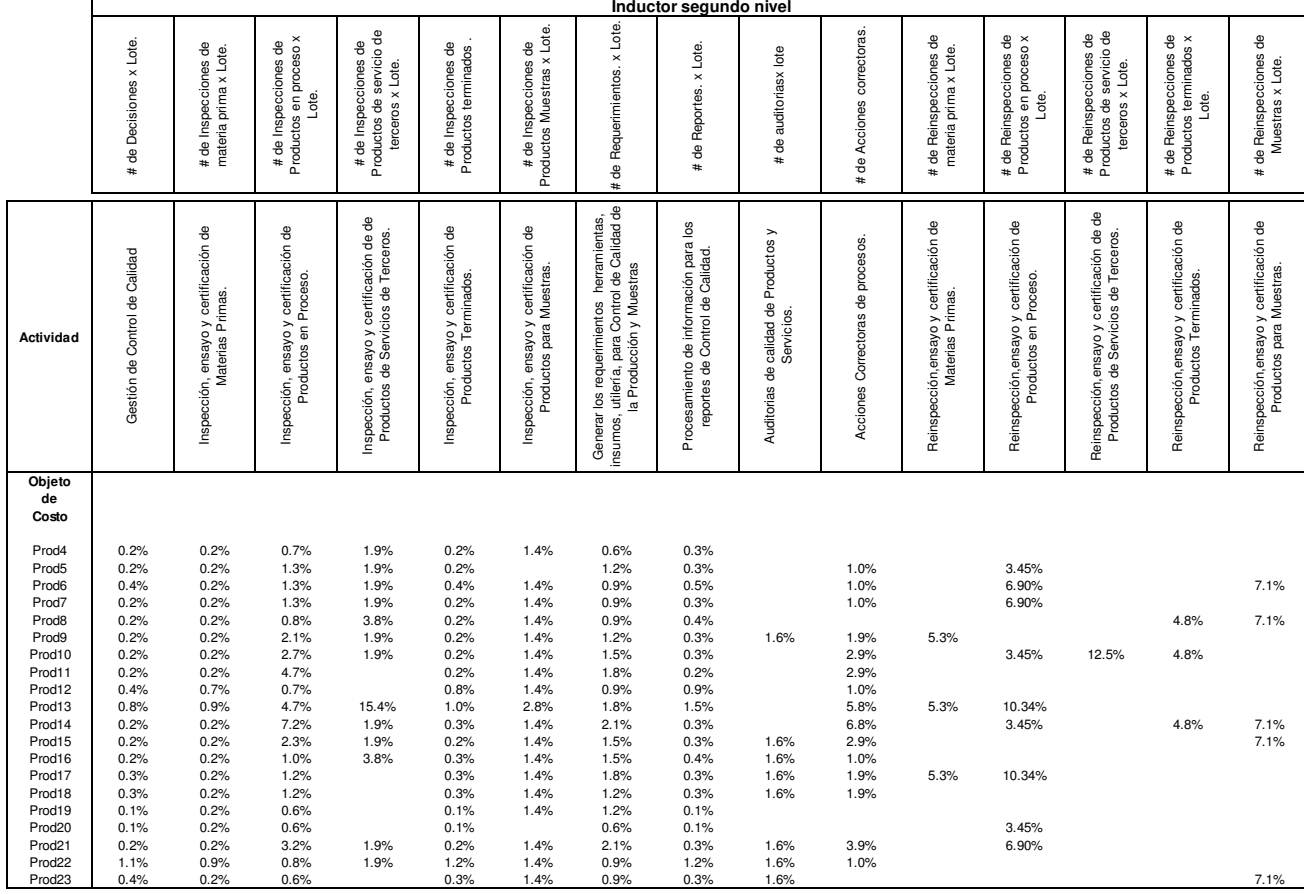

|                                                                                                    | Inductor segundo nivel                               |                                                           |                                                                |                                                                                 |                                                                |                                                                   |                                                                                                    |                                                                          |                                                    |                                   |                                                             |                                                                  |                                                                                   |                                                                  |                                                                     |
|----------------------------------------------------------------------------------------------------|------------------------------------------------------|-----------------------------------------------------------|----------------------------------------------------------------|---------------------------------------------------------------------------------|----------------------------------------------------------------|-------------------------------------------------------------------|----------------------------------------------------------------------------------------------------|--------------------------------------------------------------------------|----------------------------------------------------|-----------------------------------|-------------------------------------------------------------|------------------------------------------------------------------|-----------------------------------------------------------------------------------|------------------------------------------------------------------|---------------------------------------------------------------------|
|                                                                                                    | # de Decisiones x Lote.                              | # de Inspecciones de<br>materia prima x Lote.             | # de Inspecciones de<br>Productos en proceso x<br>Lote.        | Productos de servicio de<br># de Inspecciones de<br>terceros x Lote.            | # de Inspecciones de<br>Productos terminados                   | # de Inspecciones de<br>Productos Muestras x Lote.                | de Requerimientos. x Lote.<br>$\ddagger$                                                                              | # de Reportes. x Lote.                                                   | de auditoriasx lote<br>#                           | # de Acciones correctoras.        | # de Reinspecciones de<br>materia prima x Lote.             | # de Reinspecciones de<br>Productos en proceso x<br>Lote.        | # de Reinspecciones de<br>Productos de servicio de<br>terceros x Lote.            | # de Reinspecciones de<br>Productos terminados x<br>Lote.        | # de Reinspecciones de<br>Muestras x Lote.                          |
| Actividad                                                                                                    | Gestión de Control de Calidad                        | Inspección, ensayo y certificación de<br>Materias Primas. | Inspección, ensayo y certificación de<br>Productos en Proceso. | Inspección, ensayo y certificación de de<br>Productos de Servicios de Terceros. | Inspección, ensayo y certificación de<br>Productos Terminados. | Inspección, ensayo y certificación de<br>Productos para Muestras. | Generar los requerimientos herramientas,<br>insumos, utilería, para Control de Calidad de<br>la Producción y Muestras | Procesamiento de información para los<br>reportes de Control de Calidad. | Auditorias de calidad de Productos y<br>Servicios. | Acciones Correctoras de procesos. | Reinspección, ensayo y certificación de<br>Materias Primas. | Reinspección, ensayo y certificación de<br>Productos en Proceso. | Reinspección, ensayo y certificación de de<br>Productos de Servicios de Terceros. | Reinspección, ensayo y certificación de<br>Productos Terminados. | Reinspección, ensayo y certificación de<br>Productos para Muestras. |
| Objeto<br>de<br>Costo                                                                                                    |                                                      |                                                           |                                                                |                                                                                 |                                                                |                                                                   |                                                                                                    |                                                                          |                                                    |                                   |                                                             |                                                                  |                                                                                   |                                                                  |                                                                     |
| Prod <sub>24</sub><br>Prod <sub>25</sub><br>Prod <sub>26</sub><br>Prod27<br>Prod <sub>28</sub><br>Prod <sub>29</sub><br>Prod30 | 2.4%<br>0.1%<br>0.2%<br>0.2%<br>0.2%<br>0.1%<br>0.2% | 2.4%<br>0.2%<br>0.2%<br>0.2%<br>0.2%<br>0.2%<br>0.2%      | 0.6%<br>0.4%<br>2.9%<br>4.2%<br>0.4%<br>0.2%<br>0.2%           | 1.9%<br>3.8%<br>1.9%<br>1.9%                                                    | 2.6%<br>0.1%<br>0.2%<br>0.3%<br>0.2%<br>0.1%<br>0.2%           | 1.4%<br>1.4%<br>2.8%<br>1.4%                                      | 0.6%<br>0.6%<br>2.1%<br>2.1%<br>0.3%<br>0.3%<br>0.3%                                                                  | 2.3%<br>0.1%<br>0.2%<br>0.4%<br>0.3%<br>0.1%<br>0.3%                     | 1.6%<br>1.6%<br>1.6%                               | 2.9%<br>3.9%<br>1.0%              | 10.5%                                                       | 3.45%<br>6.90%<br>3.45%                                          |                                                                                   | 4.8%                                                             |                                                                     |
| Prod31<br>Prod32<br>Prod33<br>Prod34<br>Prod35                                                                                 | 0.2%<br>0.9%<br>0.1%<br>0.2%<br>0.4%                 | 0.2%<br>1.1%<br>0.2%<br>0.2%<br>0.7%                      | 0.3%<br>0.2%<br>0.1%<br>0.1%<br>0.1%                           | 1.9%<br>1.9%<br>1.9%                                                            | 0.2%<br>0.8%<br>0.1%<br>0.2%<br>0.4%                           |                                                                   | 0.3%<br>0.3%<br>0.3%<br>0.3%<br>0.3%                                                                                  | 0.3%<br>0.9%<br>0.1%<br>0.3%<br>0.4%                                     | 1.6%                                               |                                   |                                                             |                                                                  |                                                                                   | 4.8%                                                             |                                                                     |
| Prod36<br>Prod37<br>Prod38<br>Prod39<br>Prod40                                                                                 | 0.2%<br>0.1%<br>0.3%<br>0.3%<br>0.1%                 | 0.4%<br>0.2%<br>0.2%<br>0.2%<br>0.2%                      | 0.1%<br>0.1%<br>0.1%<br>0.1%<br>0.1%                           |                                                                                 | 0.2%<br>0.1%<br>0.4%<br>0.3%<br>0.1%                           | 1.4%                                                              | 0.3%<br>0.3%<br>0.3%<br>0.3%<br>0.3%                                                                                  | 0.2%<br>0.1%<br>0.3%<br>0.3%<br>0.1%                                     | 1.6%<br>1.6%<br>1.6%                               | 1.0%                              |                                                             |                                                                  |                                                                                   | 4.8%                                                             |                                                                     |
| Prod41<br>Prod42<br>Prod43                                                                                                    | 0.2%<br>0.2%<br>0.2%                                 | 0.2%<br>0.4%<br>0.2%                                      | 0.1%<br>0.1%<br>0.1%                                           | 1.9%<br>1.9%                                                                    | 0.2%<br>0.2%<br>0.2%                                           |                                                                   | 0.3%<br>0.3%<br>0.3%                                                                                                  | 0.2%<br>0.3%<br>0.3%                                                     | 1.6%<br>1.6%                                       |                                   |                                                             |                                                                  |                                                                                   |                                                                  |                                                                     |

**Cuadro 5.53 Matriz actividad - objeto de costo- inductor de segundo nivel Control de Calidad:** 

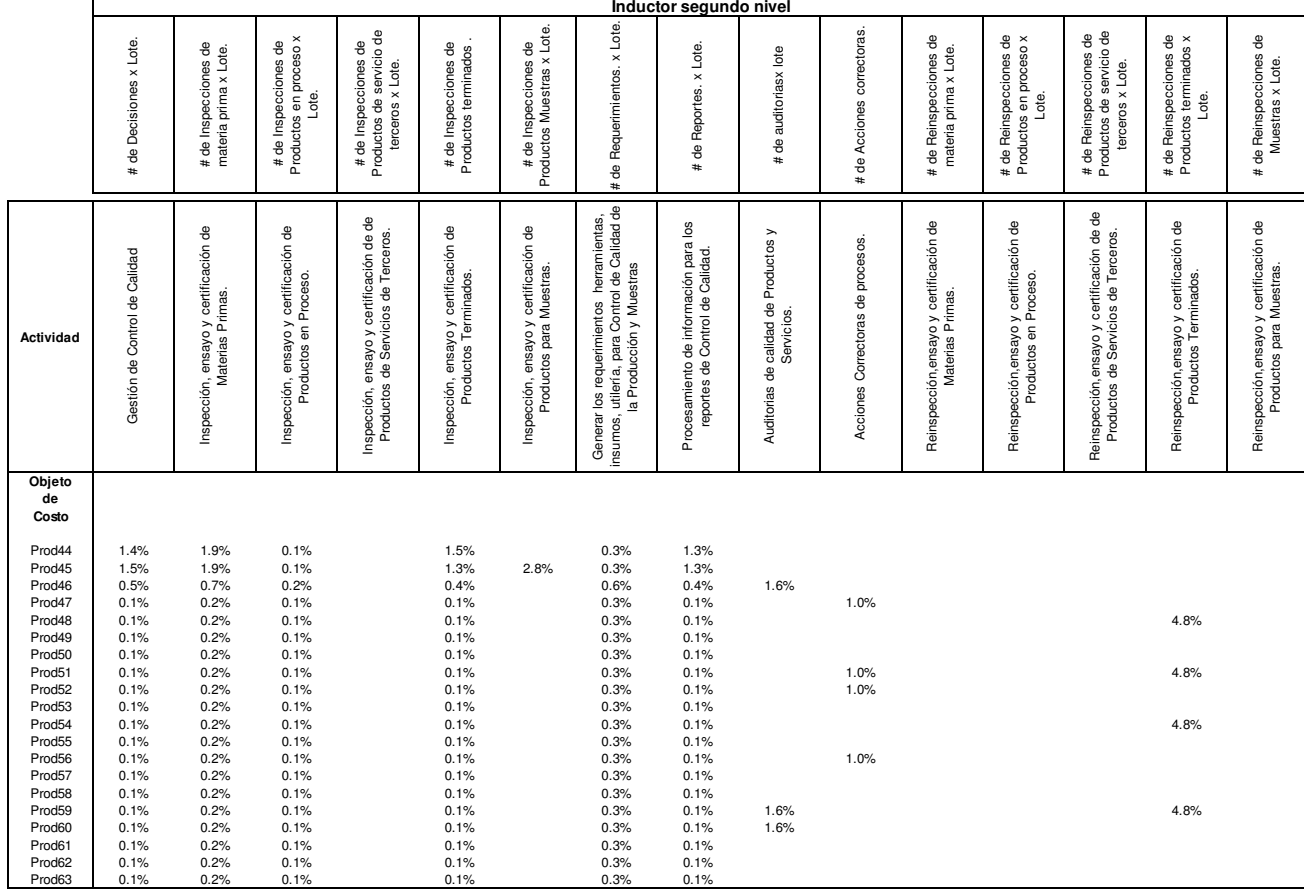

|                                                                                                  | Inductor segundo nivel                                                       |                                                                              |                                                                              |                                                                                 |                                                                              |                                                                   |                                                                                                    |                                                                              |                                                    |                                   |                                                             |                                                                  |                                                                                   |                                                                  |                                                                     |
|--------------------------------------------------------------------------------------------------|------------------------------------------------------------------------------|------------------------------------------------------------------------------|------------------------------------------------------------------------------|---------------------------------------------------------------------------------|------------------------------------------------------------------------------|-------------------------------------------------------------------|----------------------------------------------------------------------------------------------------|------------------------------------------------------------------------------|----------------------------------------------------|-----------------------------------|-------------------------------------------------------------|------------------------------------------------------------------|-----------------------------------------------------------------------------------|------------------------------------------------------------------|---------------------------------------------------------------------|
|                                                                                                  | # de Decisiones x Lote.                                                      | # de Inspecciones de<br>materia prima x Lote.                                | Productos en proceso x<br># de Inspecciones de<br>Lote.                      | Productos de servicio de<br># de Inspecciones de<br>terceros x Lote.            | # de Inspecciones de<br>Productos terminados                                 | # de Inspecciones de<br>Productos Muestras x Lote.                | de Requerimientos. x Lote.<br>$\ddagger$                                                                              | # de Reportes. x Lote.                                                       | de auditoriasx lote<br>$\ddot{}$                   | # de Acciones correctoras.        | # de Reinspecciones de<br>materia prima x Lote.             | # de Reinspecciones de<br>Productos en proceso x<br>Lote.        | Productos de servicio de<br># de Reinspecciones de<br>terceros x Lote.            | # de Reinspecciones de<br>Productos terminados x<br>Lote.        | # de Reinspecciones de<br>Muestras x Lote.                          |
| Actividad                                                                                        | Gestión de Control de Calidad                                                | Inspección, ensayo y certificación de<br>Materias Primas.                    | Inspección, ensayo y certificación de<br>Productos en Proceso.               | Inspección, ensayo y certificación de de<br>Productos de Servicios de Terceros. | Inspección, ensayo y certificación de<br>Productos Terminados.               | Inspección, ensayo y certificación de<br>Productos para Muestras. | Generar los requerimientos herramientas,<br>insumos, utilería, para Control de Calidad de<br>la Producción y Muestras | Procesamiento de información para los<br>reportes de Control de Calidad.     | Auditorias de calidad de Productos y<br>Servicios. | Acciones Correctoras de procesos. | Reinspección, ensayo y certificación de<br>Materias Primas. | Reinspección, ensayo y certificación de<br>Productos en Proceso. | Reinspección, ensayo y certificación de de<br>Productos de Servicios de Terceros. | Reinspección, ensayo y certificación de<br>Productos Terminados. | Reinspección, ensayo y certificación de<br>Productos para Muestras. |
| Objeto<br>de<br>Costo                                                                            |                                                                              |                                                                              |                                                                              |                                                                                 |                                                                              |                                                                   |                                                                                                    |                                                                              |                                                    |                                   |                                                             |                                                                  |                                                                                   |                                                                  |                                                                     |
| Prod64<br>Prod65<br>Prod66<br>Prod67<br>Prod68<br>Prod69<br>Prod70<br>Prod71<br>Prod72<br>Prod73 | 0.1%<br>0.1%<br>0.1%<br>0.1%<br>0.1%<br>0.1%<br>0.1%<br>0.1%<br>0.1%<br>0.1% | 0.2%<br>0.2%<br>0.2%<br>0.2%<br>0.2%<br>0.2%<br>0.2%<br>0.2%<br>0.2%<br>0.2% | 0.1%<br>0.1%<br>0.1%<br>0.1%<br>0.1%<br>0.1%<br>0.1%<br>0.1%<br>0.1%<br>0.1% |                                                                                 | 0.1%<br>0.1%<br>0.1%<br>0.1%<br>0.1%<br>0.1%<br>0.1%<br>0.1%<br>0.1%<br>0.1% | 1.4%                                                              | 0.3%<br>0.3%<br>0.3%<br>0.3%<br>0.3%<br>0.3%<br>0.3%<br>0.3%<br>0.3%<br>0.3%                                          | 0.1%<br>0.1%<br>0.1%<br>0.1%<br>0.1%<br>0.1%<br>0.1%<br>0.1%<br>0.1%<br>0.1% | 1.6%<br>1.6%<br>1.6%<br>1.6%<br>1.6%<br>1.6%       | 1.0%<br>1.0%                      |                                                             |                                                                  |                                                                                   | 4.8%                                                             |                                                                     |
| Prod74<br>Prod75<br>Prod76<br>Prod77<br>Prod78<br>Prod79<br>Prod80<br>Prod81<br>Prod82<br>Prod83 | 0.1%<br>0.1%<br>0.1%<br>0.1%<br>0.1%<br>0.1%<br>0.1%<br>0.1%<br>0.1%<br>0.1% | 0.2%<br>0.2%<br>0.2%<br>0.2%<br>0.2%<br>0.2%<br>0.2%<br>0.2%<br>0.2%<br>0.2% | 0.1%<br>0.1%<br>0.1%<br>0.1%<br>0.1%<br>0.1%<br>0.1%<br>0.1%<br>0.1%<br>0.1% |                                                                                 | 0.1%<br>0.1%<br>0.1%<br>0.1%<br>0.1%<br>0.1%<br>0.1%<br>0.1%<br>0.1%<br>0.1% | 1.4%                                                              | 0.3%<br>0.3%<br>0.3%<br>0.3%<br>0.3%<br>0.3%<br>0.3%<br>0.3%<br>0.3%<br>0.3%                                          | 0.1%<br>0.1%<br>0.1%<br>0.1%<br>0.1%<br>0.1%<br>0.1%<br>0.1%<br>0.1%<br>0.1% | 1.6%<br>1.6%                                       | 1.0%                              |                                                             |                                                                  |                                                                                   | 4.8%                                                             |                                                                     |

**Cuadro 5.53 Matriz actividad - objeto de costo- inductor de segundo nivel Control de Calidad:** 

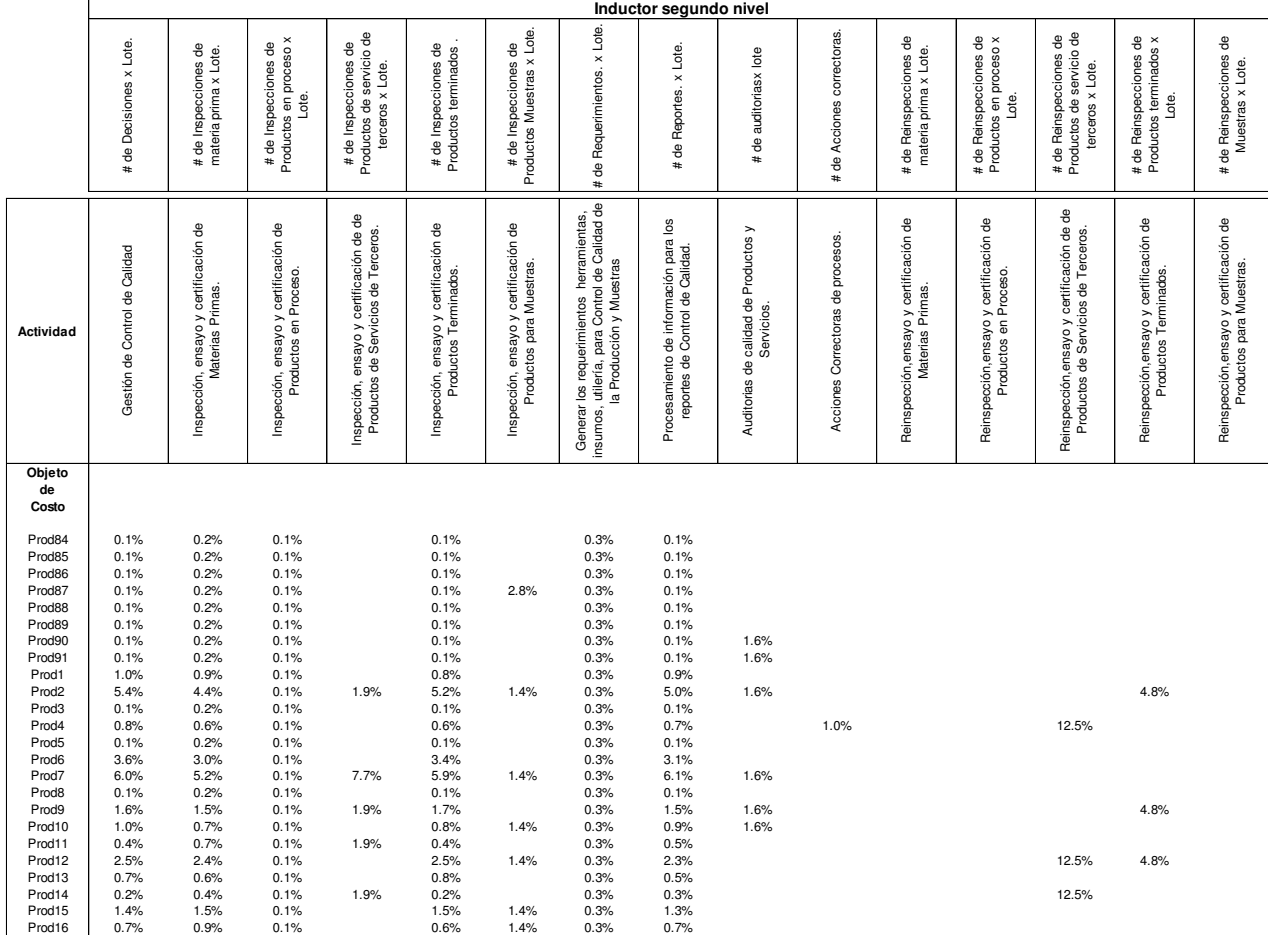

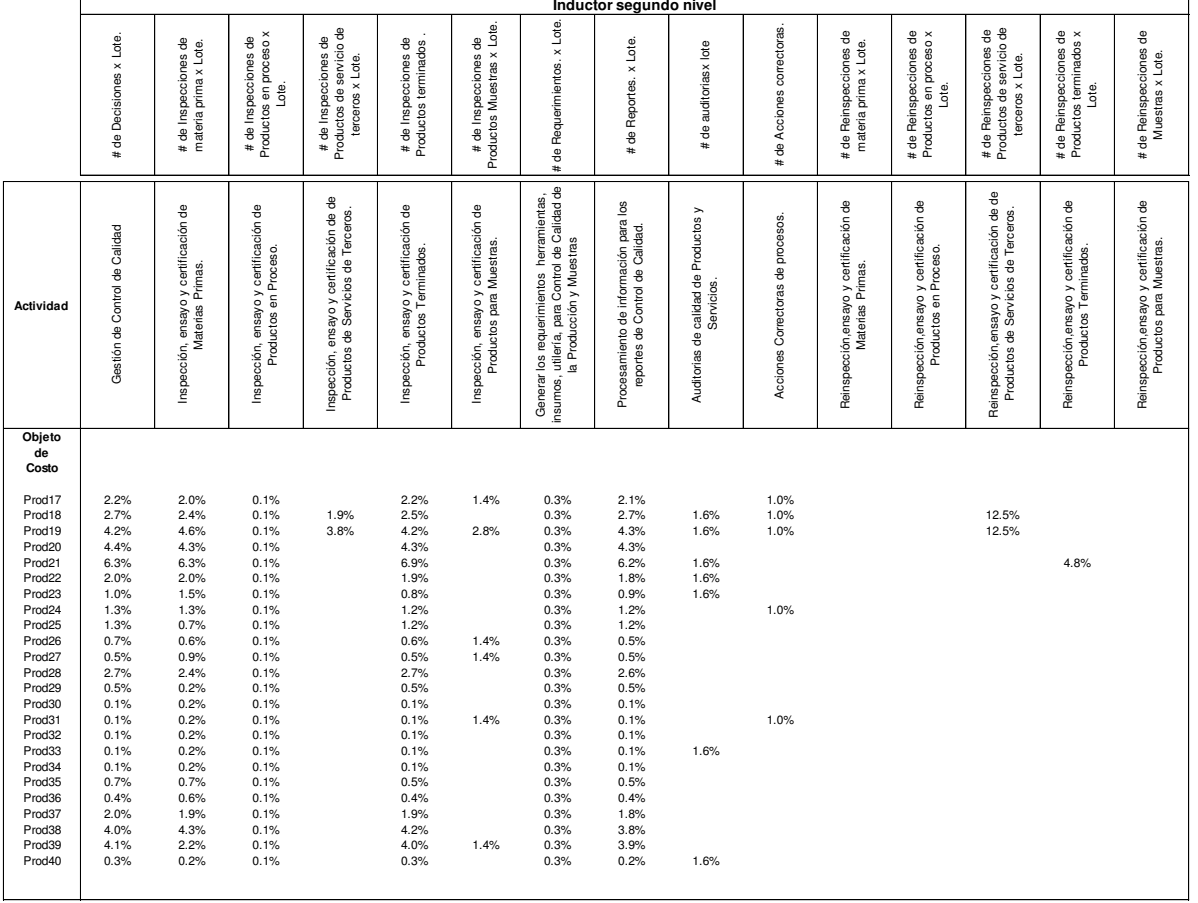

100.00% 100.00% 100.00% 100.00% 100.00% 100.00% 100.00% 100.00% 100.00% 100.00% 100.00% 100.00% 100.00% 100.00% 100.00%

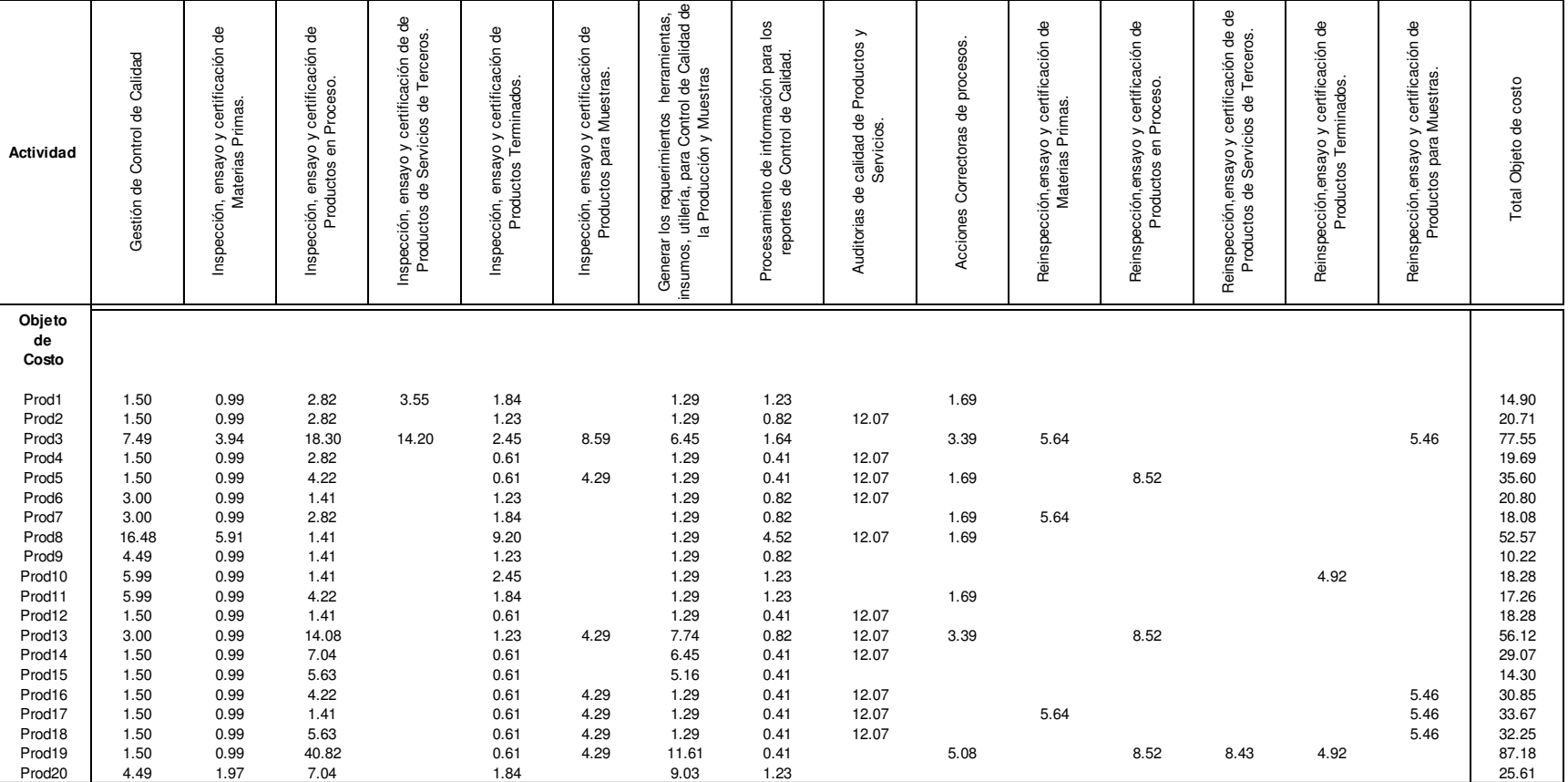

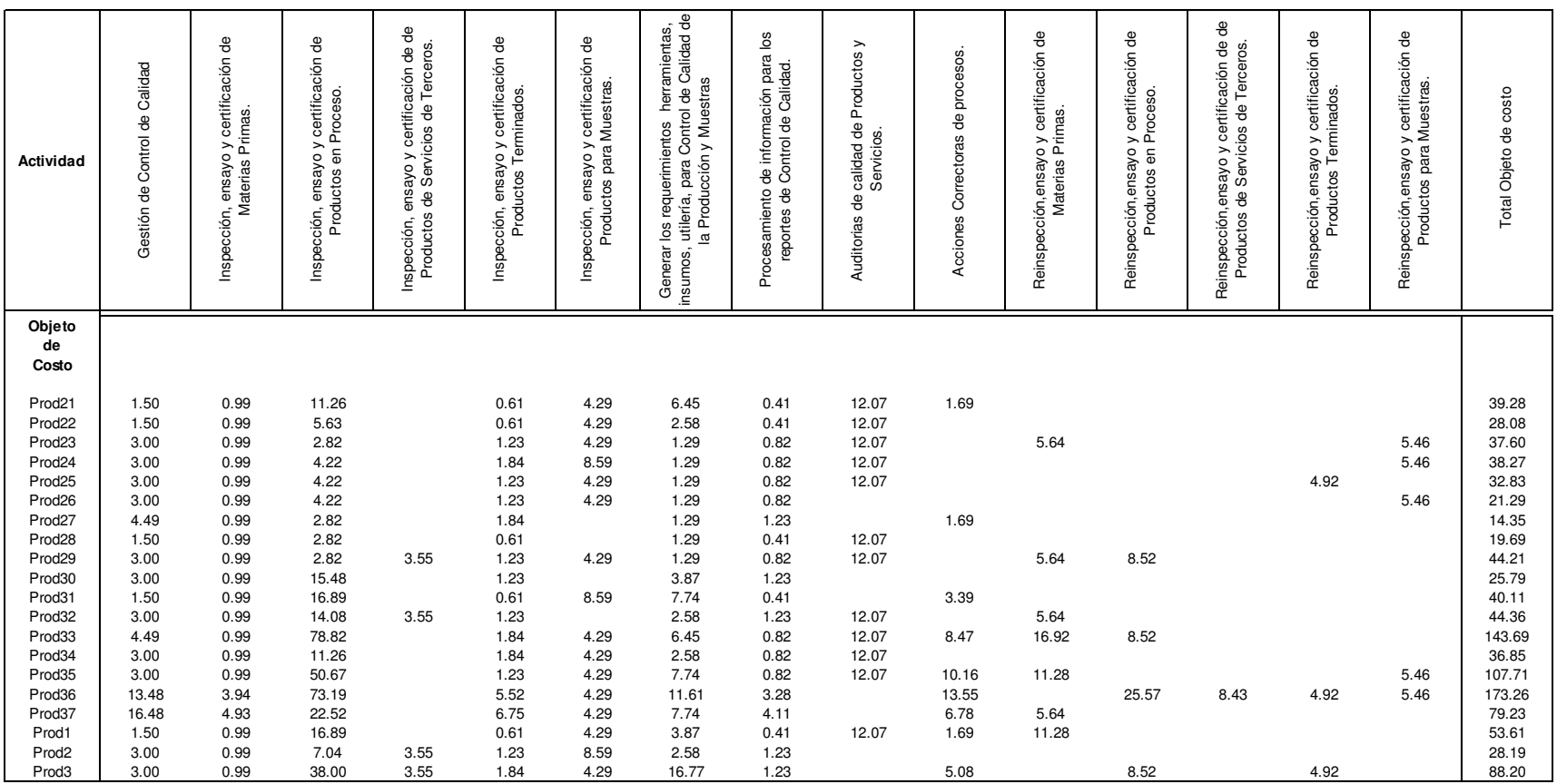

 $\overline{\phantom{a}}$ 

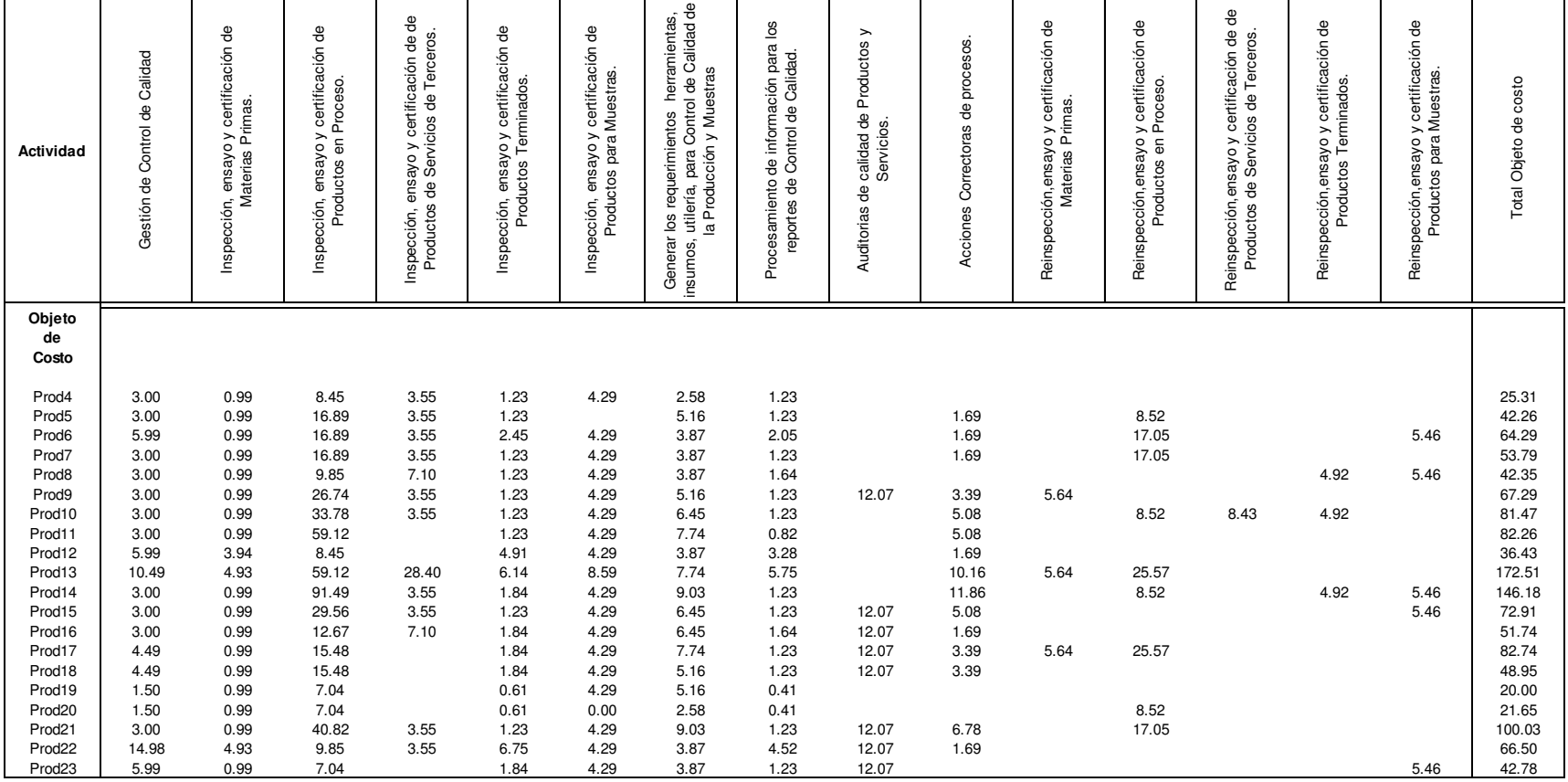

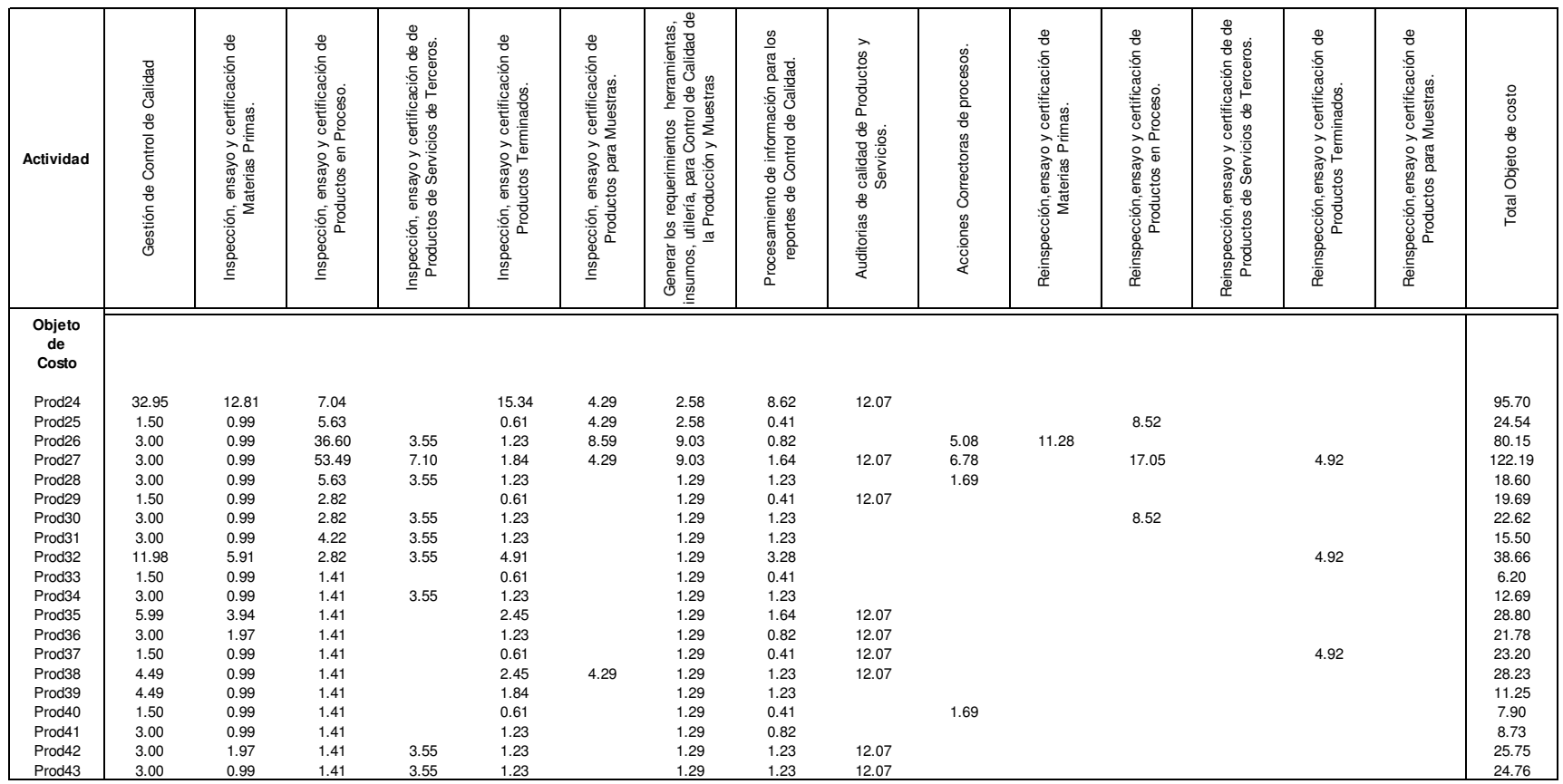

 $\mathbf{\tau}$ 

# **Cuadro 5.54 Matriz Recurso- Actividad Valorada, Control de Calidad US\$:**

 $\mathbf{\tau}$ 

 $\overline{\phantom{a}}$ 

 $\blacksquare$ 

┯

 $\overline{\phantom{a}}$ 

 $\overline{\phantom{a}}$ 

 $\mathbf{\mathsf{r}}$ 

 $\mathbf{\mathsf{r}}$ 

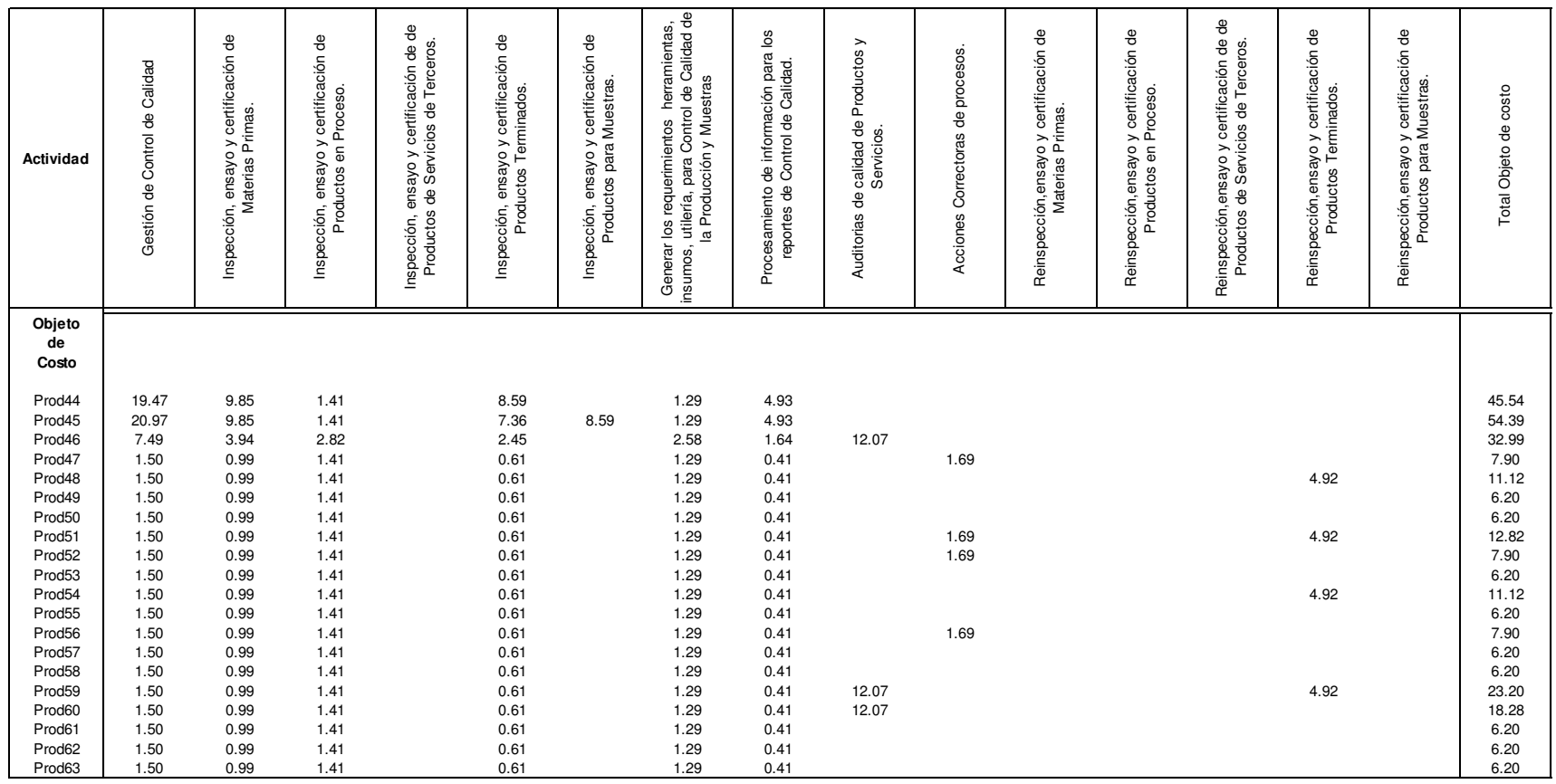

 $\overline{\phantom{a}}$ 

 $\overline{\phantom{a}}$ 

 $\overline{\phantom{a}}$ 

┯

┯

 $\overline{\phantom{a}}$ 

 $\mathbf{\mathsf{r}}$ 

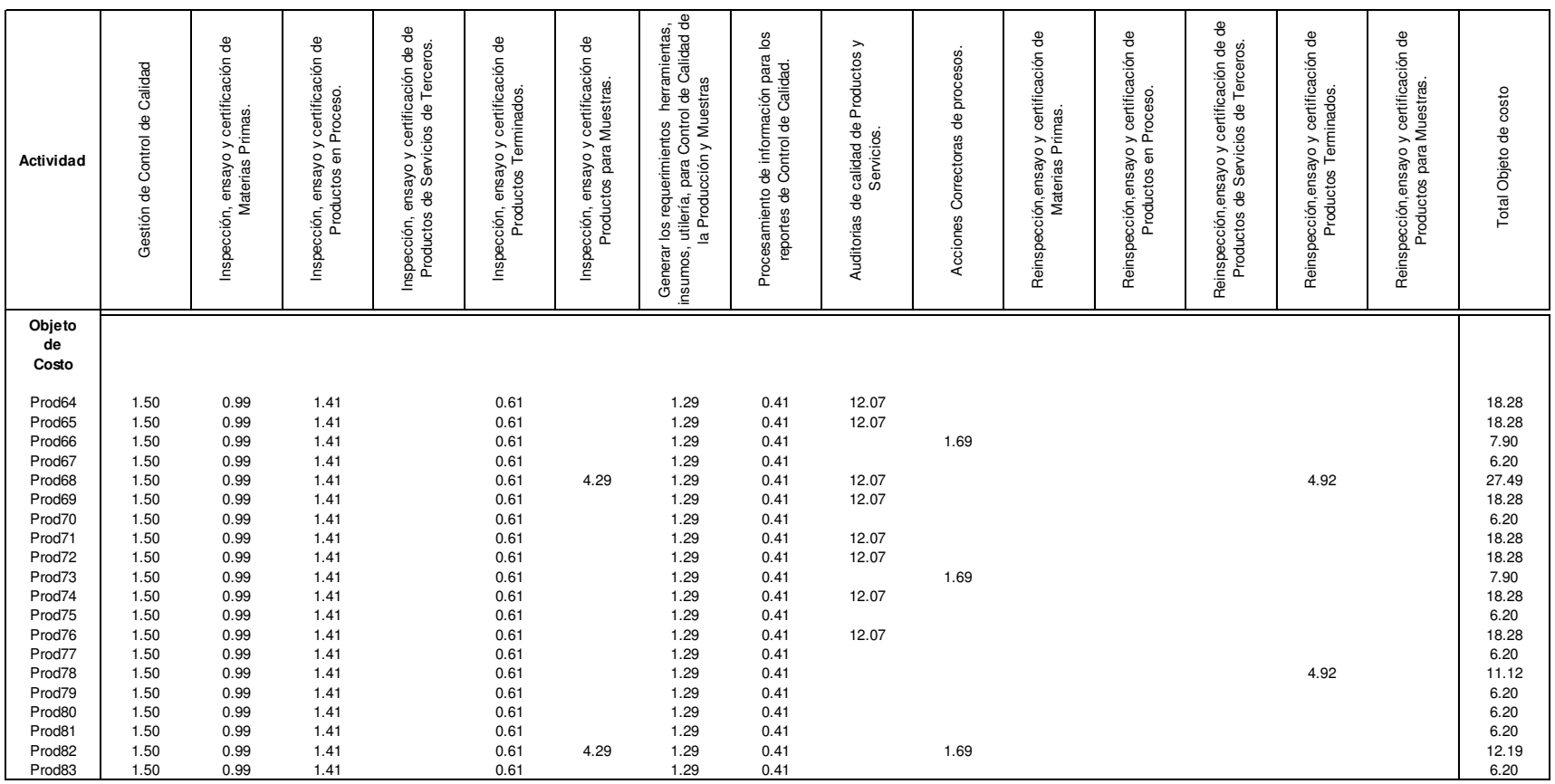

 $\overline{\phantom{a}}$ 

 $\overline{\phantom{a}}$ 

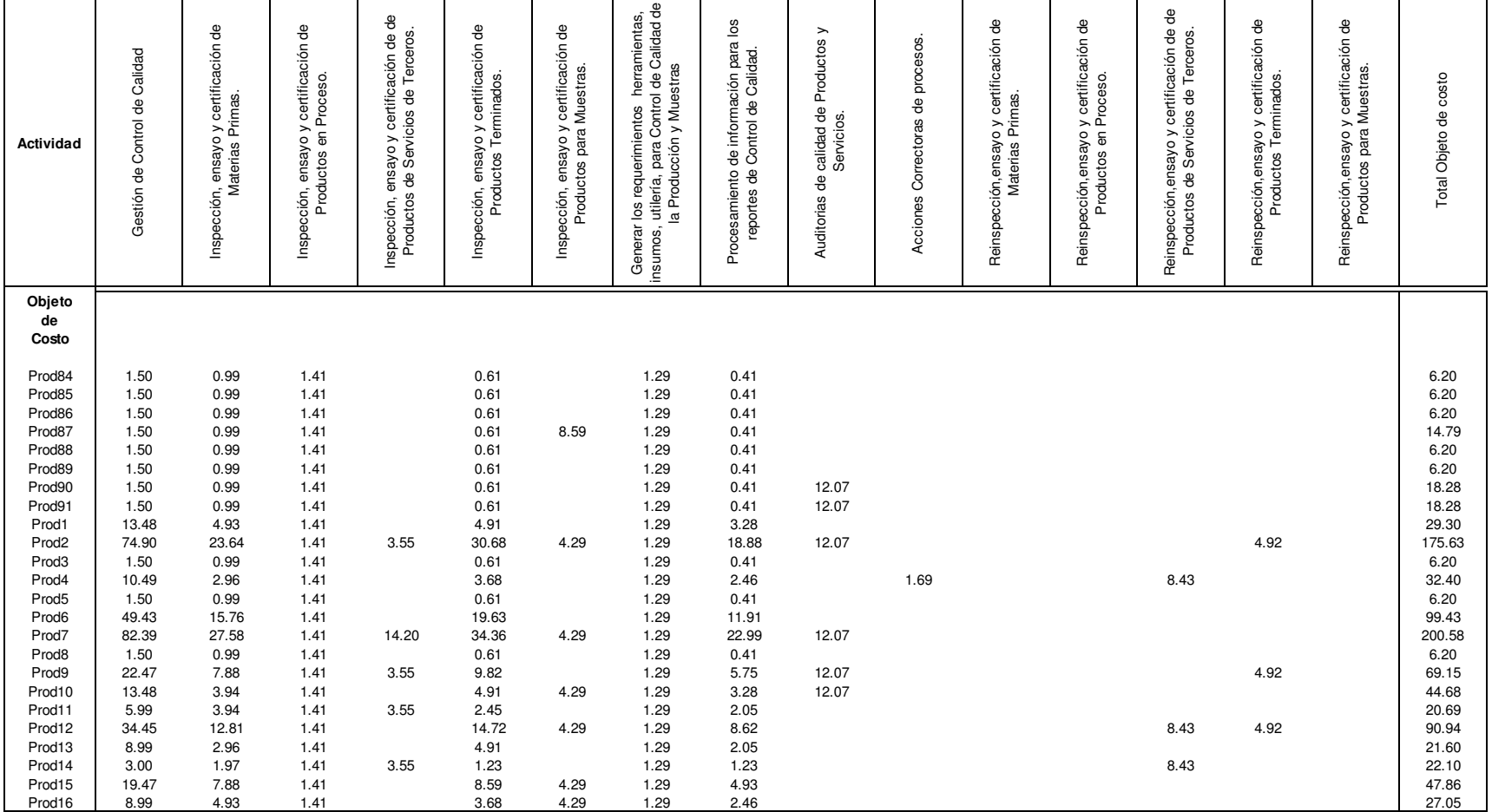

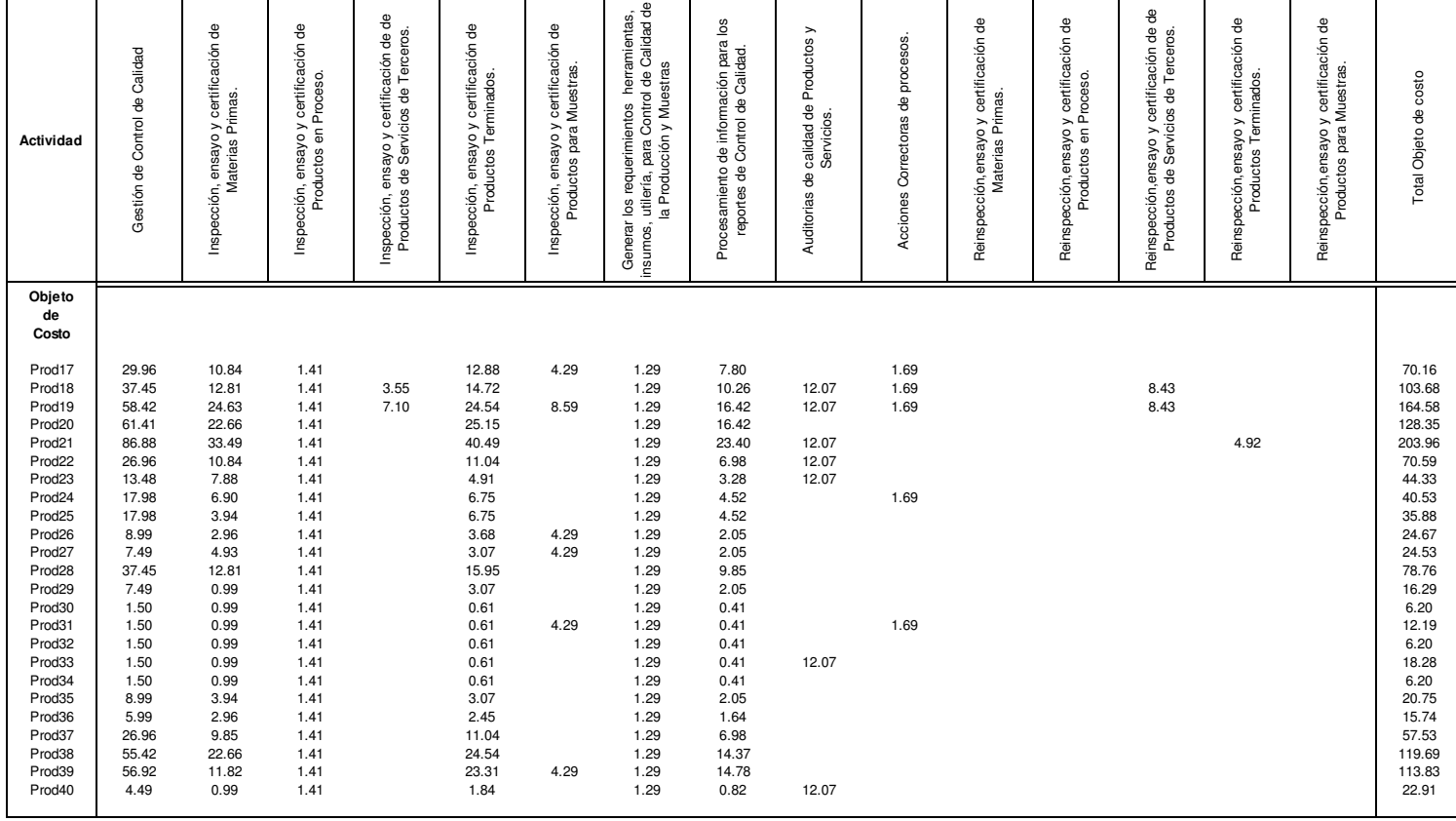

#### Total 1381.08 531.97 1271.03 184.58 584.68 304.80 424.49 378.11 772.66 174.47 107.13 247.22 67.40 103.32 76.44 6609.38

# **Cuadro 5.55 Matriz Recurso- Actividad-Inductor de primer nivel, Mantenimiento:**

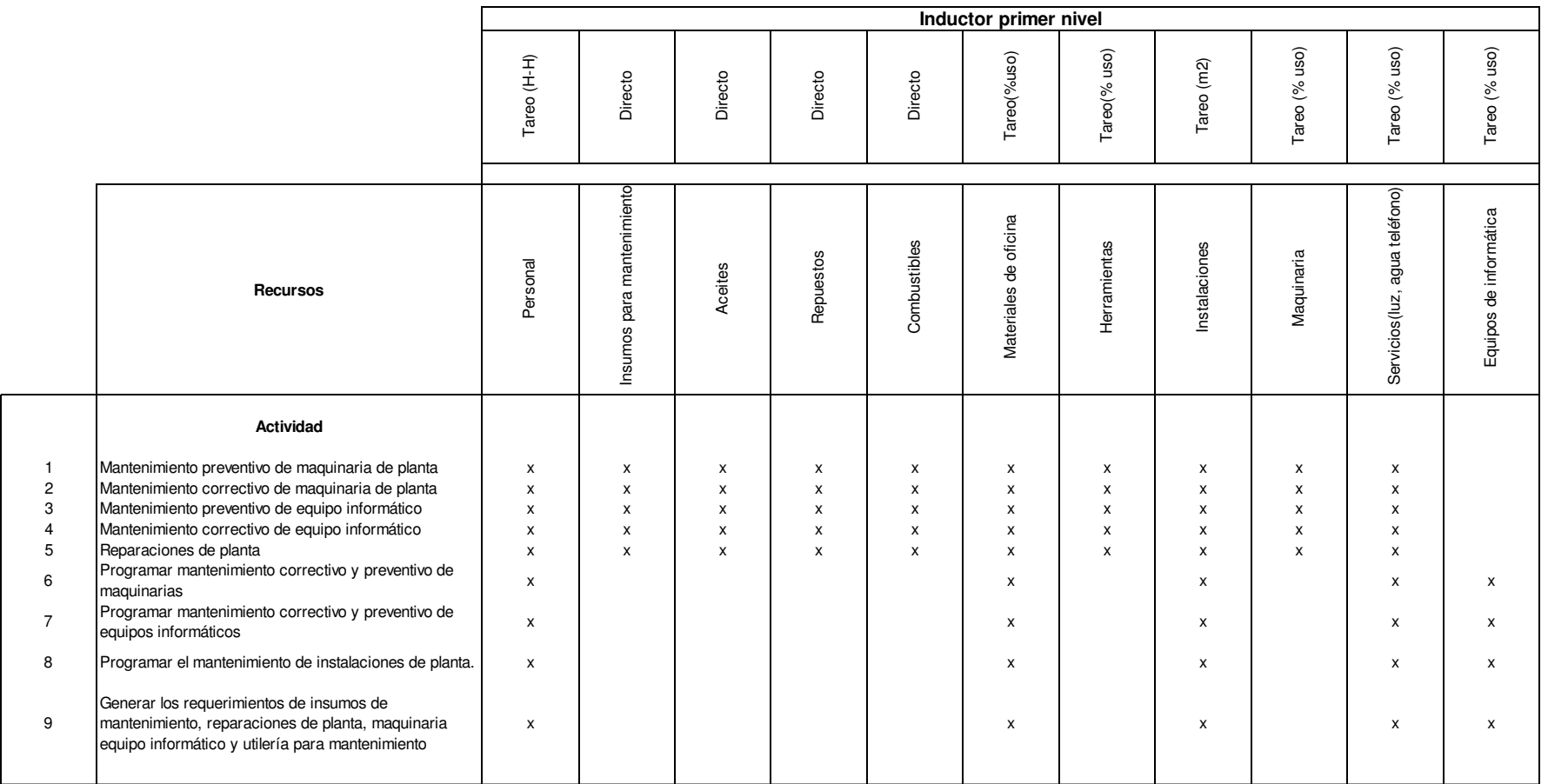

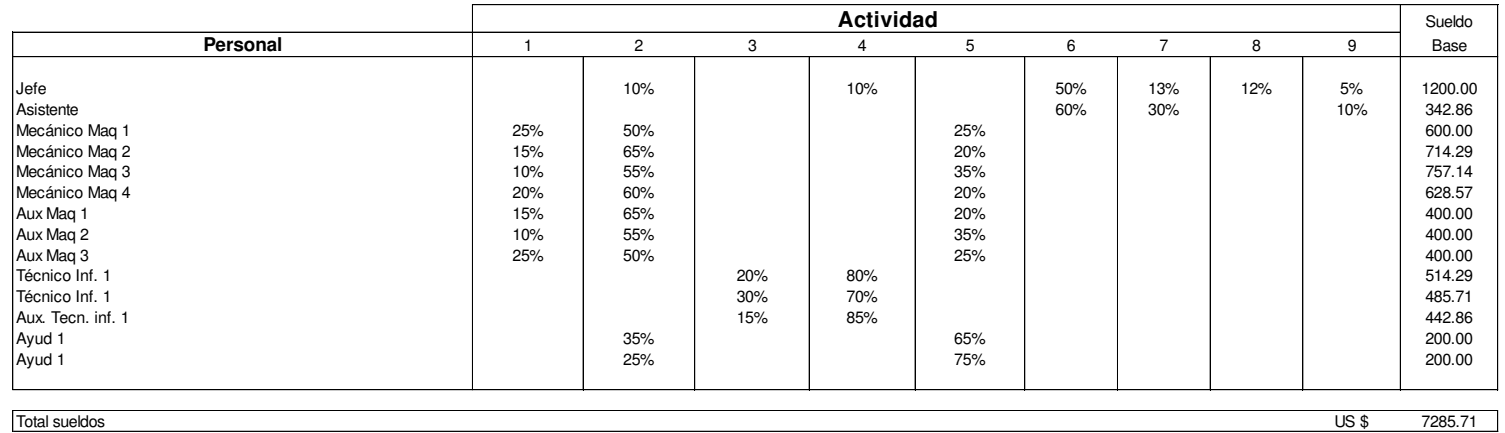

# **Cuadro 5.56 Tareo de personal por actividad Mantenimiento US\$:**

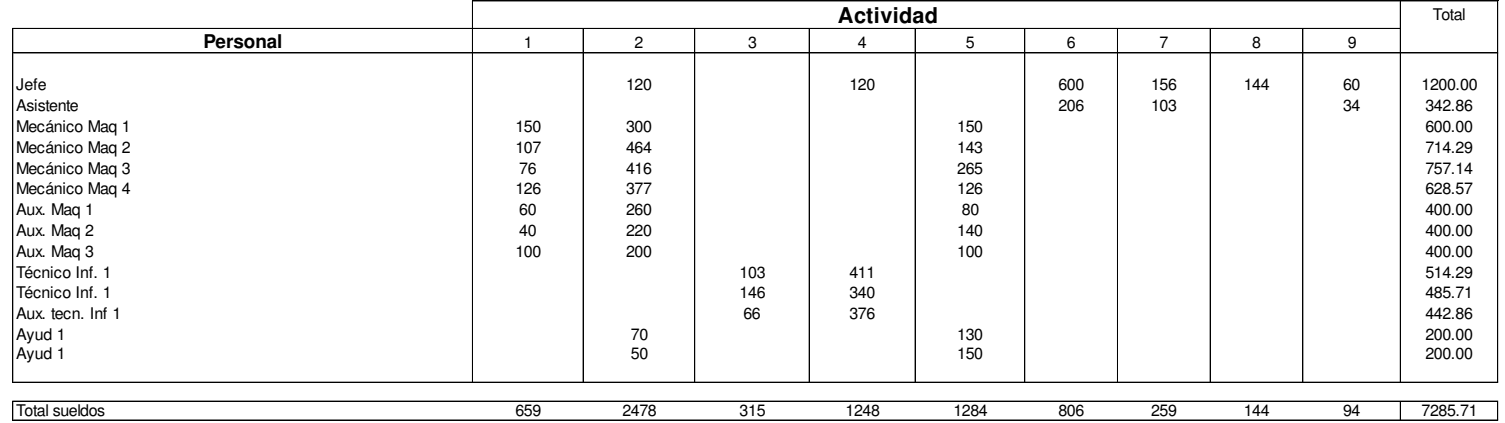

#### **Cuadro 5.57 Consumo directo de Insumos para Mantenimiento Valorados US\$:**

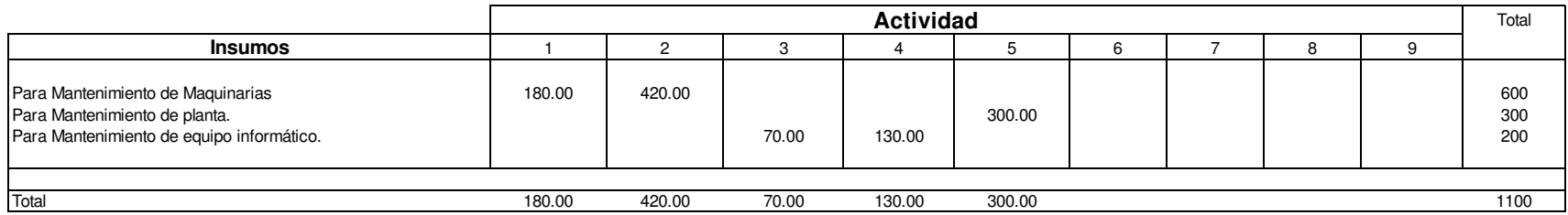

Elaboración propia

#### **Cuadro 5.58 Consumo directo de aceites para Mantenimiento Valorados US\$:**

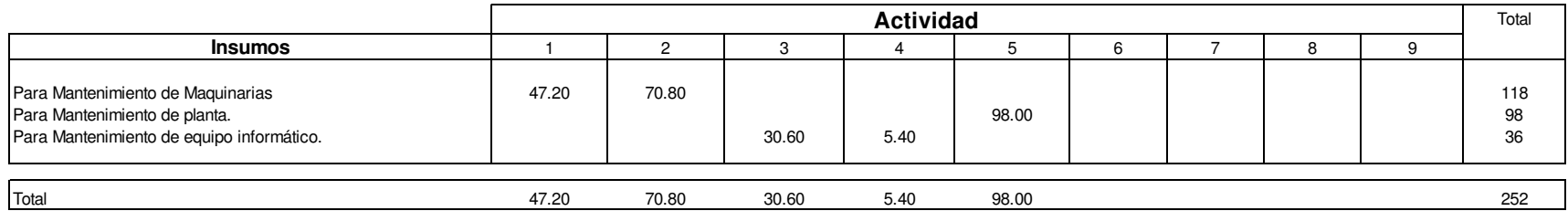
# **Cuadro 5.59 Consumo directo de repuestos para Mantenimiento Valorados US\$:**

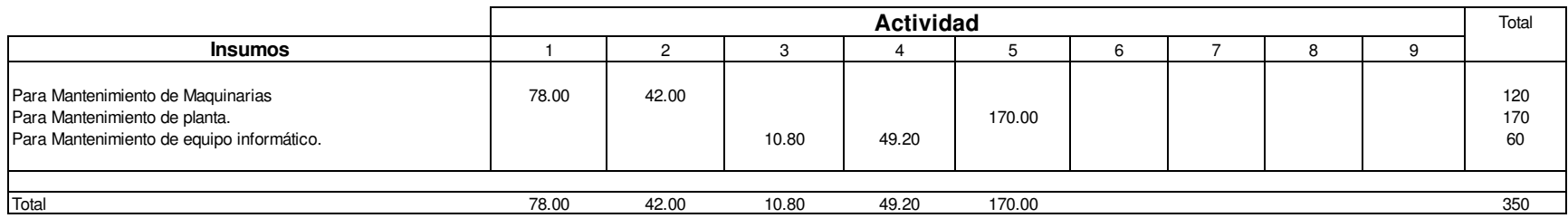

Elaboración propia

#### **Cuadro 5.60 Consumo directo de combustibles para Mantenimiento Valorados US\$:**

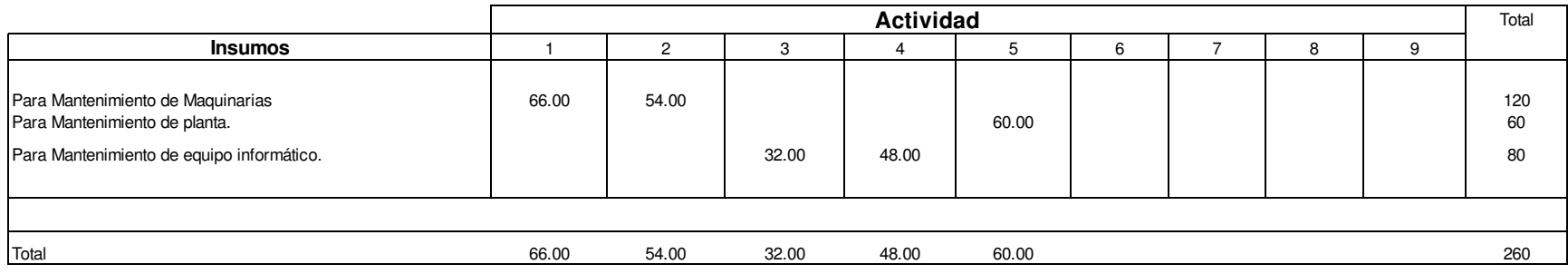

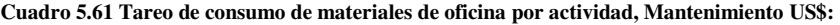

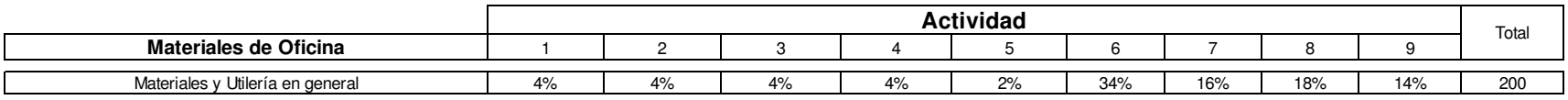

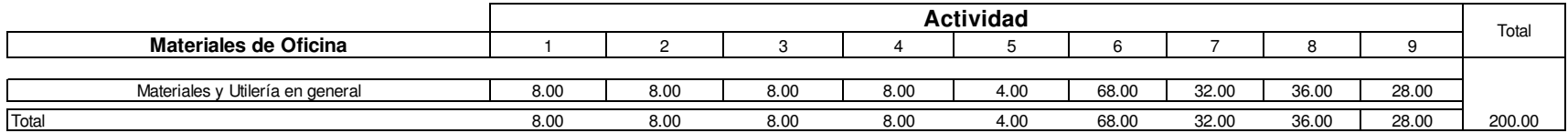

Elaboración propia

**Cuadro 5.62 Tareo de consumo de herramientas por actividad, Mantenimiento US\$:** 

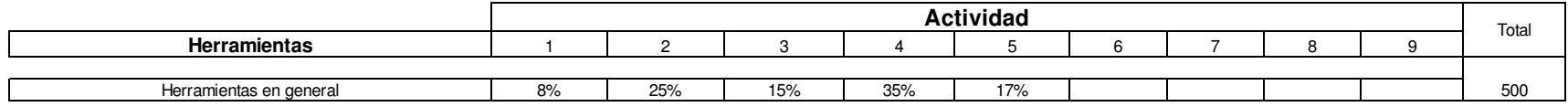

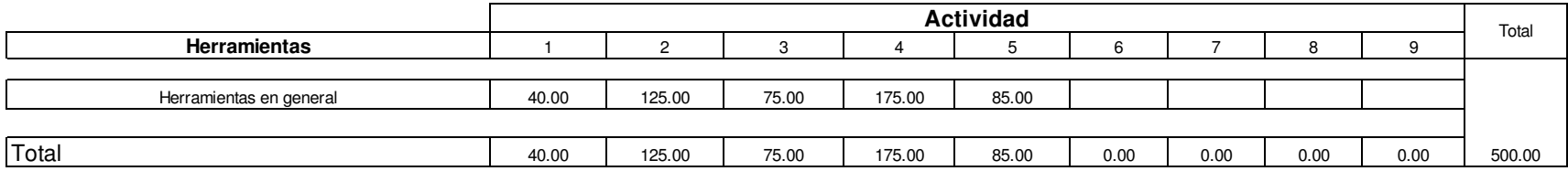

#### **Cuadro 5.63 Tareo de utilización de instalaciones por actividad, Mantenimiento US\$:**

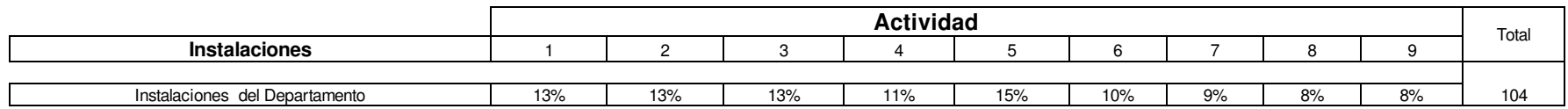

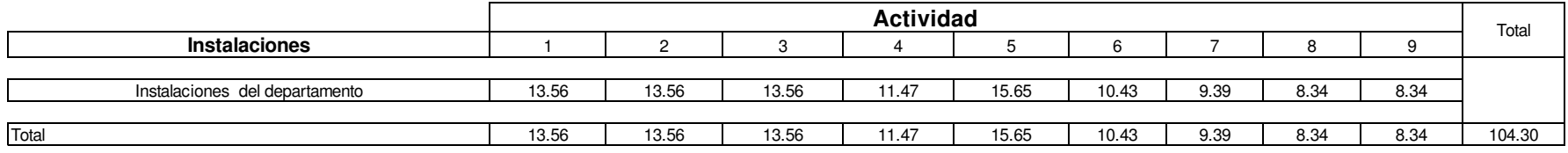

Elaboración propia

# **Cuadro 5.64 Tareo de utilización de maquinaria por actividad, Mantenimiento US\$:**

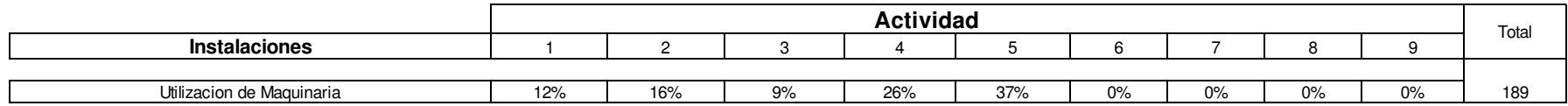

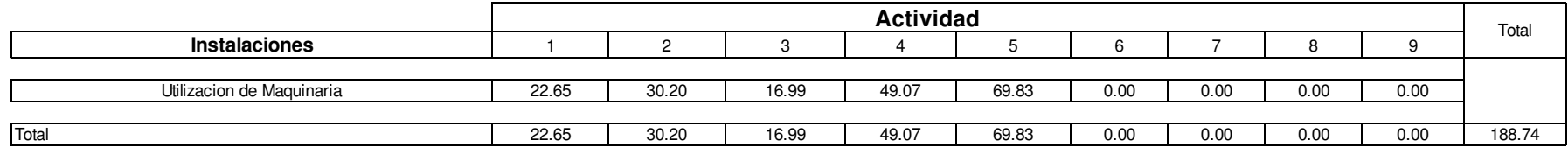

# **Cuadro 5.65 Tareo de servicios por actividad, Mantenimiento US\$:**

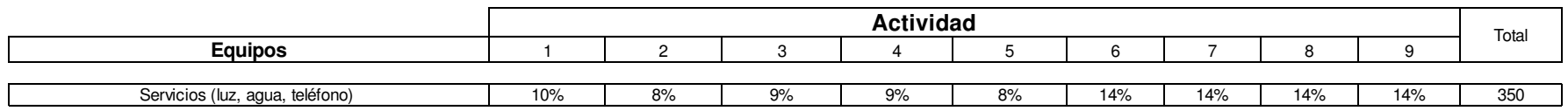

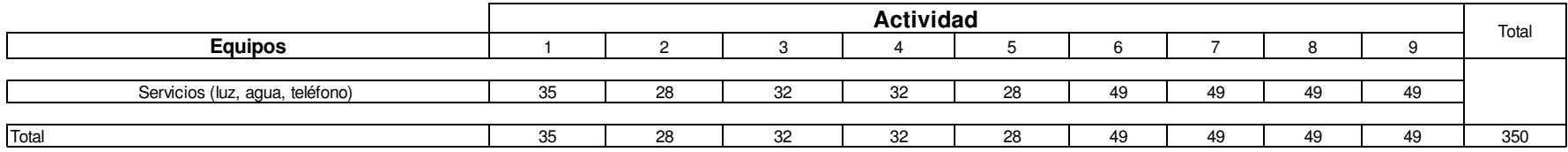

Elaboración propia

# **Cuadro 5.66 Tareo de equipos de Informático por actividad, Mantenimiento US\$:**

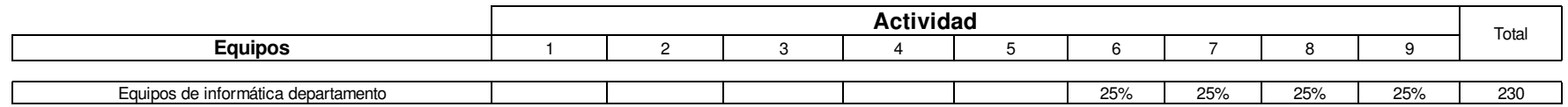

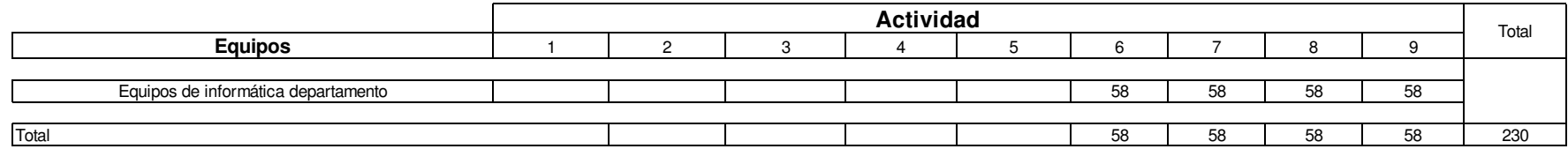

**Cuadro 5.67 Matriz Recurso- Actividad Valorada, Mantenimiento US\$:** 

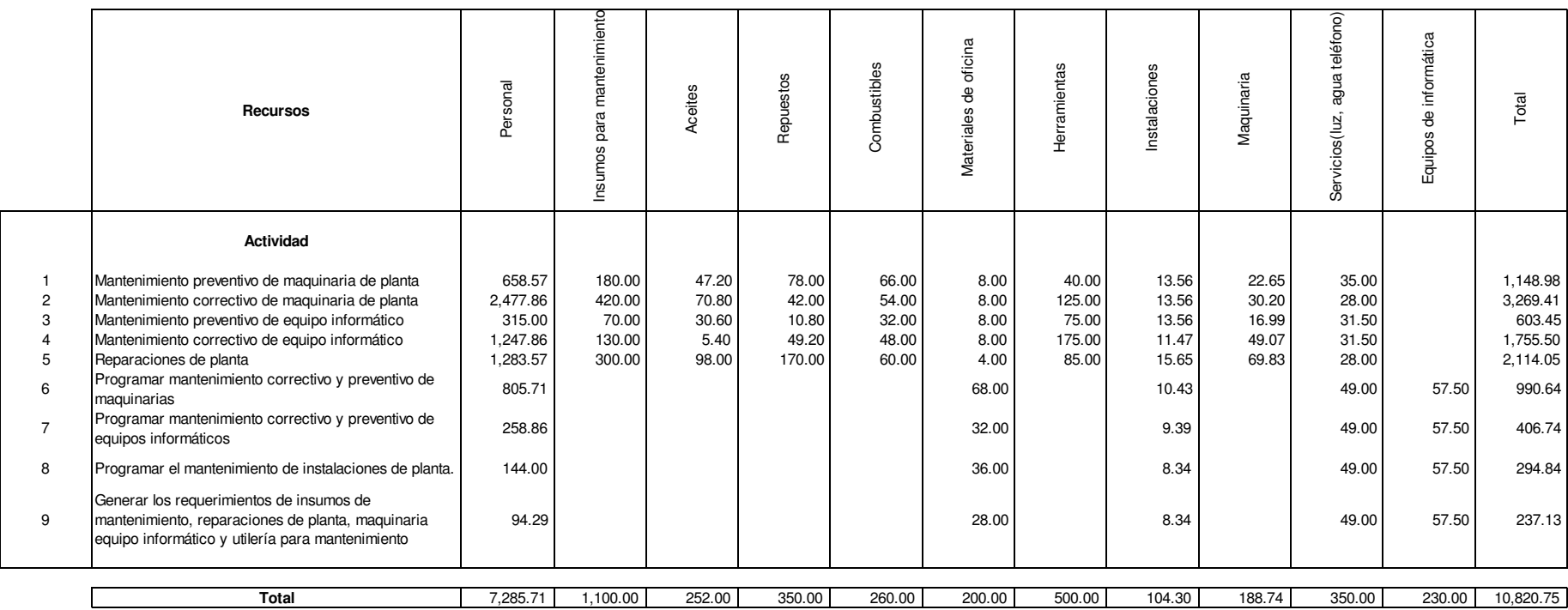

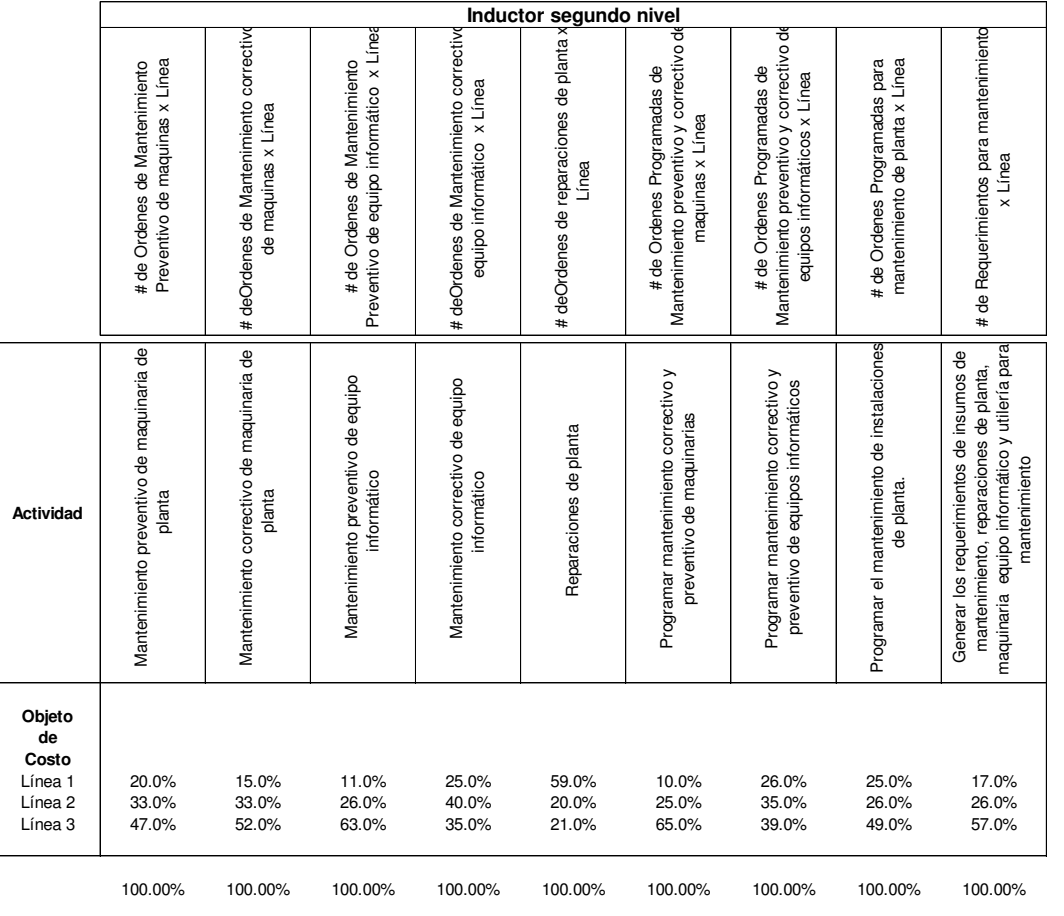

**Cuadro 5.68 Matriz actividad - objeto de costo- inductor de segundo nivel, Mantenimiento:** 

#### **Cuadro 5.69 Matriz objeto de costos valorizada, Mantenimiento US\$:**

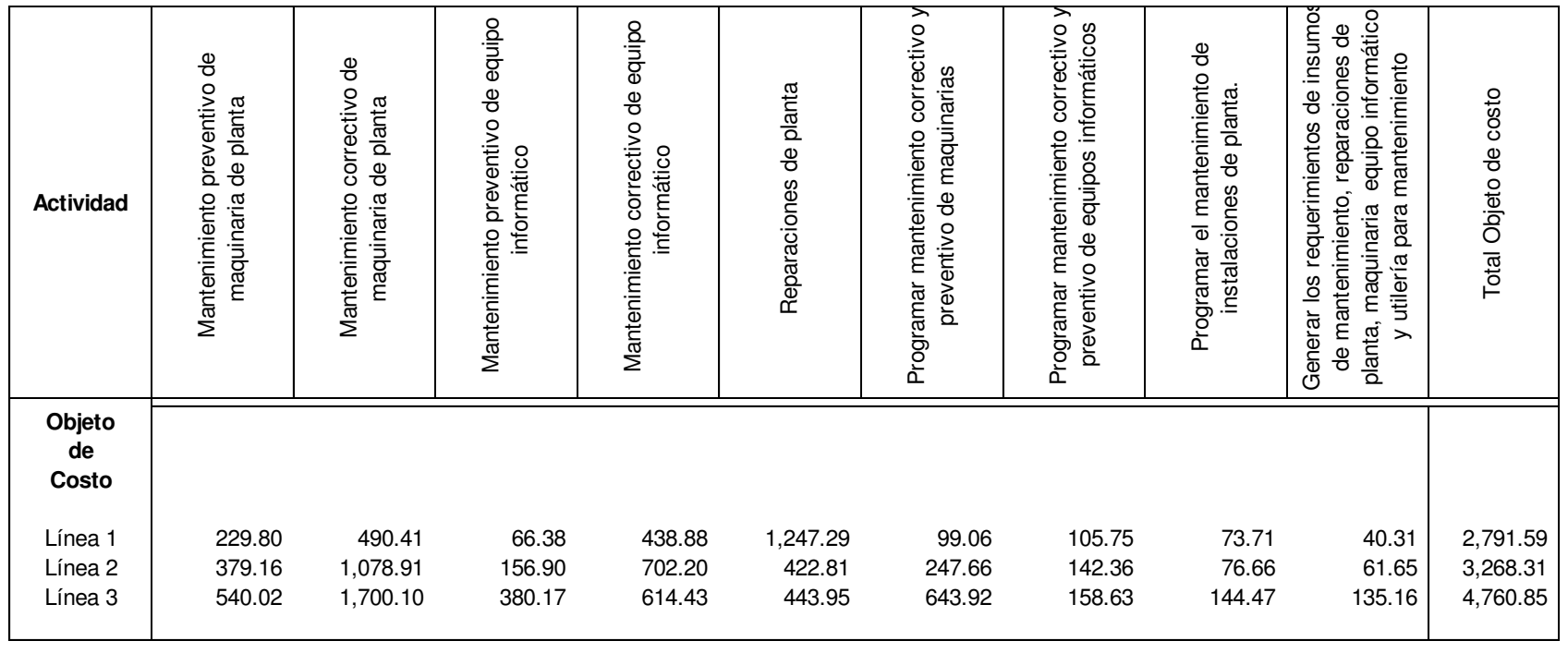

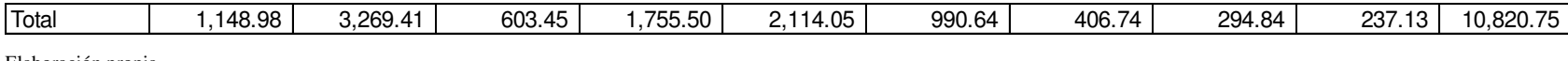

**Cuadro 5.70 Matriz Recurso- Actividad-Inductor de primer nivel, Administración de la Producción:**

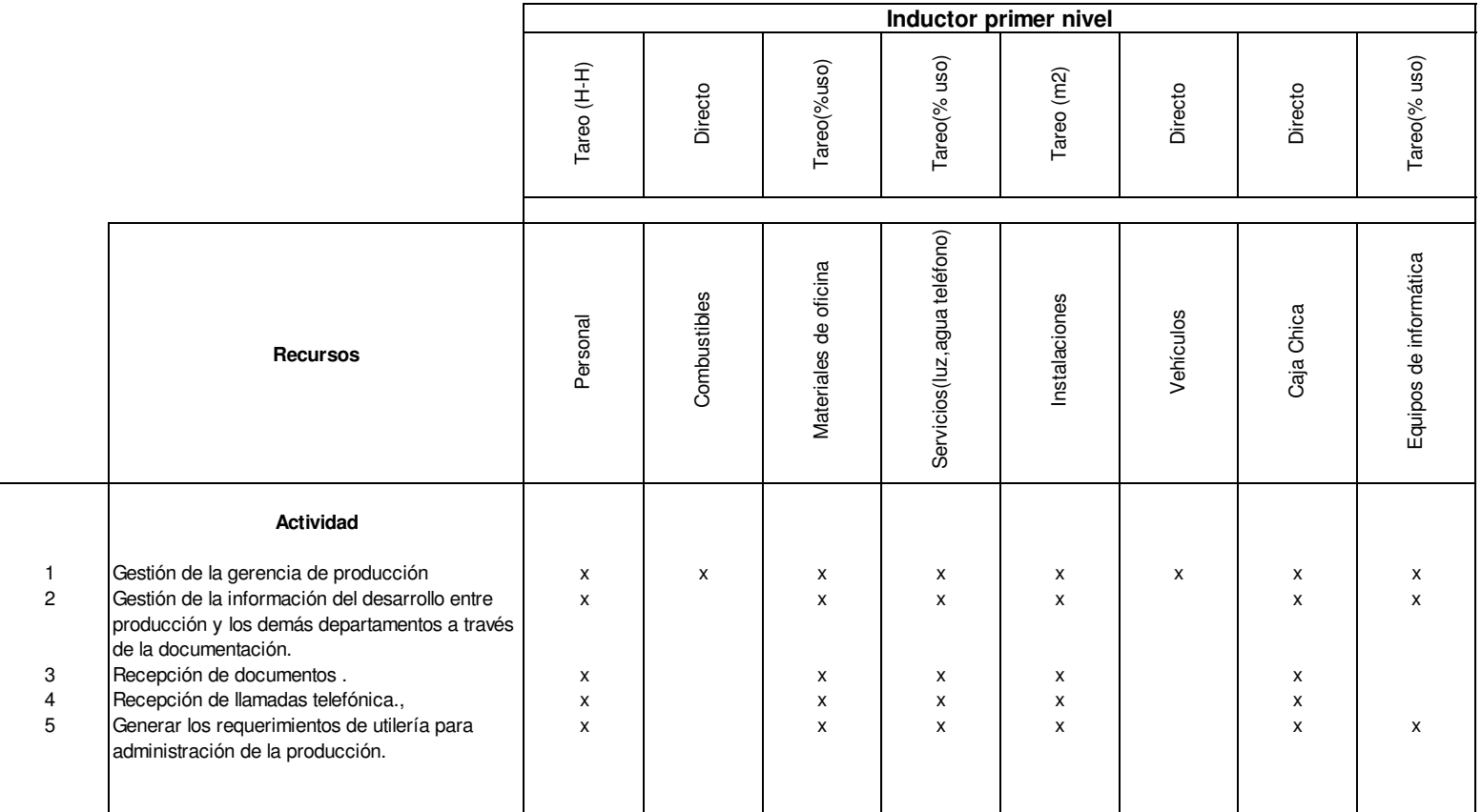

Elaboración propia

 $\mathbf{I}$ 

**Cuadro 5.71 Tareo de personal por actividad Administración de la Producción US\$:**

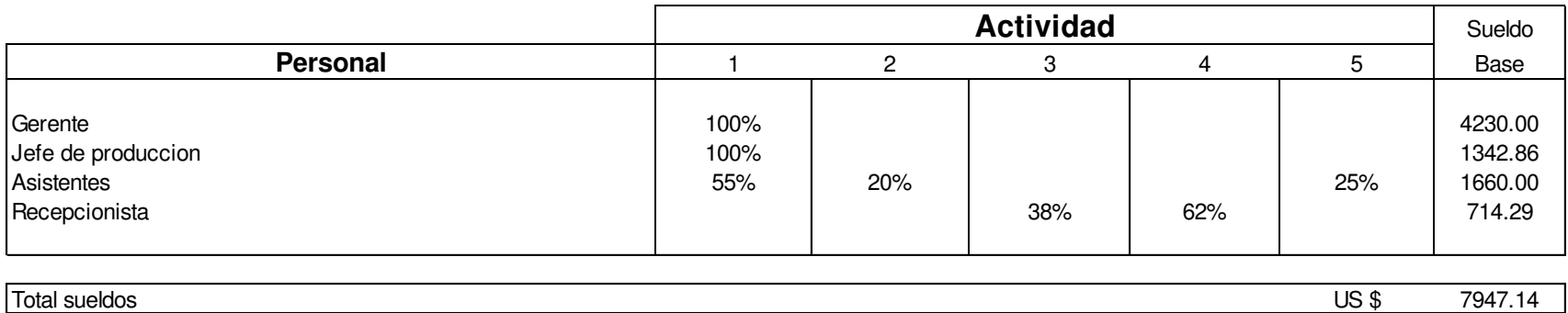

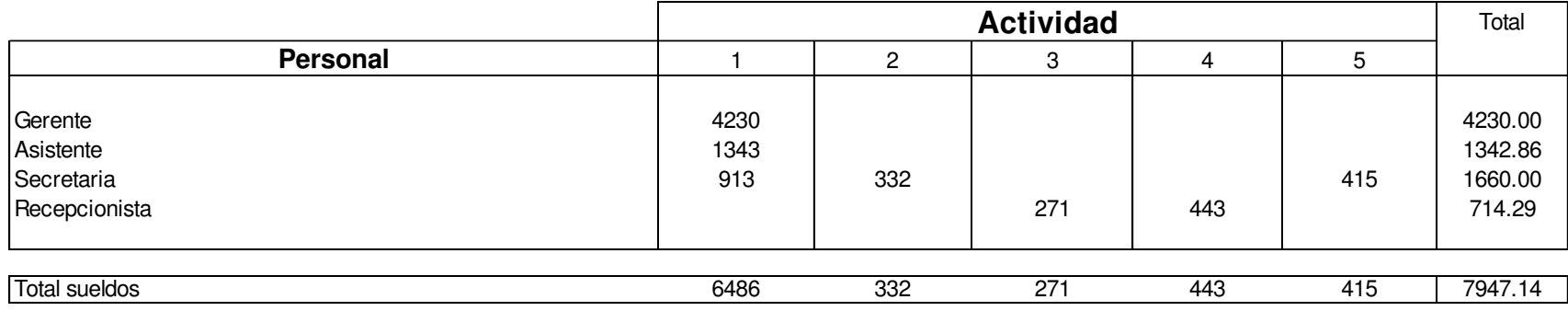

#### **Cuadro 5.72 Consumo directo de combustibles para Administración de la Producción US\$:**

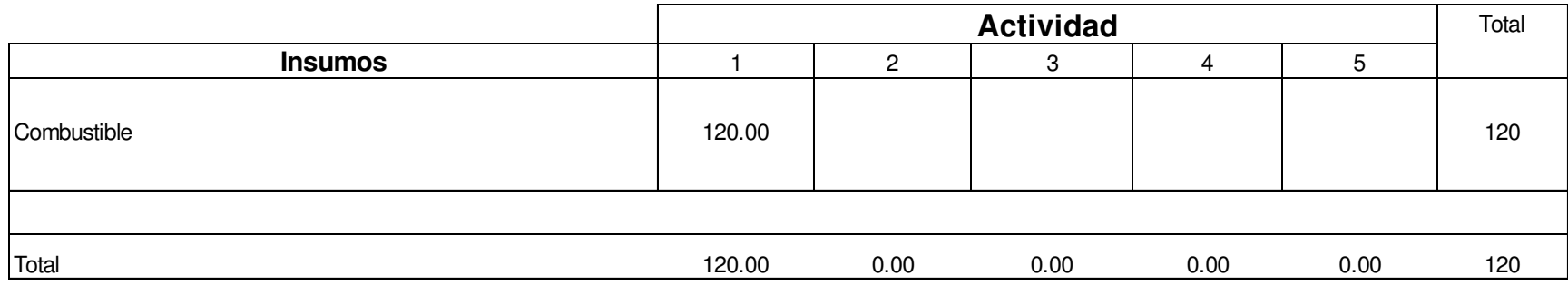

Elaboración propia

**Cuadro 5.73 Tareo de consumo de materiales de oficina por actividad, Administración de la Producción US\$:** 

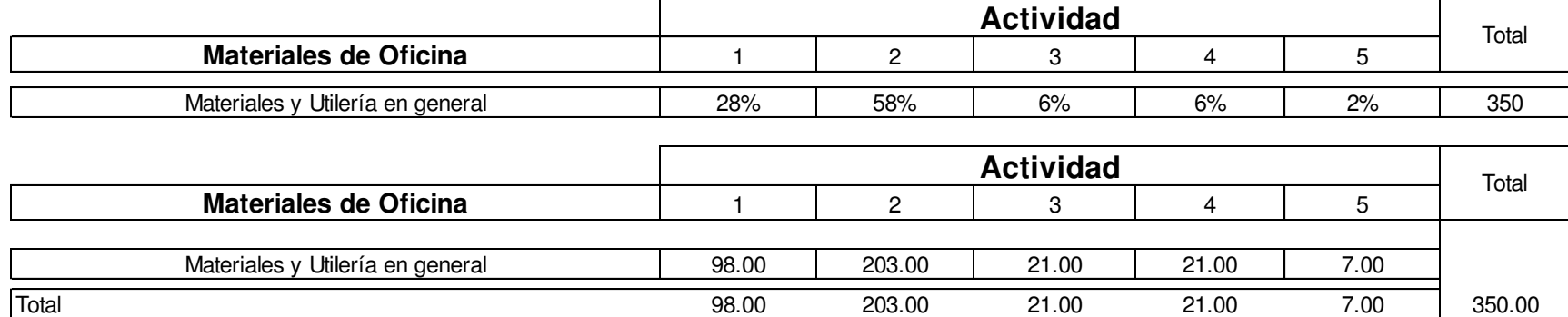

**Cuadro 5.74 Tareo de servicios por actividad, Administración de la Producción US\$:** 

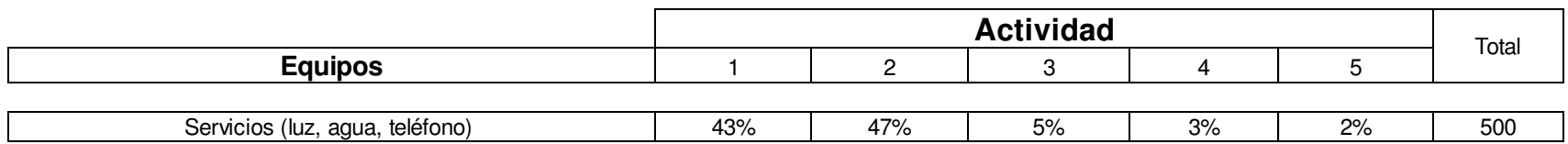

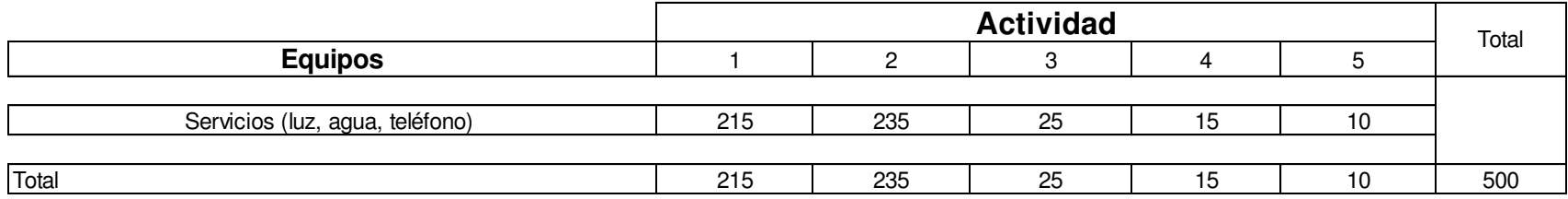

Elaboración propia

**Cuadro 5.75 Consumo directo de caja chica para Administración de la Producción US\$:** 

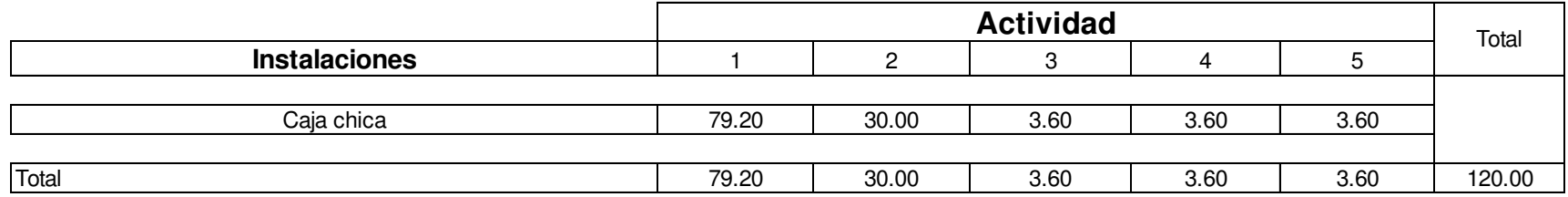

#### **Cuadro 5.76 Tareo de utilización de instalaciones por actividad, Administración de la Producción US\$:**

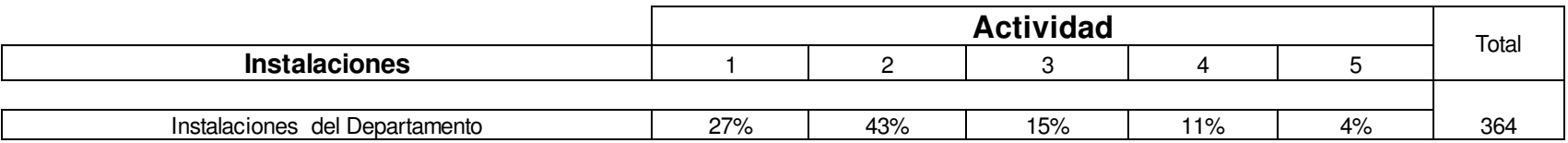

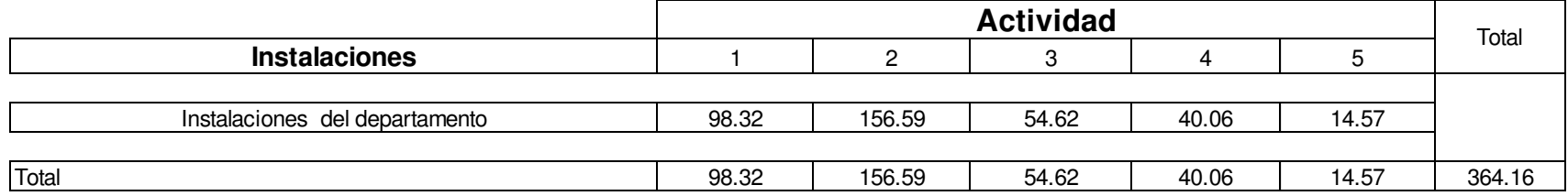

Elaboración propia

**Cuadro 5.77 Consumo directo de vehículos para Administración de la Producción US\$:** 

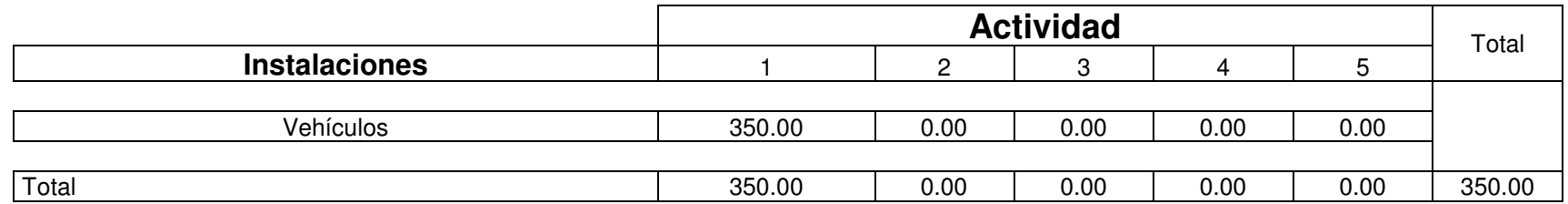

**Cuadro 5.78 Tareo de equipos de Informático por actividad, Administración de la Producción US\$:** 

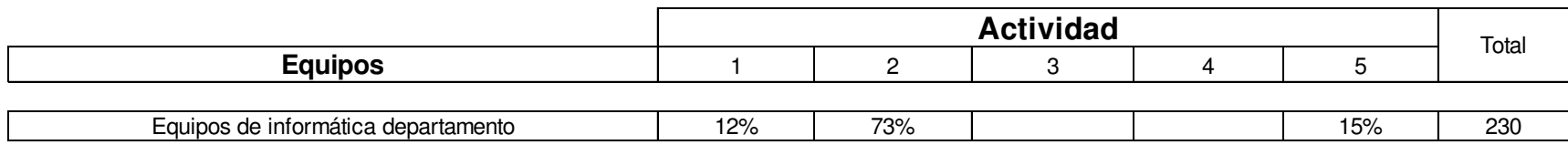

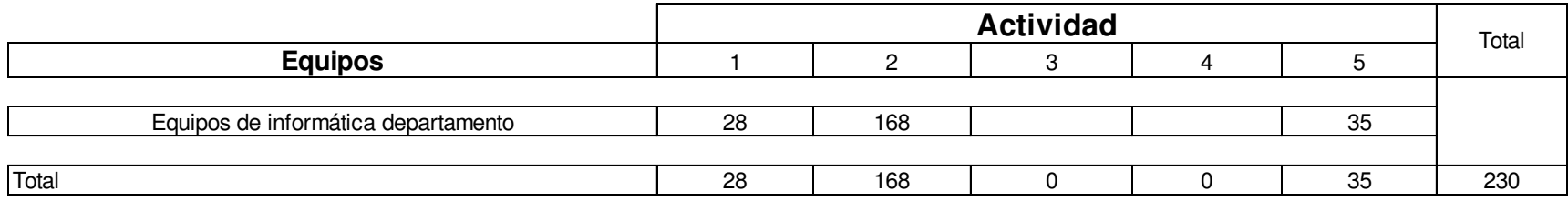

**Cuadro 5.79 Matriz Recurso- Actividad Valorada, Administración de la Producción US\$:** 

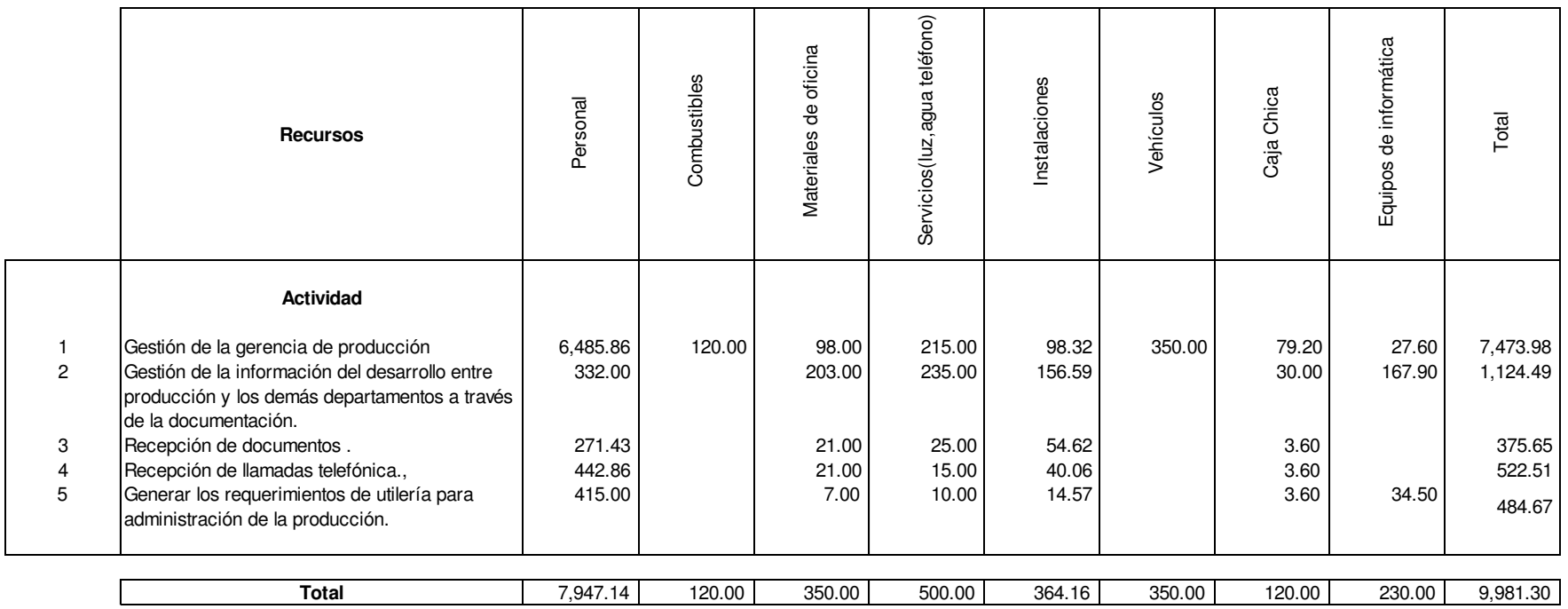

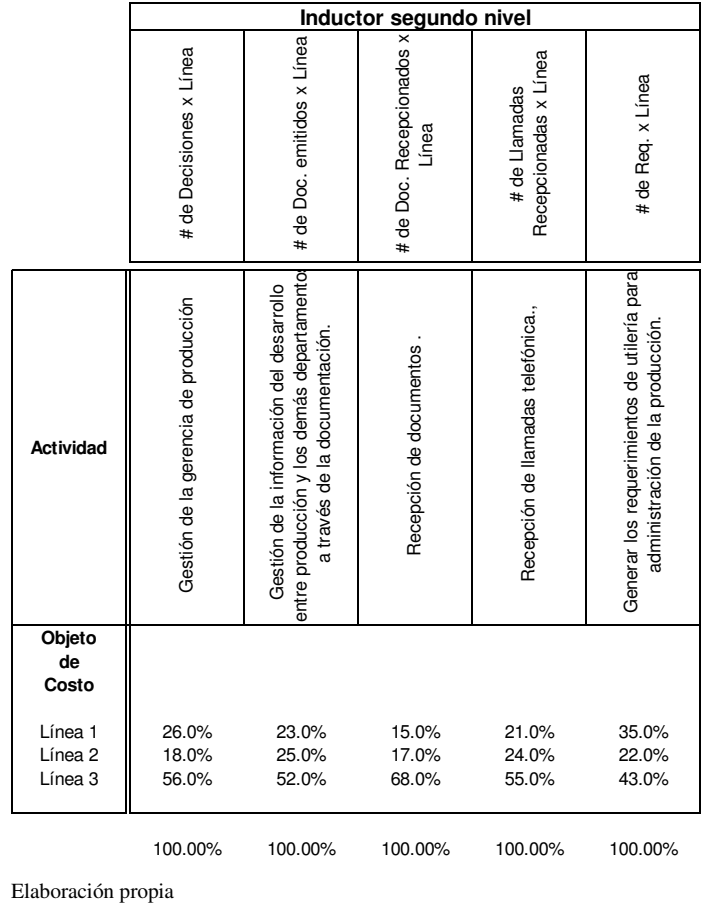

**Cuadro 5.80 Matriz actividad - objeto de costo- inductor de segundo nivel, Administración de la Producción:** 

**Cuadro 5.81 Matriz objeto de costos valorizada, Administración de la Producción US\$:** 

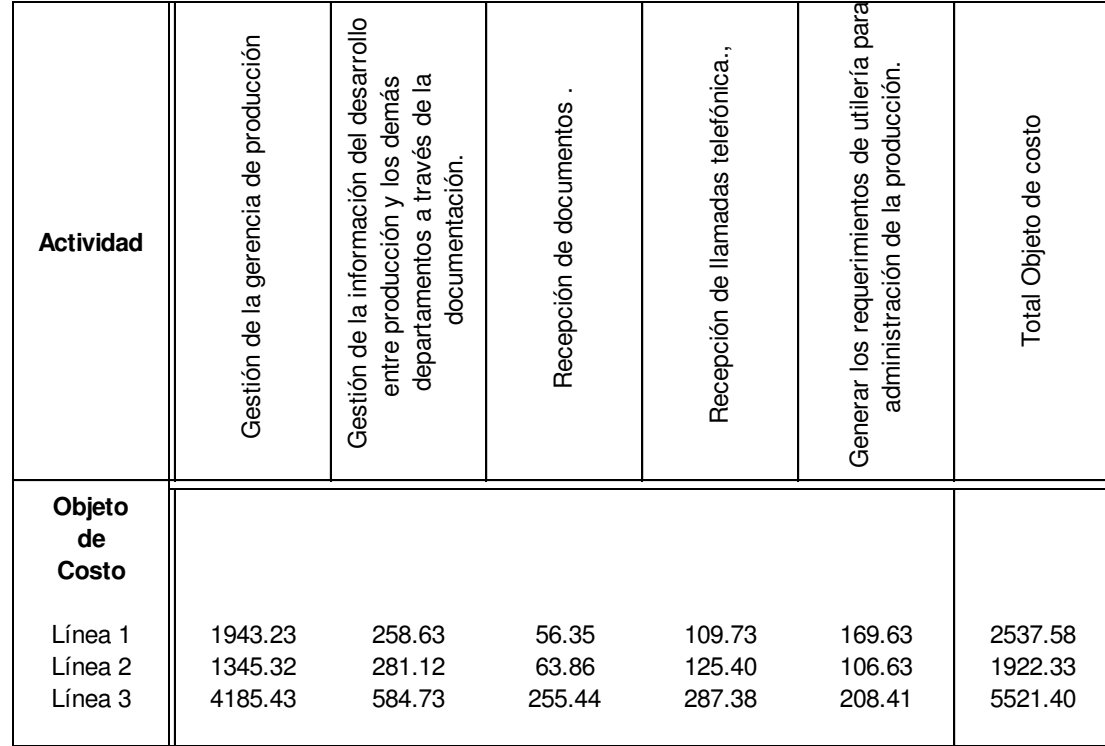

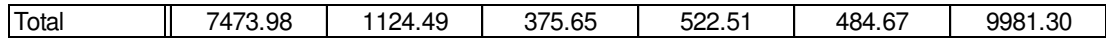

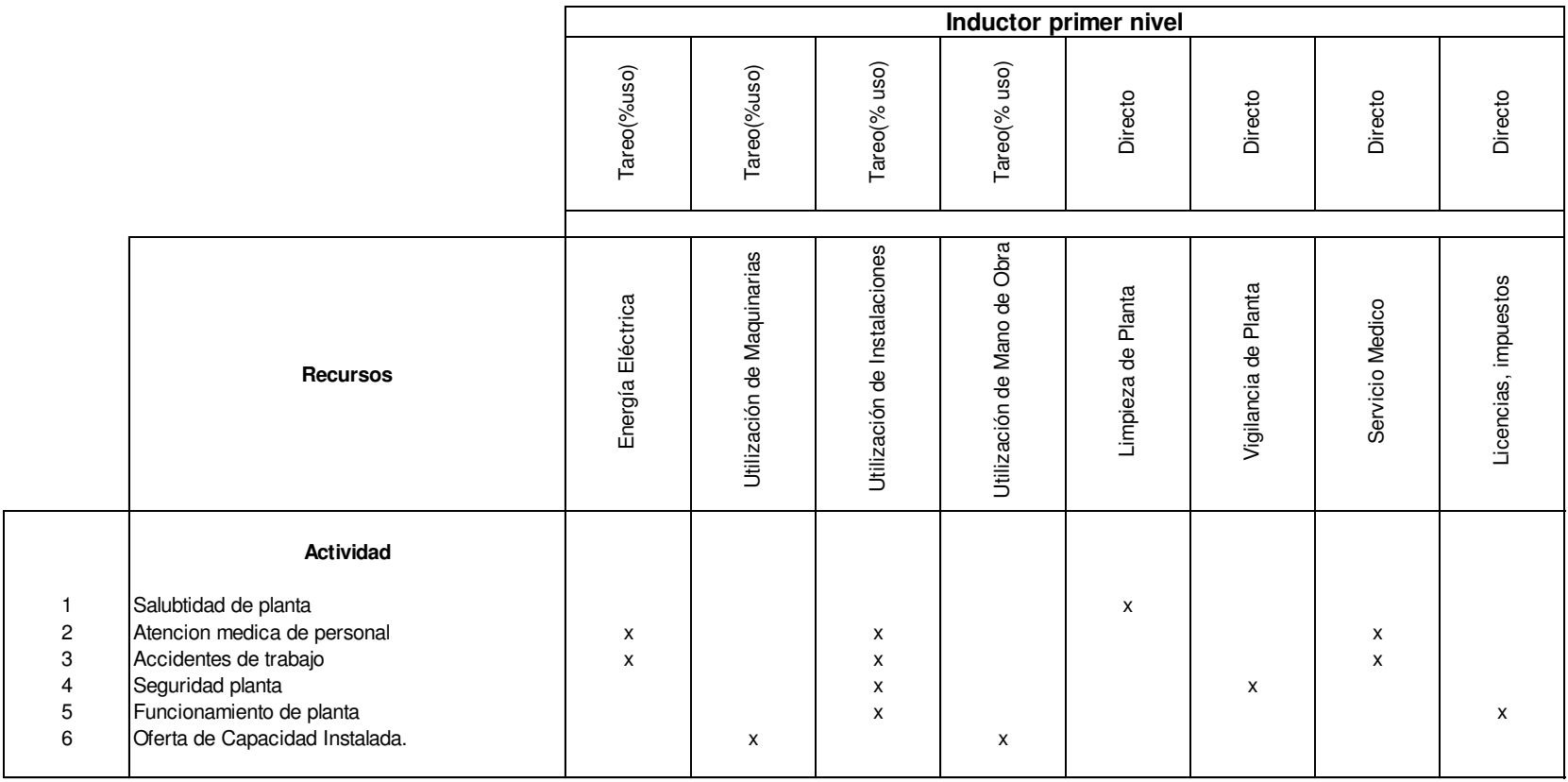

**Cuadro 5.82 Matriz Recurso- Actividad-Inductor de primer nivel, Servicios Generales de Planta:** 

**Cuadro 5.83 Tareo de servicios por actividad, Servicios Generales de Planta US\$:** 

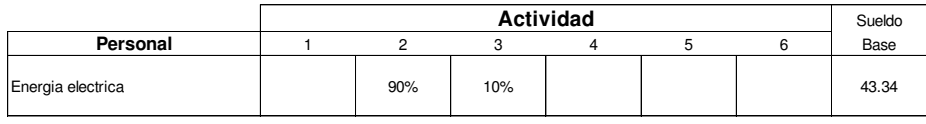

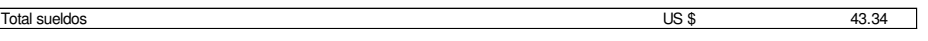

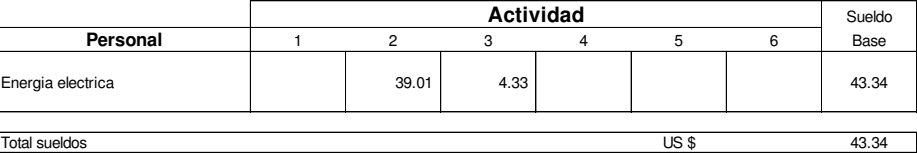

**Cuadro 5.84 Tareo de Utilización de Instalaciones por actividad, Servicios Generales de Planta US\$:** 

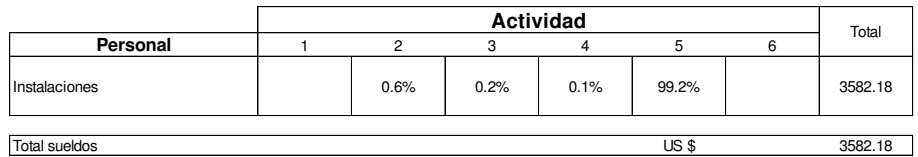

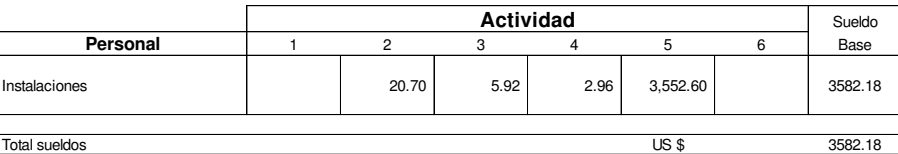

Elaboración propia

**Cuadro 5.85 Tareo de Utilización de Servicio Médico por actividad, Servicios Generales de Planta US\$:** 

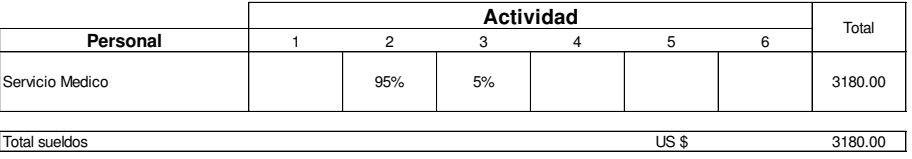

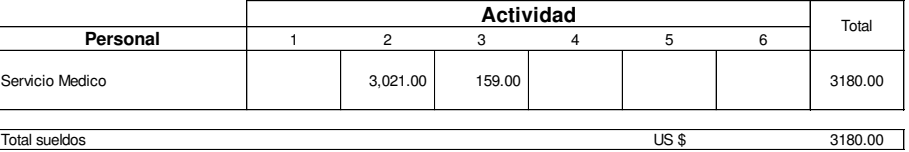

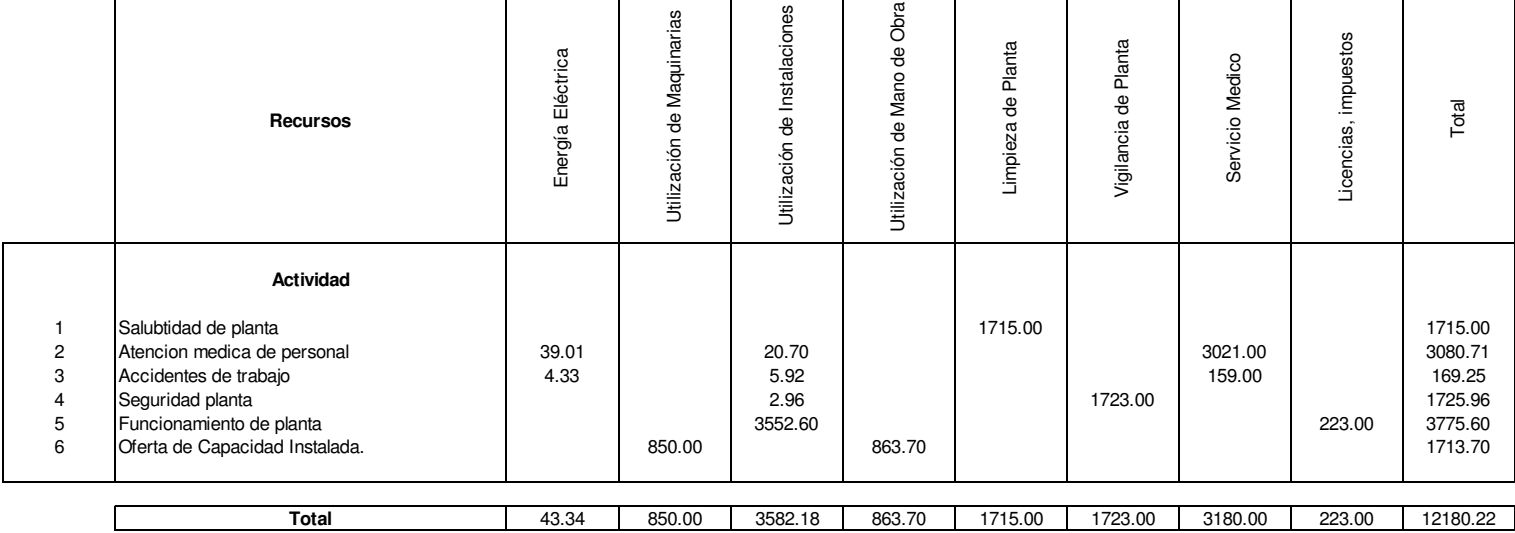

**Cuadro 5.86 Matriz Recurso- Actividad Valorada, Servicios Generales de Planta US\$:** 

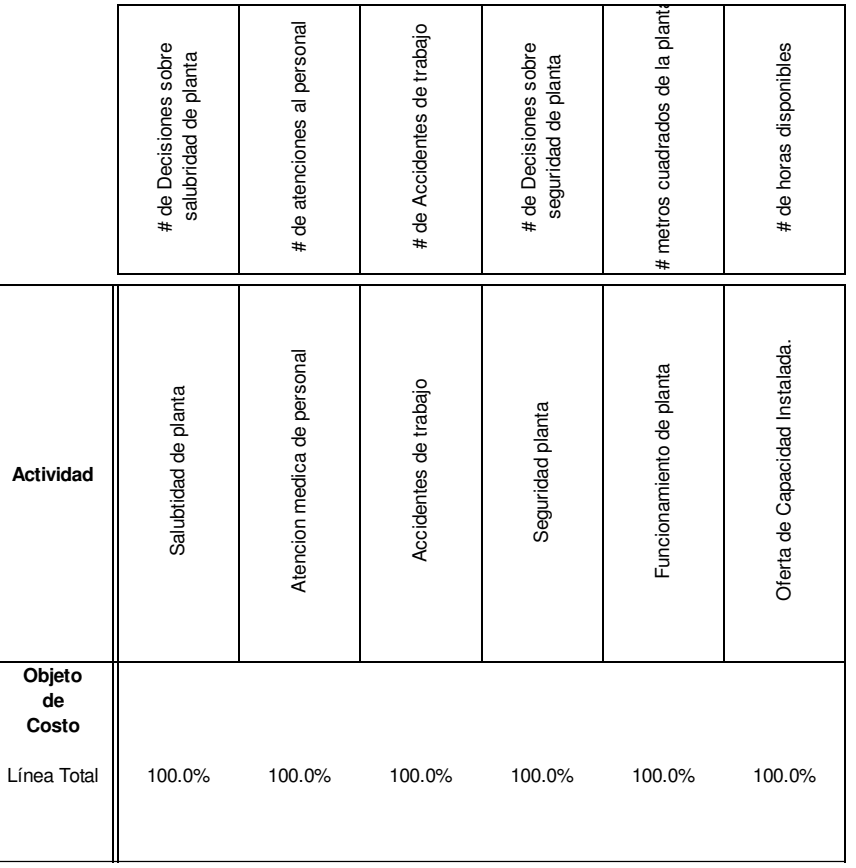

**Cuadro 5.87 Matriz actividad - objeto de costo- inductor de segundo nivel, Servicios Generales de Planta:** 

Elaboración propia

 $\overline{\phantom{0}}$ 

 **Cuadro 5.88 Matriz objeto de costos valorizada, Servicios Generales de Planta US\$:** 

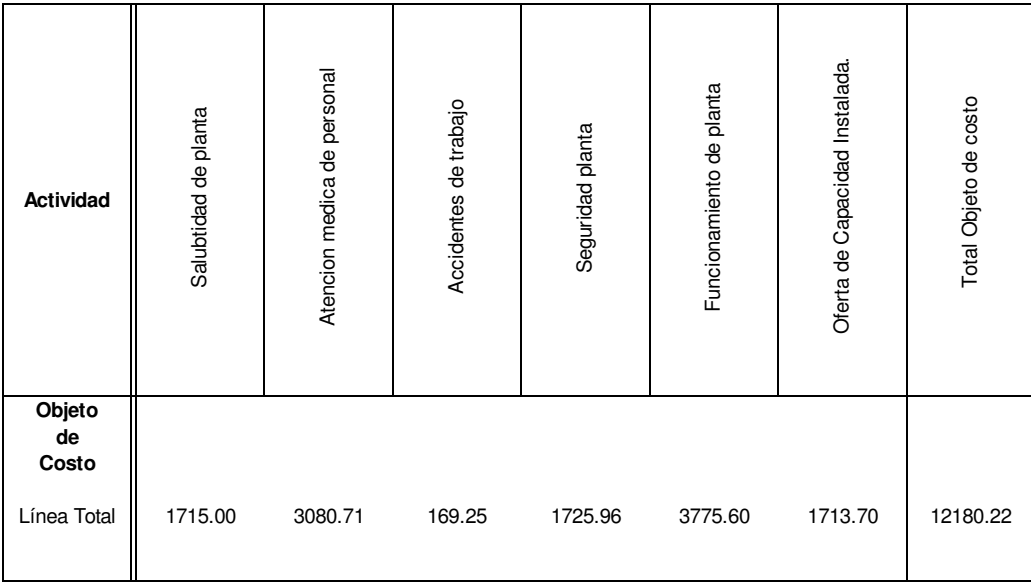

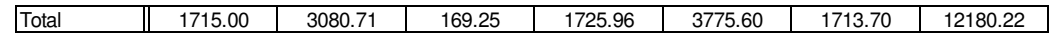

**Cuadro 5.89 Matriz Recurso- Actividad-Inductor de primer nivel, Higiene y Seguridad Industrial:**

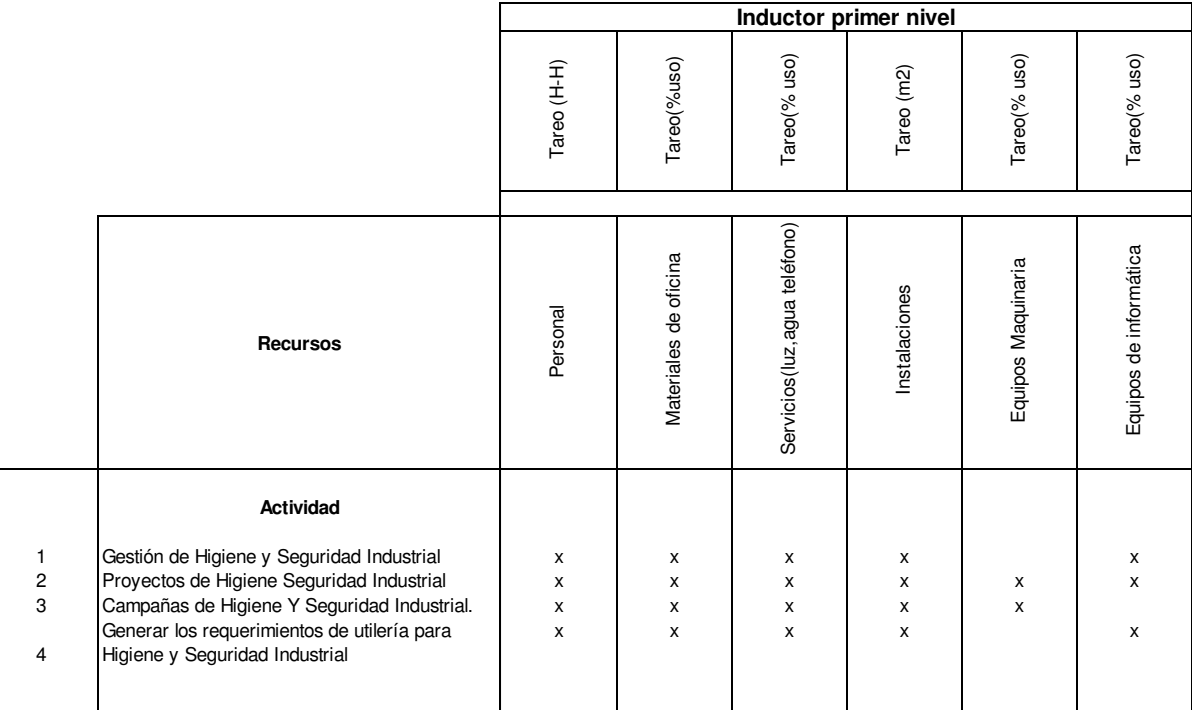

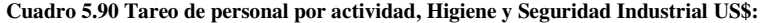

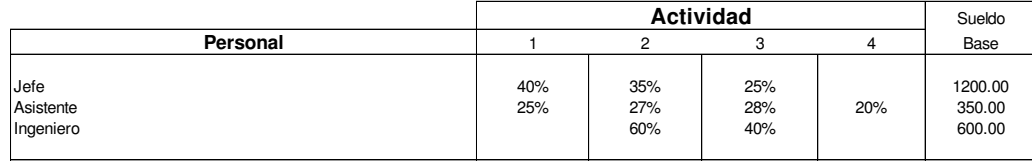

Total sueldos 2150.00

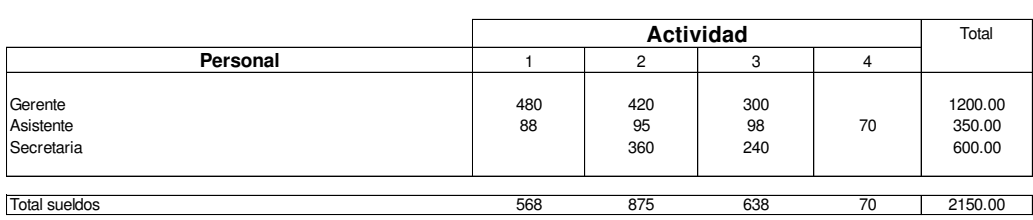

Elaboración propia

**Cuadro 5.91 Tareo de Materiales de oficina por actividad, Higiene y Seguridad Industrial US\$:** 

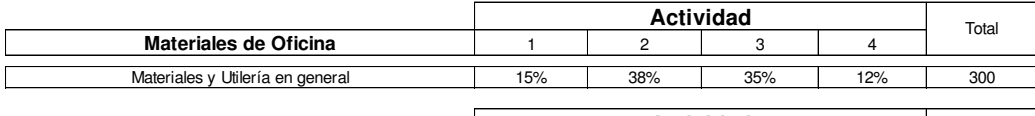

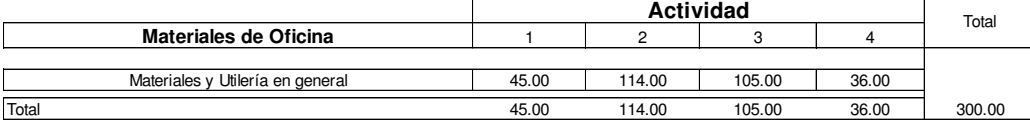

**Cuadro 5.92 Tareo de Materiales de Utilización de Servicios por actividad, Higiene y Seguridad Industrial US\$:** 

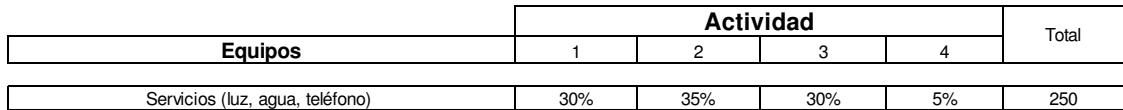

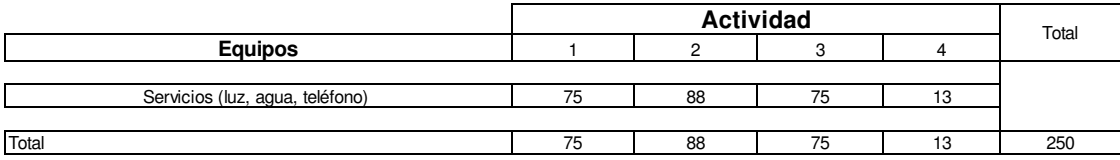

Elaboración propia

**Cuadro 5.93 Tareo de Materiales de Utilización de Instalaciones por actividad, Higiene y Seguridad Industrial US\$:** 

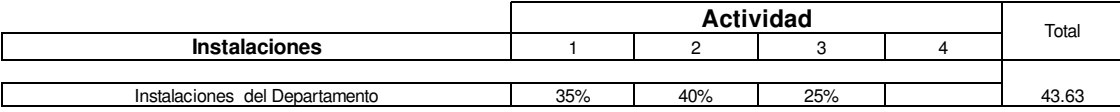

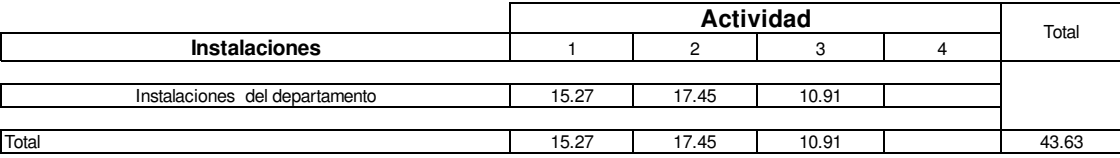

#### **Cuadro 5.94 Tareo de Materiales de Equipos de Informático por actividad, Higiene y Seguridad Industrial US\$:**

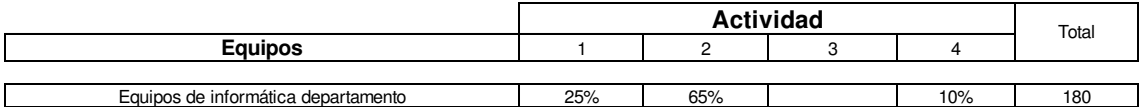

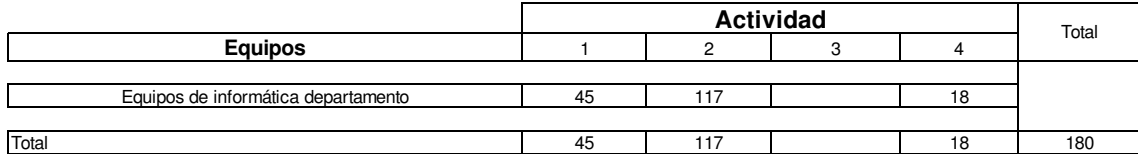

Elaboración propia

**Cuadro 5.95 Tareo de Materiales de Equipos de Informático por actividad, Higiene y Seguridad Industrial US\$:**

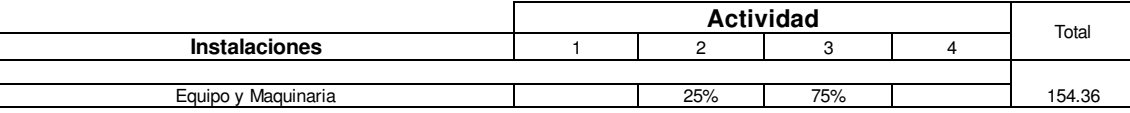

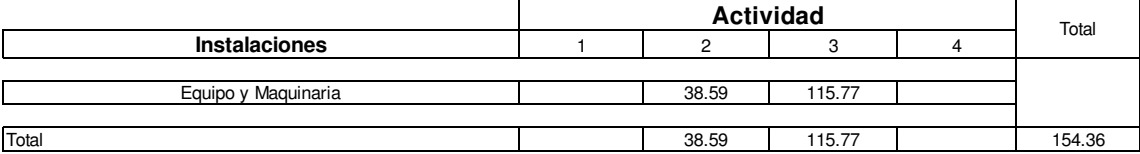

# **5.10. Análisis de costos obtenidos metodología ABC**

La metodología de costeo ABC, en primer lugar calcula el costos de las actividades para poder gestionarlas; en segundo lugar calcula el costo de los objetos de costos, sin embargo estos no necesariamente son los productos finales, como observamos en el cuadro 5.96, la estructura de costos del costeo ABC se establece de acuerdo al nivel de actividad, en la cual los costos a nivel de Unitario y Lote, están relacionados directamente con los productos, las actividades de Apoyo (Mantenimiento General, Administración de la producción) y las actividades de Sostenimiento del producto (Higiene y Seguridad Industrial, Servicios Generales y Oferta de capacidad de Planta) están relacionados a nivel de línea del producto y planta respectivamente; esta estructura de costos permite una mejor gestión de los costos por los diferentes productos establecidos, sin embargo, no cumple con una función primordial de los costos, que es el cálculo del costo unitario de los productos.

Si bien es cierto no existe ningún vínculo de las actividades de apoyo y sostenimiento con los productos, para la asignación de los mismos a los productos, se deberá de buscar el inductor de segundo nivel que permita el cálculo unitario del costos de los productos; para calcular el costo de producto se tendrá que buscar una relación causal específica entre estos tipos de actividad y los productos, un nivel mínimo debería de ser el de los lotes de producción, en este análisis también tienen que intervenir los responsables de cada área para establecer y definir el mejor inductor; así se tiene que es el espacio físico utilizado para la producción de los productos, se podría señalar que a una mayor cantidad de lotes producidos existe la necesidad de utilizar más el espacio físico, también una mayor cantidad de lotes producidos podría generar una mayor ocurrencia de accidentes de trabajo que deberían de ser atendidos por los servicios médicos, la seguridad es probable que aumente, por un mayor valor de inventarios, debido a la producción de una mayor cantidad de lotes de producción, podría existir una mayor cantidad de paralizaciones de horas máquinas y horas hombre involuntariamente, por existir un mayor riesgo en fallar en la programación de lotes de producción; el mantenimiento de la planta se

podría incrementar por un mayor utilización de la planta y maquinaria por una mayor producción de lotes de producción.

Estableciendo como inductor de segundo nivel la cantidad de lotes programados por cada producto, se distribuye los costos indirectos a nivel de apoyo y sostenimiento, en función de los mismos y se obtiene los resultados en el cuadro 5.97.

# **Cuadro 5.96 Estructura de costos por nivel de actividad US\$:**

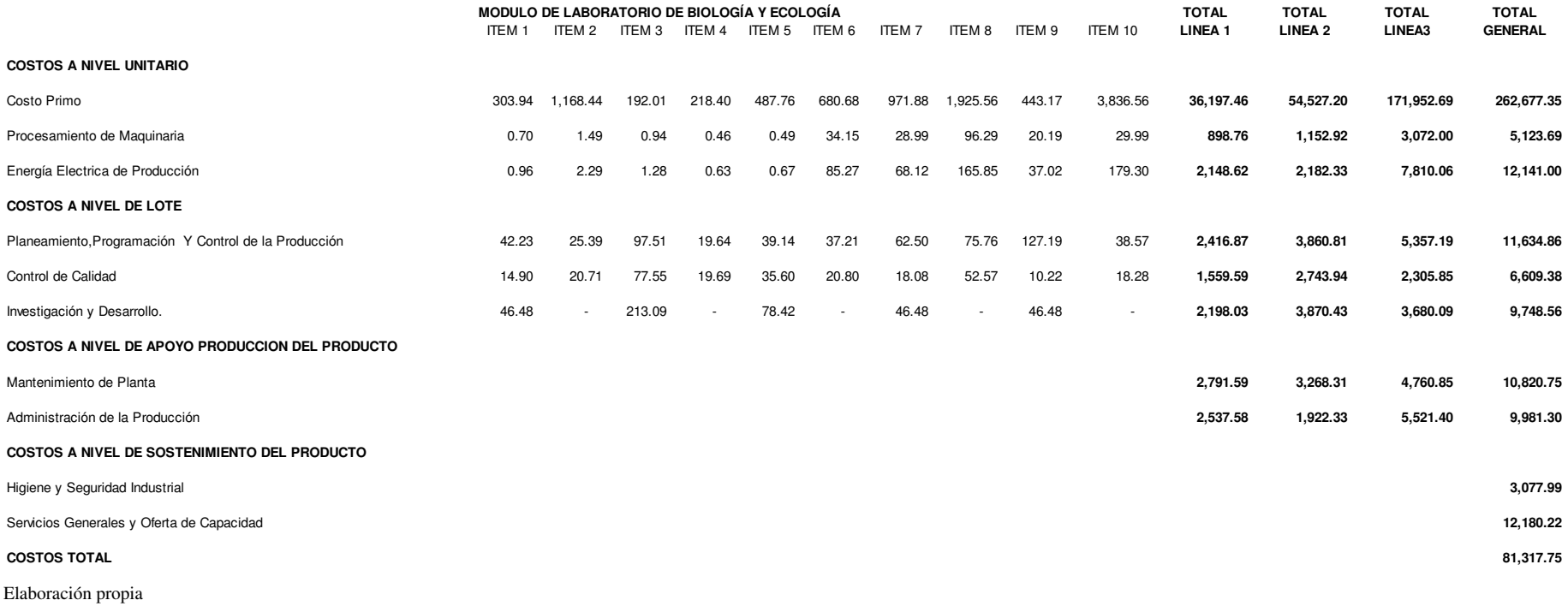

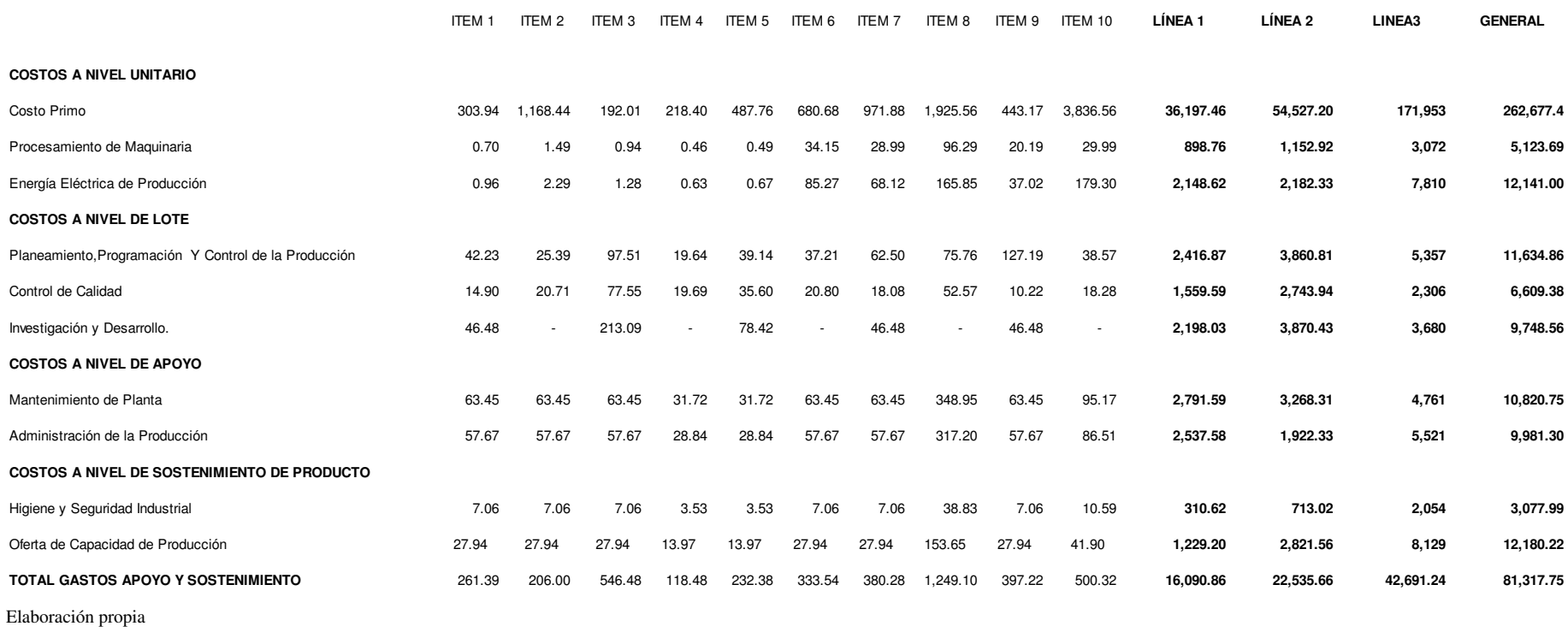

# **Cuadro 5.97 Estructura de costos por nivel de actividad, con distribución de las actividades de Apoyo y Sostenimiento del Producto US\$:**

# **5.11. Análisis comparativo metodología de costeo tradicional y costeo ABC**

El análisis de las desviaciones de los costos de los productos, entre la metodología de costeo tradicional y la metodología del costeo basado en actividades, se centrará en la desviación más alta y más baja. El resultado de la desviación más alta con 208.06% con respecto al costeo tradicional, lo tiene el ítem 3 del módulo de Laboratorio de Biología y Ecología, denominado Pluviómetro (Tabla 5.98), los motivos de la desviación son fundamentalmente por el mayor consumo de recursos de las actividades, en primer lugar se tienen las actividades de Planeamiento y Control de la Producción (tabla 5.40), que de acuerdo a los responsables de producción genera un 0.4% en la gestión de Planeamiento, se debe considerar que este producto no se produce en la empresa, sino que la producción es tercerizada a 4 empresas proveedoras, lo que origina una mayor cantidad de lotes de programación (4.9%), mayor cantidad de requerimientos (0.5%), mayor cantidad de reportes de producción (1.3%), demanda una mayor supervisión de producción de proveedores (6.2%); además genera otras actividades que otros ítem no necesariamente tienen, como el de realizar especificaciones de ingeniería (1.3%), programar muestras (1.6%), programar dispositivos para la producción (3.8%); en segundo lugar se tiene las actividades de Control de Calidad (tabla 5.53), al igual que las de Planeamiento de Producción genera una mayor cantidad de Gestión y toma de decisiones por los diversos proveedores y cantidad de lotes (0.4)%, los cuales también generan una mayor cantidad de Inspección, ensayo y certificación (0.7)% en materias primas e Inspección, ensayo y certificación de productos en proceso (1.4%), genera un mayor número de requerimientos de herramientas de inspección (1.5%), mayor cantidad de reportes (0.4%), así como actividades que no necesariamente tienen otros ítems, como inspección, ensayo y certificación de productos de servicios de terceros (7.7%), inspección, ensayo y certificación de Productos para Muestras (2.8%), acciones correctoras de procesos (1.9%), reinspección, ensayo y certificación de Materias Primas (5.3%) y reinspección, ensayo y certificación de Productos para Muestras (7.1%); en tercer lugar, se tienen las actividades de Investigación y Desarrollo del Producto (tabla 5.25), en la actividad de gestión este producto ha generado con los responsables del área tomen mayores decisiones de gestión por haberse generado una mayor revisión de las características técnicas del producto a solicitud del cliente (1.7%), además de estas revisiones originan cambios en el productos o modificaciones en el producto (2%), se realizado una mayor investigación, desarrollo, diseño y conformidad de nuevos Productos (Muestras) (3.2%) y mayor actividad para generar los requerimientos herramientas, utilería para Diseño Industrial (7.7%); en cuarto lugar se tienen las actividades de Mantenimiento de Planta y Administración de la producción (tabla 5.96), estas actividades están asociadas a nivel de línea de producto, sin embargo, se debe buscar un inductor de segundo nivel que nos permita asociar estas actividades con el objeto de costos (tabla 5.97), la generación de una mayor cantidad de lotes nos va ocasionar una mayor cantidad de decisiones en lo que administración de la producción se refiere, así mismo la planta y la maquinaria debe estar preparada para soportar dicha cantidad, por lo cual se utiliza el inductor de segundo nivel cantidad de lotes por objeto de costos (producto). En quinto lugar y por último se encuentran las actividades de Oferta de capacidad de Planta e Higiene y Seguridad Industrial (tabla 5.96), las cuales están asociadas a nivel de lo que sucede en la planta y no específicamente a los productos, la cantidad de lotes ocasiona que probablemente tengamos que tener una mayor cantidad de atenciones médicas, accidentes de trabajo, mayor utilización del espacio físico de la planta, mayor seguridad por haber una mayor cantidad de productos y una mayor limpieza de los diferentes talleres de la planta (tabla 5.97).

El ítem con mayor desviación negativa es el ítem 1 Aparato para el Estudio del Movimiento Uniforme, del Módulo de Laboratorio de Física (tabla 5.98), el cual refleja una desviación de -26.82% con respecto al costeo tradicional, esta diferencia se debe fundamentalmente porque en el costeo tradicional, este producto es muy intensivo en la utilización de horas hombre (242.33 H-H), lo que conlleva a una mayor asignación de costos indirectos; con respecto al costeo ABC tiene un de los mayores costos en Planeamiento, Programación y control de la Producción, debido a mayor consumo de recursos en las actividades de gestión de Planeamiento, Programación y control de la Producción (1.0%) (Tabla 5.40), programar la producción normal (1.0%), requerimientos de (0.9%), reportes de producción (1.5%), reprocesos (10%); tiempo no productivo (5.3%); sin embargo es un producto que no origina un elevado consumo de recursos para las actividades de Control de Calidad, se tiene que en las actividades de gestión de Control de Calidad (1.0%) (tabla 5.53), la cantidad de inspecciones

(0.9%), generación de reportes (0.9%) y el número de inspecciones de productos terminado (0.8%). En las actividades de investigación y Desarrollo del Producto la asignación de costo es nulo (tabla 5.25), no se ha realizado ninguna gestión, no existe ninguna modificación de las especificaciones técnicas del producto por ende no necesitamos generar nuevas muestras. Para las actividades de Mantenimiento de Planta y Administración de la producción la asignación se realiza de la misma forma que el del ítem con mayor desviación.

De acuerdo a este análisis la metodología del costeo ABC nos otorga un tipo de análisis diferente, se pueden ver las causas de lo que origina el costo del producto, lo contrario al costeo tradicional el cual es netamente matemático, los responsables de cada área sobre todo la Gerencia de Operaciones tienen una herramienta que va permitir como los objetos costos son valorizados por las actividades que se realizan y estas actividades a la vez consumen recursos. Se ha logrado identificar cuáles son las actividades que me generan un mayor costo y que decisiones podría realizar el área responsable para poder minimizarlas al máximo.

**Cuadro 5.98 Cuadro comparativo del cálculo de costos de los productos: Costeo Tradicional y Costeo ABC US\$:**

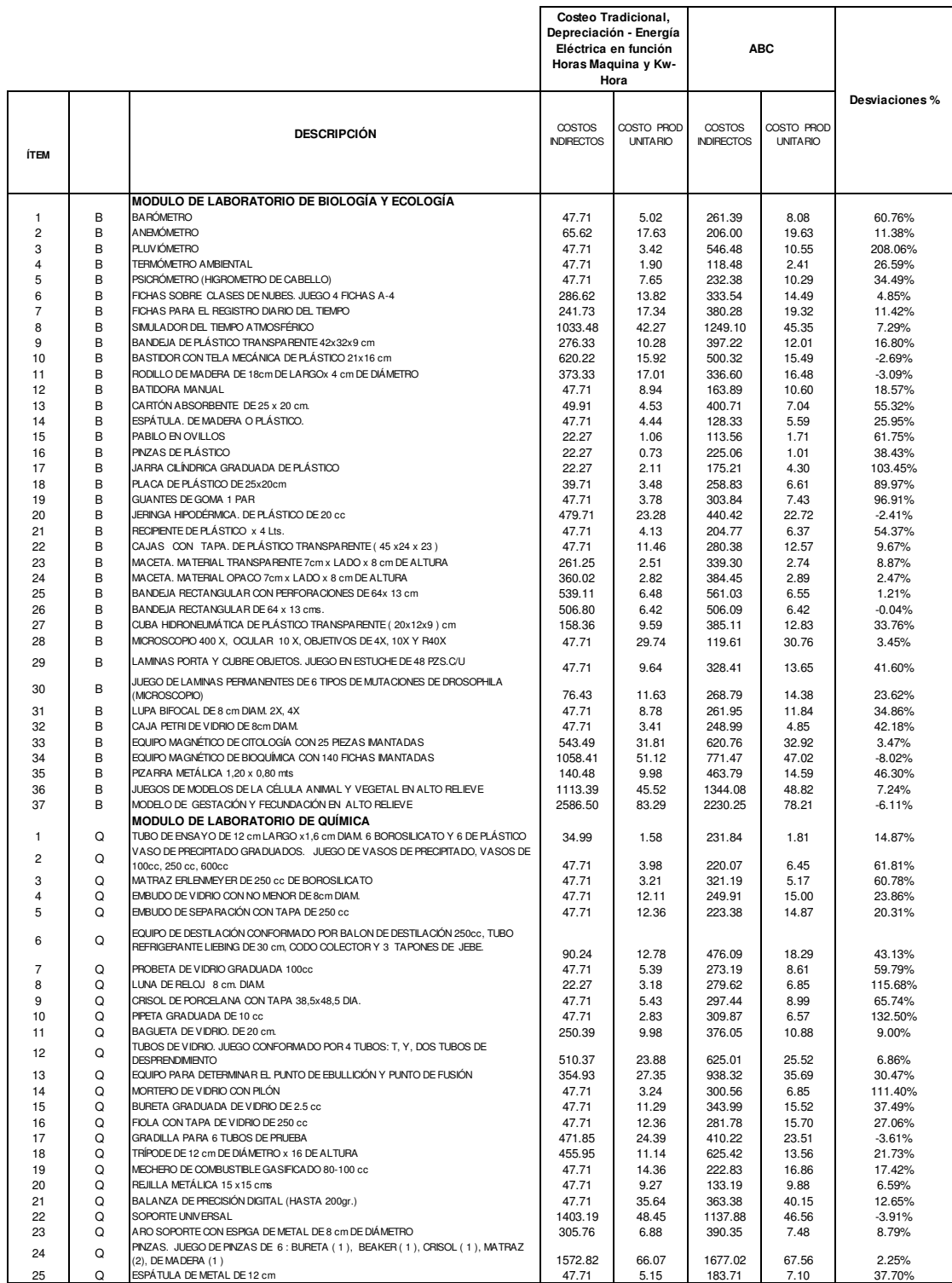

# **Cuadro 5.98 Cuadro comparativo del cálculo de costos de los productos: Costeo Tradicional y Costeo ABC US\$:**

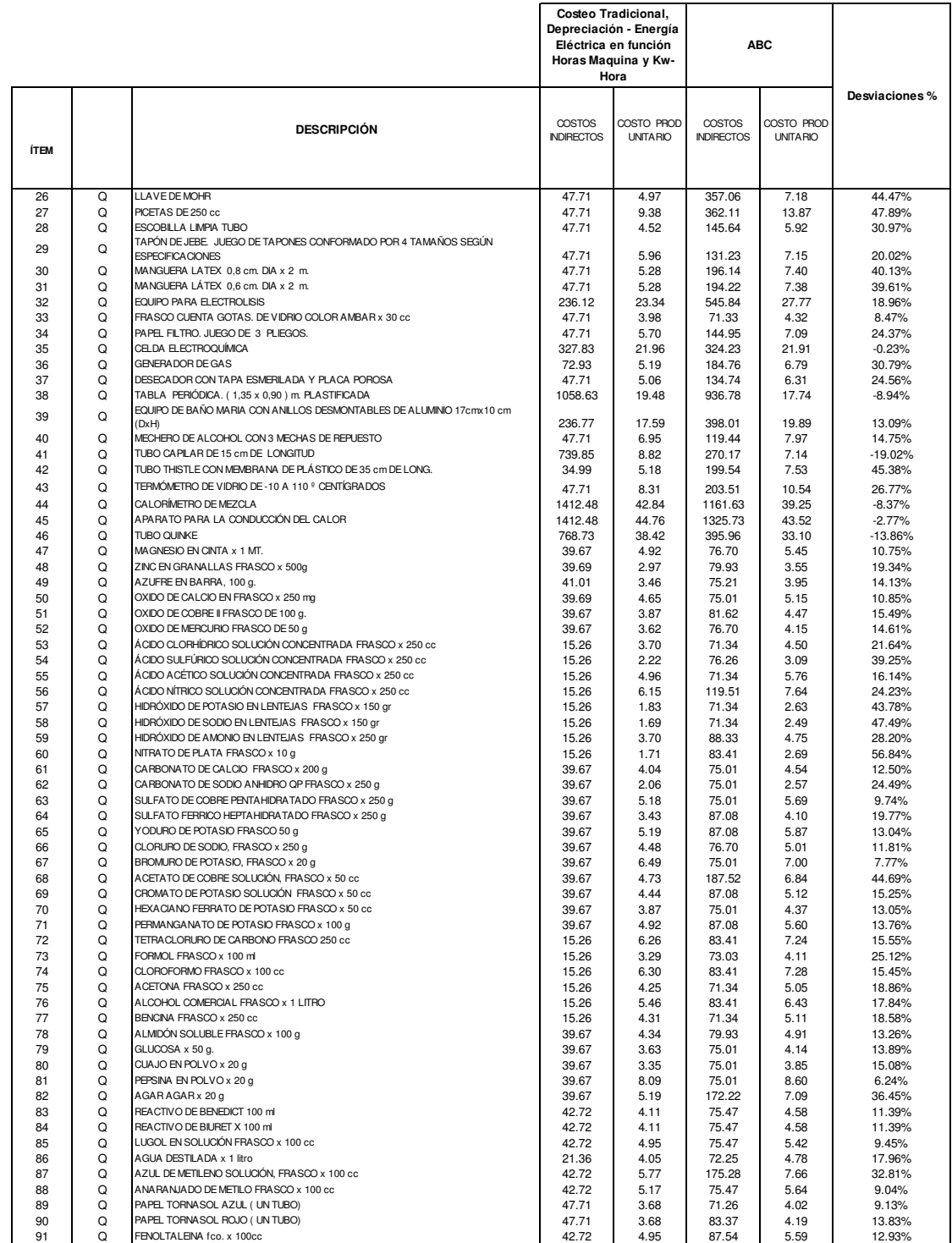

# **Cuadro 5.98 Cuadro comparativo del cálculo de costos de los productos: Costeo Tradicional y Costeo ABC US\$:**

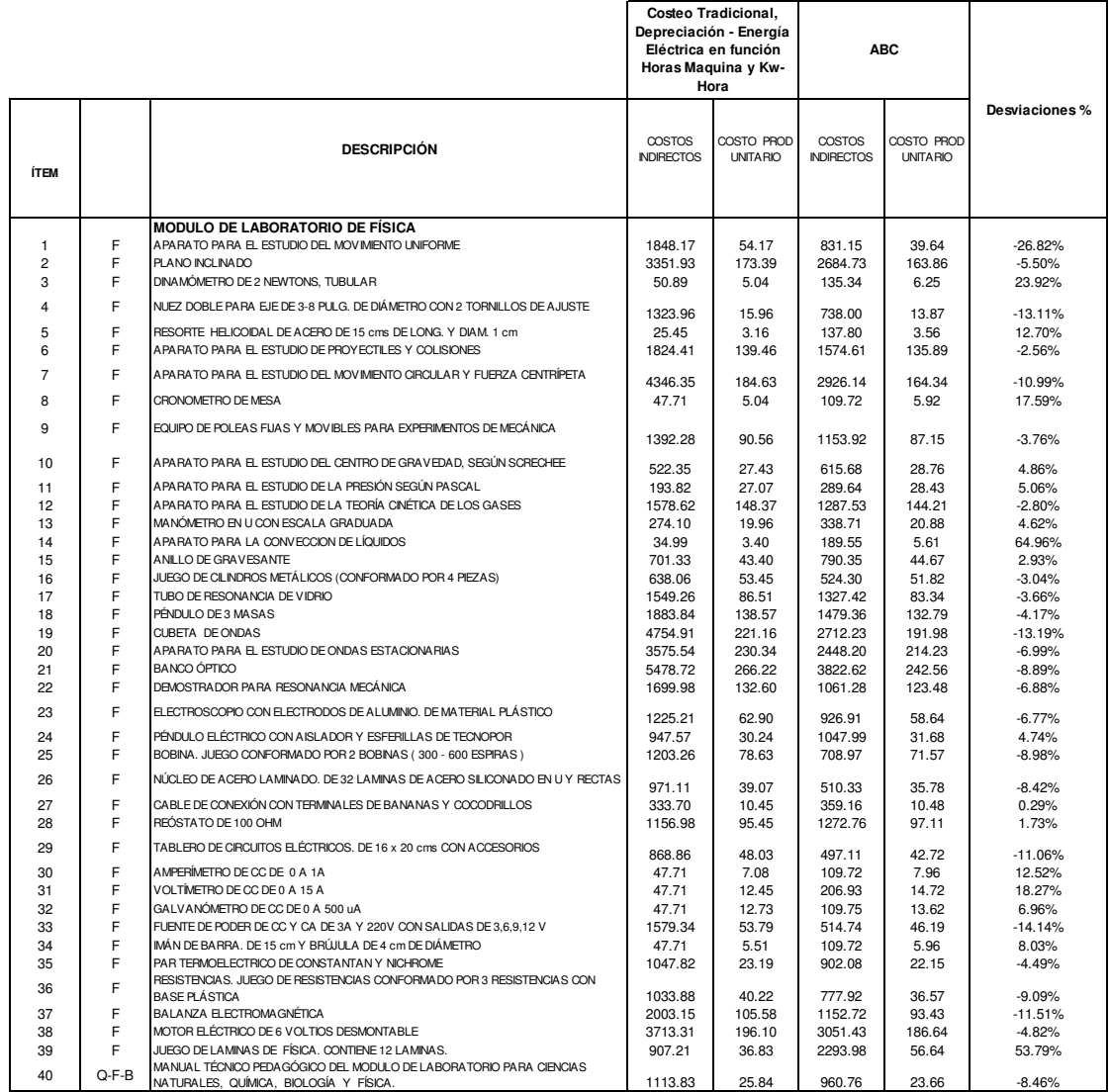
# **CAPÍTULO VI. CONCLUSIONES Y RECOMENDACIONES**

### **6.1. Conclusiones**

El método tradicional de costeo origina subvenciones cruzadas, que distorsiona el cálculo del costo del producto y no permite conocer el margen de rentabilidad de los mismos. De acuerdo al análisis, se observa que a pesar de haberse realizado mejoras en el método de costeo tradicional en la asignación de costos indirectos, como el de diferenciar la unidad de obra para la asignación del costo de la depreciación de maquinaria, en base a las horas máquina y la energía eléctrica en base al consumo en Kw-h por hora maquina utilizada, en lugar de las horas hombre, nos generan desviaciones en el costo del producto hasta de 182.89% (cuadro 5.12) del ítem 38 del Módulo de Laboratorio de Química, con descripción de Tabla Periódica (1,35 x 0,90) m Plastificada, así como el de mayor variación negativa de -8.24% (cuadro 5.12) del ítem 23, denominado Aro Soporte con Espiga de Metal de 8 cm de diámetro, también del Módulo de Laboratorio de Química. La metodología de costos tradicionales utiliza herramientas matemáticas que facilitan el cálculo del costo del producto, sin embargo, no realiza ningún esfuerzo por conocer las causas de los mismos, suficiente con señalar que unidad de obra es la que genera mayor grado de correlación, para utilizarla como factor de distribución de los costos indirectos, se pierde de vista la naturaleza de que motiva el costo.

Las desviaciones y distorsión en el cálculo de los costos ocasionados por el método tradicional de costeo, se evidencian aún más, cuando se utiliza el método de costeo ABC; de acuerdo al análisis realizado se puede observar en los ítem 3 del módulo de Laboratorio de Biología y Ecología, denominado Pluviómetro (Tabla 5.98) y el ítem 1 Aparato para el Estudio del Movimiento Uniforme, del Módulo de Laboratorio de Física (tabla 5.98), los cuales tienen la mayor desviación positiva y negativa, con valores de 208.06% y -26.82% (Tabla 5.98), con respecto al cálculo de la metodología tradicional, lo que permite establecer que el ítem 3 es un producto que demanda mayor cantidad de gestión en las actividades a nivel de lote, apoyo y sostenimiento, una mayor cantidad de cambios técnicos en el producto, mayor

cantidad de proveedores y una mayor cantidad de lotes, hacen que este producto tenga una mayor asignación de costos indirectos, los cuales se debe de analizar para reducir la cantidad de transacciones de sus actividades por ende menor consumo de recursos, el caso contrario es el ítem 1 el cual refleja una mínima demanda de gestión de las actividades a nivel de lote, apoyo y sostenimiento, por ende una menor asignación de costos.

 El costeo ABC demanda más análisis y mayor cantidad de información que no está en la contabilidad de costos, por consiguiente, demanda una mayor cantidad de recursos para la empresa.

#### **6.2. Recomendaciones**

 La metodología del costeo ABC deberá ampliarse para considerar los costos indirectos logísticos o los gastos administrativos, ventas y financieros, independientemente de la relevancia o un mayor procesamiento de información.

 La empresa podría lograr una ventaja competitiva en costos, a través de una estrategia de liderazgo en costos, debido a la factibilidad de implementar un proceso de mejoras para reducir el consumo de recursos, por ende, puede establecer un menor precio que la competencia.

## **ANEXOS**

### **Anexo 5.1 Cuestionario ABC:**

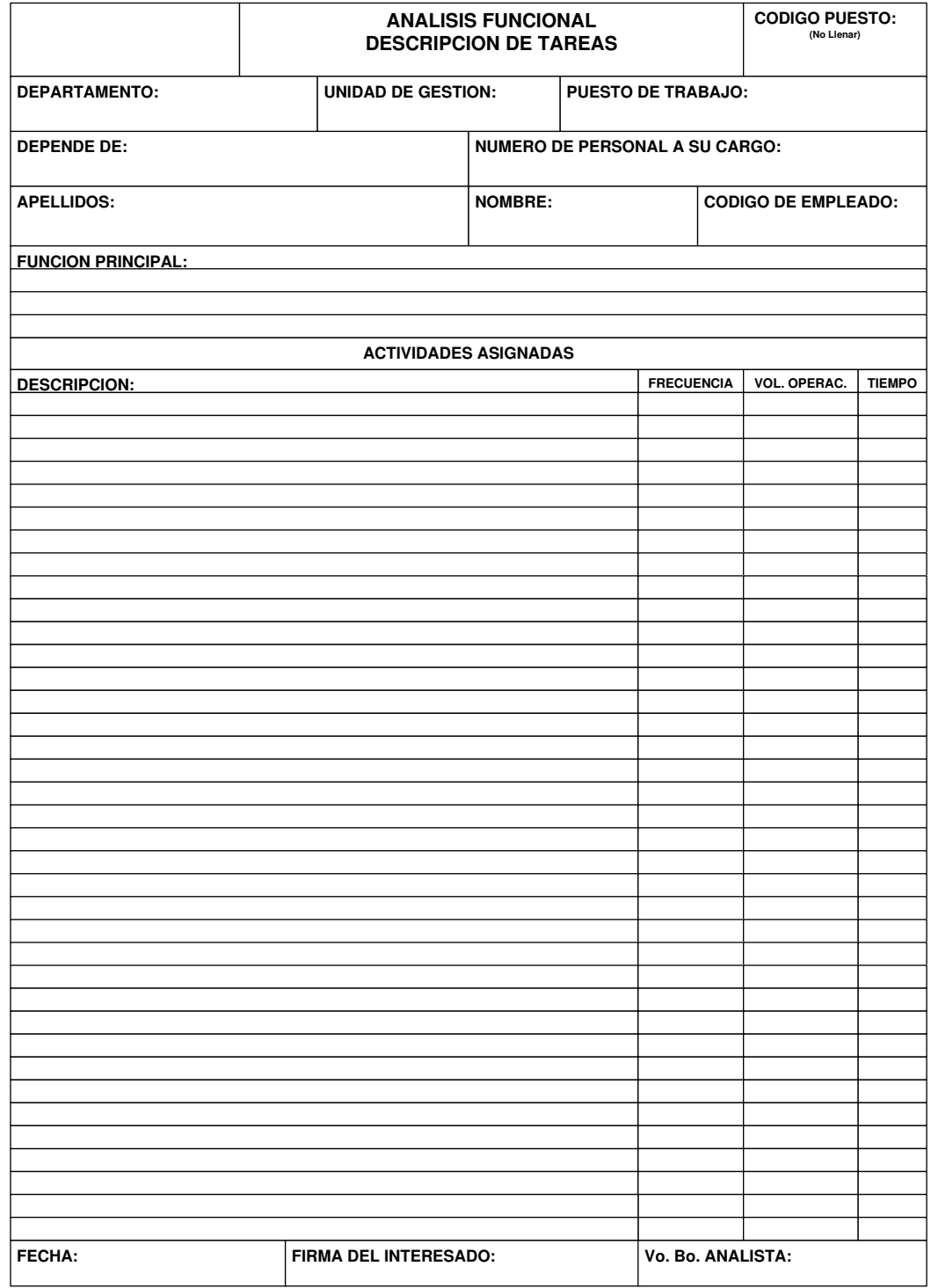

Elaboración propia

#### **Anexo 5.1 Cuestionario ABC:**

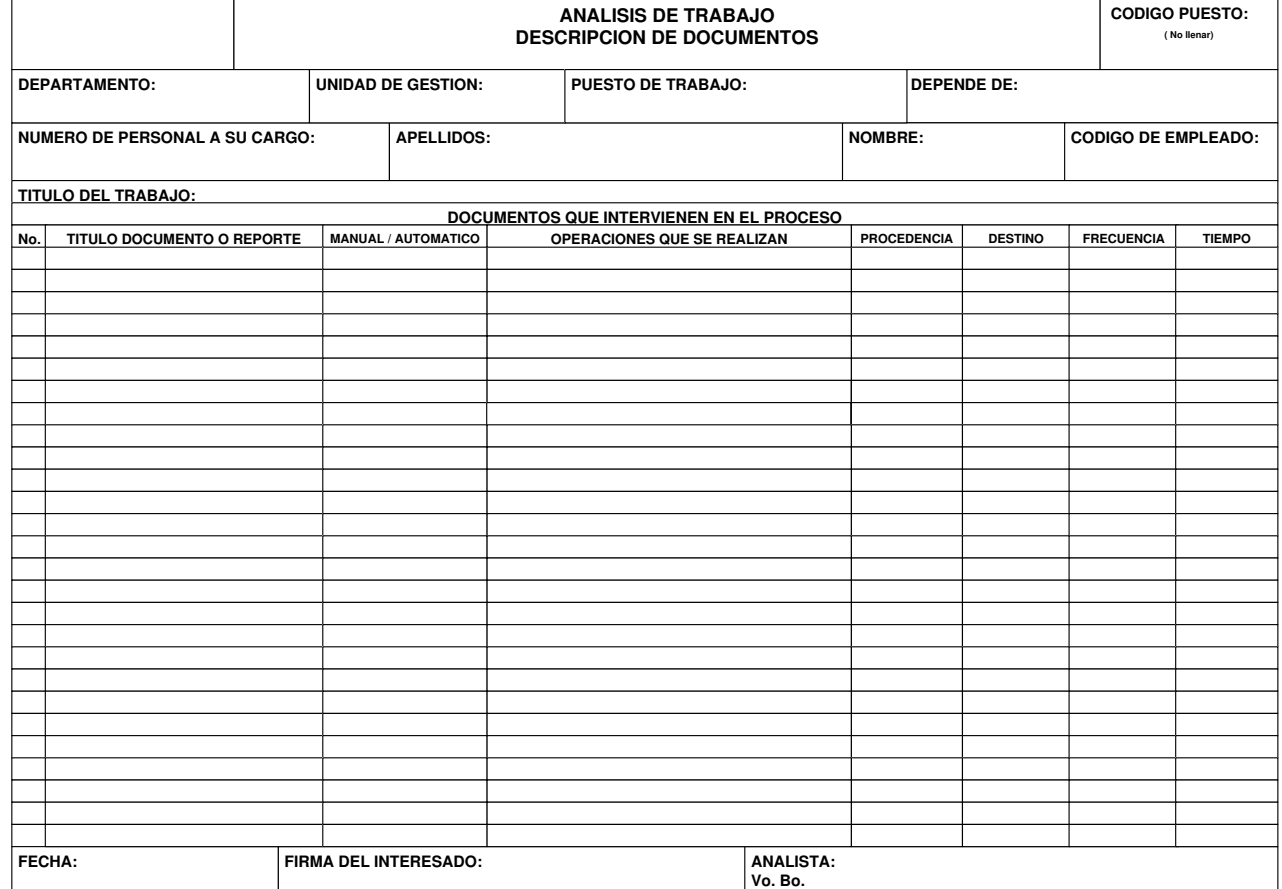

Elaboración propia

#### **Anexo 5.1 Cuestionario ABC:**

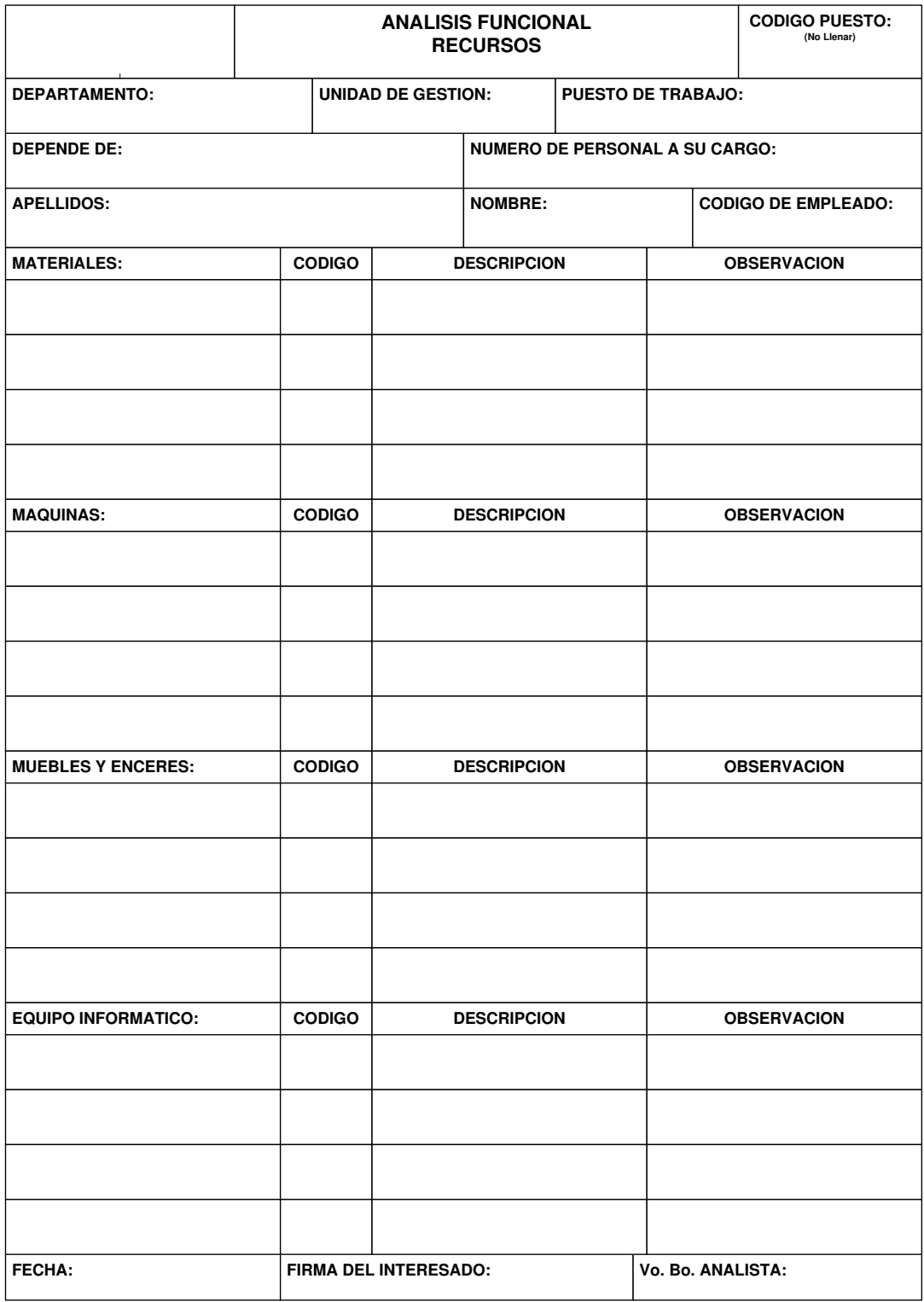

Elaboración Propia

# **BIBLIOGRAFÍA**

- 1. Álvarez, J., Amat, J., (2002), Contabilidad de Gestión Avanzada, Editorial McGraw Hill, España
- 2. Amat, O., Soldevilla P., Ávila, S., (2000), Ejercicios Resueltos de Contabilidad de Costos, Ediciones Gestión 2000 S.A., Barcelona España.
- 3. Bellido, P., (2005), Costos ABC, Lima Perú, Instituto de investigación el Pacifico, Lima Perú.
- 4. Bernard, J., Hargadon, Jr., (2007), Contabilidad de Costos, Grupo editorial Norma 2007, Bogotá Colombia.
- 5. Hicks, D., (1997), El sistema de cotes basado en las actividades (ABC), Marcombo S.A., Barcelona España.
- 6. Hongren, F., (1996), Contabilidad de Costos Tomo III, Prentice-Hall Inc. Naucalpan de Juárez México.
- 7. Kaplan, R., Cooper, R., (1999), Coste y Efecto, Ediciones Gestión 2000 S.A., Barcelona España.
- 8. Ness, J., Cucuzza, T., (2003), Harvard Business Review.
- 9. Océano, (2001), Contabilidad de Gestión, Océano Grupo Editorial, Barcelona España.
- 10. Porter, M., (1987), Ventaja Competitiva, Compañía editorial Continental, México DF.
- 11. Revista Incae, (1992), Costeo Basado en Actividades, N° 1: 54-57
- 12. Ripoli, V., Balada, T., (2003), Manual de Costos, Ediciones Gestión 2000 S.A, Barcelona España.

13. Shank, J., Govindarajan, V., (1995), Gerencia estratégica de Costos, Grupo editorial Norma, Bogotá Colombia.